# EECS1022 Programming for Mobile Computing

Winter 2021 Instructor: Jackie Wang

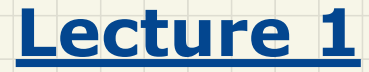

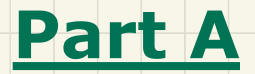

*Elementary Programming - Development Process*

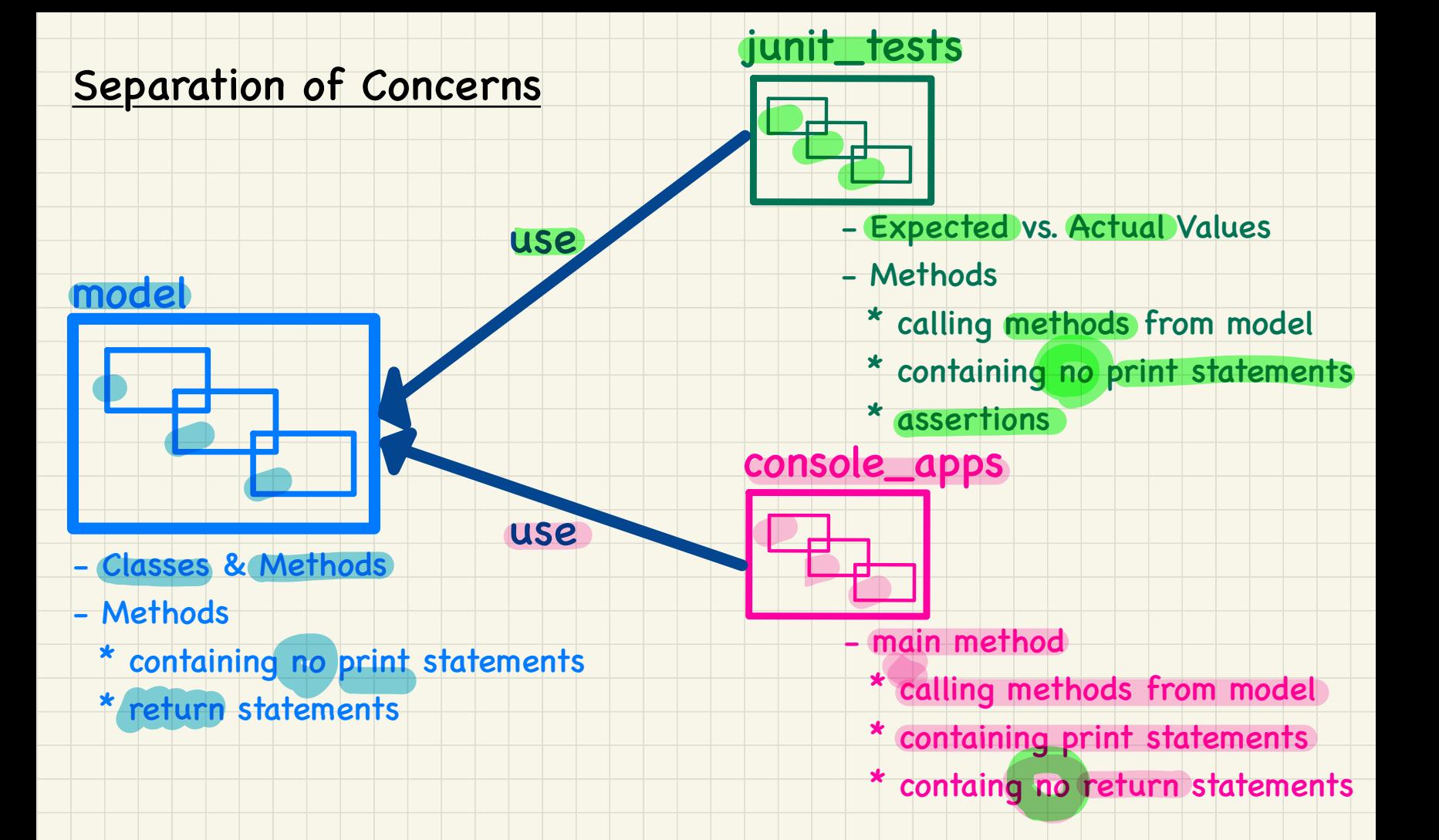

#### Development Process

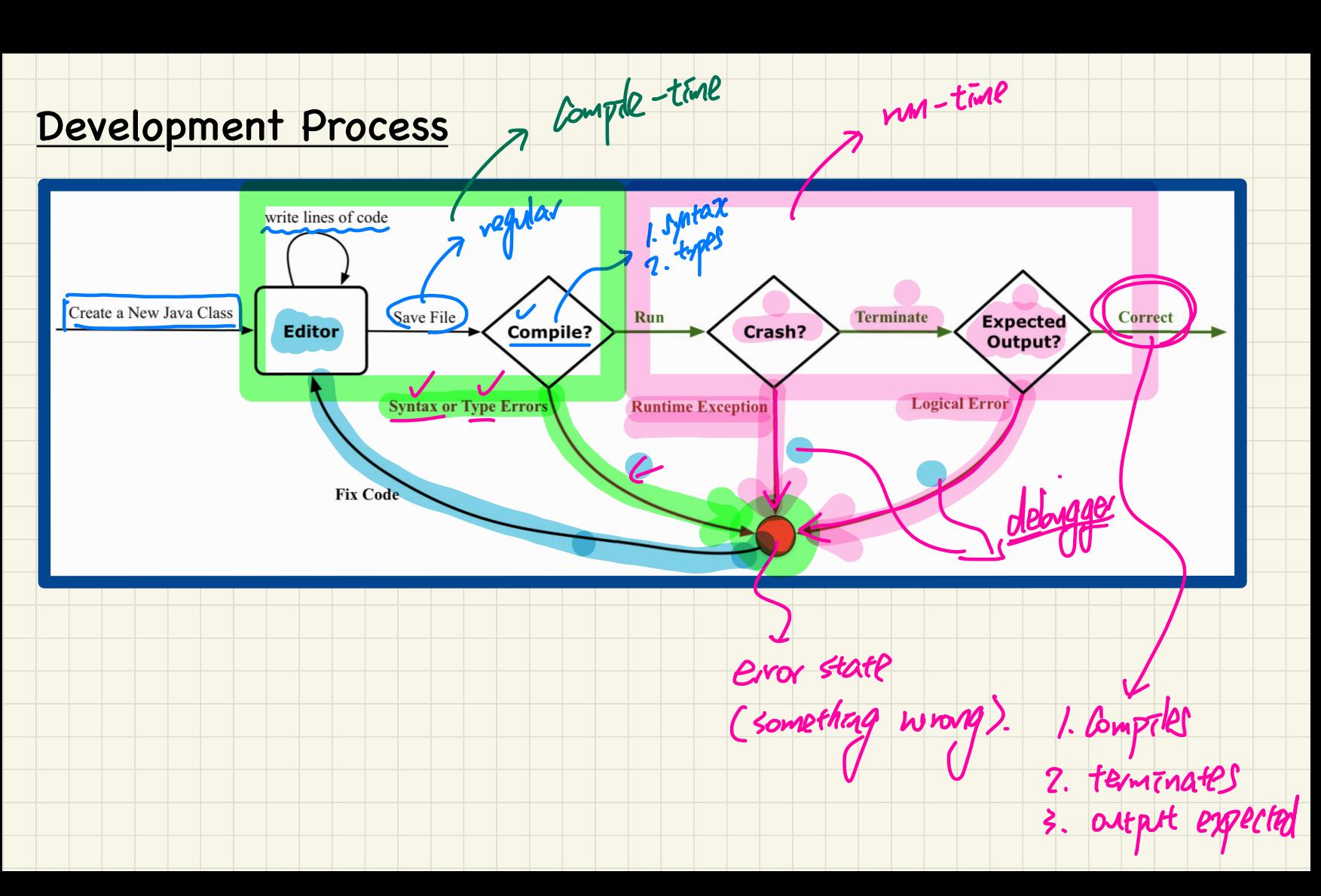

Compte -time

pm- time

# Error at **Compile** Time: **Syntax** Errors (1)

→ CompileTimeSyntaxError1.java ※

 $\Theta$ 

Errors (1)<br>SyntaxError1<br>ain(String[]<br>Missing)semi<br>In("Hello"<u>)</u>; System.out.println("Hello"):

# Error at Compile Time: Syntax Errors (2)

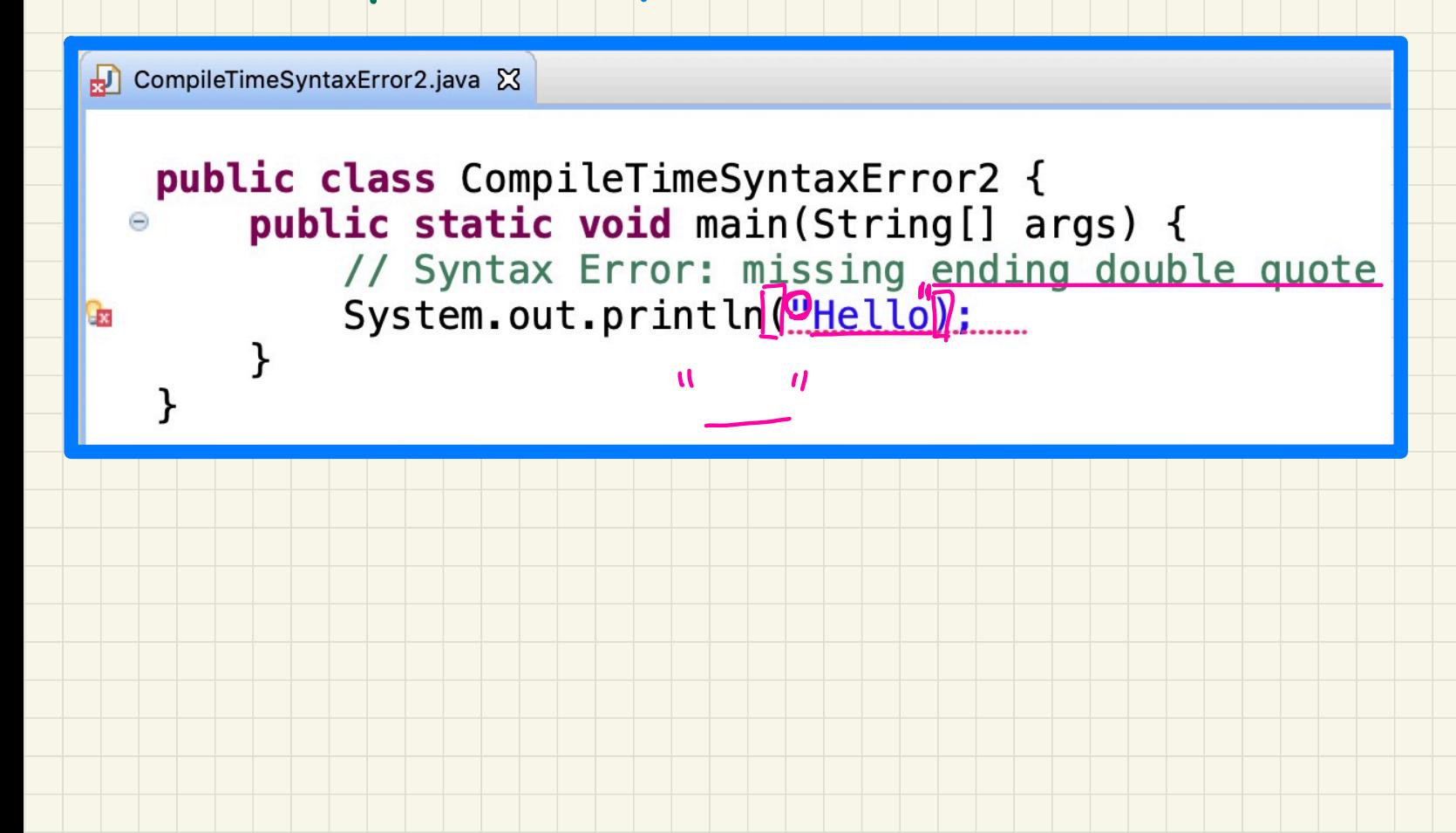

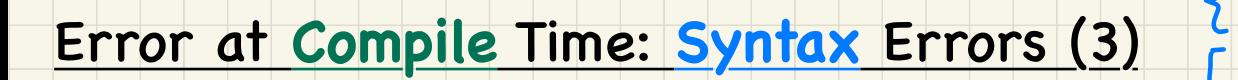

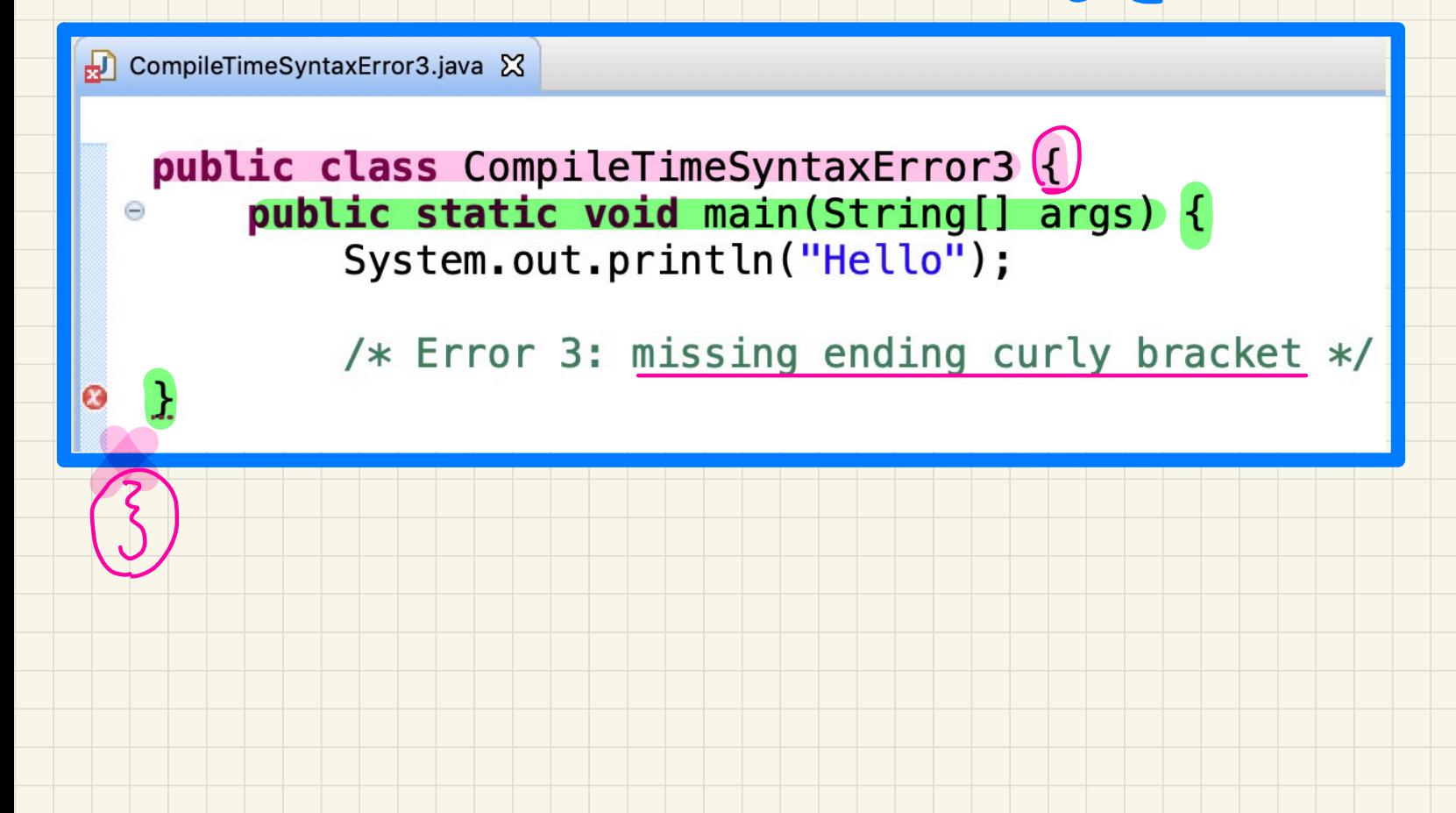

# Error at Compile Time: Syntax Errors (4)

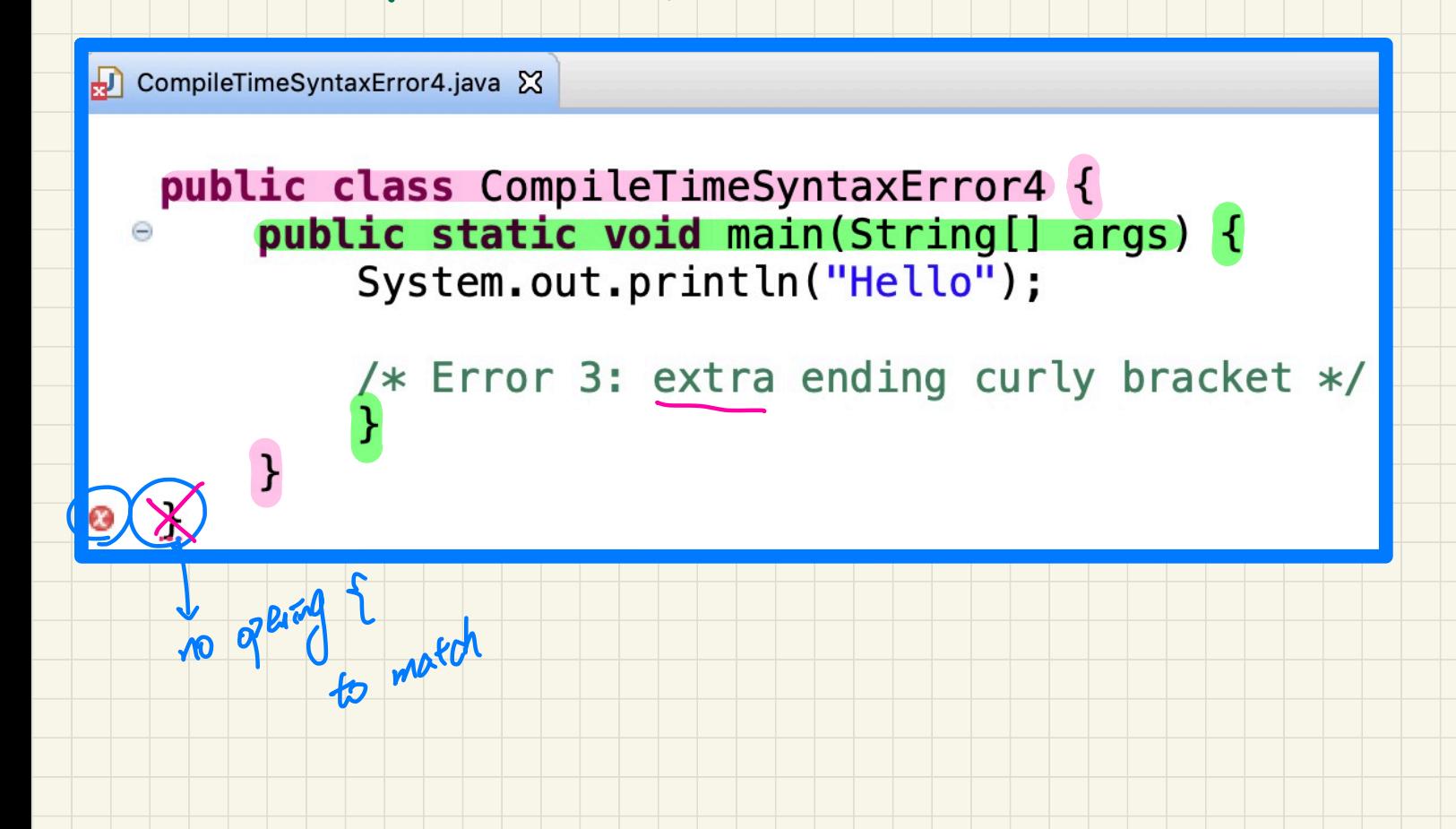

# Error at Compile Time: Type Errors (1)

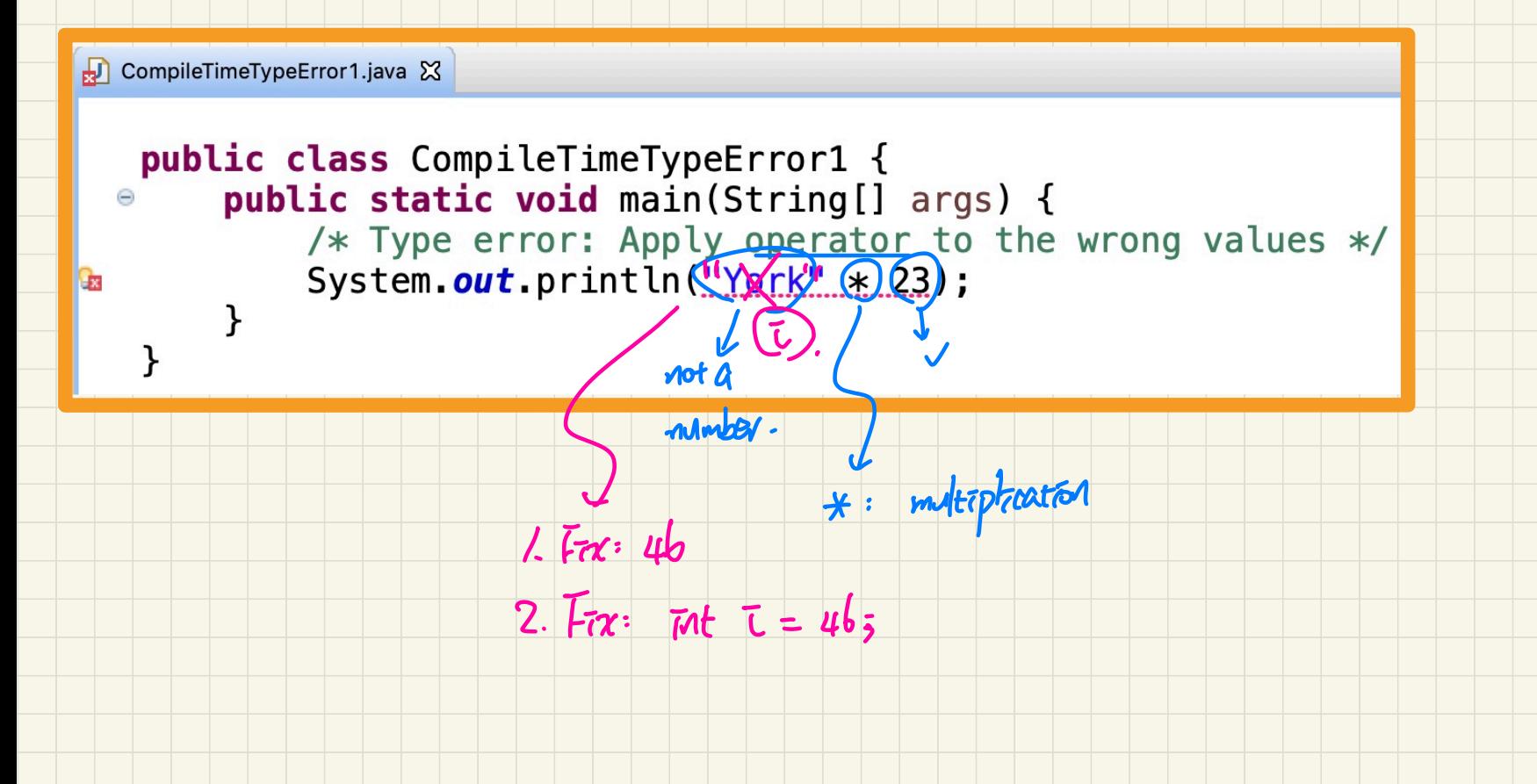

# Error at Compile Time: Type Errors (2)

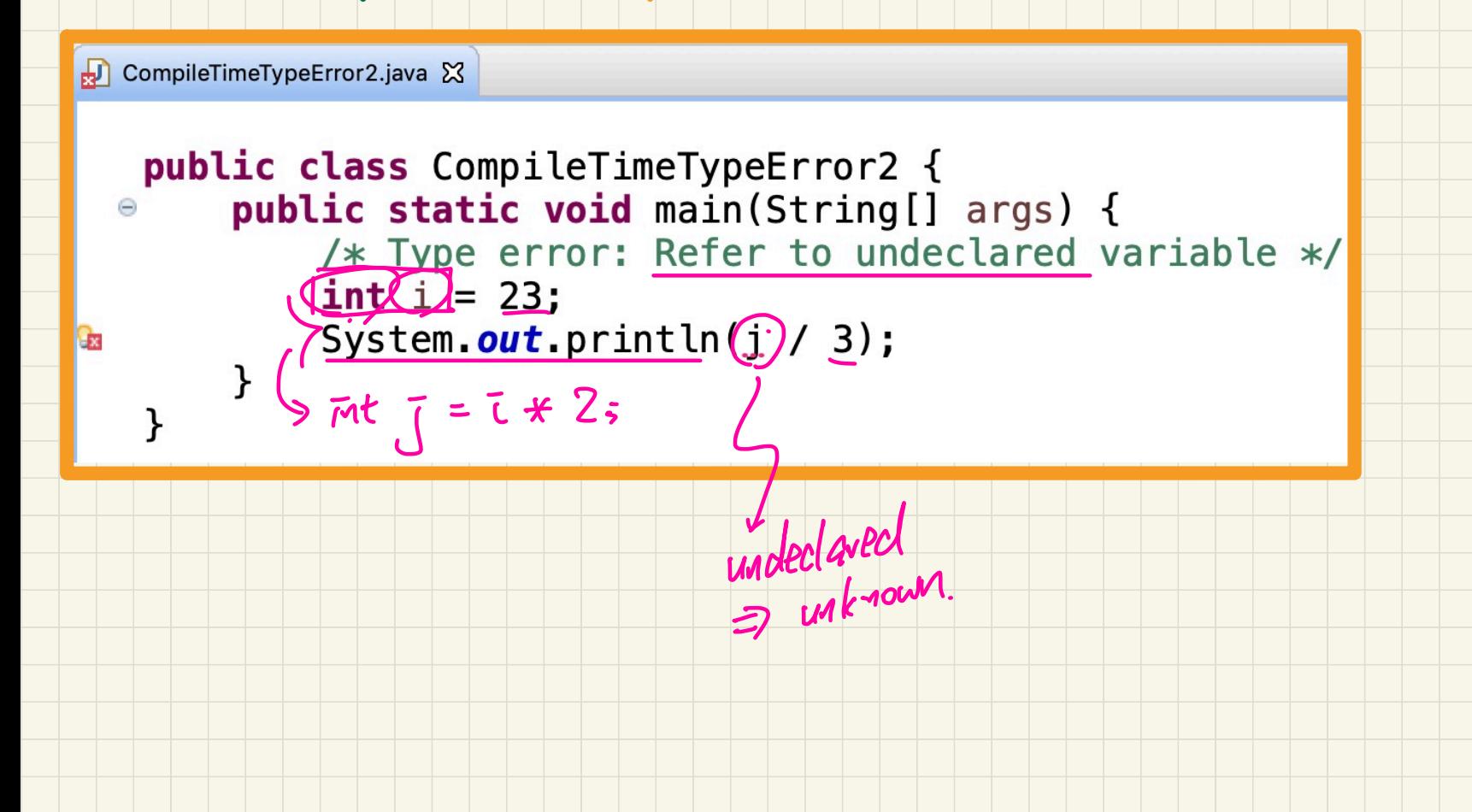

### Error at Run Time: Exception

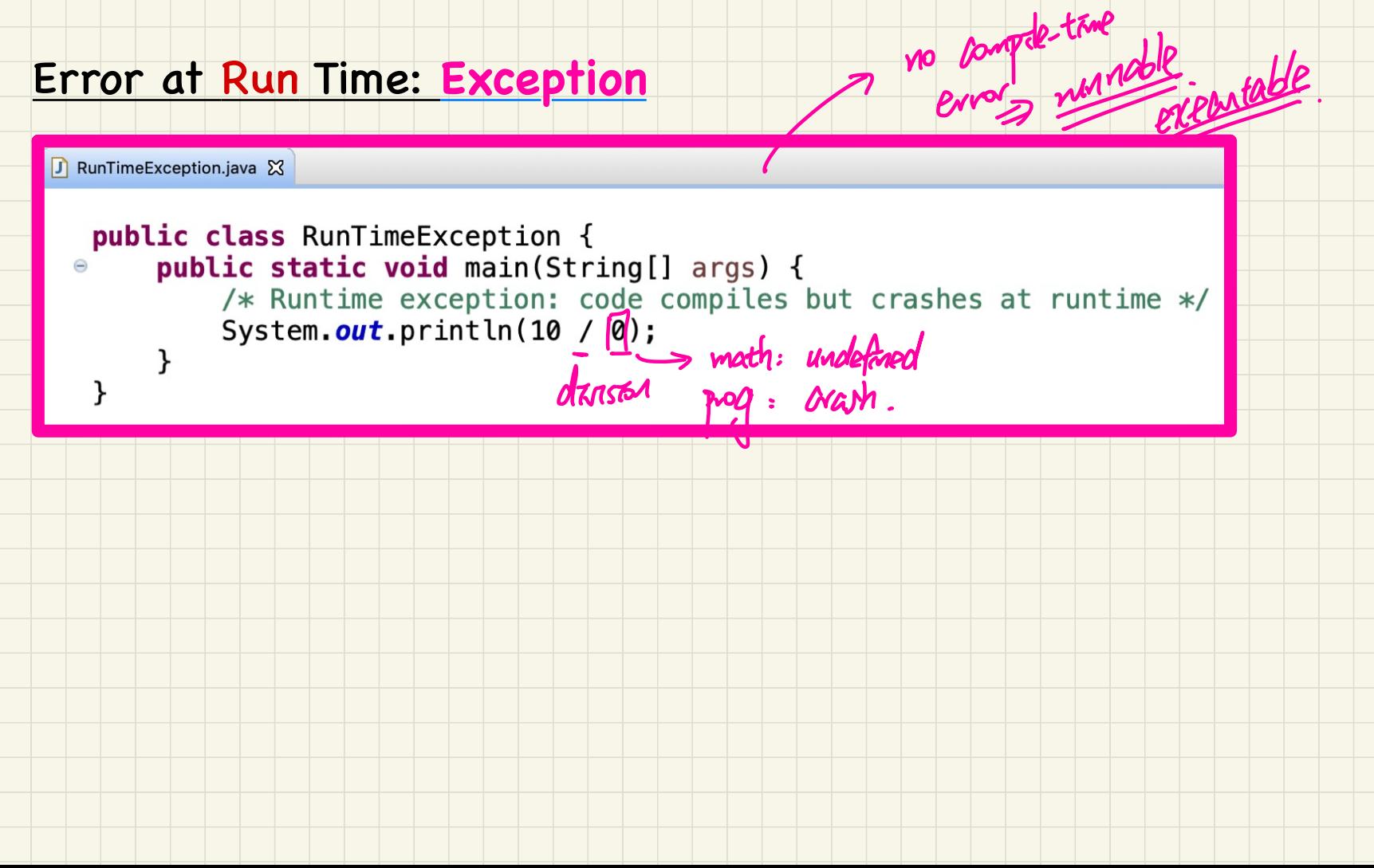

# Error at Run Time: **Logical Error**

D RunTimeLogicalError.java &

```
a circle:");<br>
1. circle:");<br>
1. 14 * radius));<br>
2. tomarctes without a<br>
2. tomarctes without a<br>
3. adopt at wong.
                                                                                                                      The set of a circle:");<br>
<u>(2 * 3.14 * radius)</u><br>
(2 * 3.14 * radius)<br>
(2 * 3.14 * radius)<br>
(2 / Compress)
                                                                                                                        es not crash at rur<br>
s of a circle:");<br>
(2 * 3.14 * radius)<br>
Yadrul * radius)
          util.S<br>S RunTi<br>Static<br>Runtime<br>Duntimer in<br>Tem.out<br>Tem.out<br>Tem.out
% Runtime logical error: code compiles, does not crash at runtime,<br>
* but does not behave as expected.<br>
*/<br>
Scanner input = new Scanner(System.in);<br>
System.out.println("Enter the integer radius of a circle:");<br>
int[radius
  */
int |radius| = input.nextInt();
                                                                                                                                                                                                   wrong
                                                                                                                                                                                                   formula.
                                                                                                                                                        \frac{1}{11} radius * 3. 14.
                                                                                                                                       radrus
                                                                                                                        ↳ I.
compiles
                                                                                                                                      2. terminates without arasming
                                                                                                                                      3. actput \vec{v} song.
```
#### Document Your Code

#### **Single-Lined Comments:**

 $[Edipse: Ctr1 + /]$ 

 $[Edipse: Ctr1 + /]$ 

This is Comment 1. ... // Some code This is Comment 2.

#### **Multiple-Lined Comments:**

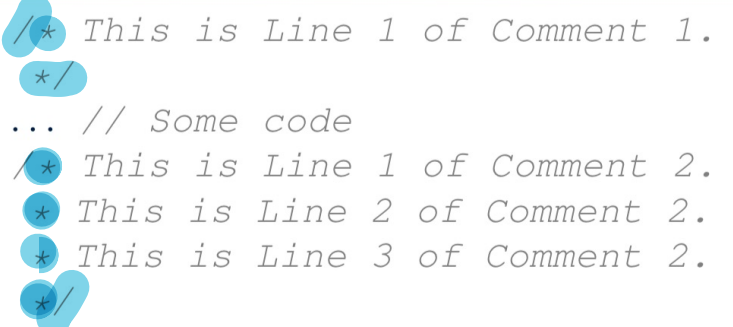

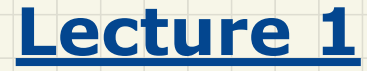

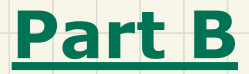

# *Elementary Programming - Literals, Operations*

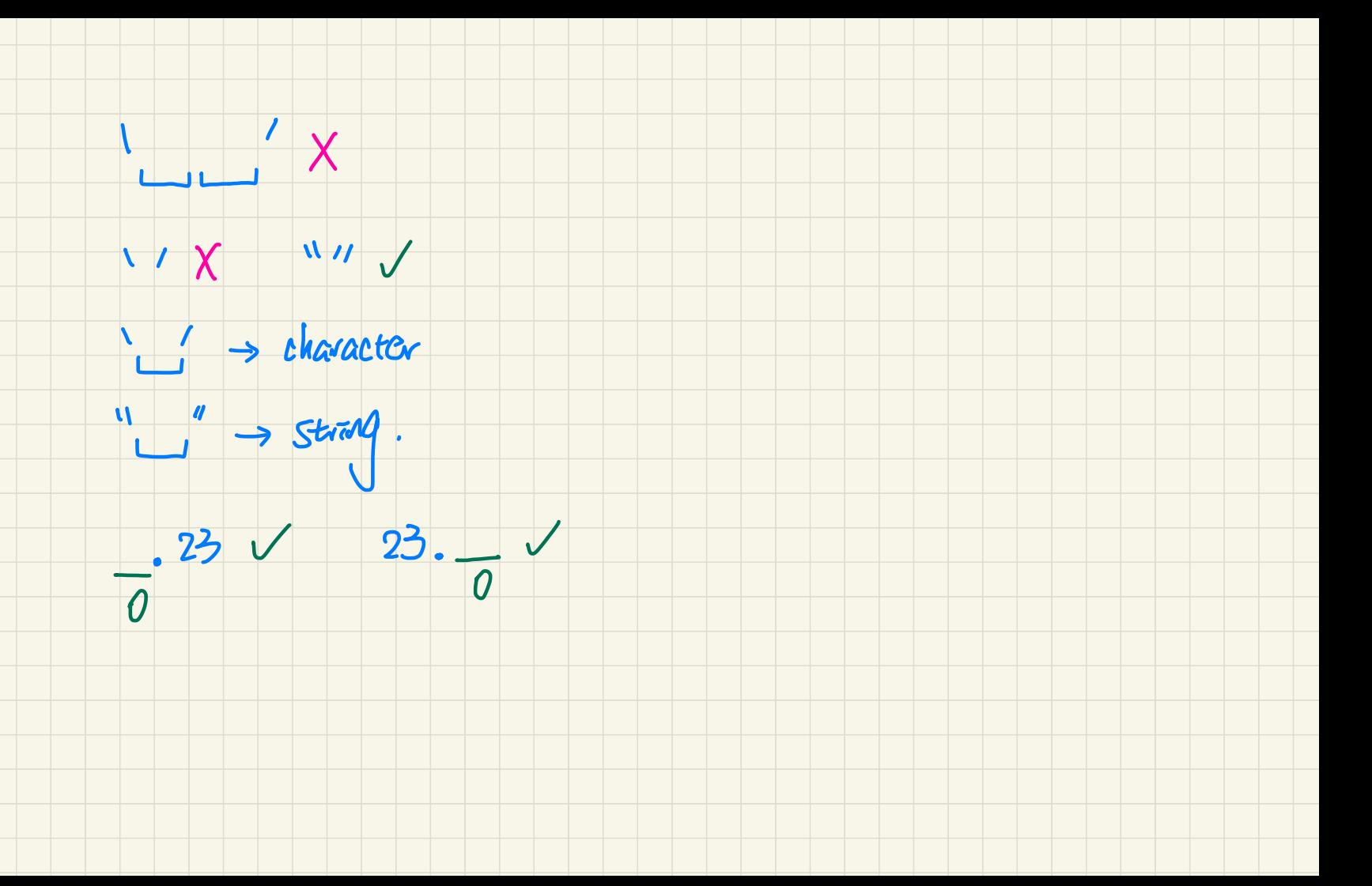

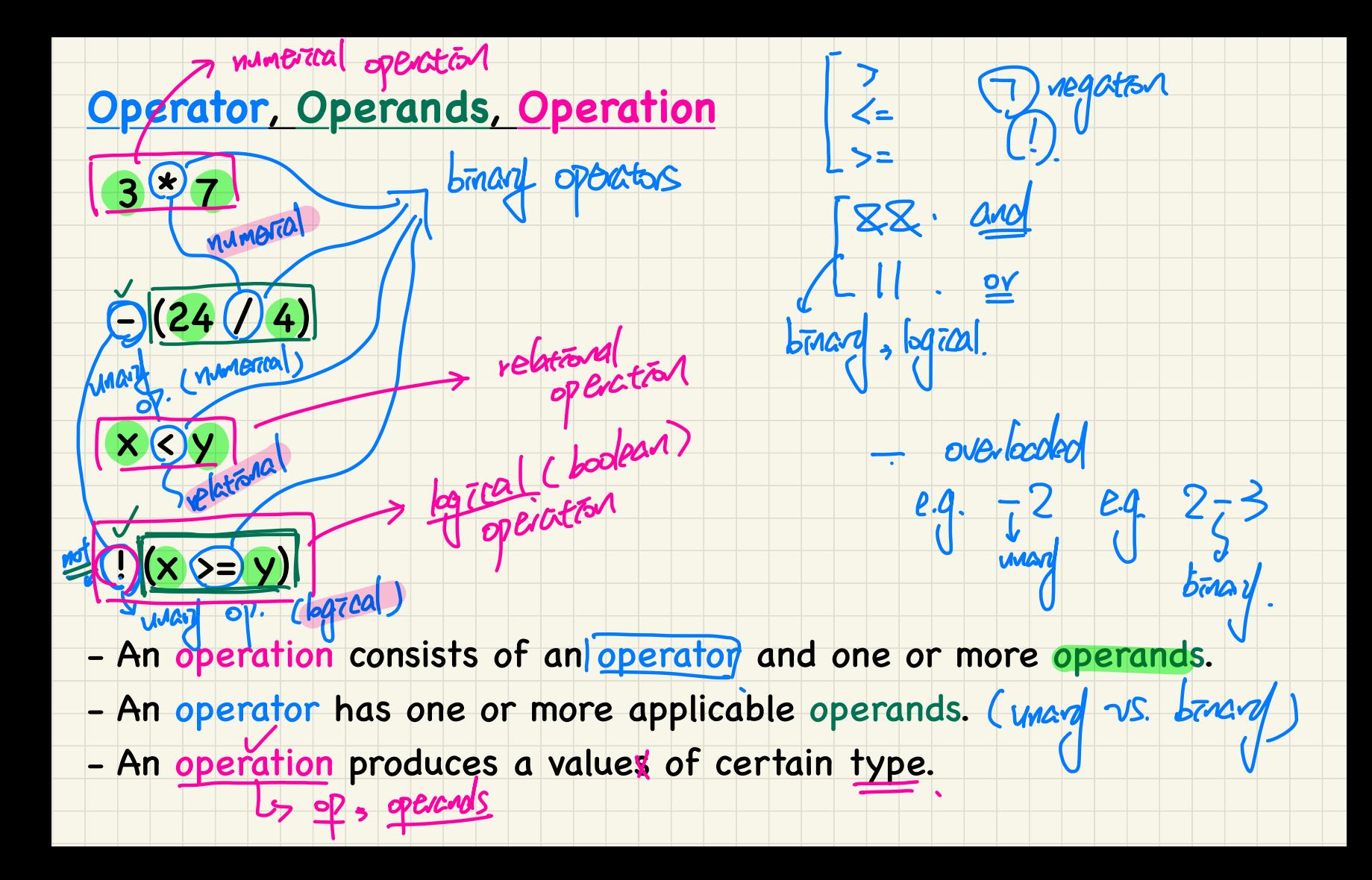

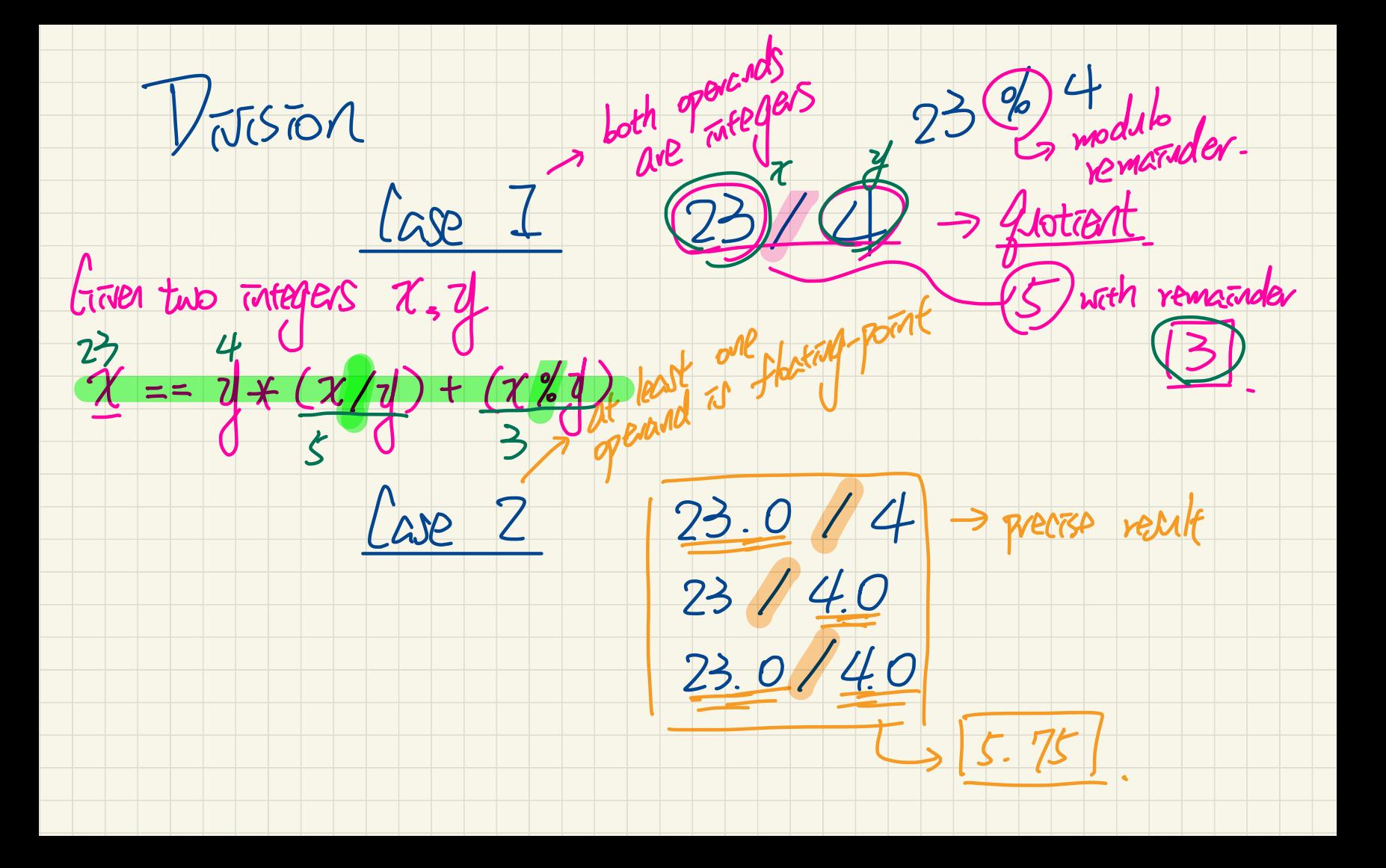

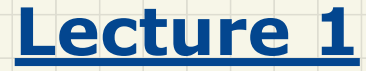

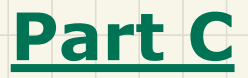

*Elementary Programming - Data Types Assignments, Constants vs. Variables*

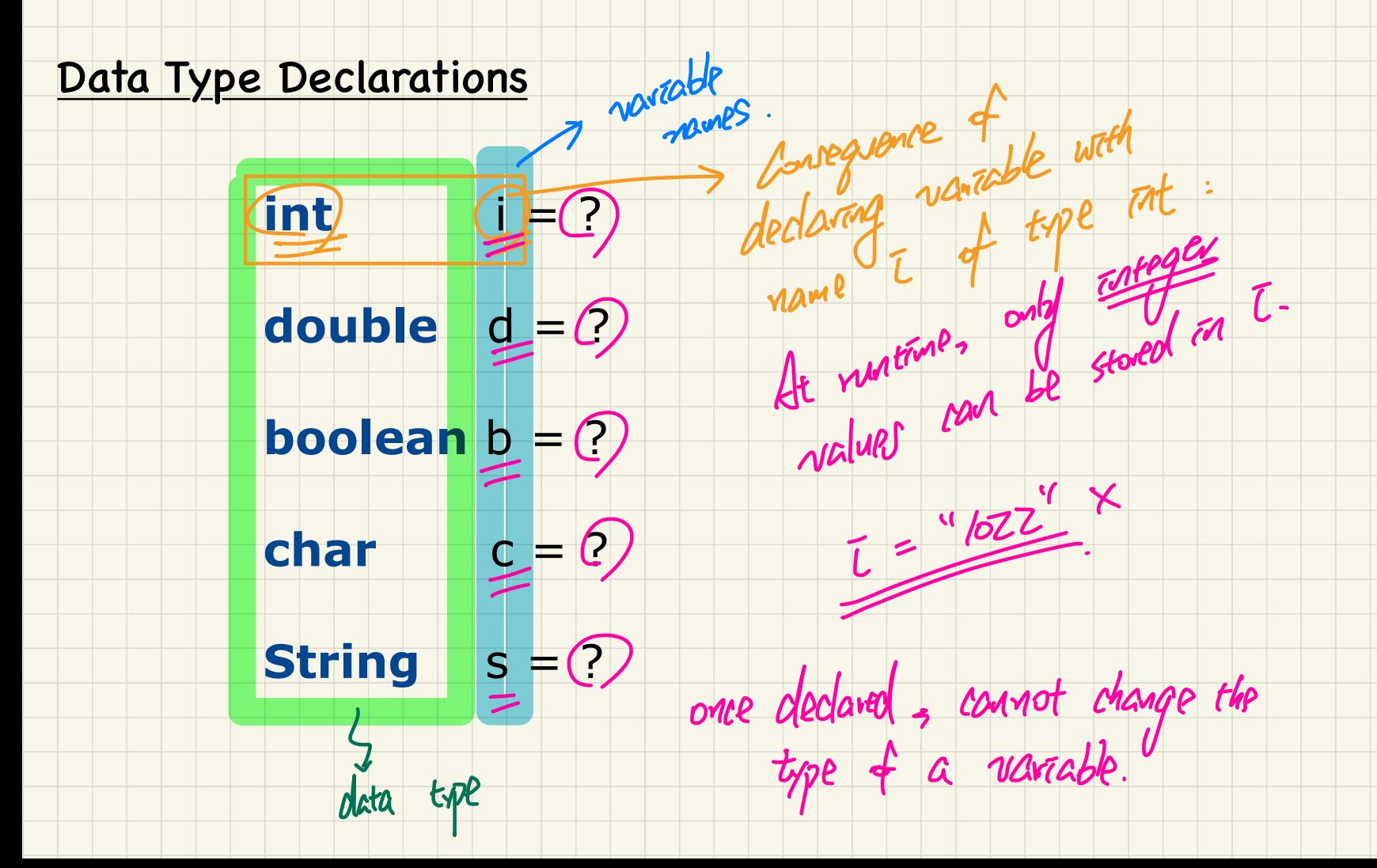

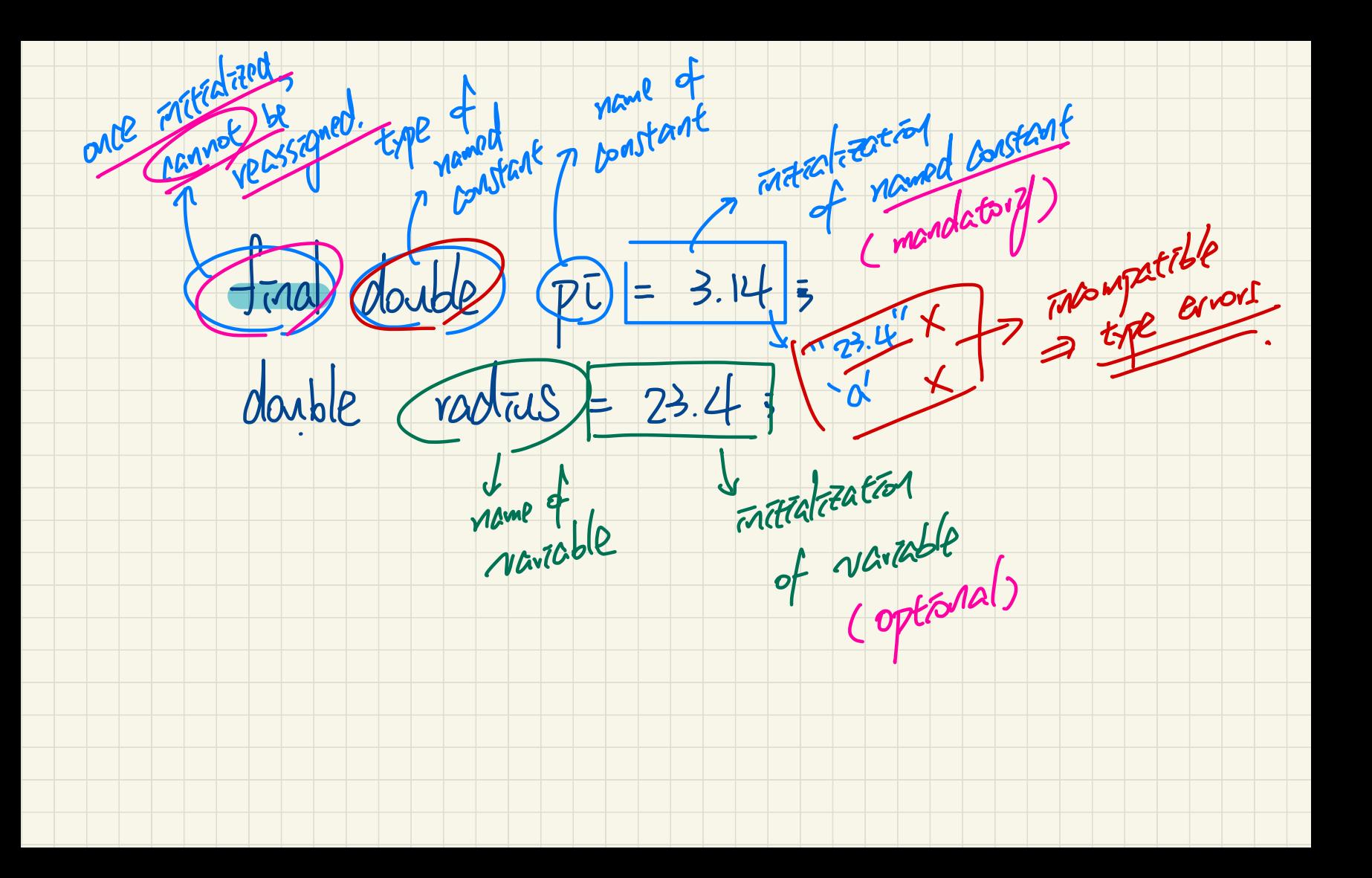

## **Constant**: Initialization vs. Re-Assignments

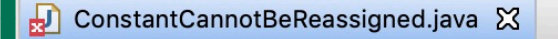

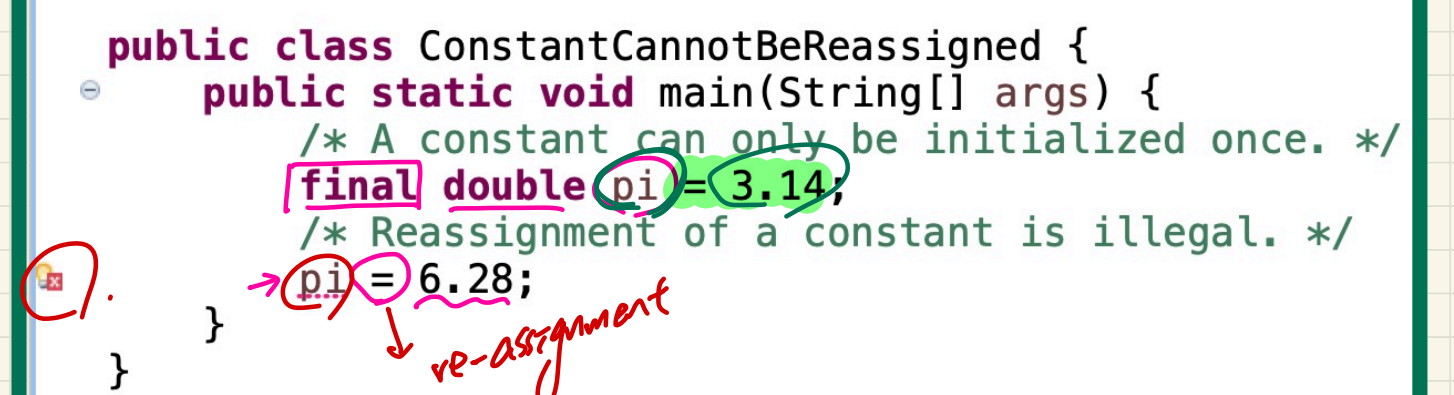

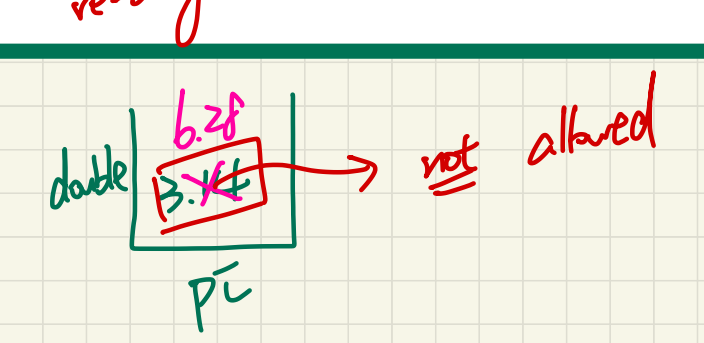

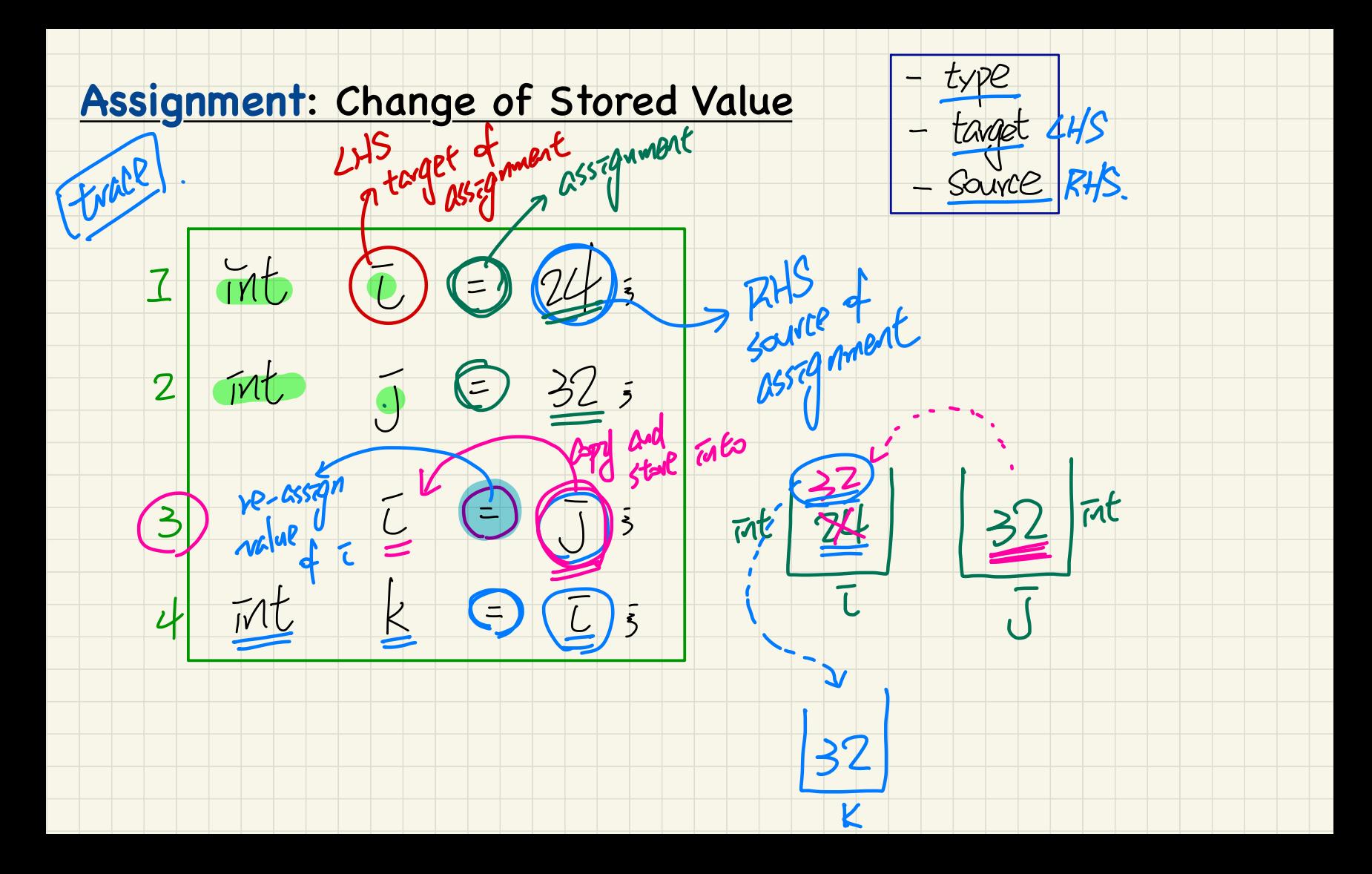

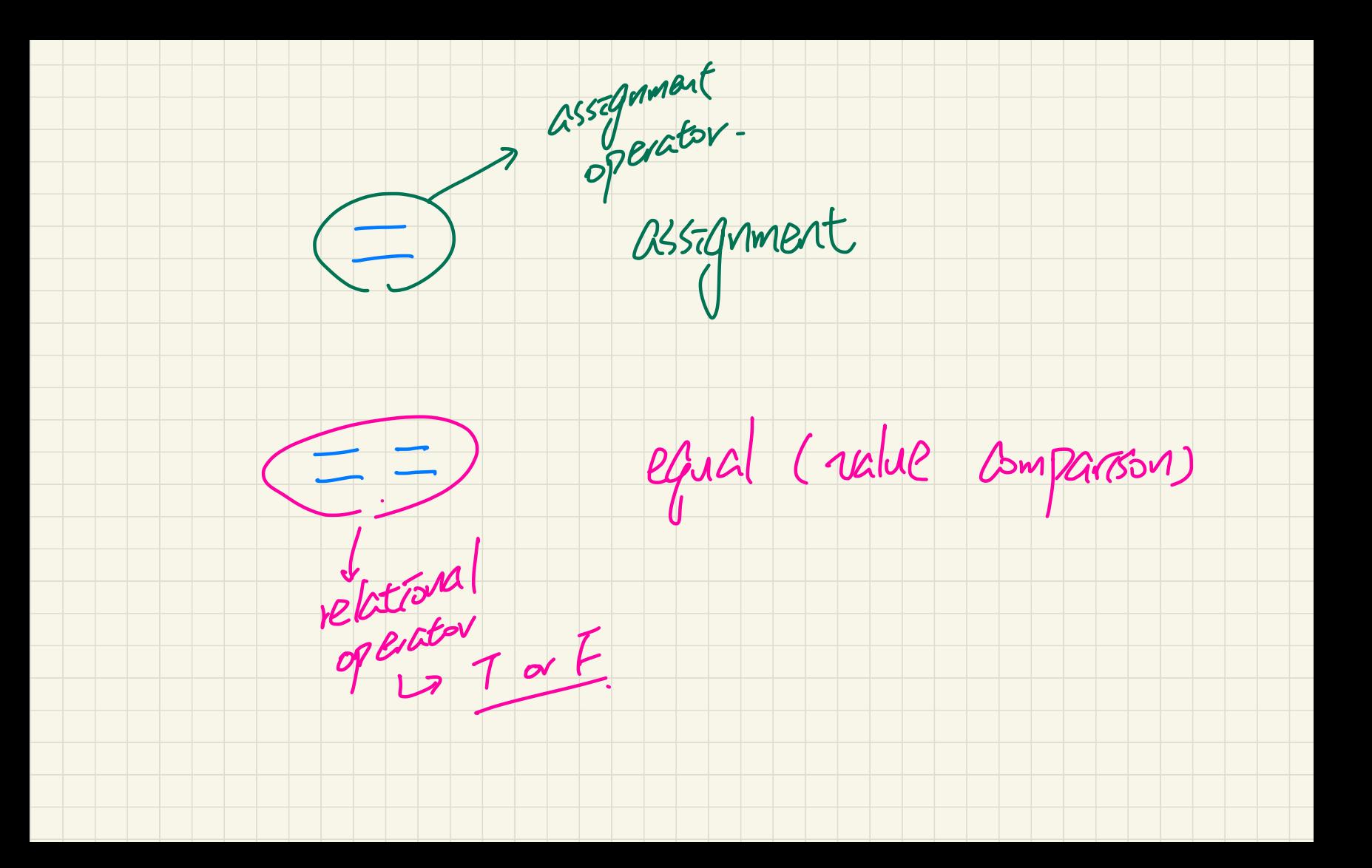

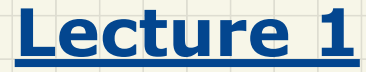

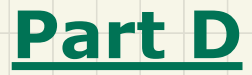

*Elementary Programming - Variable Re-Assignments Expressions, Type Correctness*

# **Variable**: Initialization vs. Re-Assignments

VariableCanBeReassigned.java &

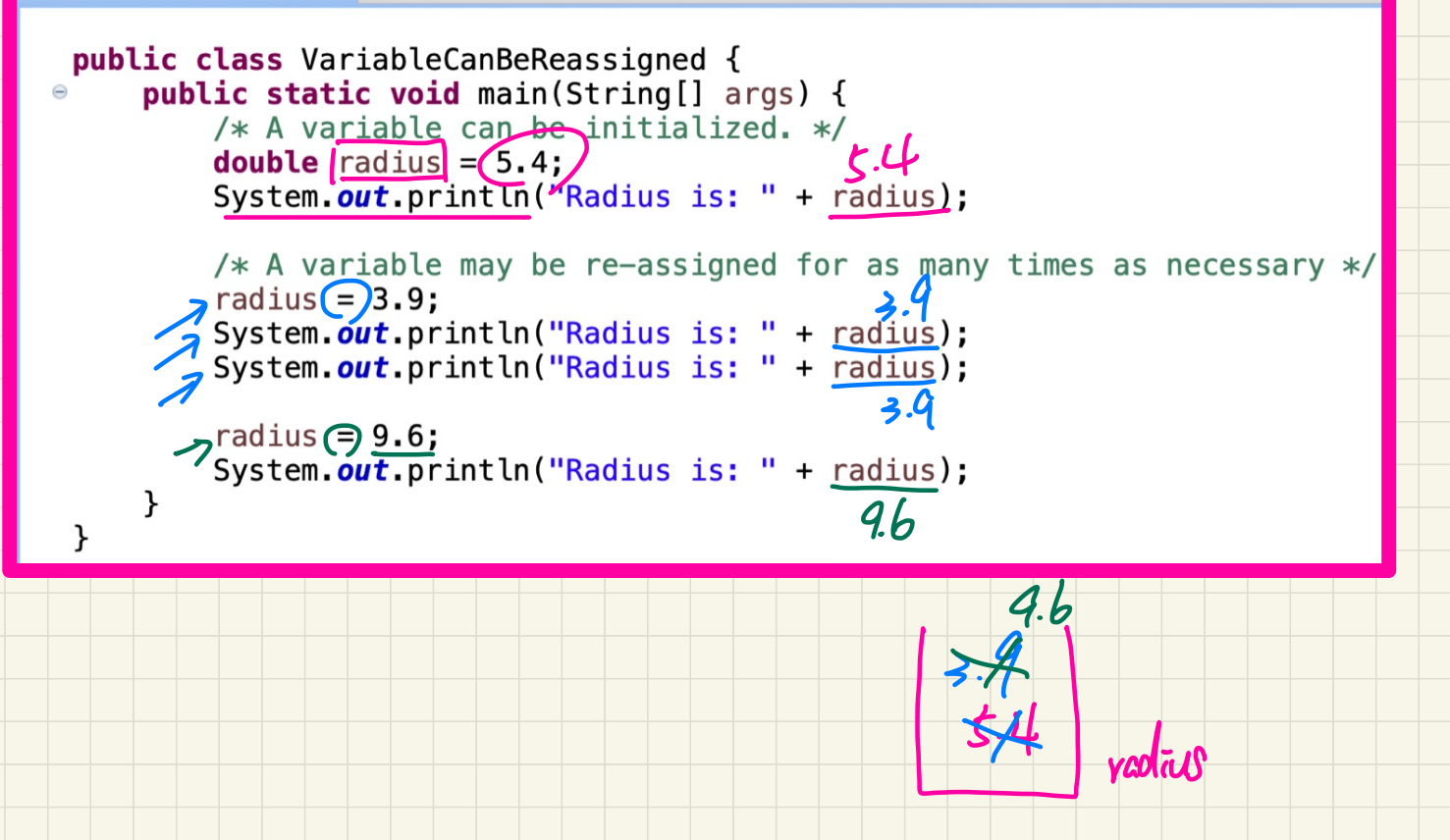

# **Combining Constants and Variables**

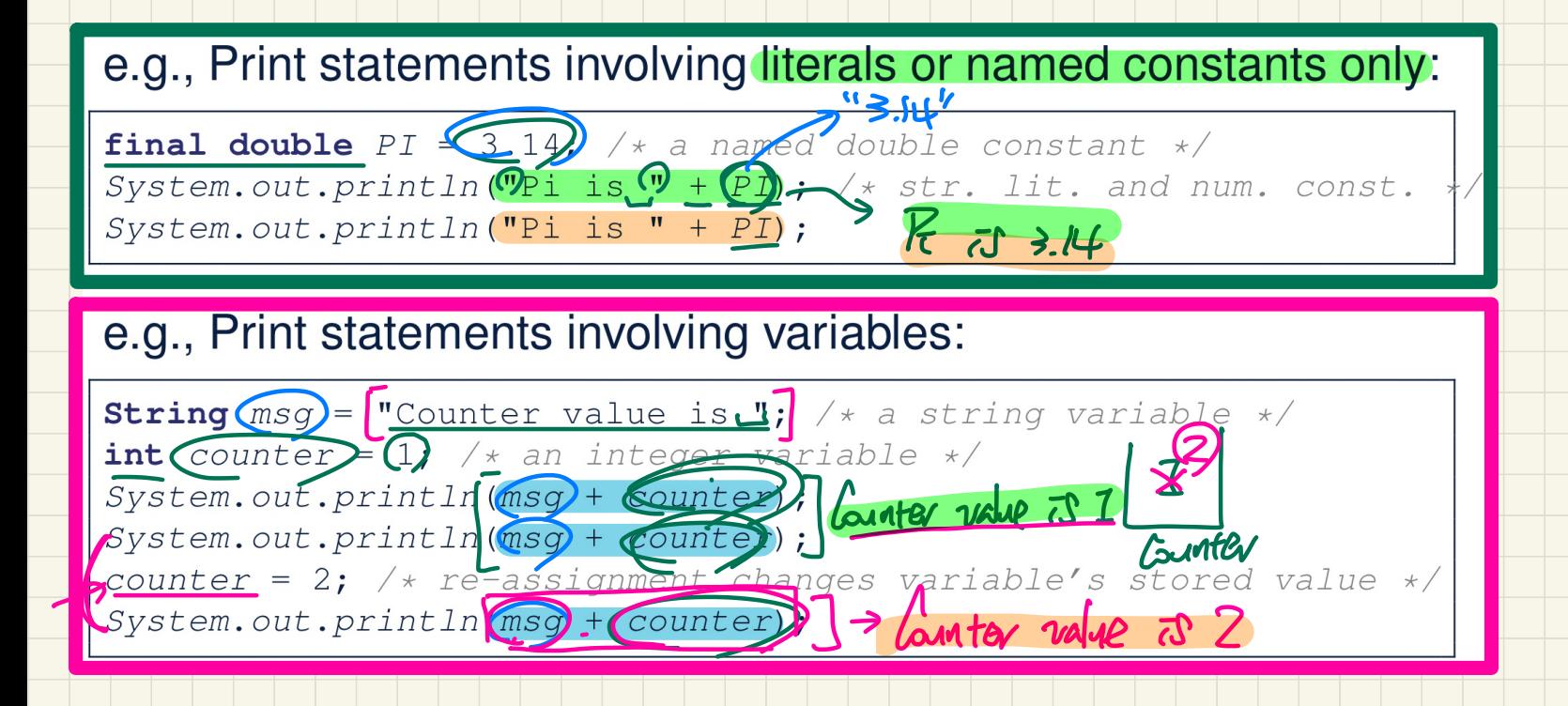

#### Common Mistake: Declaring the Same Variable More Than Once

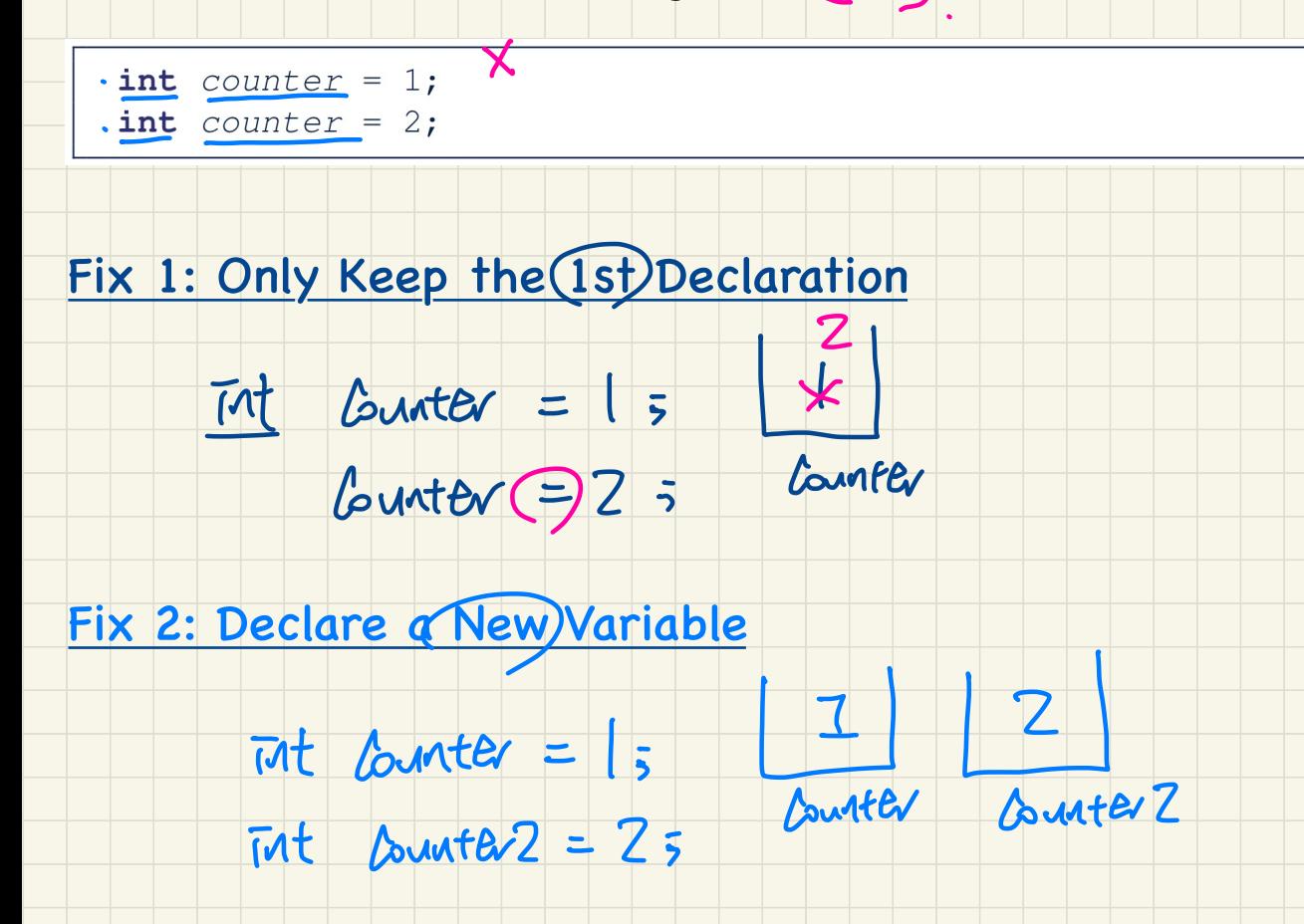

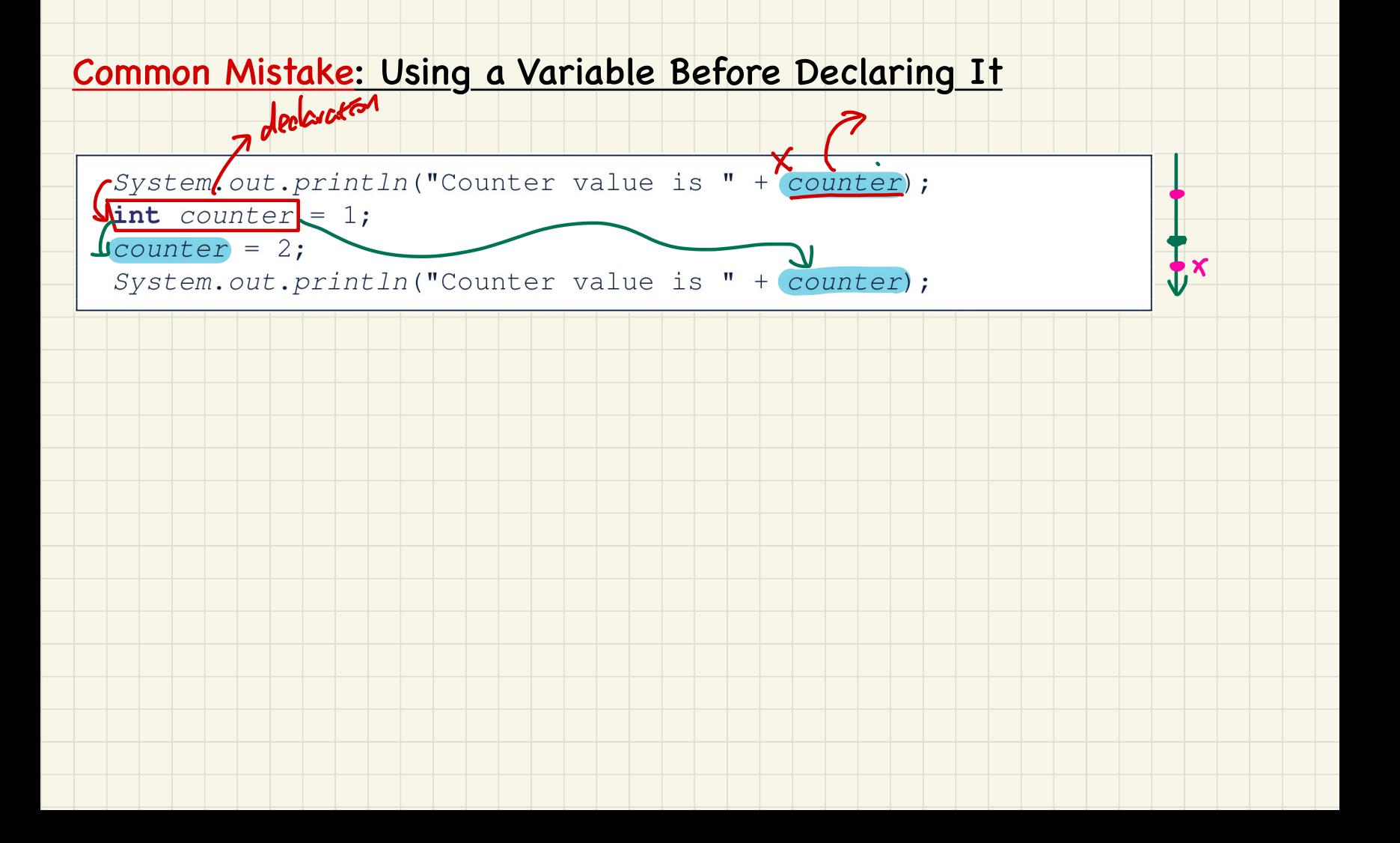

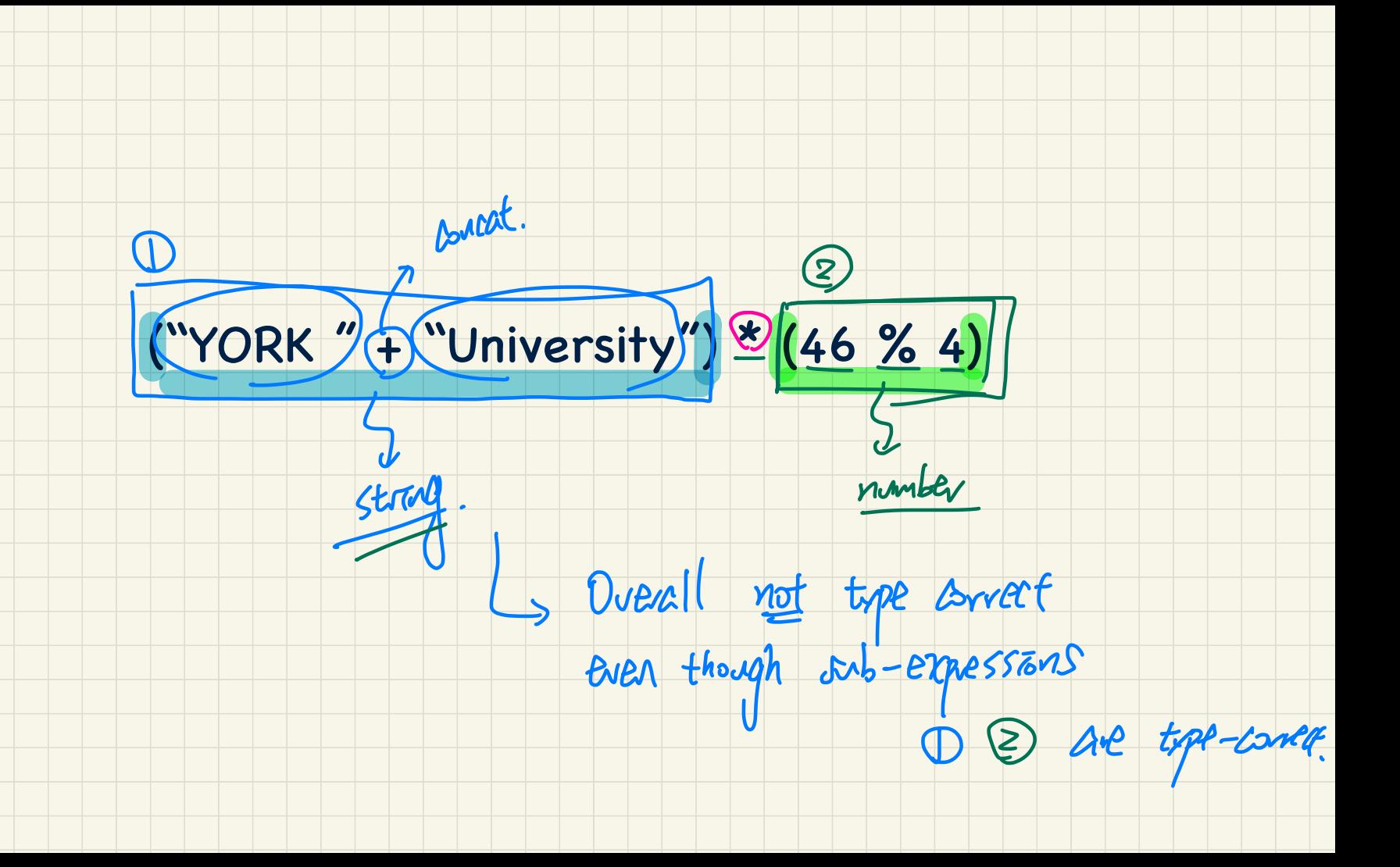

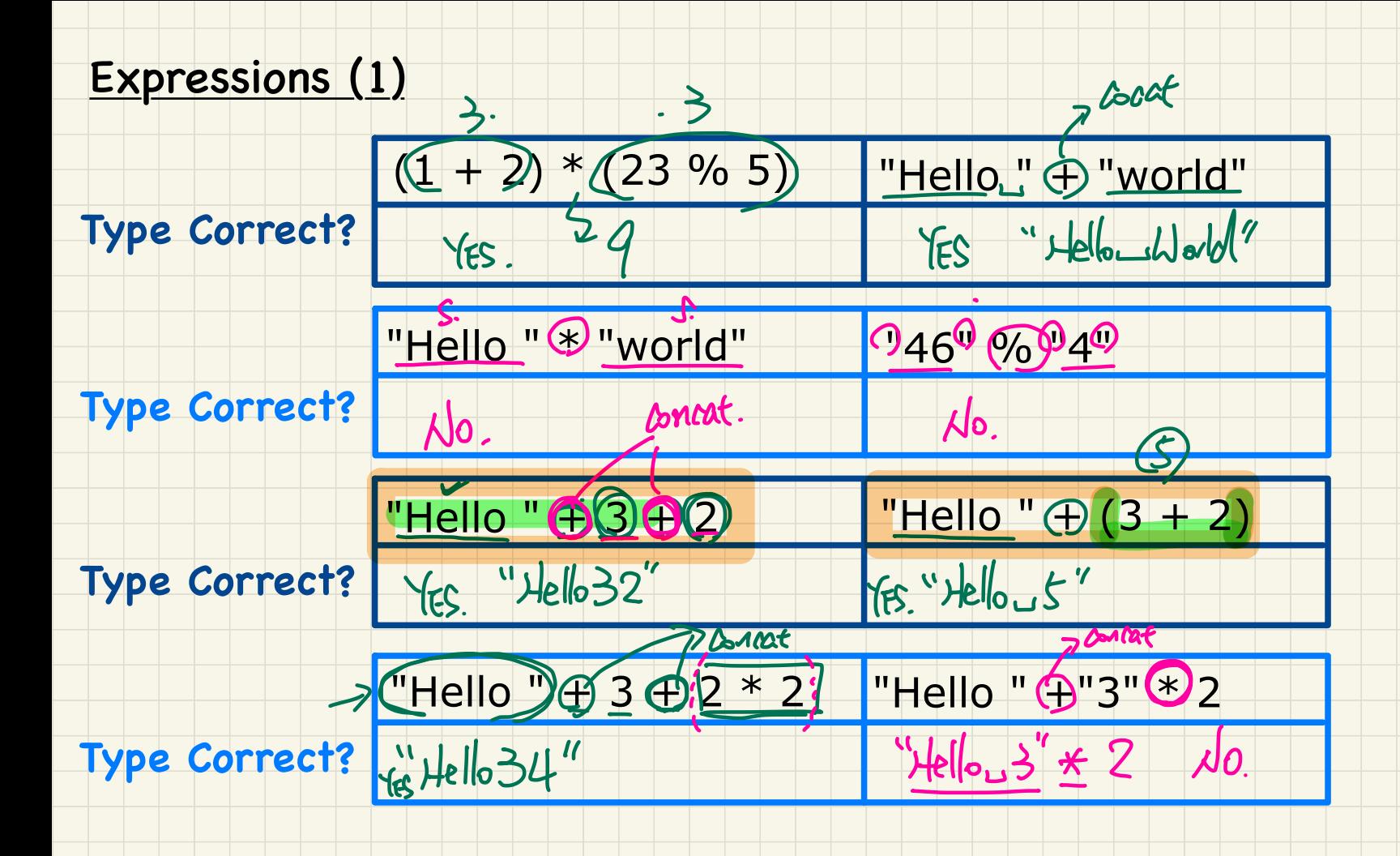

#### **Expressions (2)**

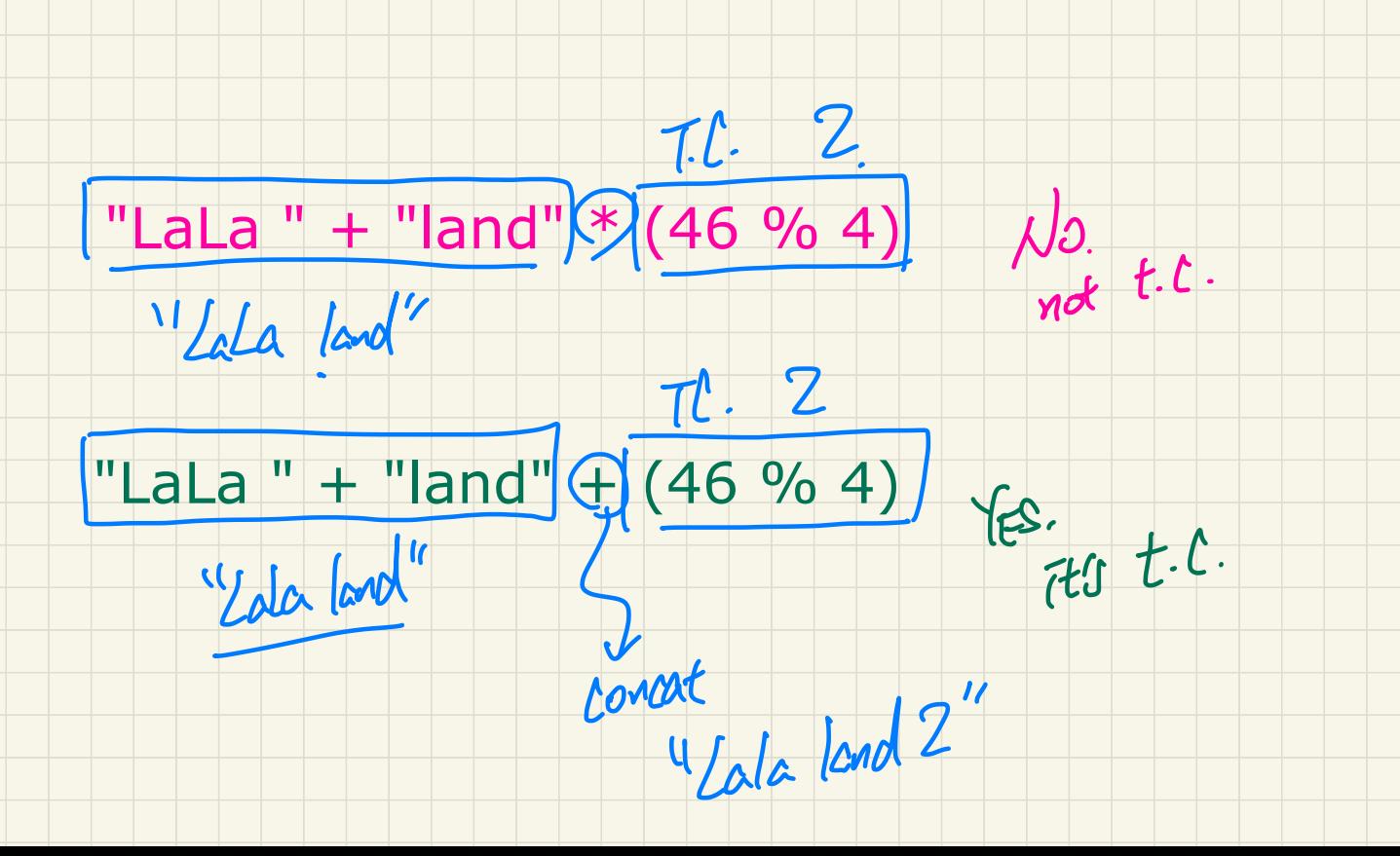

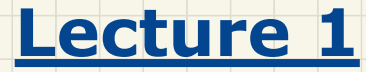

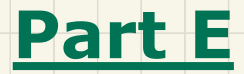

*Elementary Programming - Coercion vs. Casting*

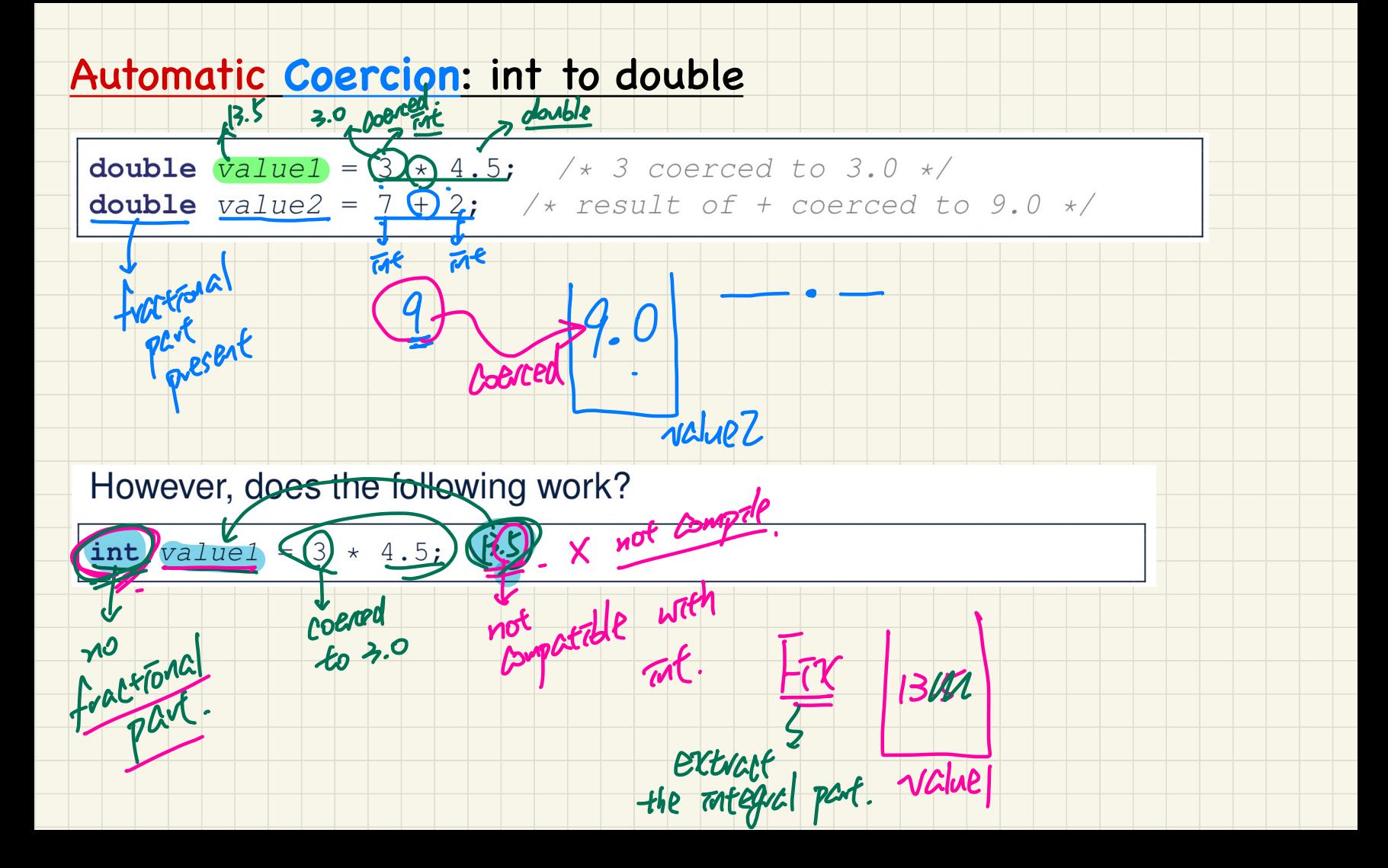

Manual **Casting**: double to int

Case 1: double to (int)

-

**int** value1 = 3.1415926; **int** value4 = (**int**) 3.1415926; **Casting:** double to<br>  $\overline{\text{double}}$  to  $\overline{\text{int}}$ <br>
ralue1 = 3.1415926  $\overline{v}$  int value1 = 3.1415926 × **0** int value1 = 3.1415926;  $\times$  <br> **@** int value4 =  $\sqrt{\frac{\ln t}{3.1415926}}$ ;  $\sqrt{\frac{t}{3.1415926}}$  $\frac{y \text{alue4}}{3}$ 3.14<br>|<u>(int)</u>  $\frac{1}{2}$ <br> $\frac{1}{4}$ 

,

.

 $\frac{value3}{int}$ 

 $\frac{1}{3}$ 

**Valuez** 

values

**double** value2 = 3.1415926; ③ **@** Int<sup>y</sup> value<sup>2</sup>; X **int** value5 = (**int**) value2)  $\circledR$  double value2 = 3.1415926.

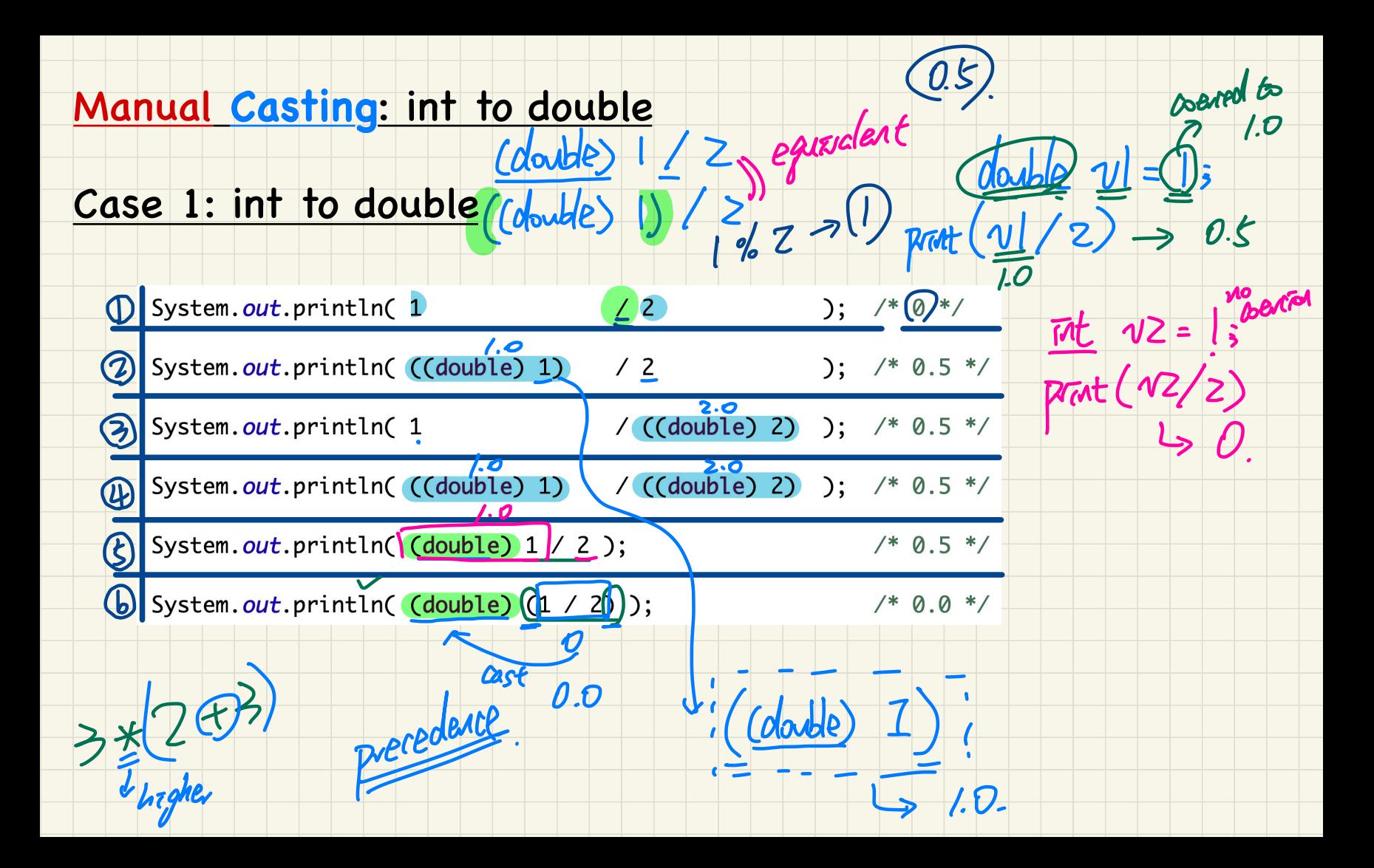

# **Exercise: Tracing Program**

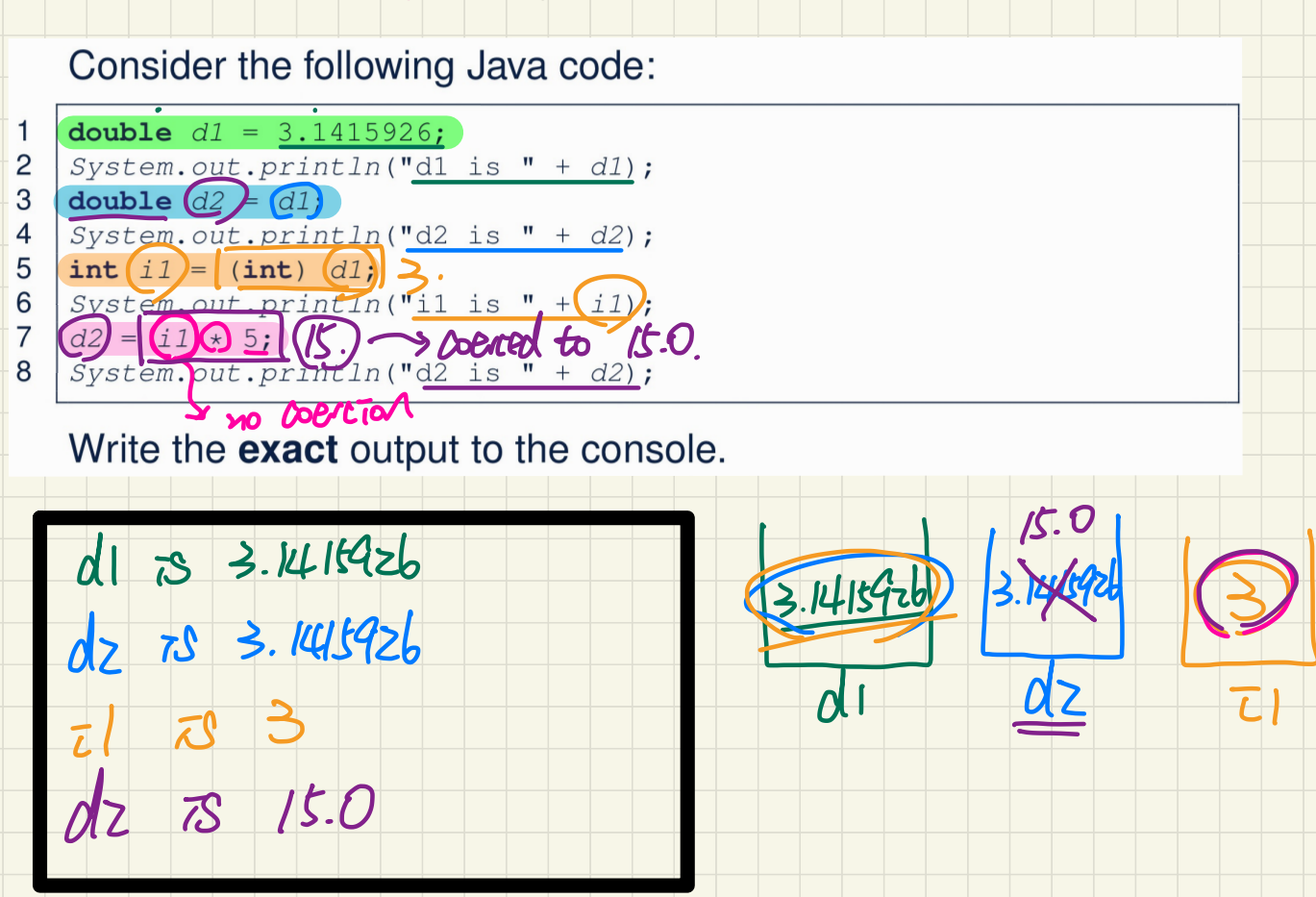
#### **Exercise: Type Correctness**

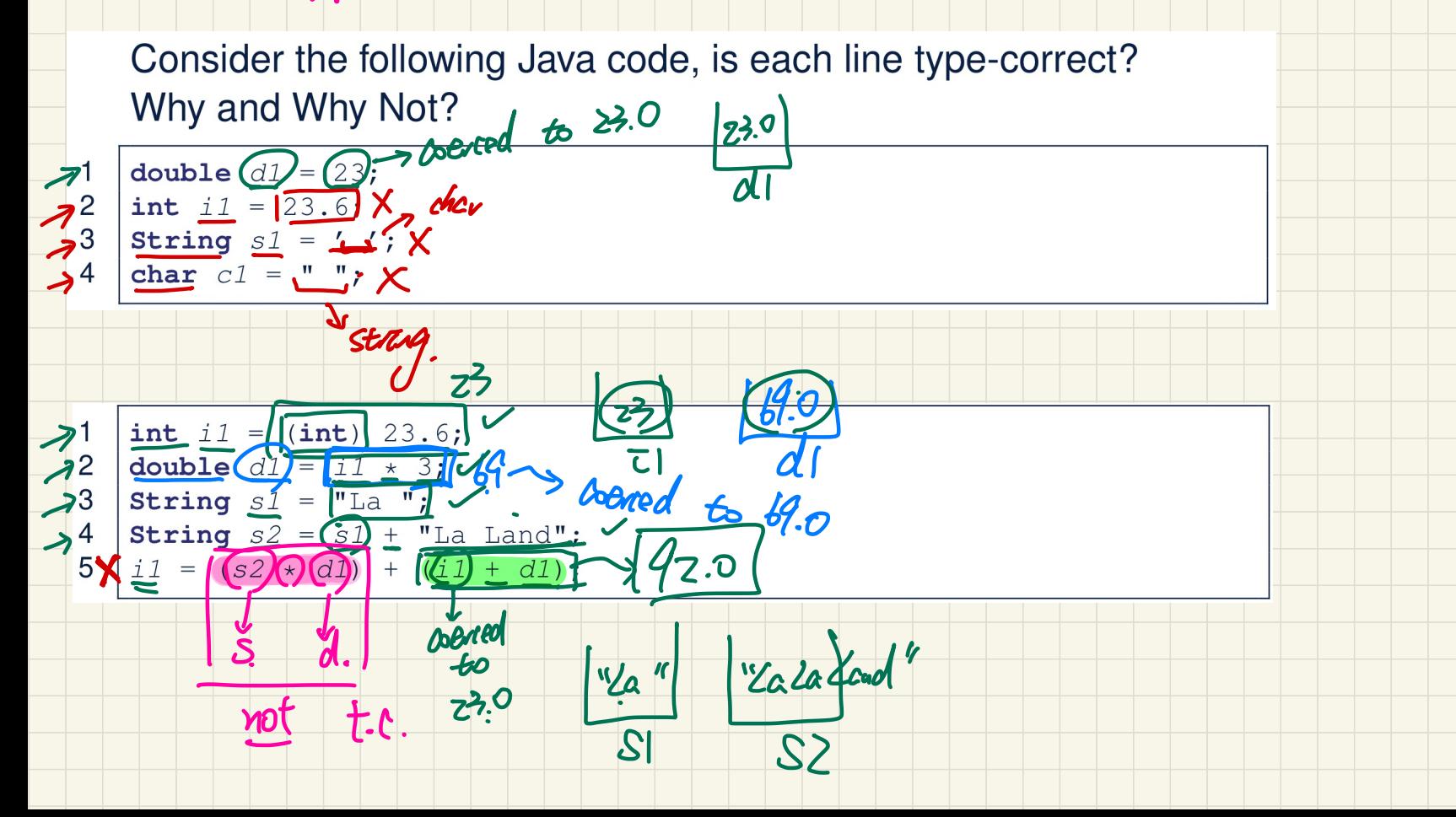

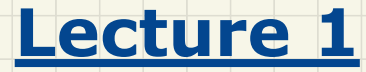

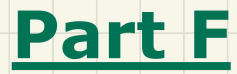

*Elementary Programming - Augmented Assignments Escape Sequences*

## **Augmented Assignments**

deposet.  $\cdot$  balance • You very often want to increment or decrement the value of a variable by some amount.

50

Syntactic sugar.

Java supports special operators for these:

 $7**$ 

balance = balance + deposit; (30)

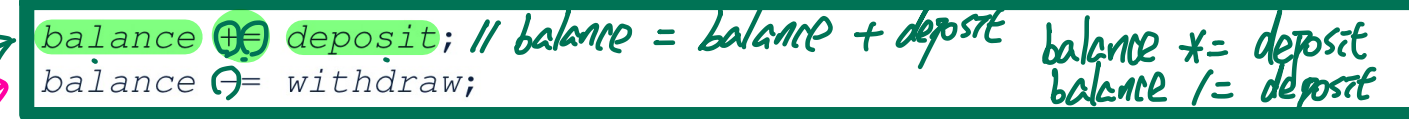

 $\mathsf{X}$ 

- Java supports operators for incrementing or decrementing by 1:
- $j + j$

 $\frac{1}{\sqrt{2}}$   $\frac{1}{\sqrt{2}}$ 

 $\odot$   $\uparrow$  +=  $\vert$ 

#### Exercise: Preceeding vs Following ++

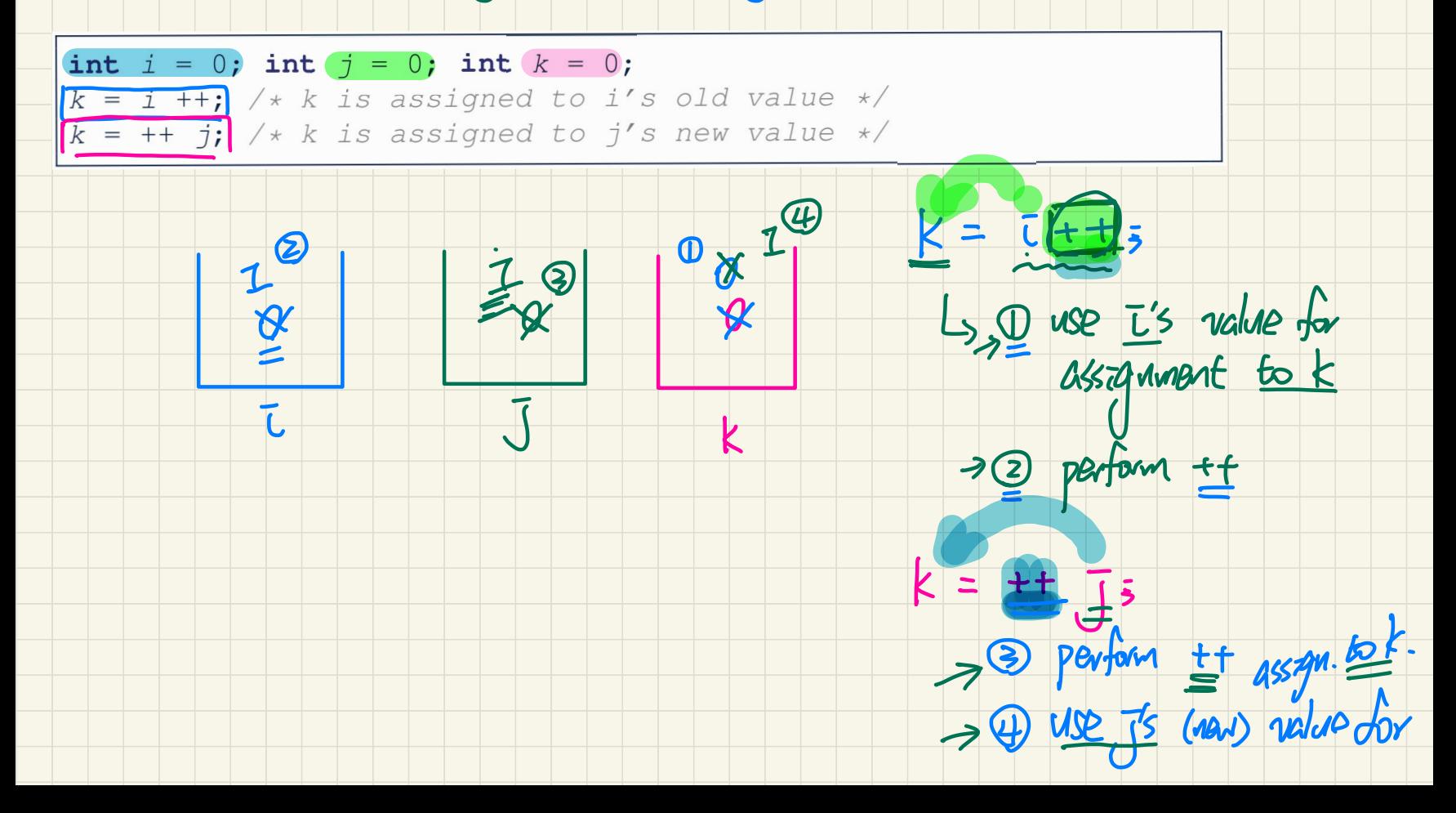

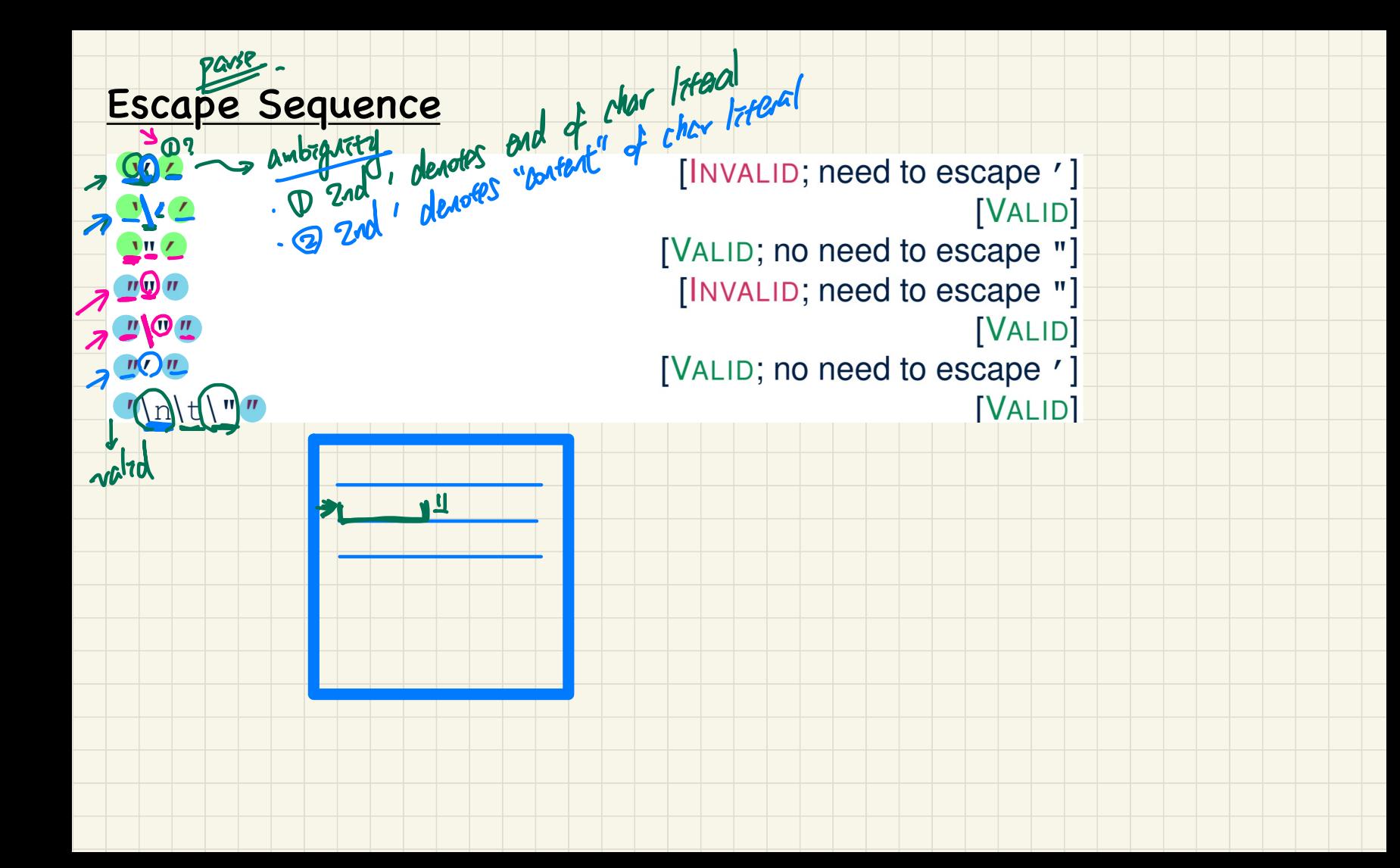

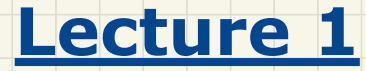

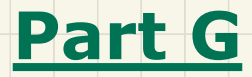

# *Elementary Programming - Sources for Variable Assignments*

#### **Console Application: With User Inputs vs Without**

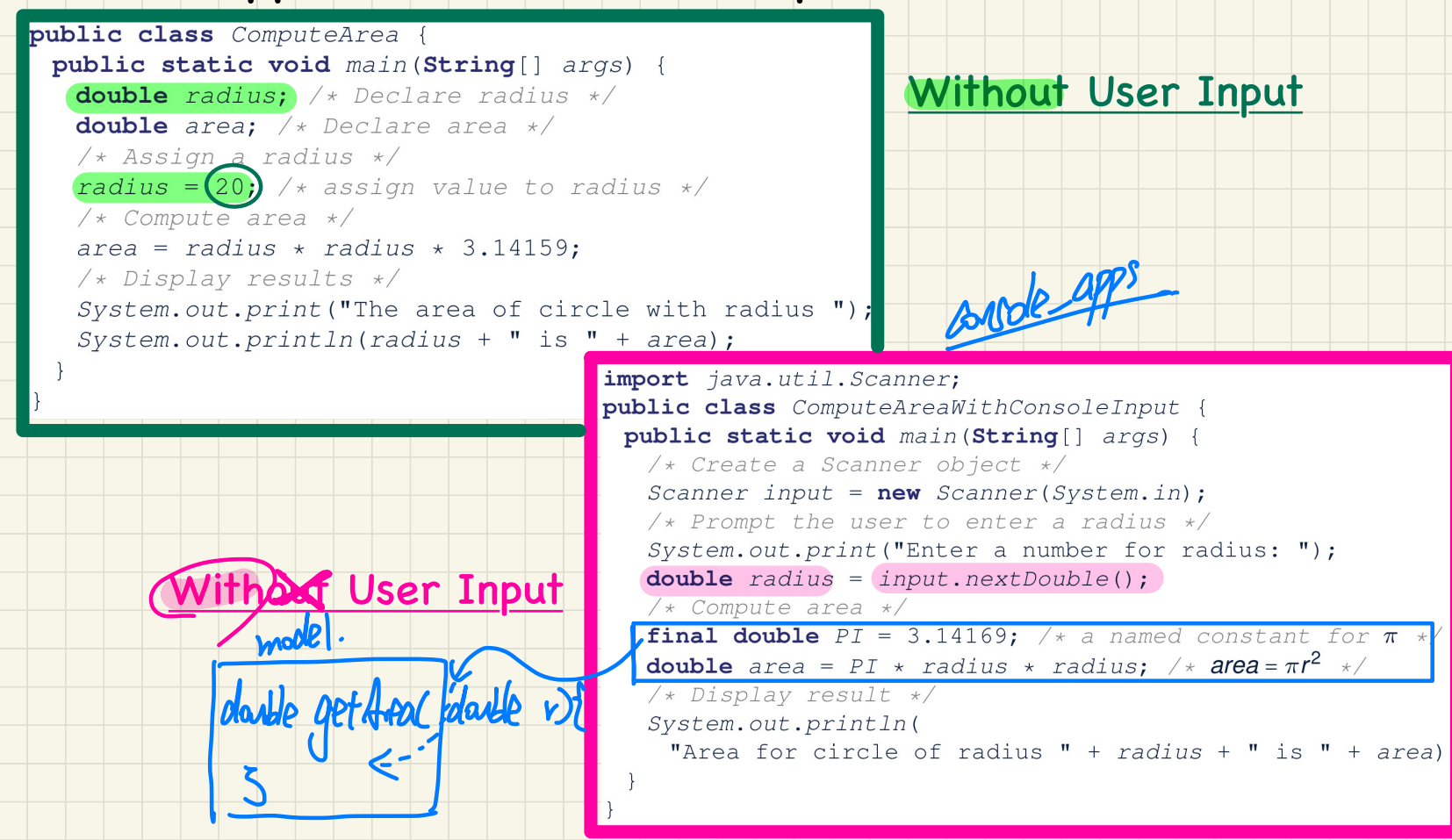

#### Example: Convert Seconds to Minutes

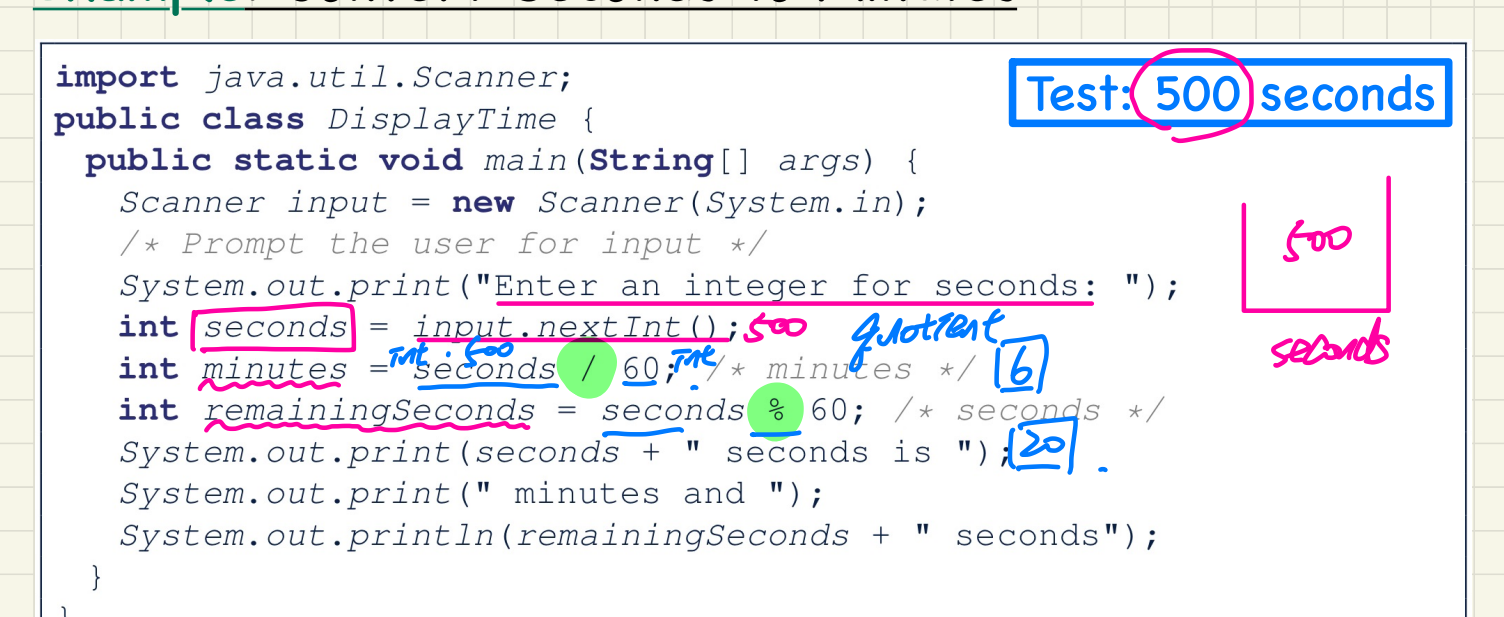

**Exercise**: Modify the program so that it will display hours if necessary. e.g., 7945 seconds -> 2 hours, 2 minutes, 9 seconds  $12$  25

## Where Can An Assignment Source (RHS) Come From?

In  $tar = src$ , the *assignment source*  $src$  may come from:

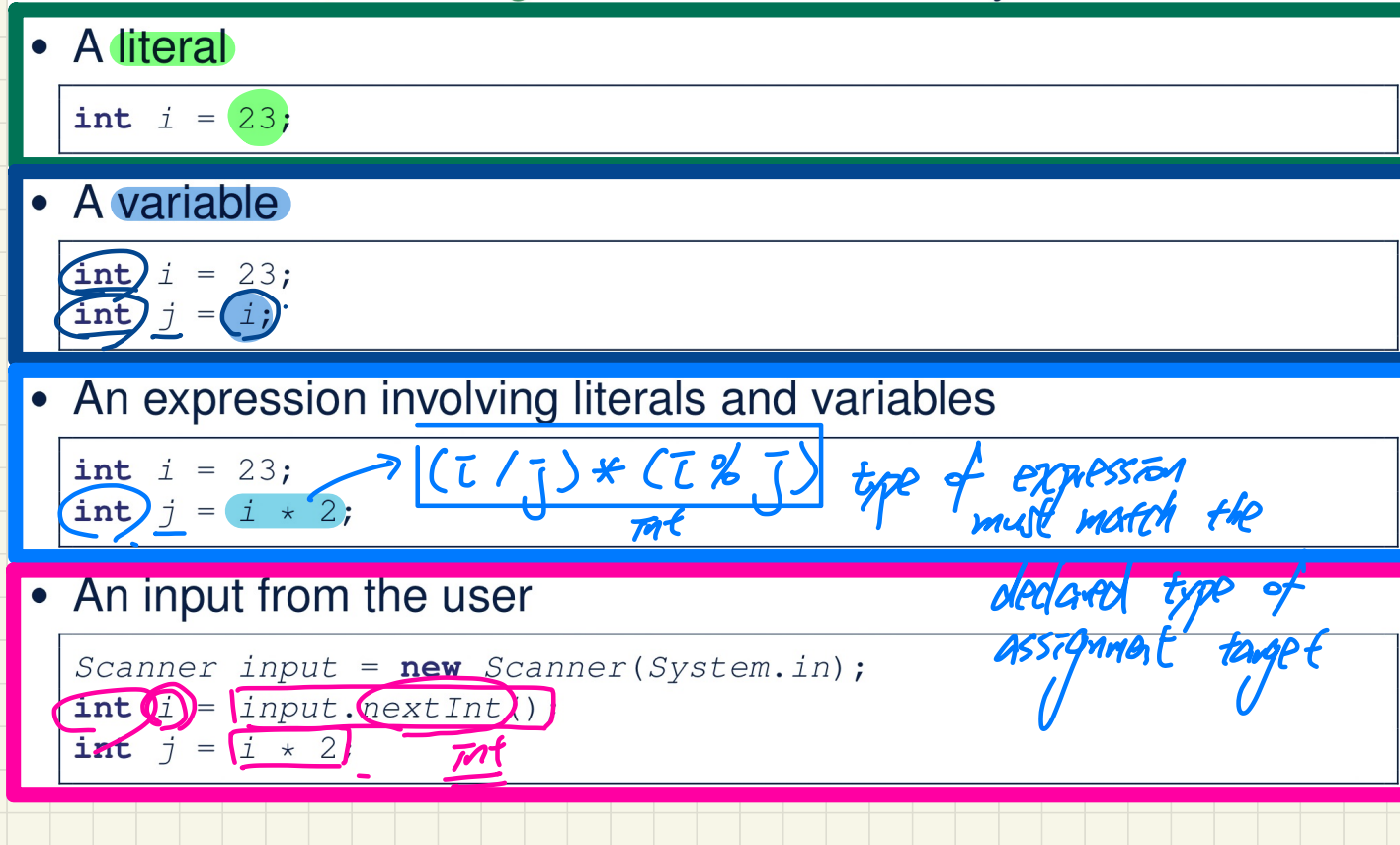

## **Comparison of Values**

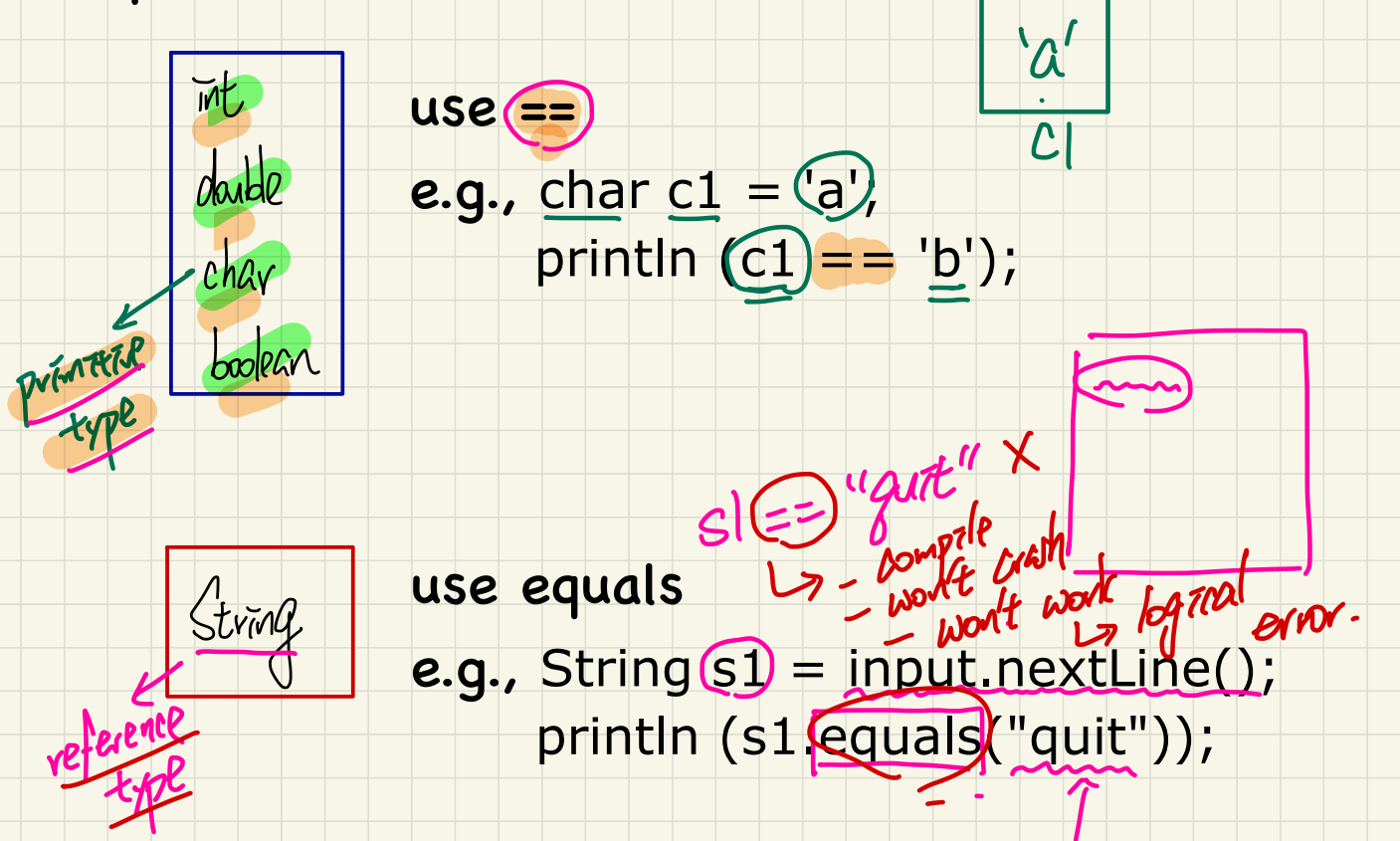

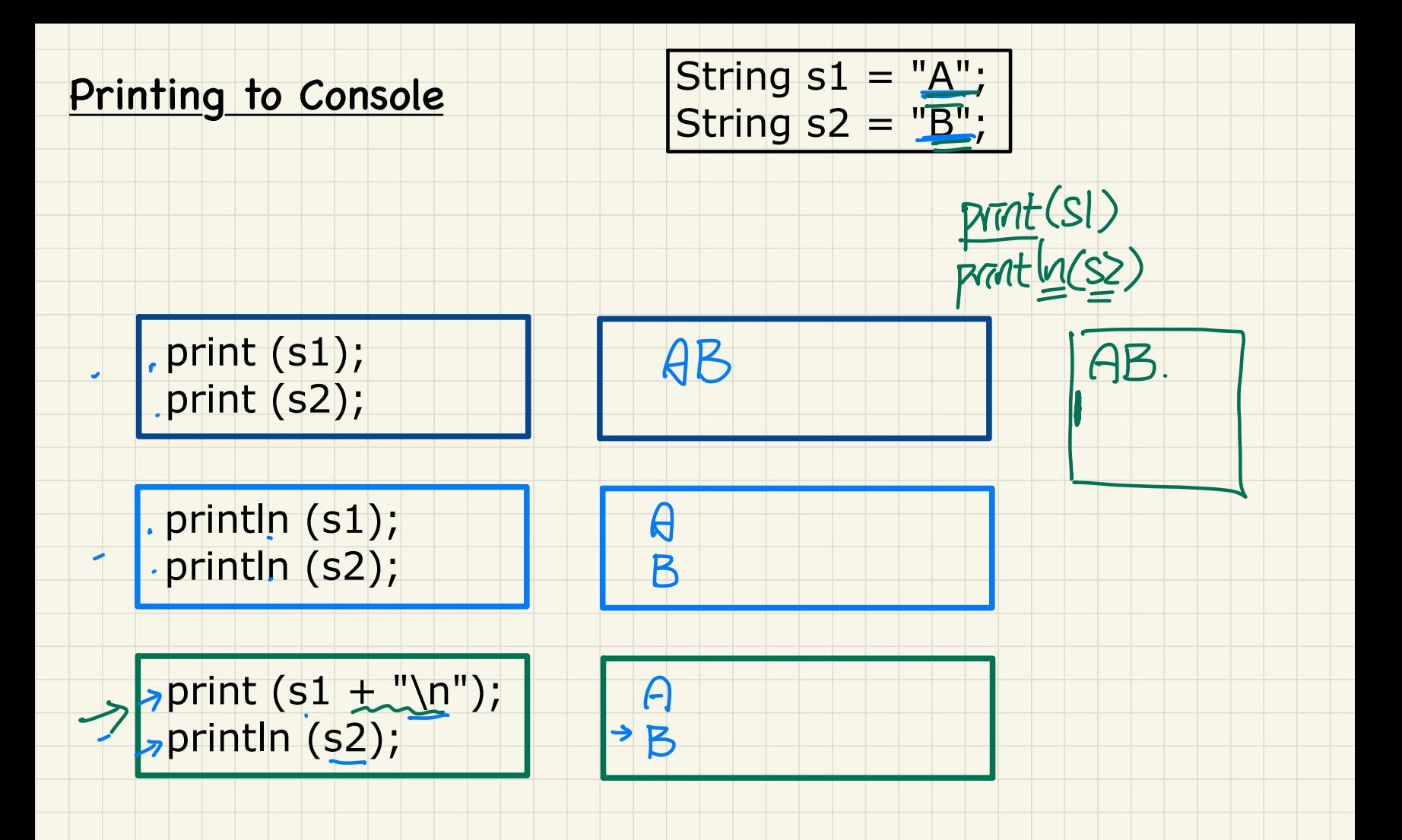

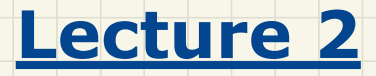

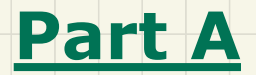

# *Selections - Motivation of Conditionals*

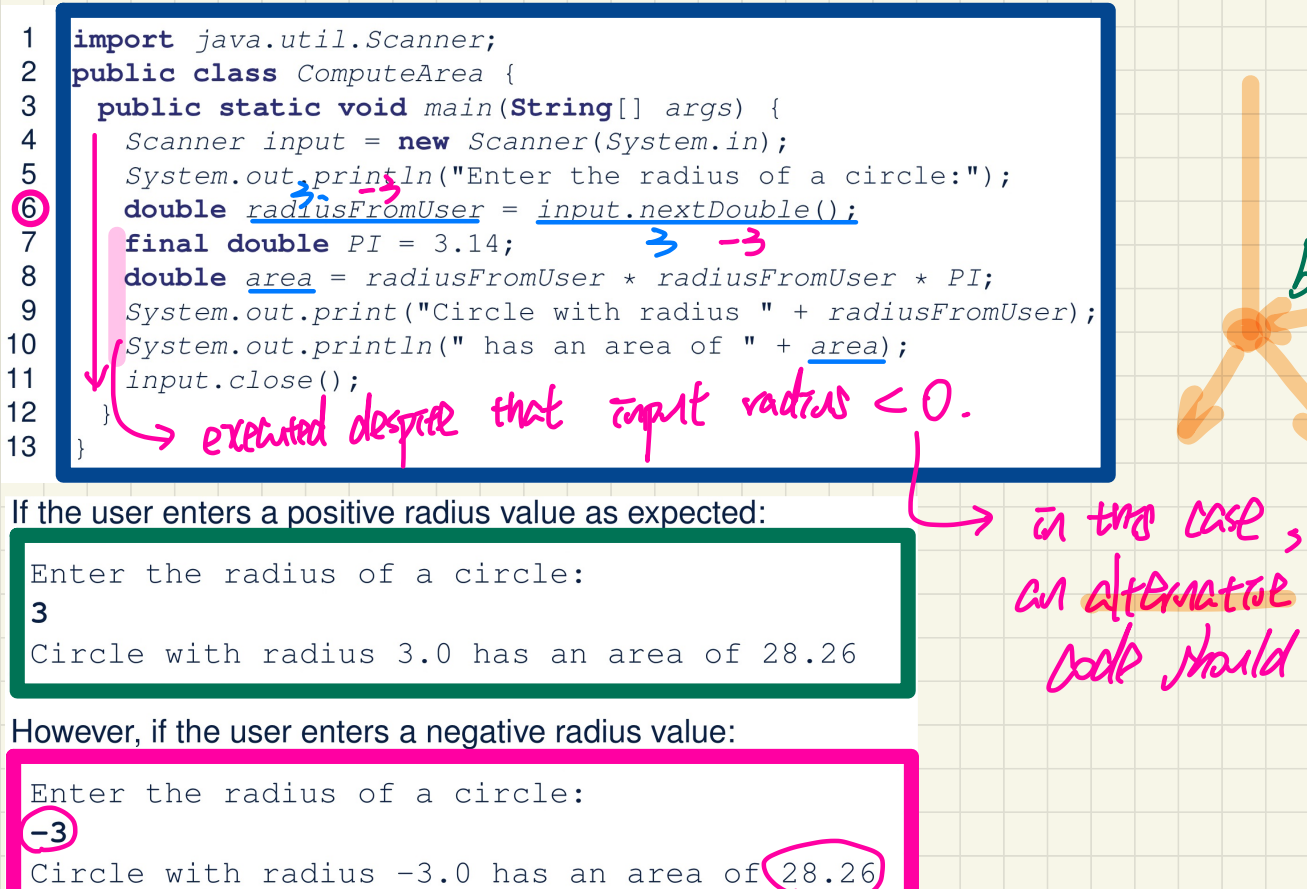

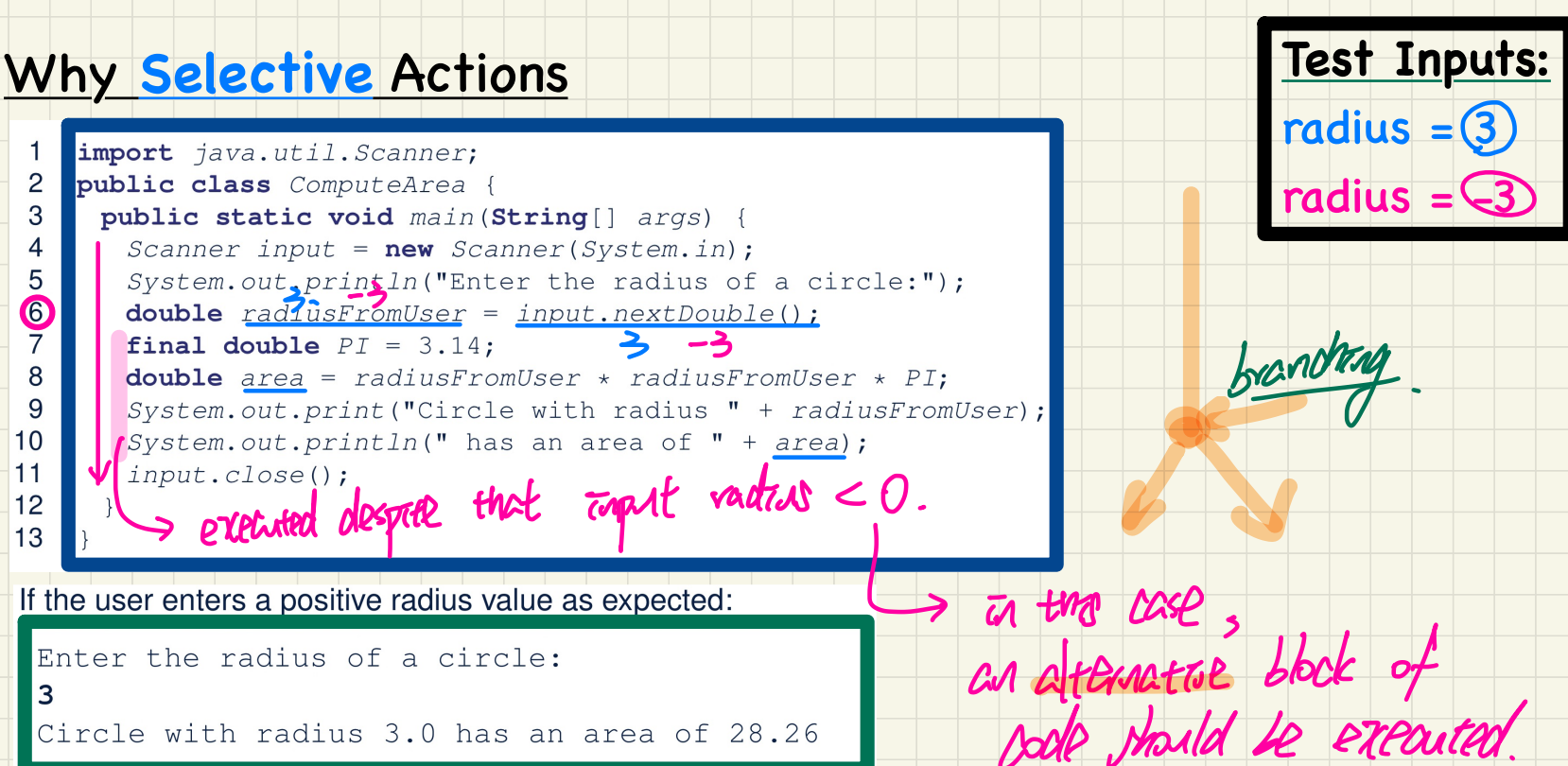

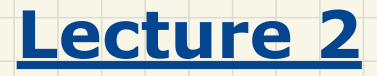

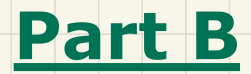

# *Selections - Boolean Data Type*

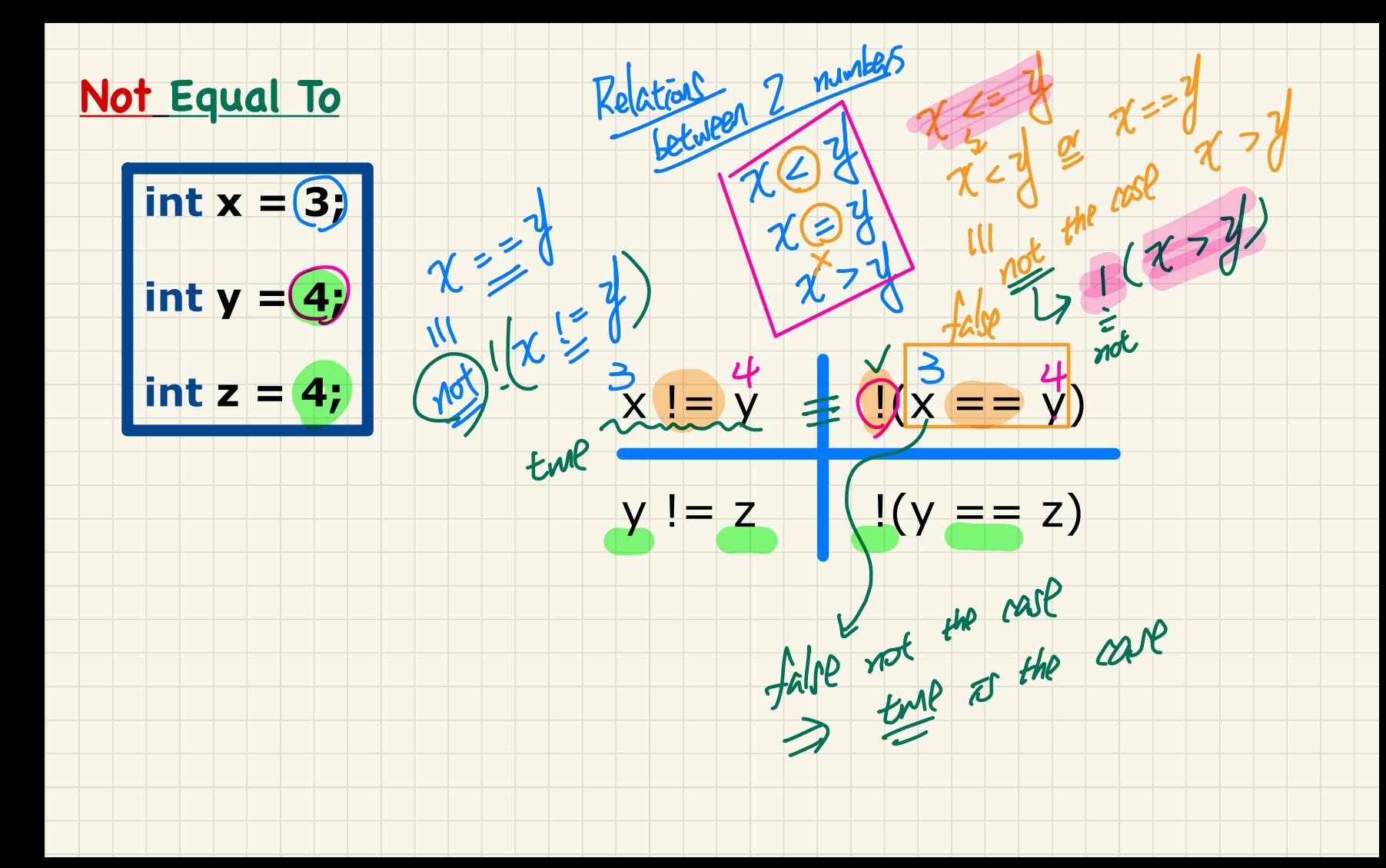

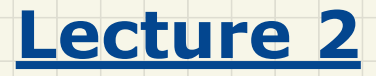

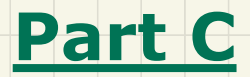

# *Selections - If-Statement: Syntax and Semantics*

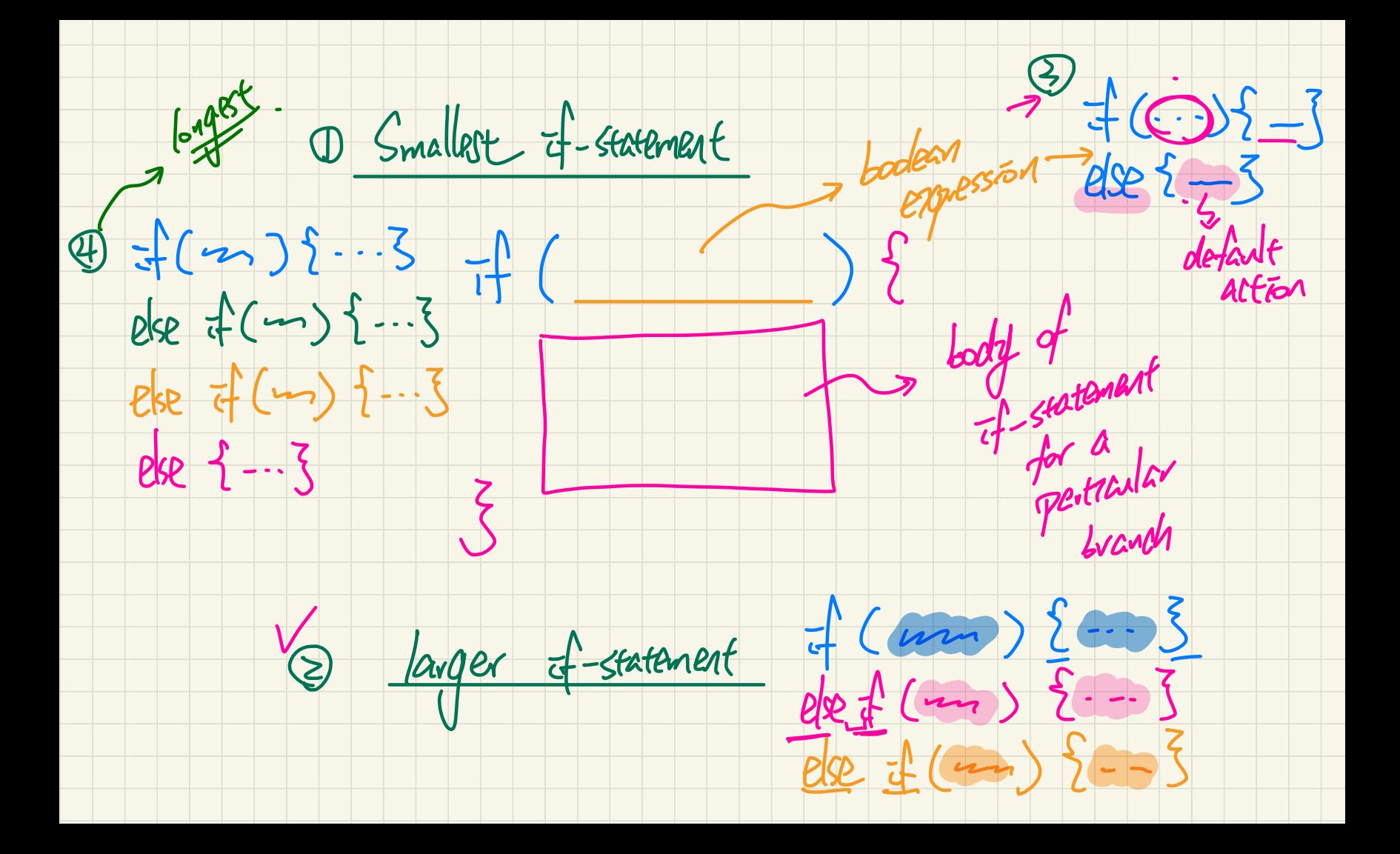

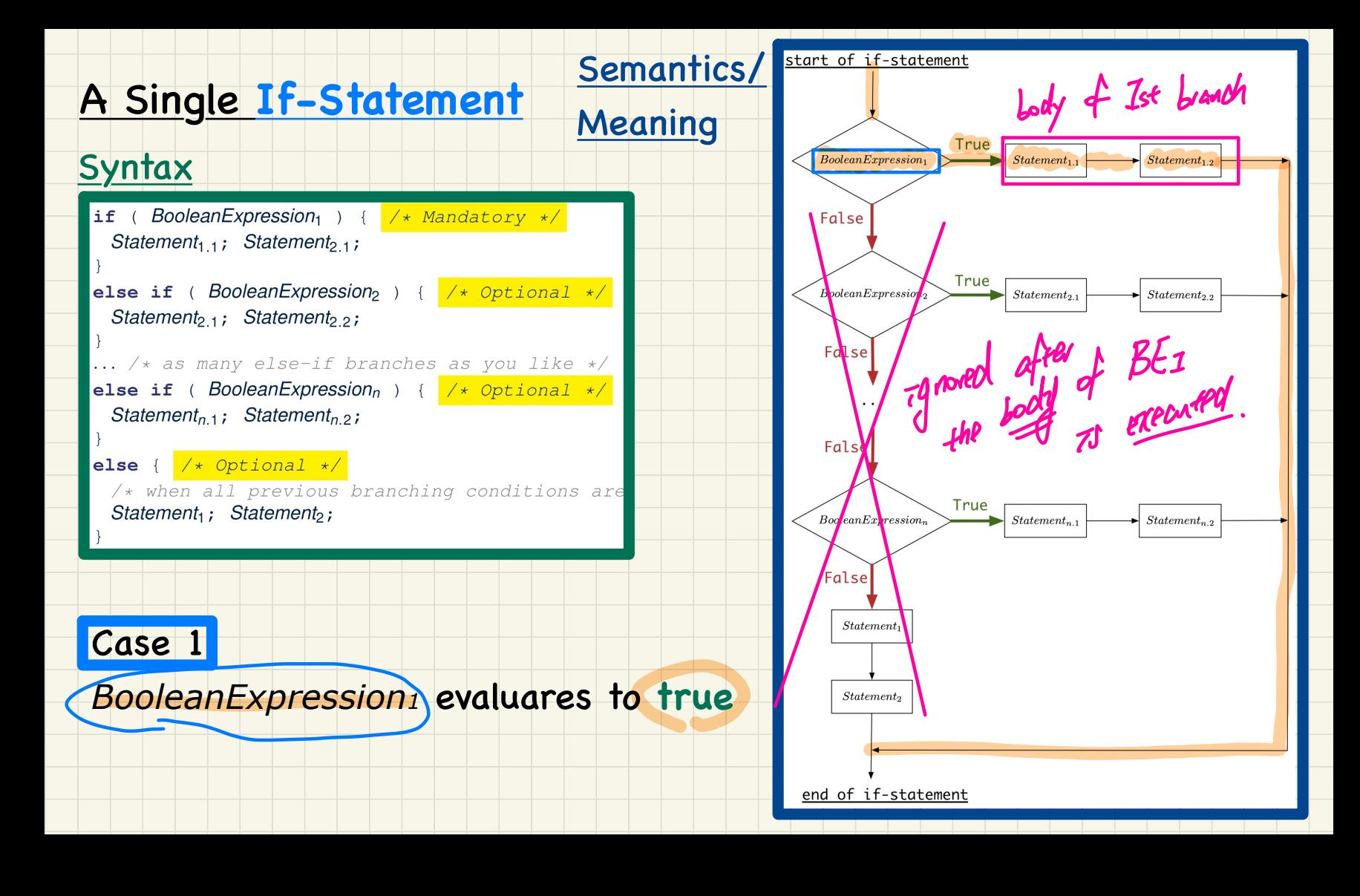

#### If-Statement Case 1: Example

**Only first** satisfying branch executed; later branches *ignored*.

 $int_{\mathbf{a}} i = (-4)$  $-4.60$  $\mathbf{h}$   $\mathbf{f}$   $(i < 0)$ System.out.printla("i is negative" else if  $(i < 10)$  {  $System.out.println("i is less than than 10");$ else if  $\mathbf{M}$  == 10) {  $System.\,\lambda v.t. \,printIn("i) is equial to 10");$ - and bypassed  $else$ System.out.pruntln("i is greater than 10");

#### Console

as negative

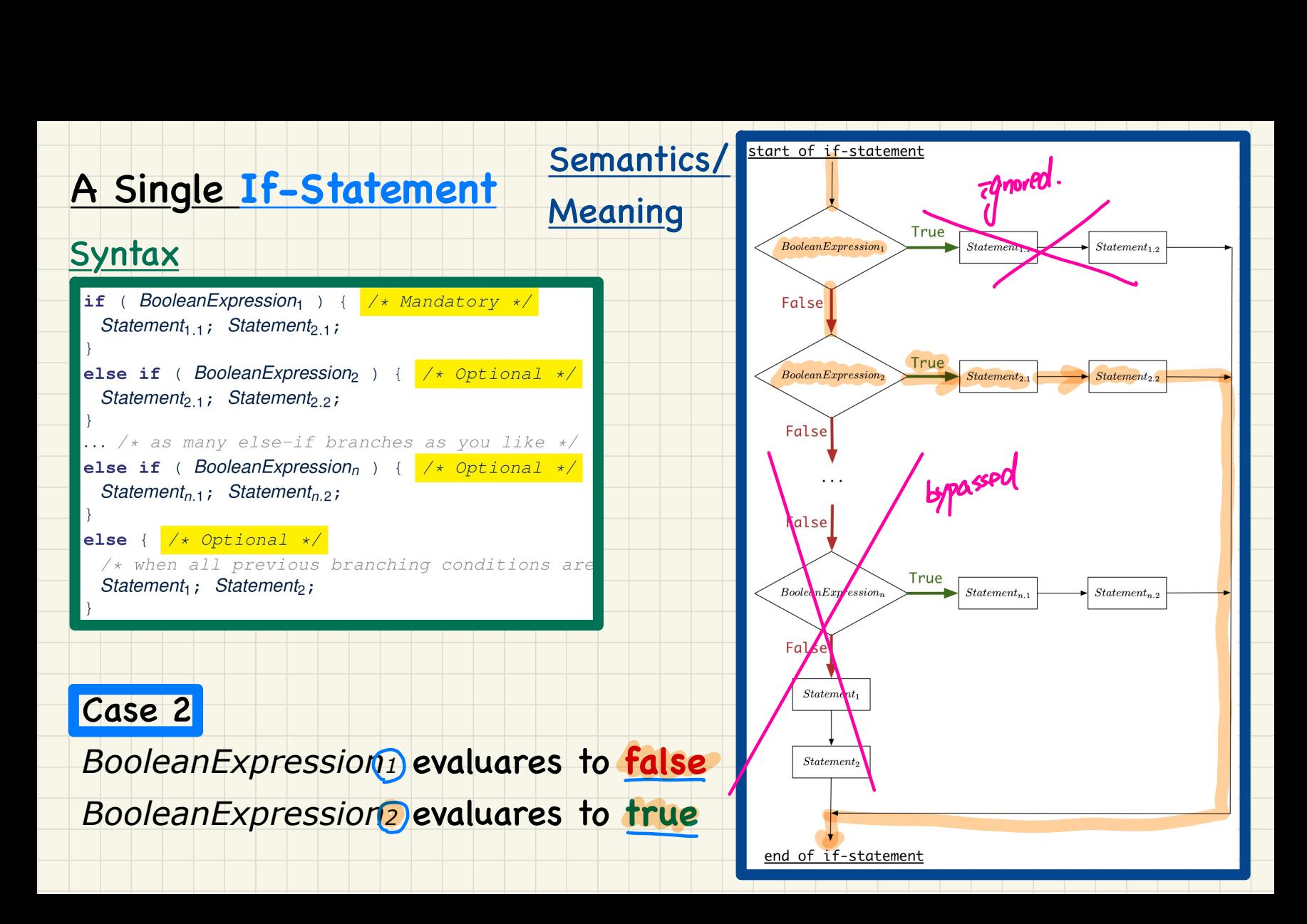

#### If-Statement Case 2: Example

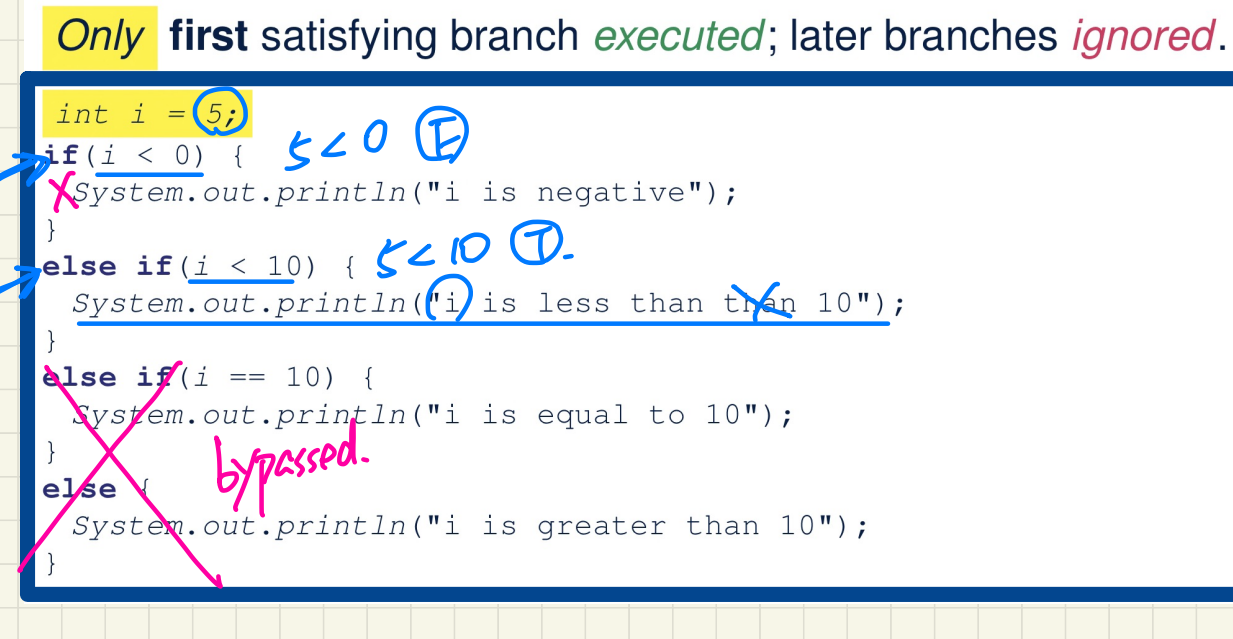

#### Console

 $I$   $I\Omega$  less than 10

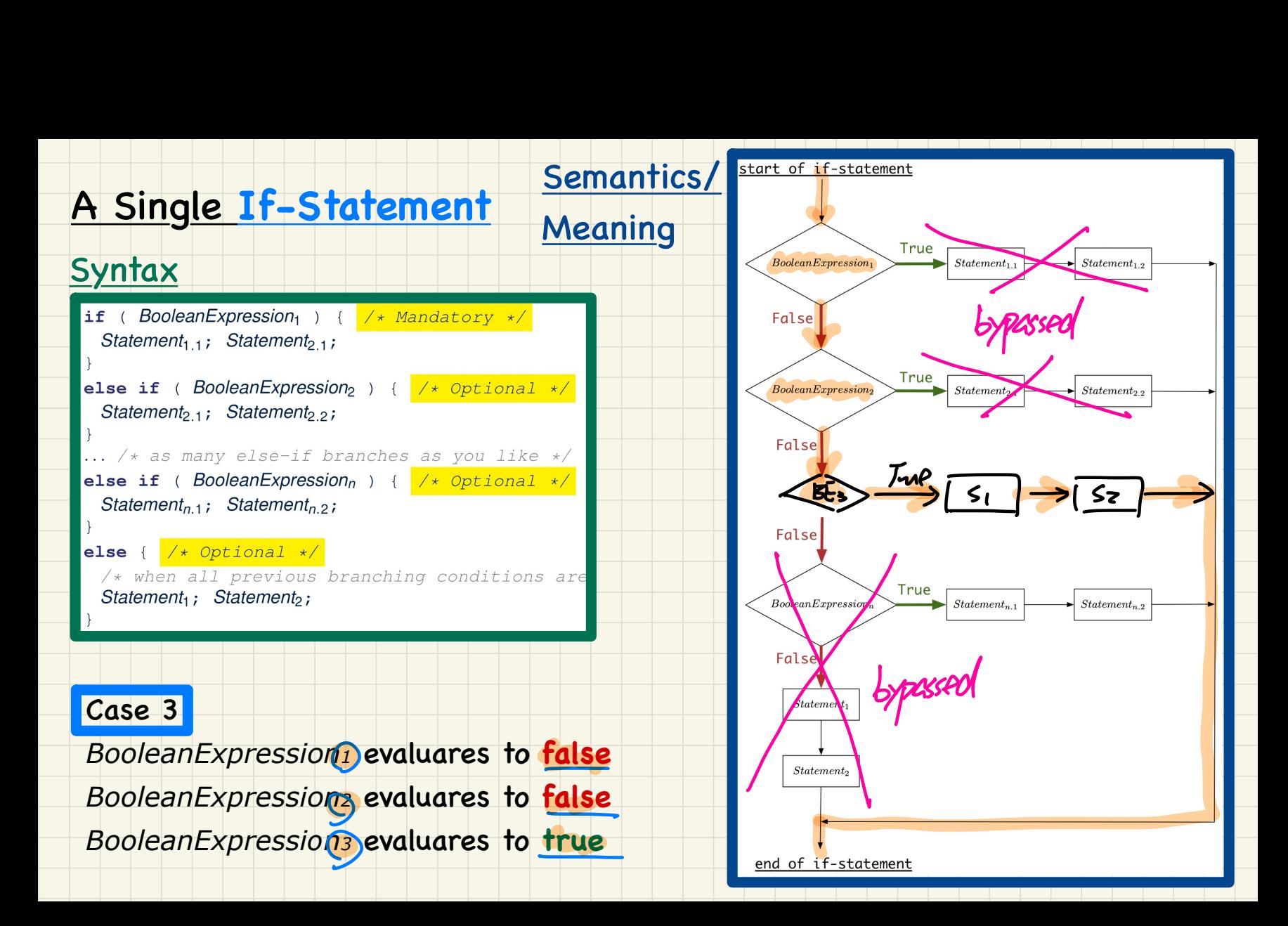

## If-Statement Case 3: Example

Only first satisfying branch executed; later branches ignored.

 $\lim_{\textbf{i} \in (i \le 0)}$   $\lim_{\textbf{i} \in (i \le 0)}$   $\lim_{\textbf{i} \in (i \le 0)}$ Run delayer *<u>XSystem.out.println("i is negative");</u>* else if  $(i \leq 10)$  {  $\sqrt{0}$   $\angle$   $\sqrt{0}$   $\sqrt{C}$ *XSystem.out.println*("i is less than than 10"); pelse if  $(i == 10)$  {  $\circ$  = 0  $\circ$ System.out.println("i is equal to 10"); else lypassed  $\chi$ System.out.println("i is greater than 10"); Console  $\overline{10}$  $\boldsymbol{v}$ 

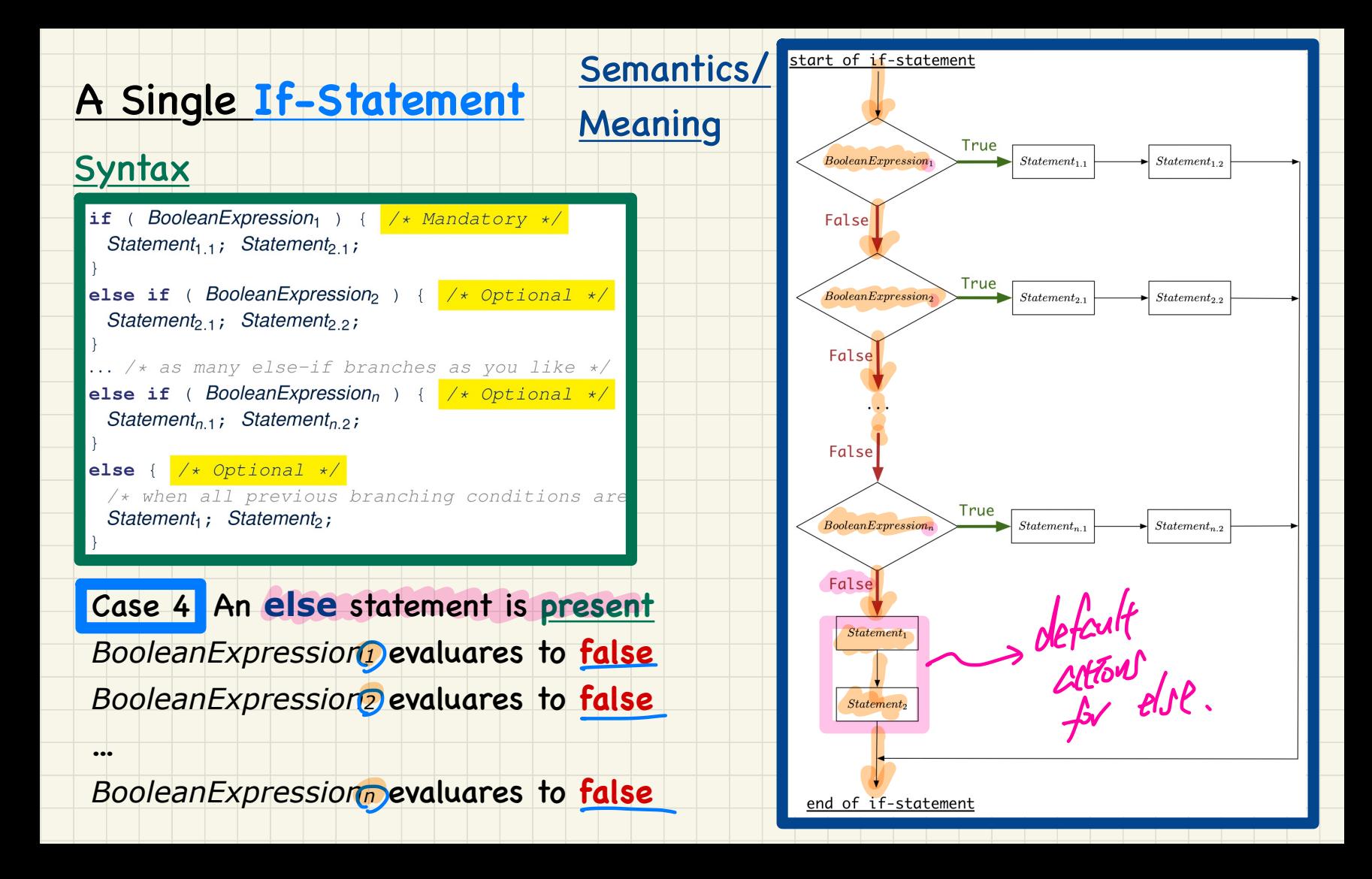

#### If-Statement Case 4: Example

No satisfying branches, and an else part is present, then the *default action* is executed. int  $i = (12)$  $\frac{\pi f(i \le 0)}{220}$ XSystem.out.println("i is negative"); Pelse if  $(i \leq 10)$  {  $2210$   $\circ$ *<u>System.out.println("i is less than than 10");</u>* pelse if  $(i == 10)$  {  $2 = 10$   $F$ K System.out.println("i is equal to 10");  $l$ else System.out.println("i is greater than 10"); Console  $I$  a greter than 10.

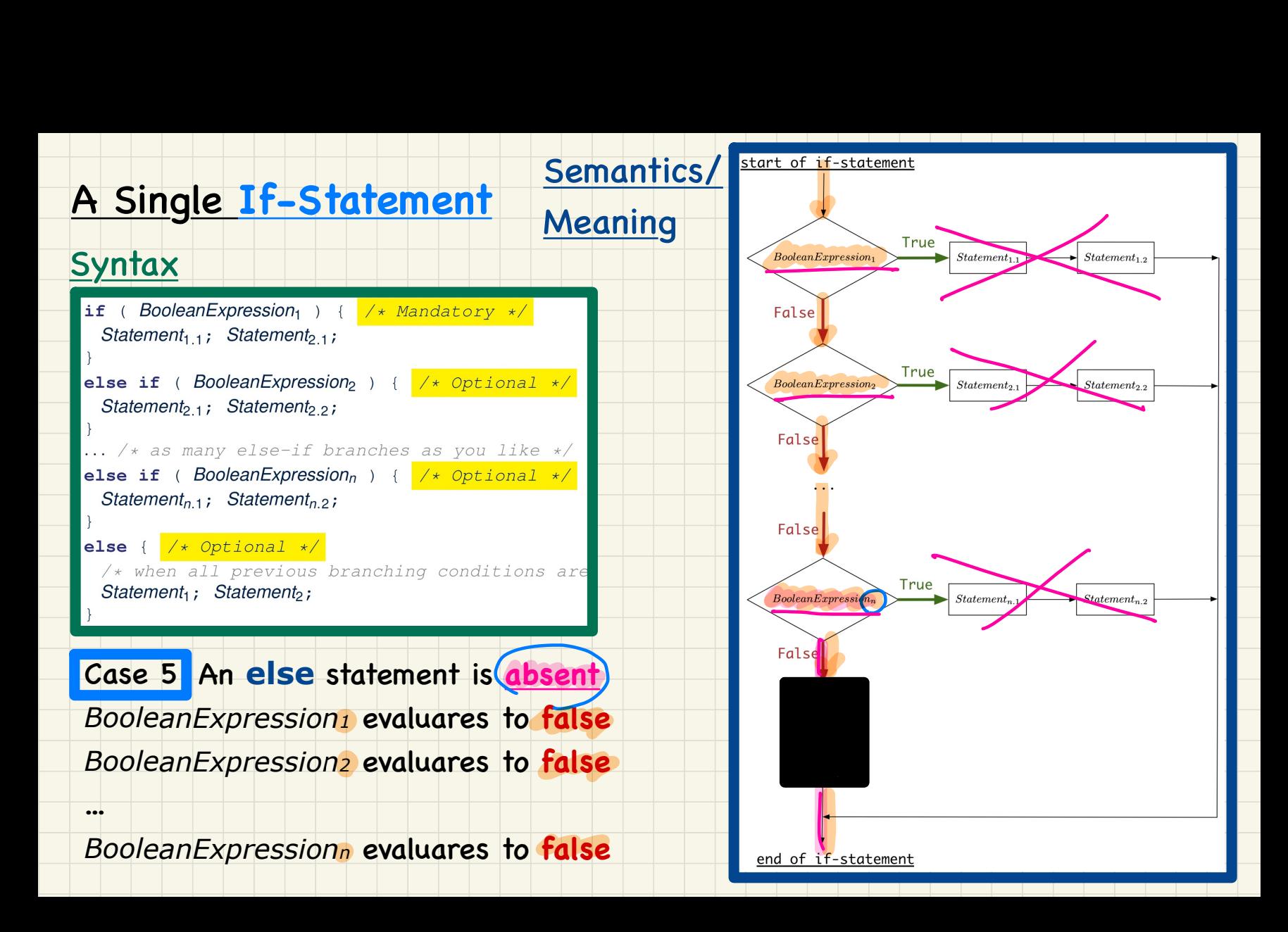

### If-Statement Case 5: Example

No satisfying branches, and an else part is absent, then *nothing* is executed.

 $int i = (12)$ <br> $i = 12$ <br> $i = 0$  {  $2 0$  } XSystem.out.println("i is negative"); else if  $(i < 10)$  {  $2$   $\angle$  10  $\circ$  $X$ System.out.println("i is less than than 10"); pelse if  $(i == 10)$  {  $|2 = 10$   $\oplus$ .  $x$ System.out.println("i is equal to 10");

#### Console

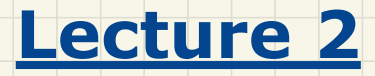

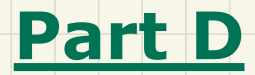

*Selections - Logical Operators*

## Defining Logical Operators: Truth Tables

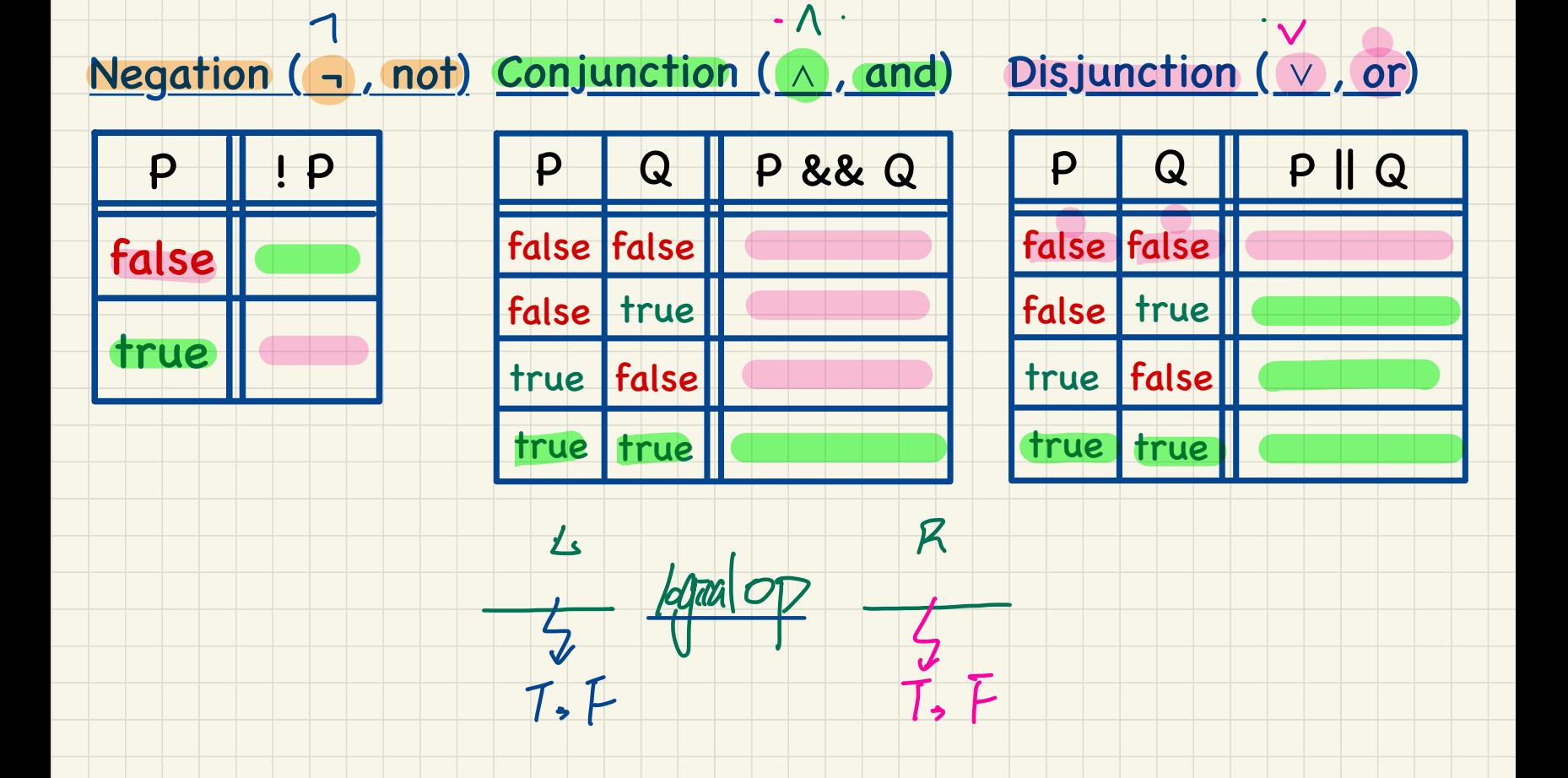

 $\Lambda$   $\cdot$  . The set of  $\Lambda$  is the set of  $\Lambda$ 

**Example of Logical Operation: Negation** Test Inputs:  $0 < 2$  value  $0 \leq 2$  value Exercese: radius = radius = The result is the "negated" value of its operand. radius = Operand op ! op  $\rightarrow$  data<br> $\rightarrow$   $\downarrow$  F $\geq$  $\vec{A}$ false true false true plational > evaluates to  $double$  radius  $\le 0$  input. next Double(); *velational*  $a$  Boolean nature (T, T final double  $P$   $(3.14; T \cdot F)$ boolean  $\forall Poisite \lor e = radius > 0.$ if (() is Positive  $\mathcal{F}(\mathcal{T})$  and the case that is Positive is true \*/ XSystem.out.println("Error: radius value must be positive."); else ( H I Jostre J Falle Jostre J Jup X)  $X$ System.out.println("Area is " + radius \* radius \* PI);

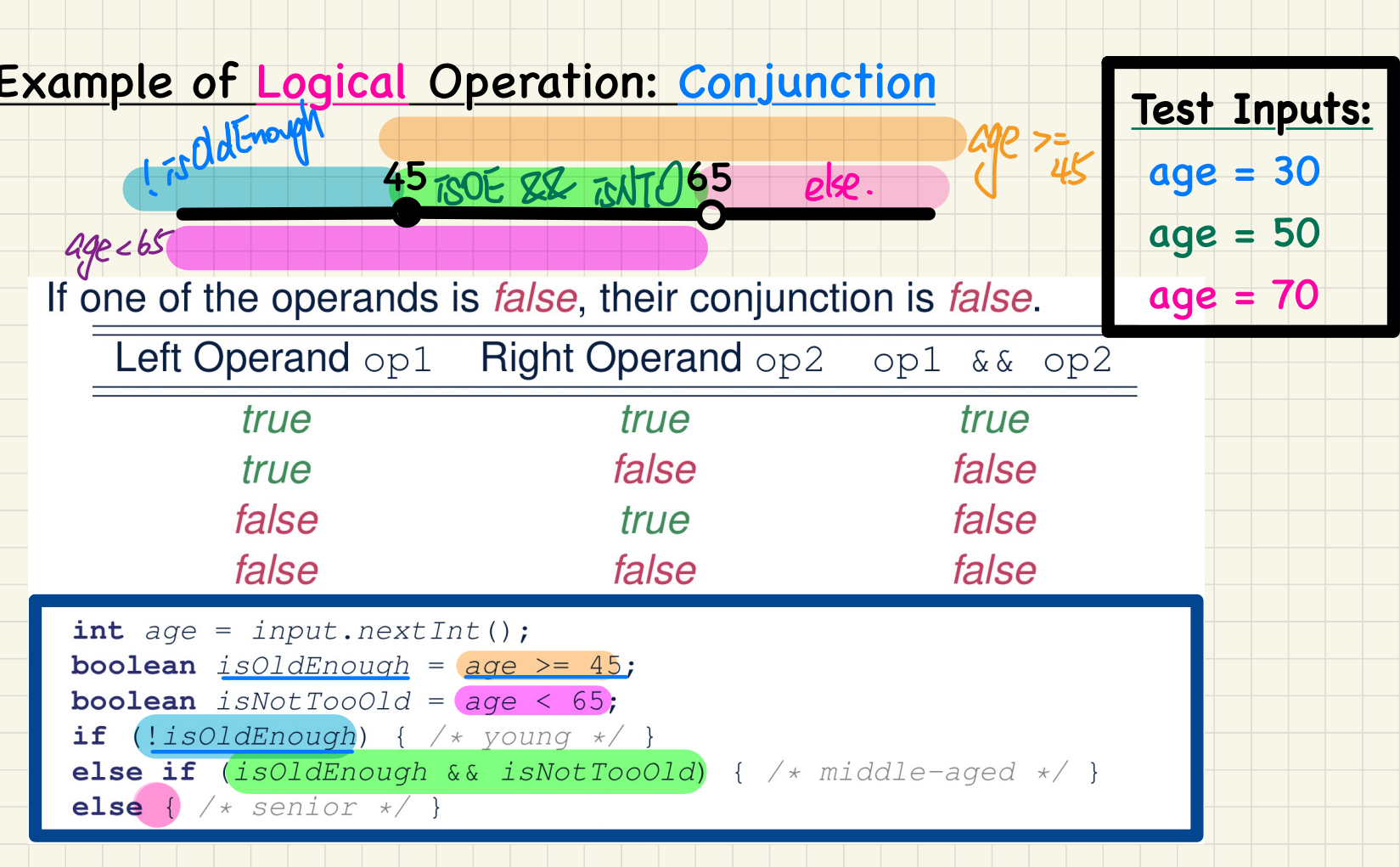

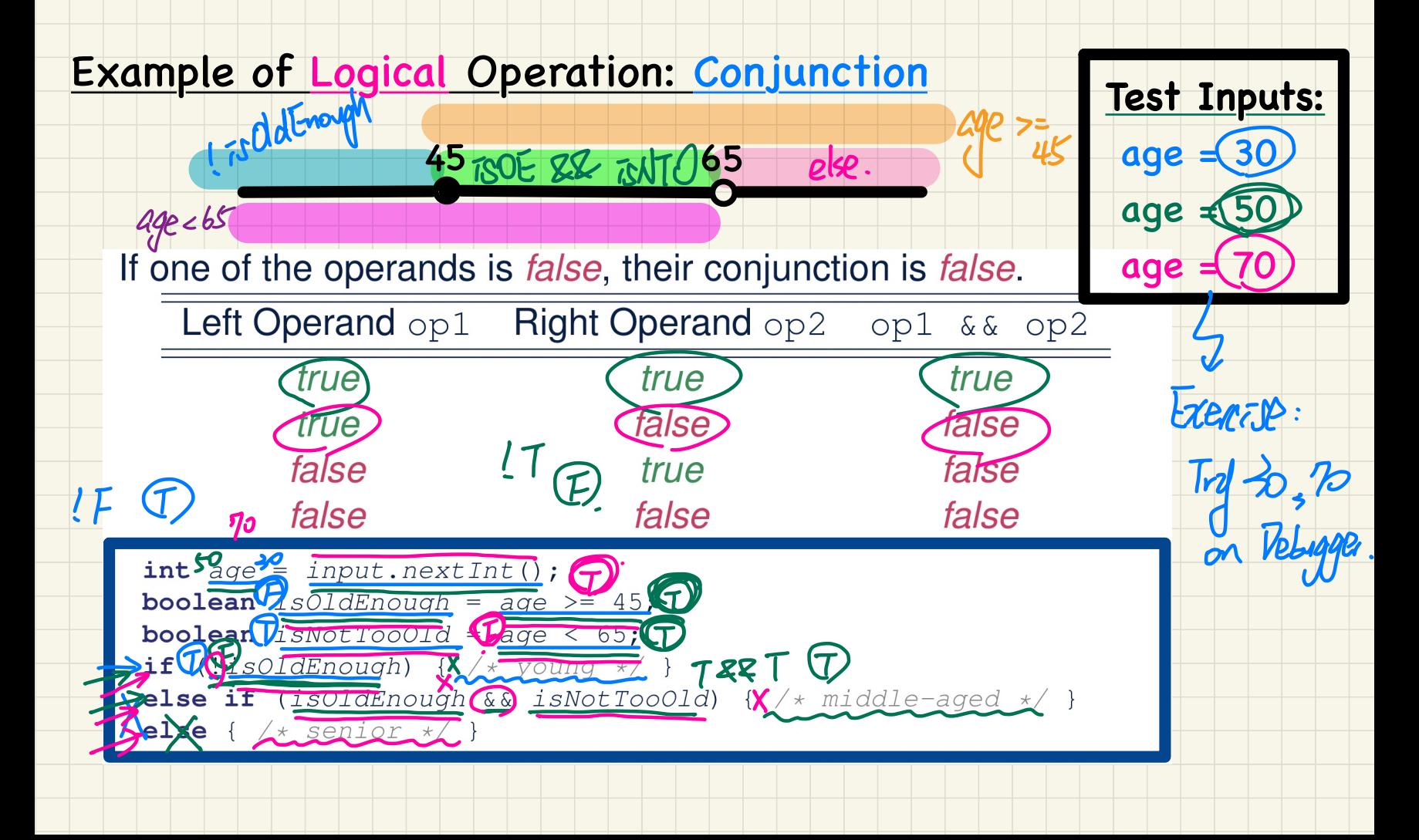

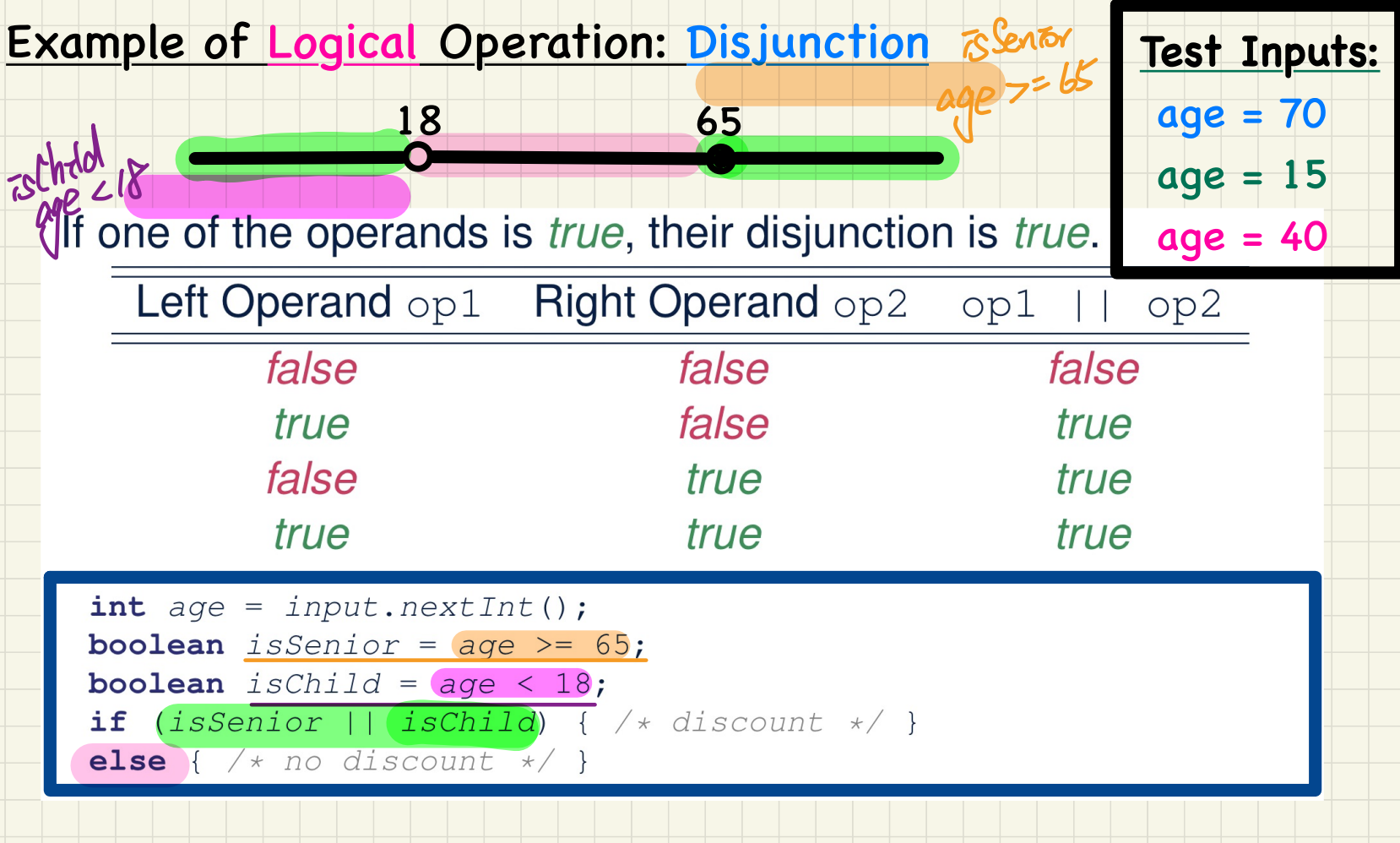

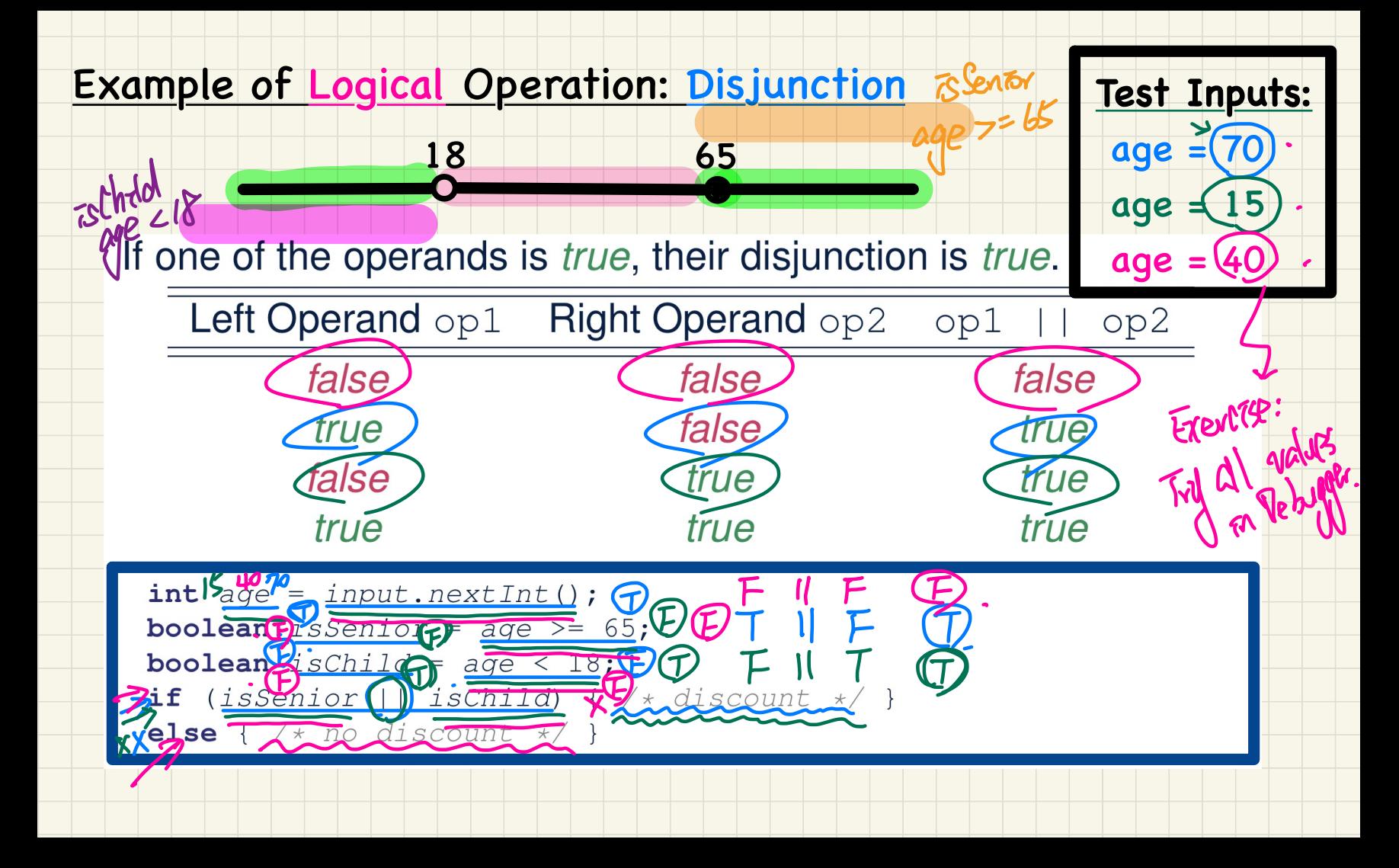

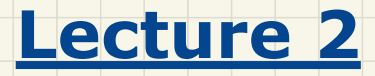

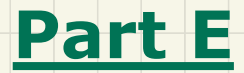

# *Selections - Laws of Logical Operators, Precedence of Logical Operators*

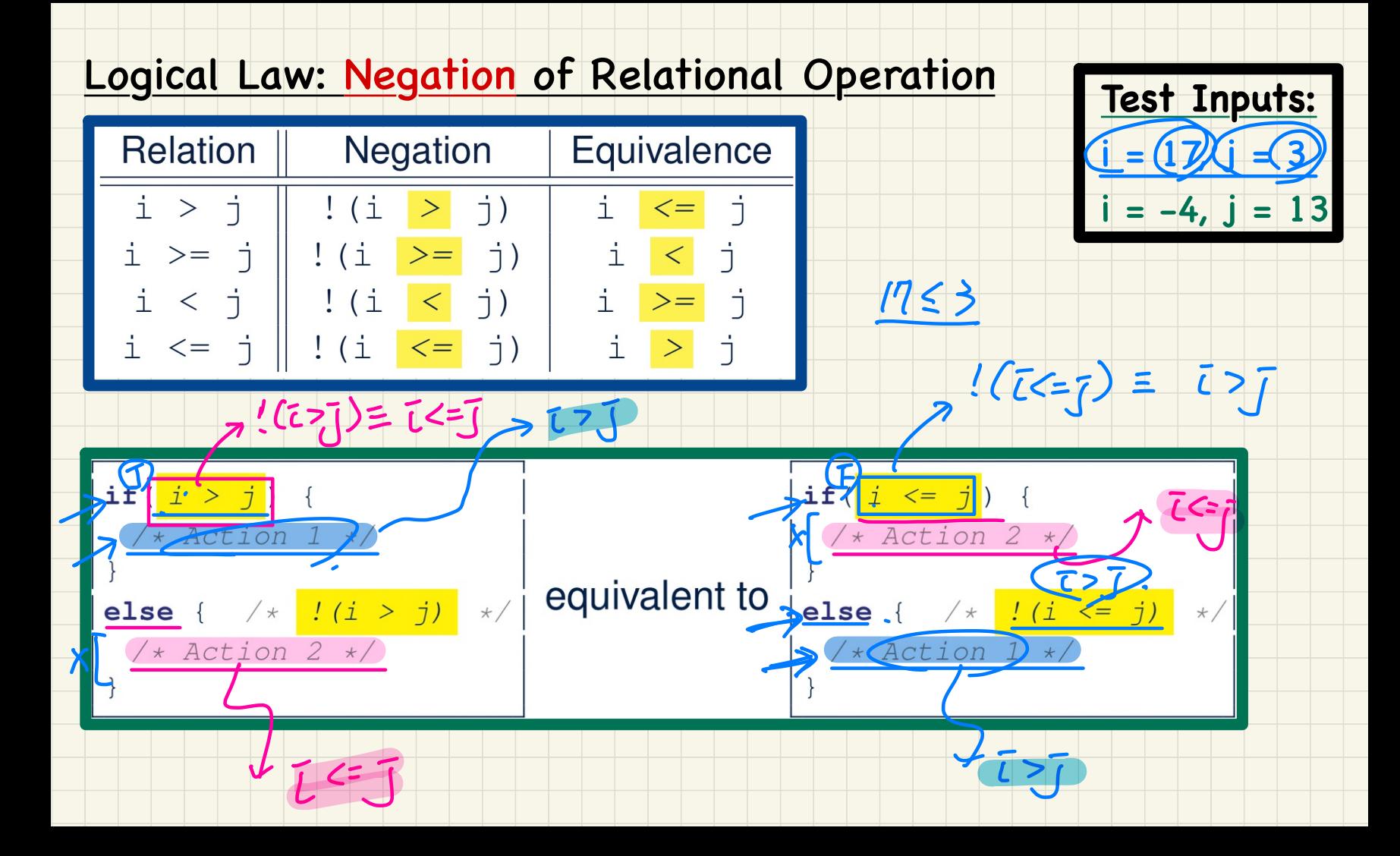
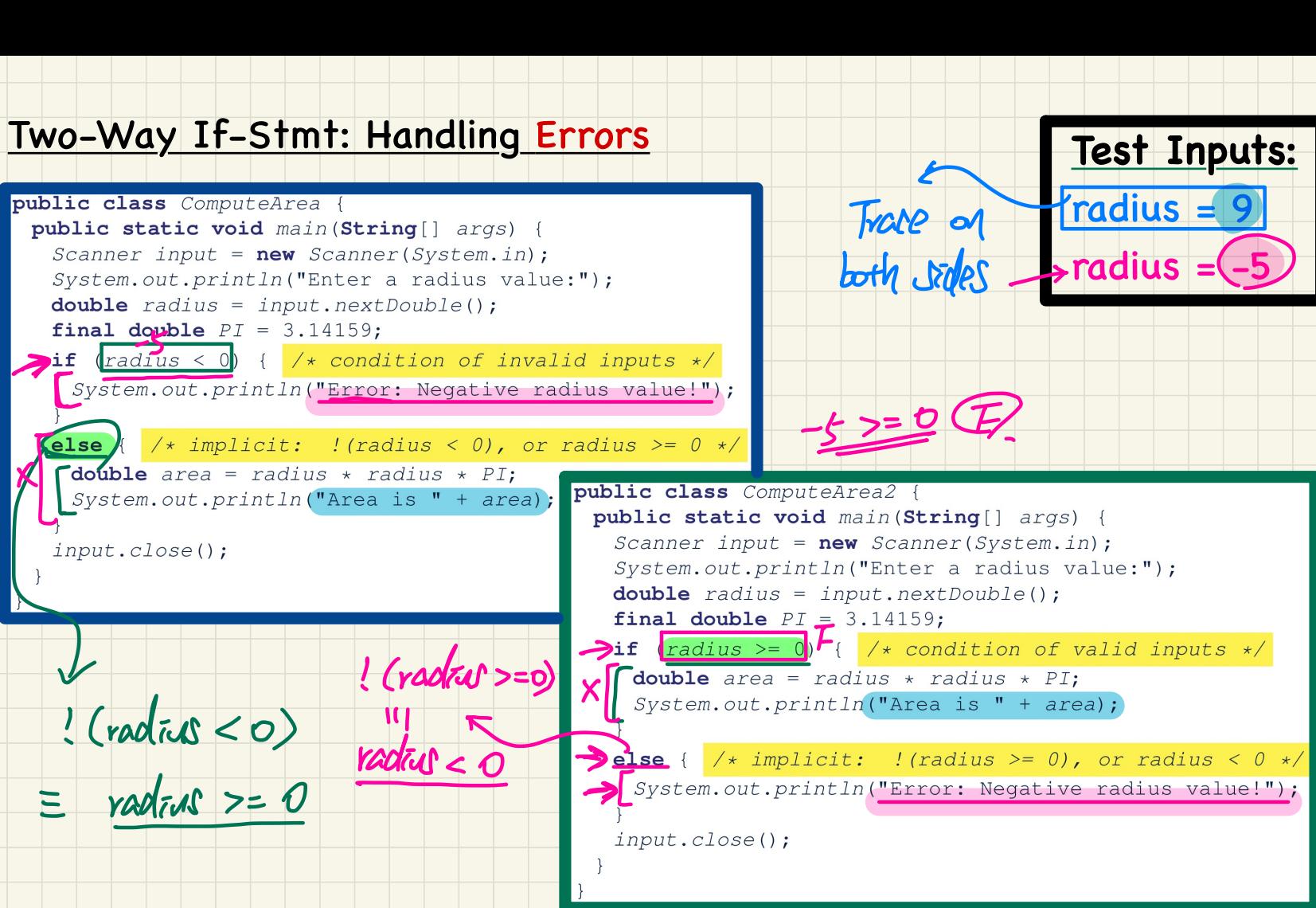

#### Logical Laws: DeMorgan

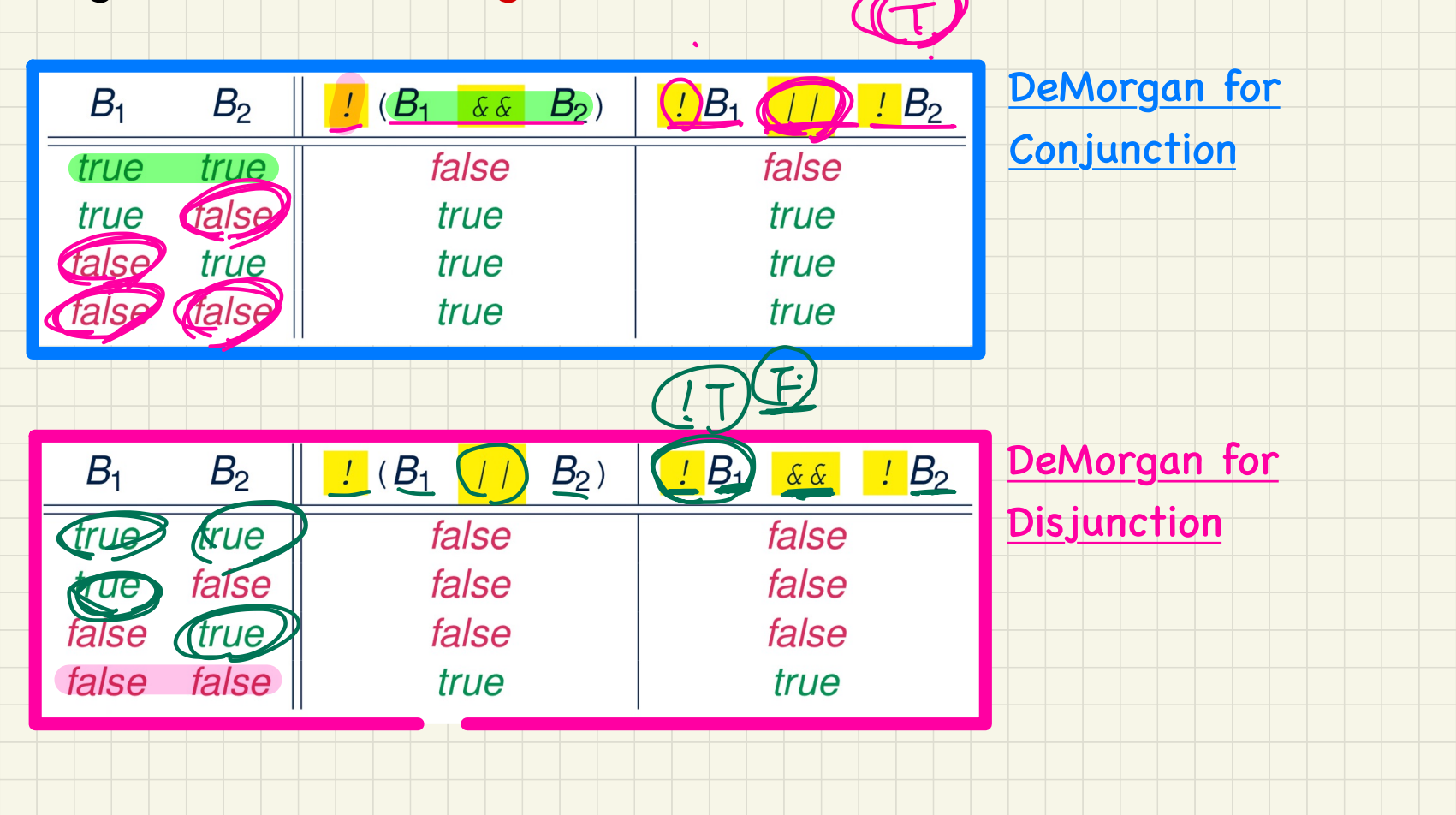

### DeMorgan Law of Conjunction: Example (1)

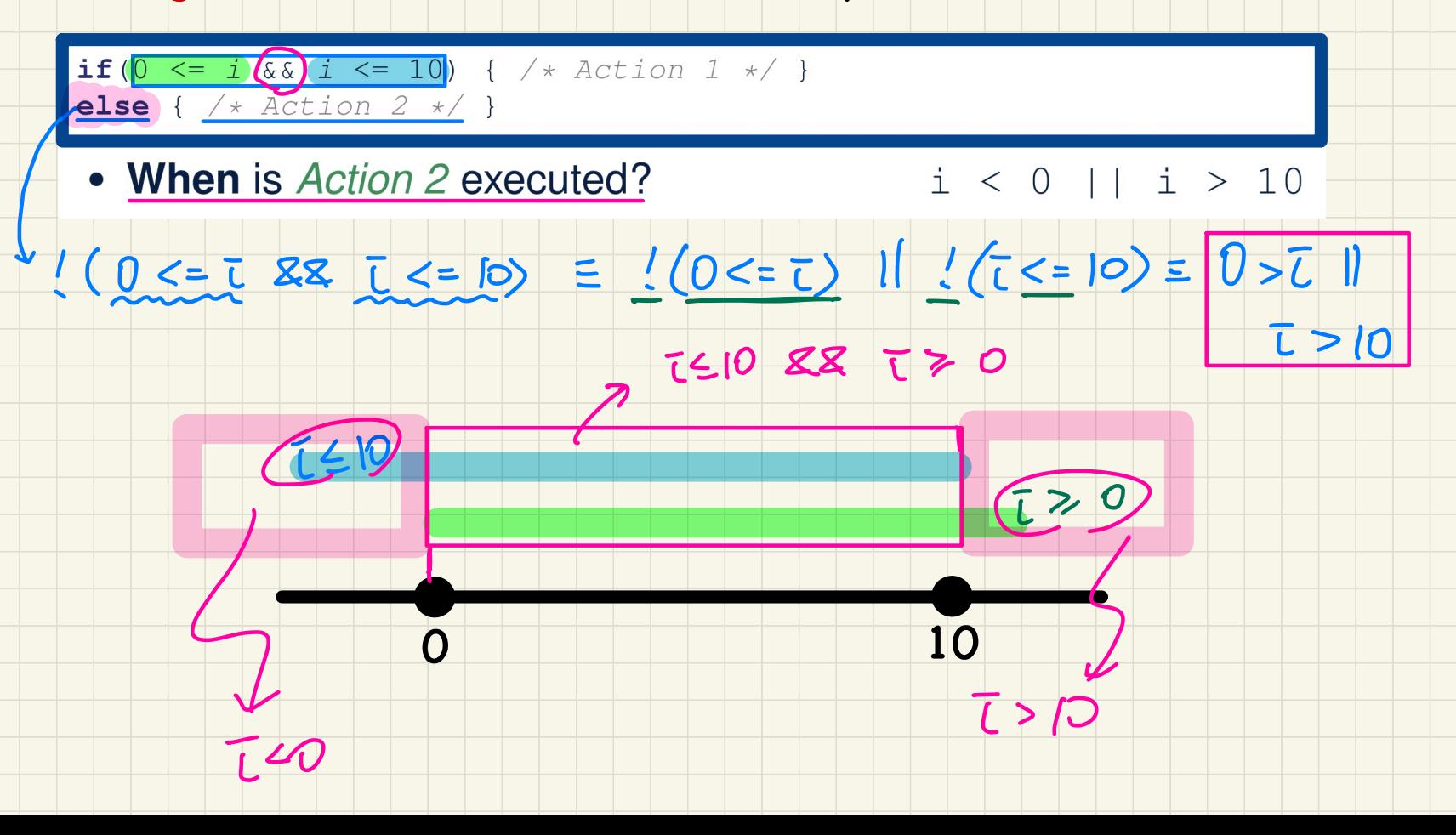

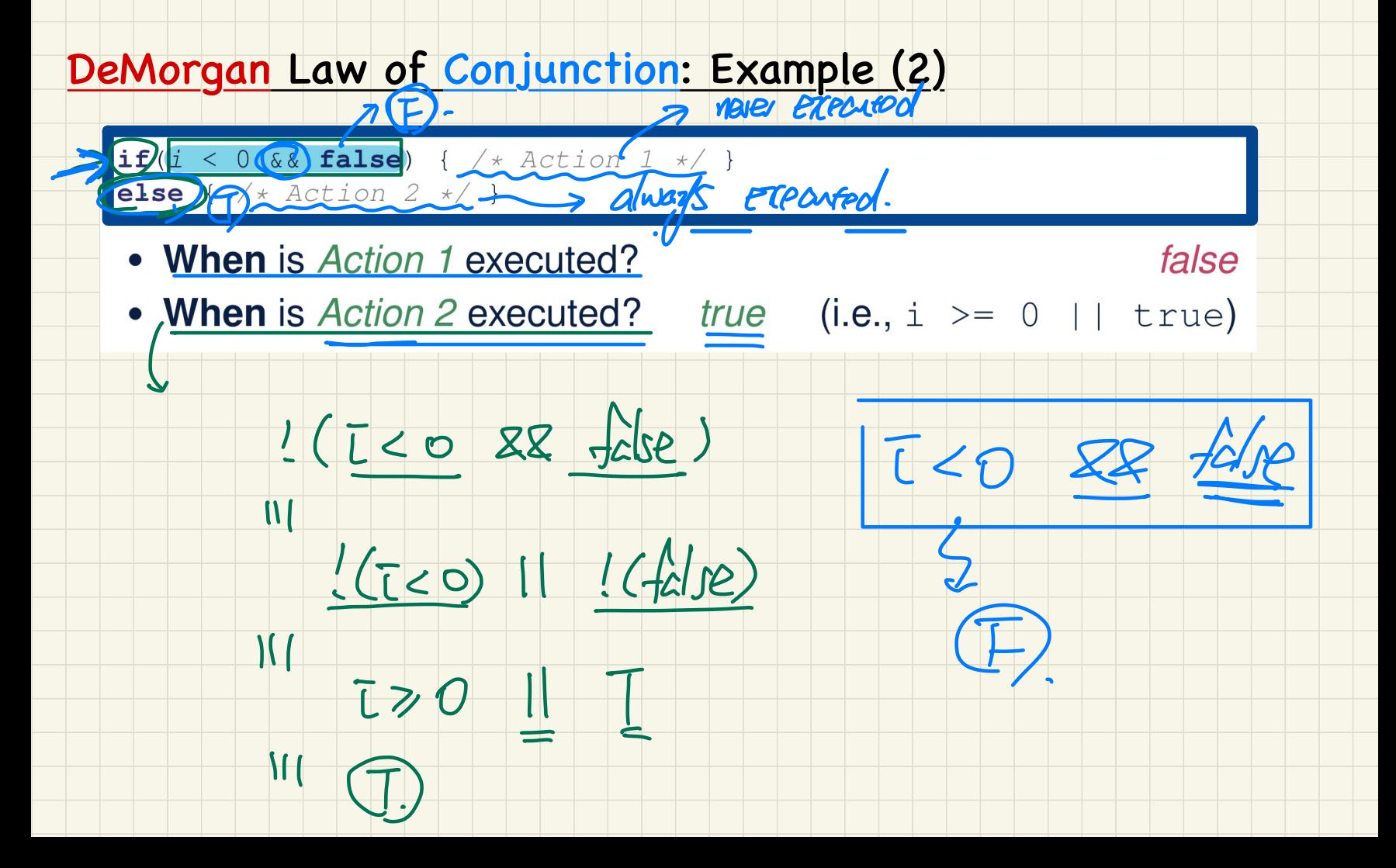

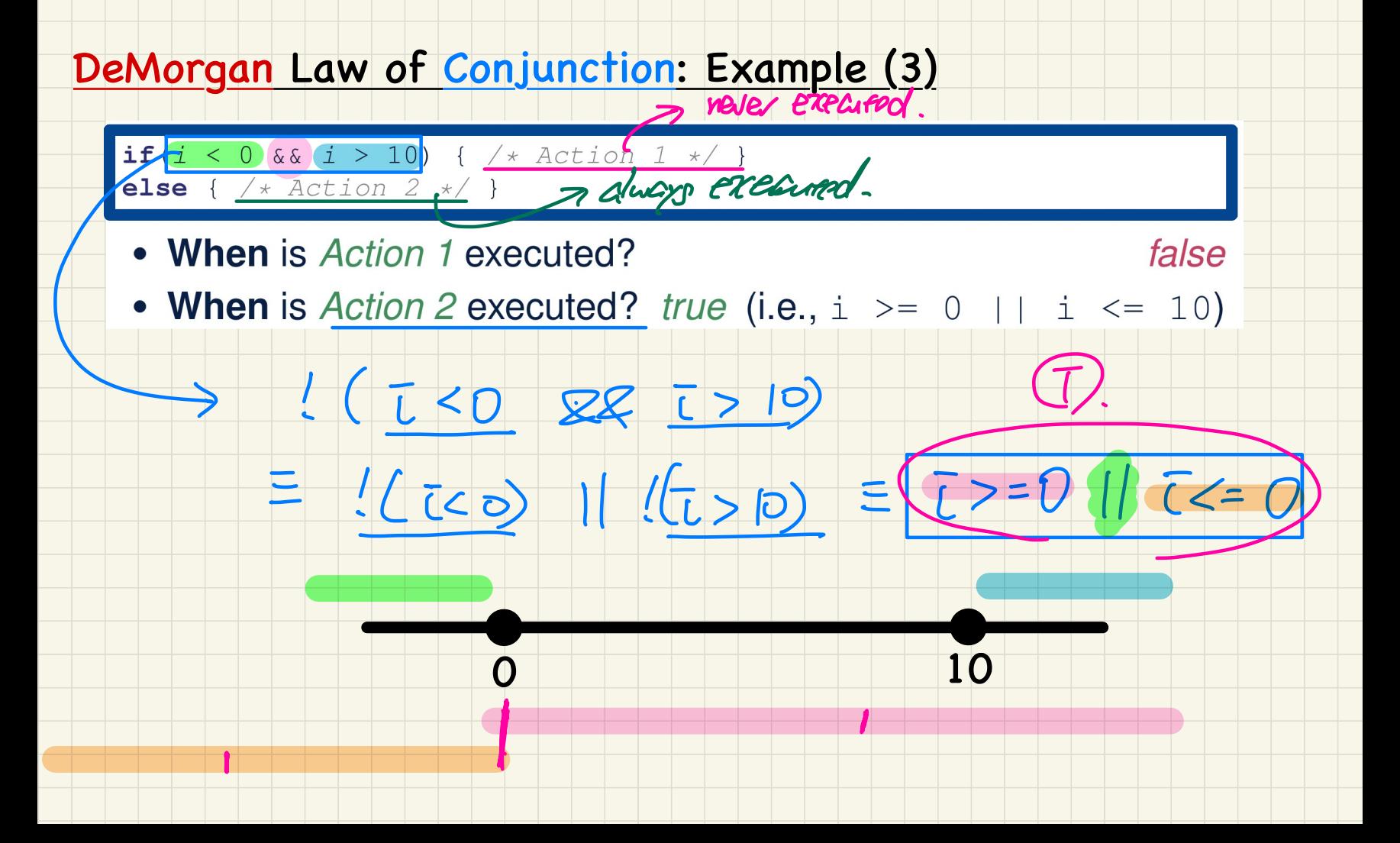

#### DeMorgan Law of Disjunction: Example (1)

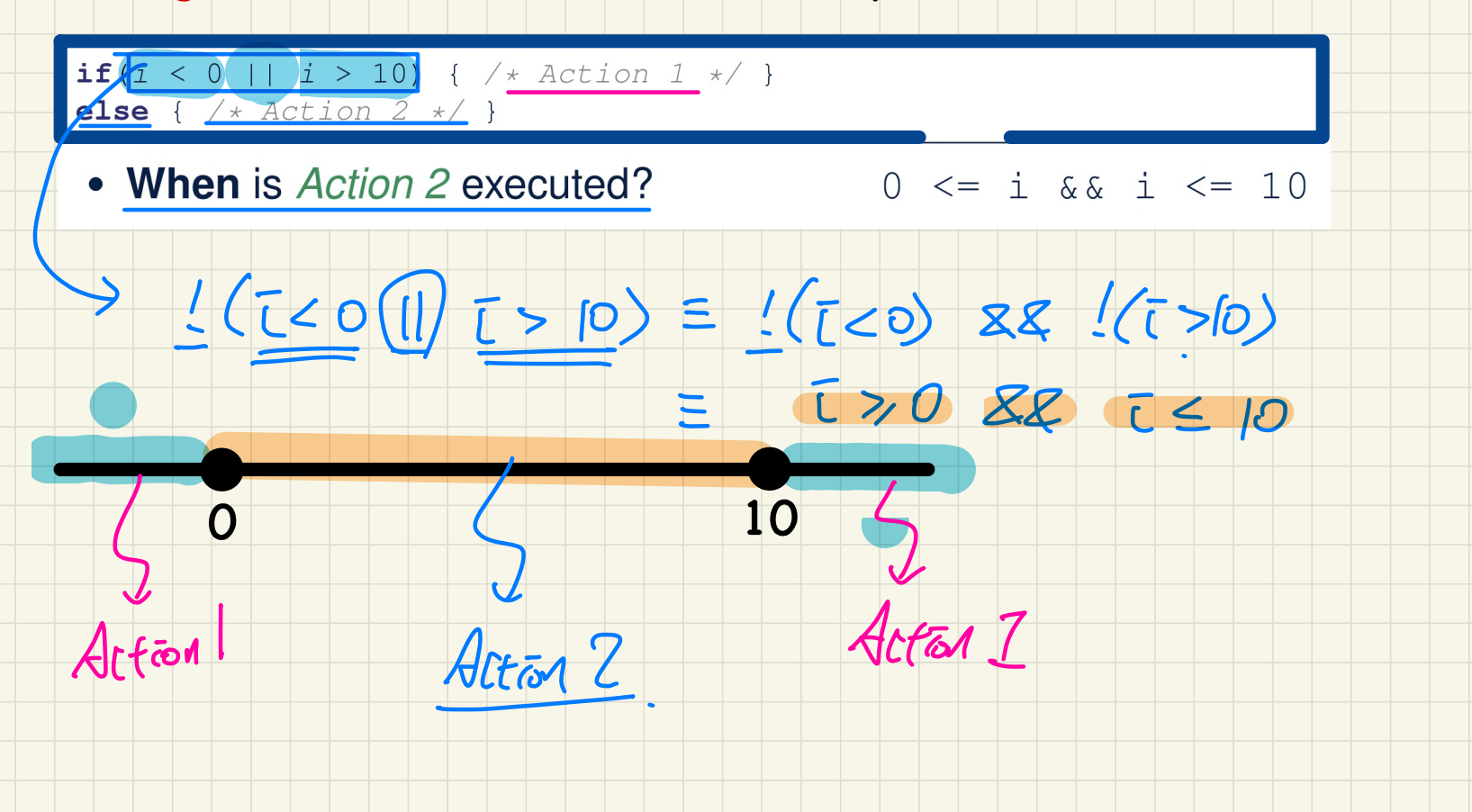

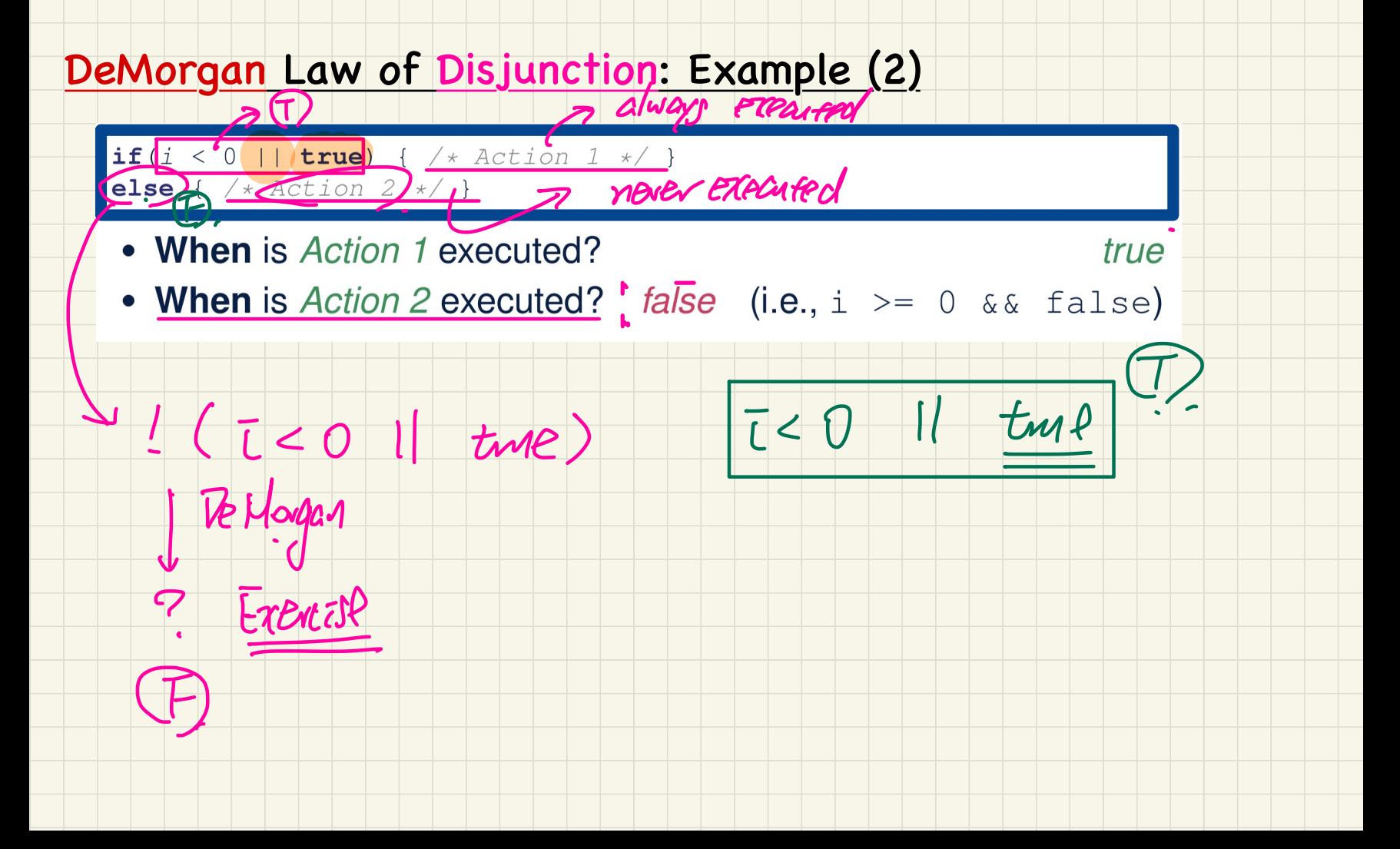

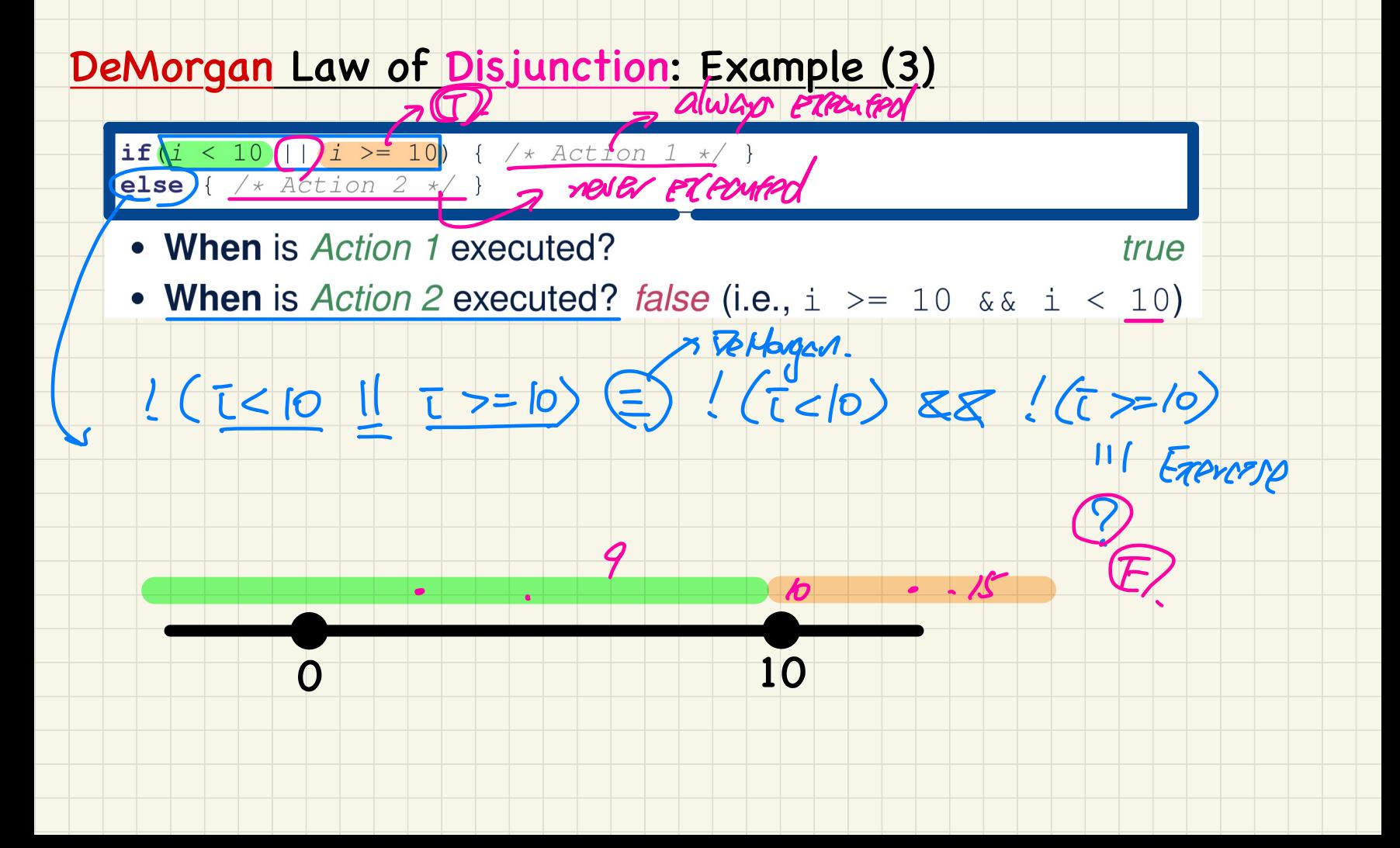

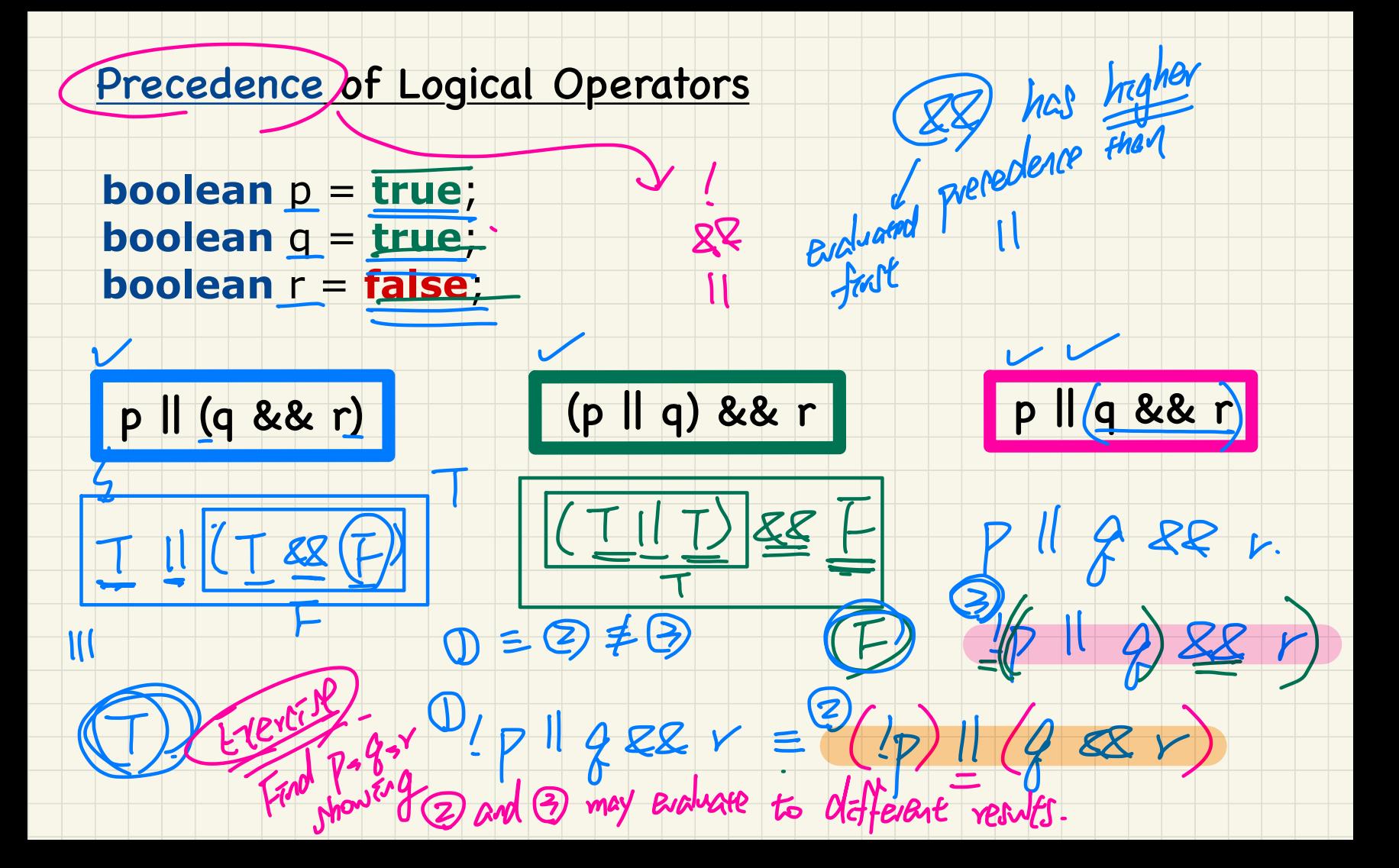

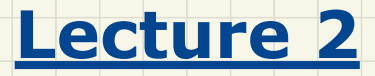

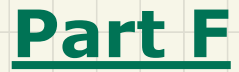

# *Selections - Two-Way vs. Multi-Ways If-Statements, Nested If-Statements*

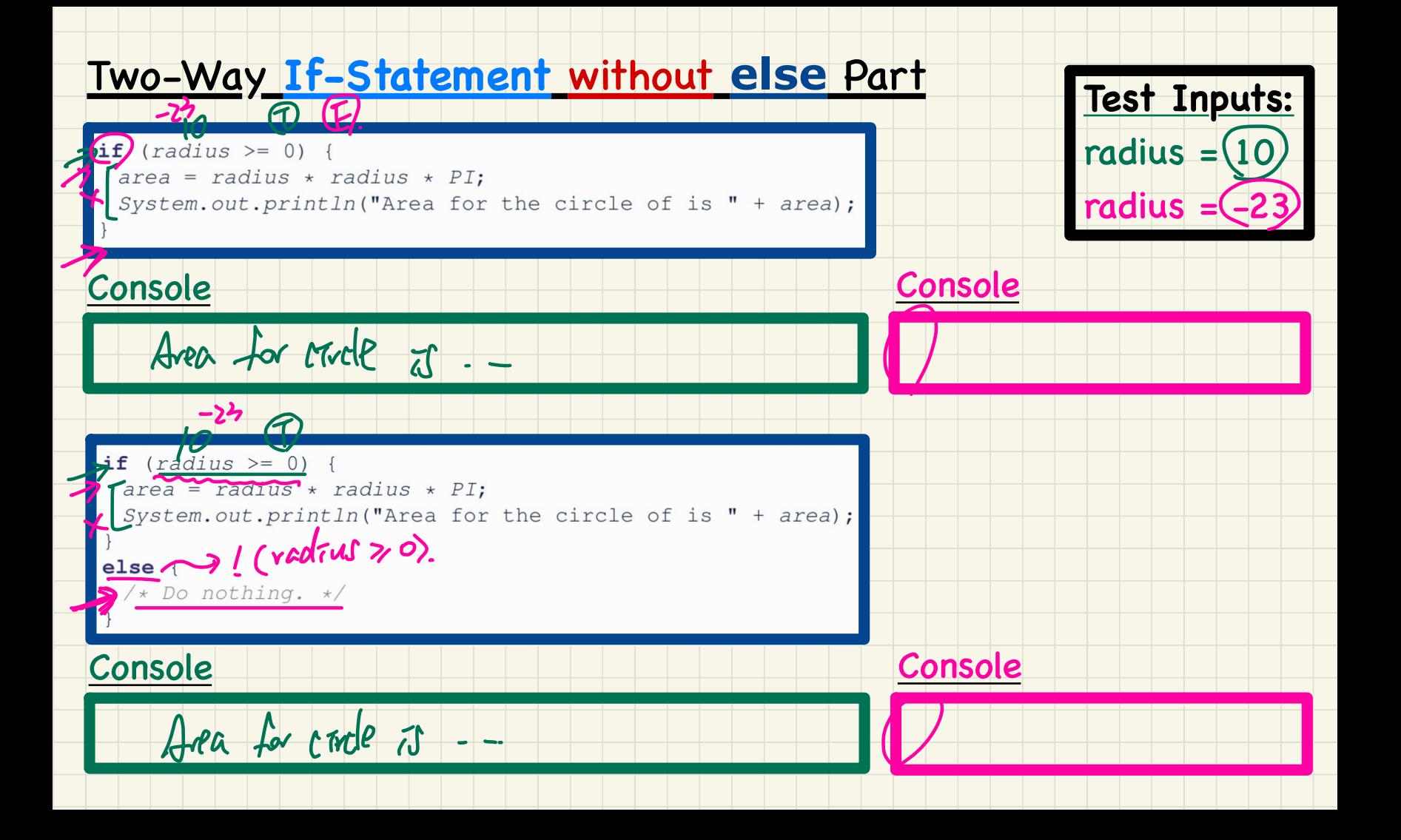

### **Compound If-Statement: Implicit Conditions**

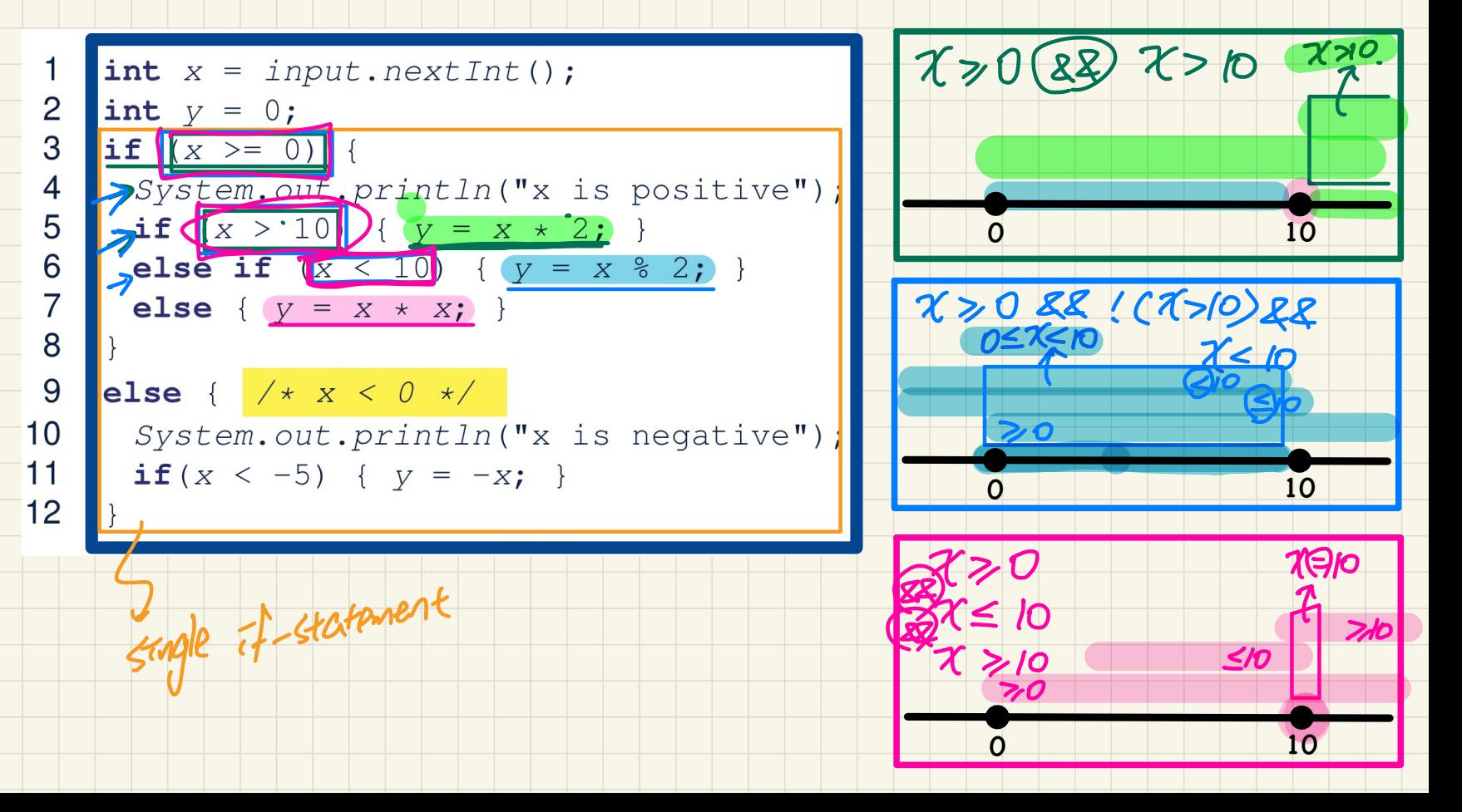

**npound If-Statement:** Tracing<br>
int  $(x) = input.nextInt()$ ;<br>  $int y = 0$ ;<br>  $if (x >= 0) {\n System.out.println("x is positive"))$ ;<br>  $f(x = 10) { (y = x * 2; )\n } else if (x < 10) { (y = x * 2; )\n } else { (y = x * x; )\n } else { (y = x * x; )\n } else { (y = x * x; )\n } else { (y = x * x; )\n } else { (y = x * x; )\n } else { (y = x * x; )\n } else { (y = x * x; )\$ und If-Statement: Tracing<br>  $\frac{x}{x} = \text{input.nextInt()};$ <br>  $\frac{x}{x} = 5$ **Compound** If-Statement: Tracing **Test Inputs:**  $\zeta$  $(x = 5)$  $\overline{2}$ int  $V = 0;$  $x = 10$  $3 \text{ if } (x) =$  $(x = -2)$ ノンス ストー f 5  $\bm{\Phi}^i$ 6  $\blacktriangleright$ else if  $(x \leq 10)$  {  $y = x % 2;$  }  $\overline{7}$ Exercise : 8 9 else {  $/* x < 0 */$ Trace on 10 System.out.println("x is negative");<br>11 if  $(x < -5)$  {  $y = -x$ ; } Debugger . 3 30 10

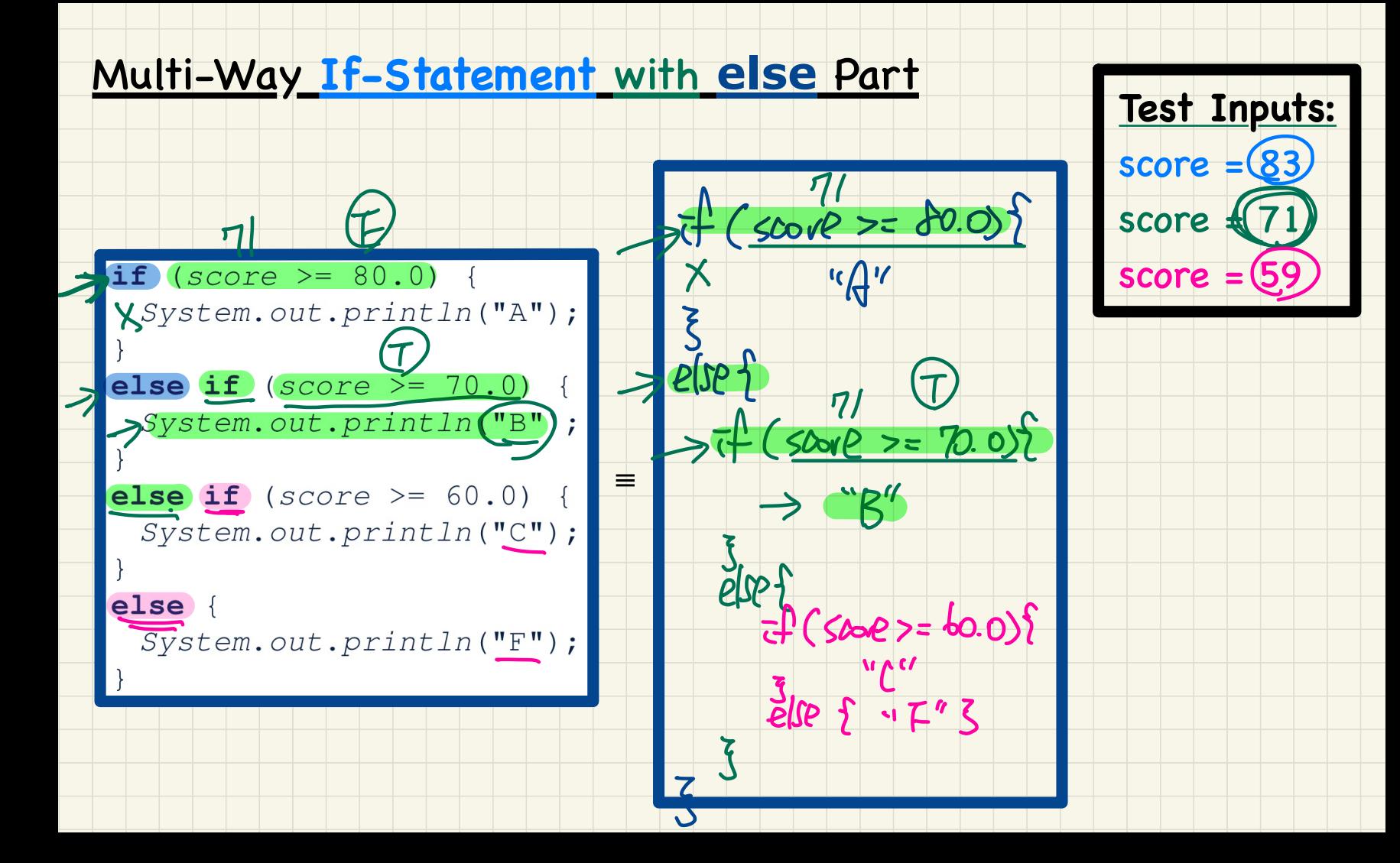

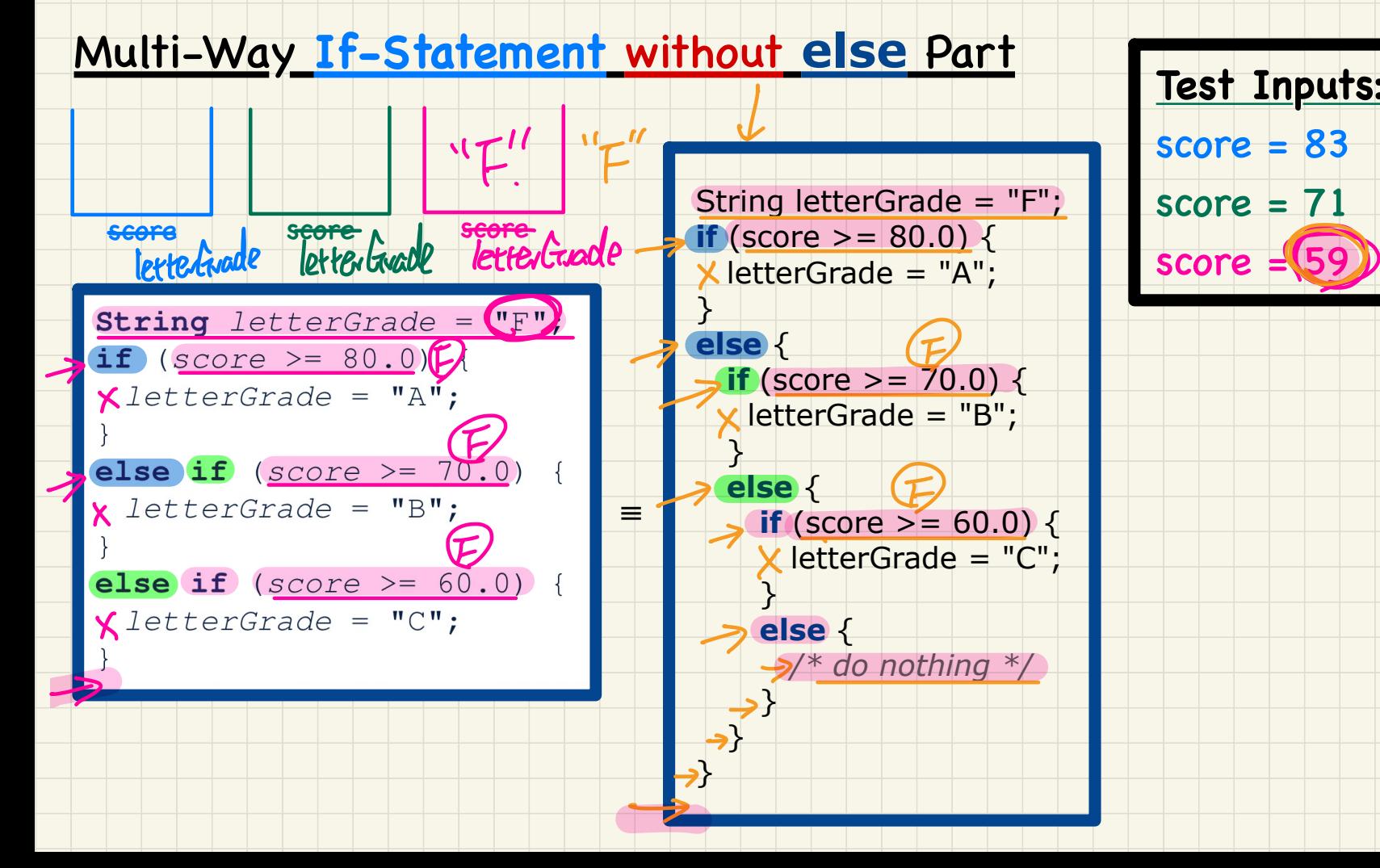

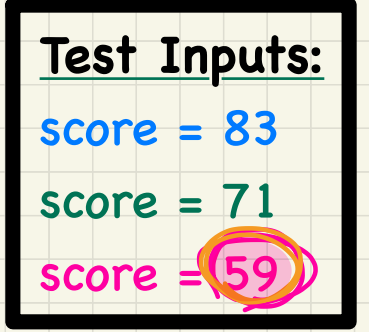

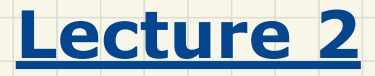

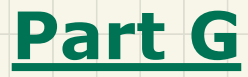

# *Selections - Overlapping vs. Disjoint Conditions, Single If-Stmt vs. Multiple If-Stmts*

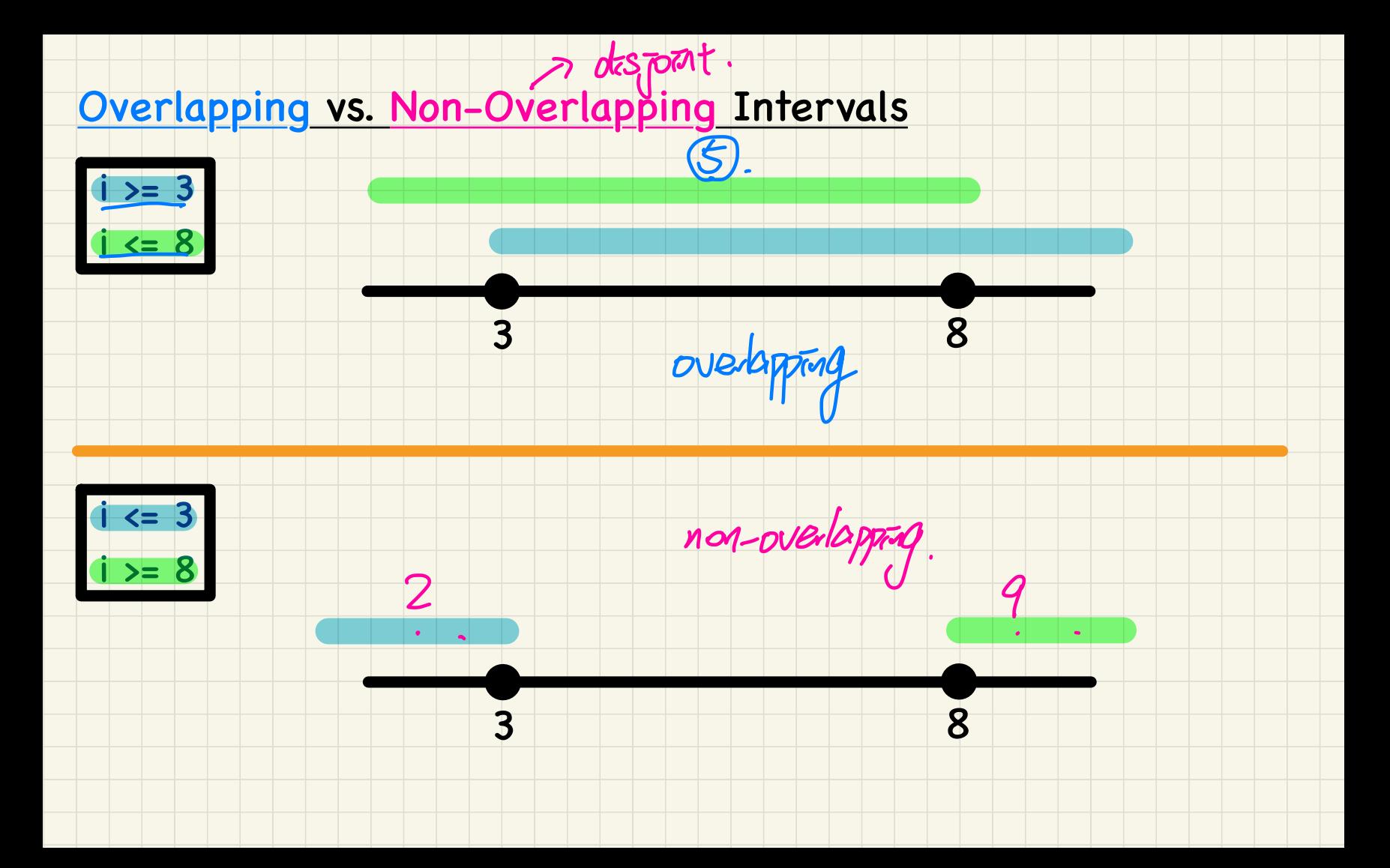

Single If-Stmt vs. Multiple If-Stmts: Overlapping Conditions

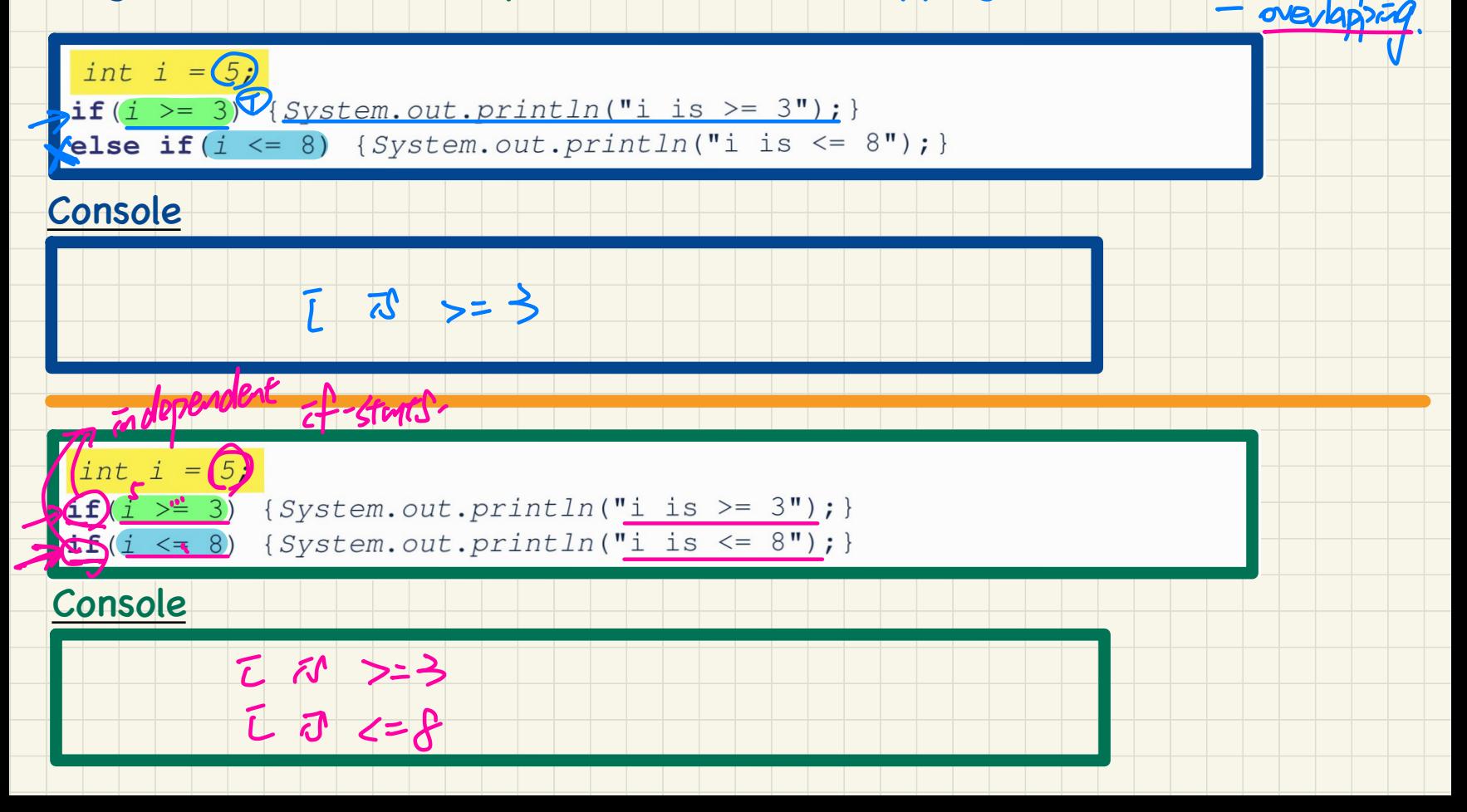

#### Single If-Stmt vs. Multiple If-Stmts: Non-Overlapping Conditions

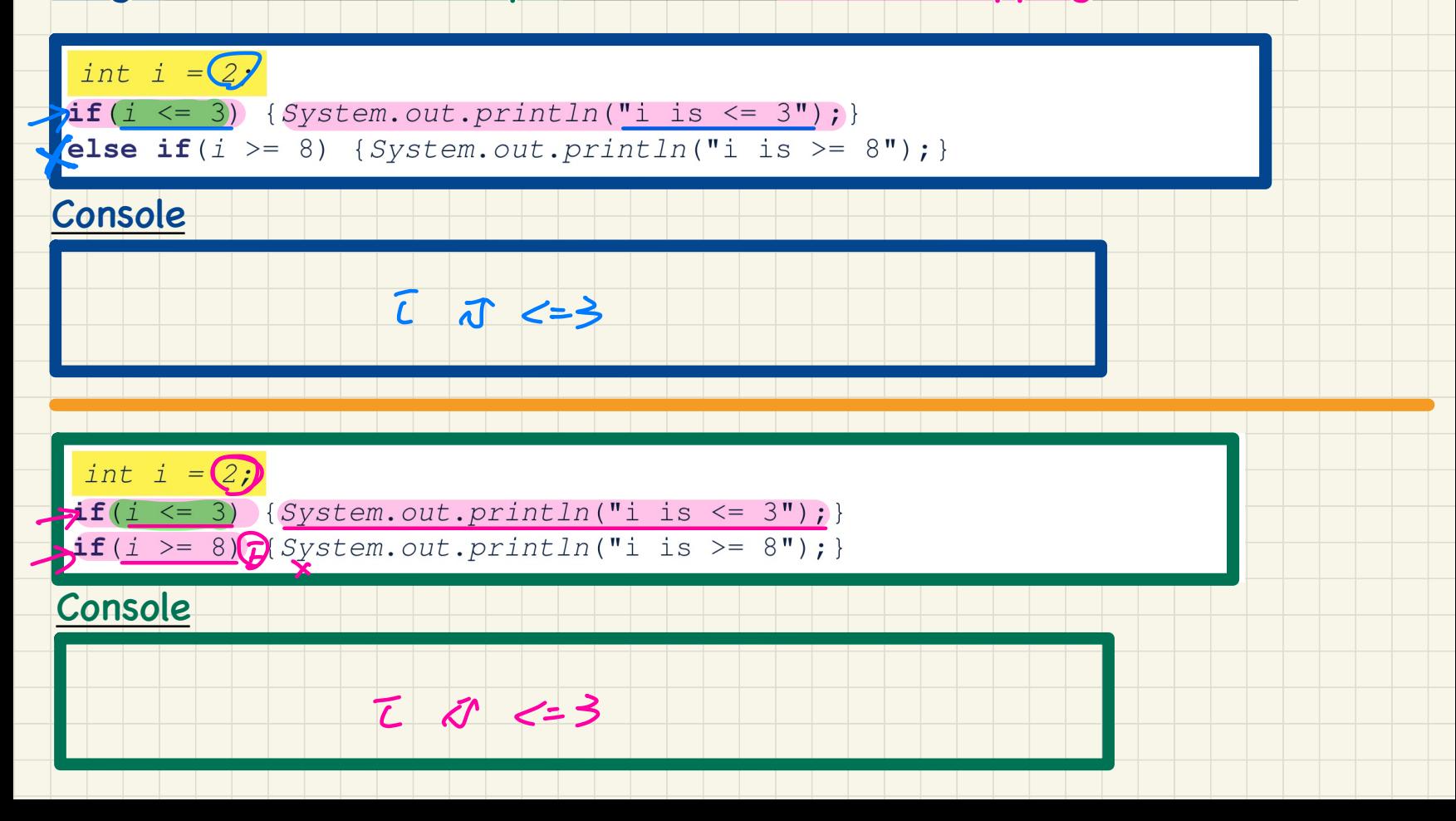

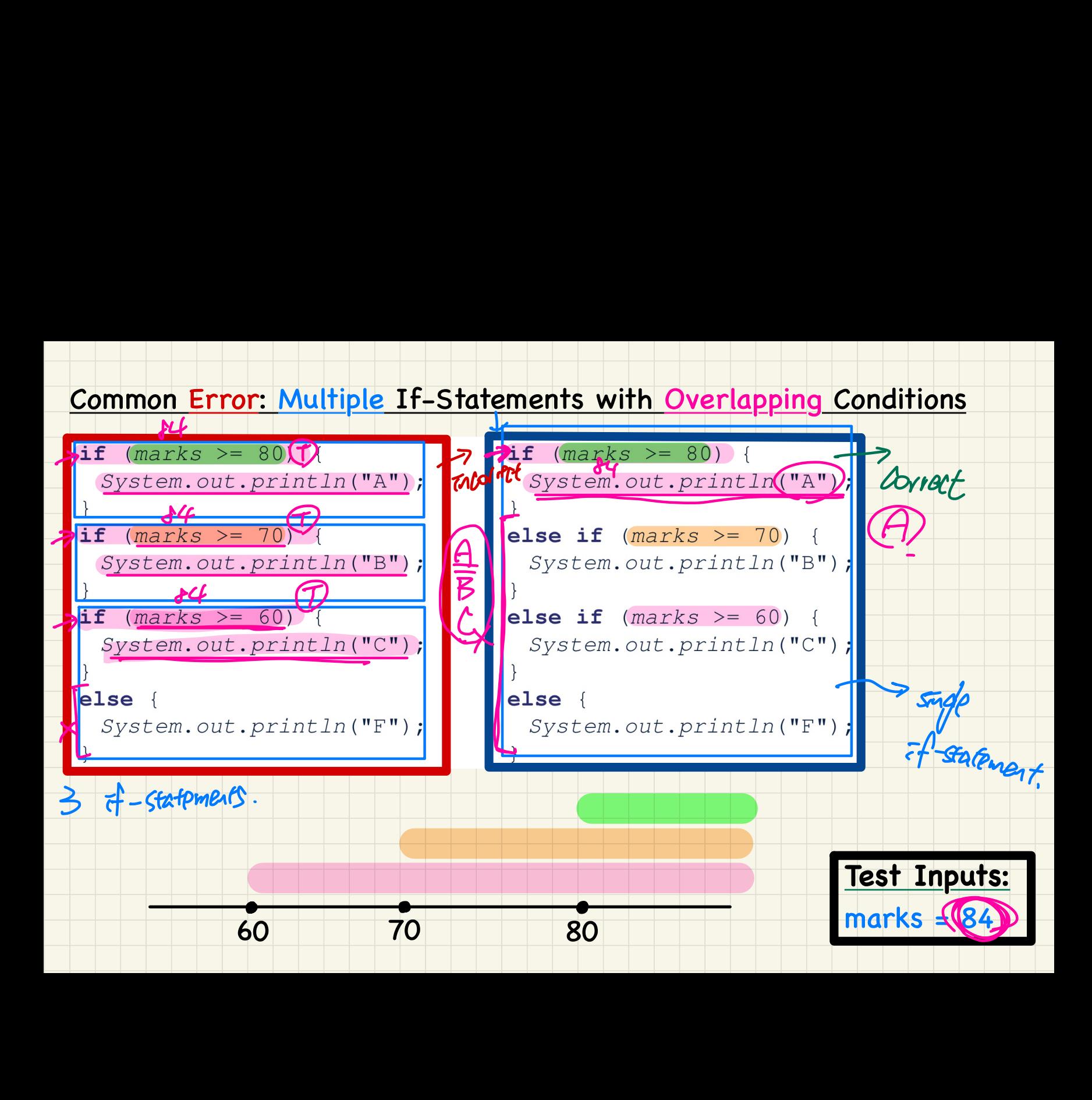

## Overlapping Conditions: Exercise (1)

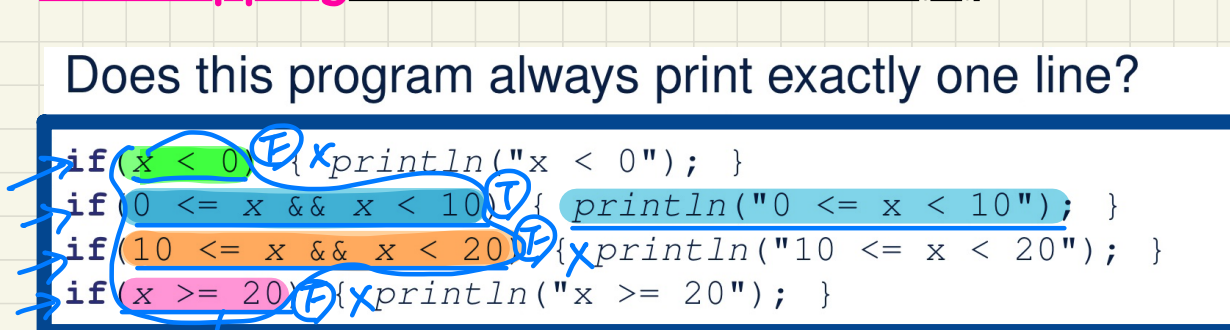

 $\Rightarrow$  only one

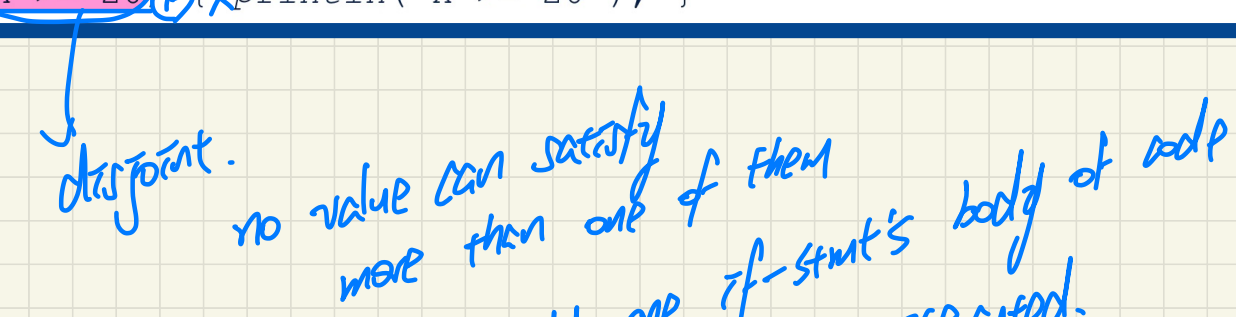

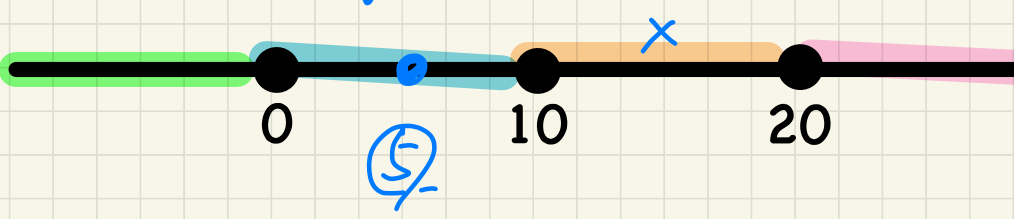

 $\boldsymbol{\mathcal{D}}$ 

executed.

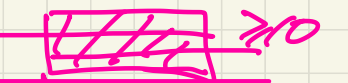

## **Overlapping Conditions: Exercises (2, 3)**

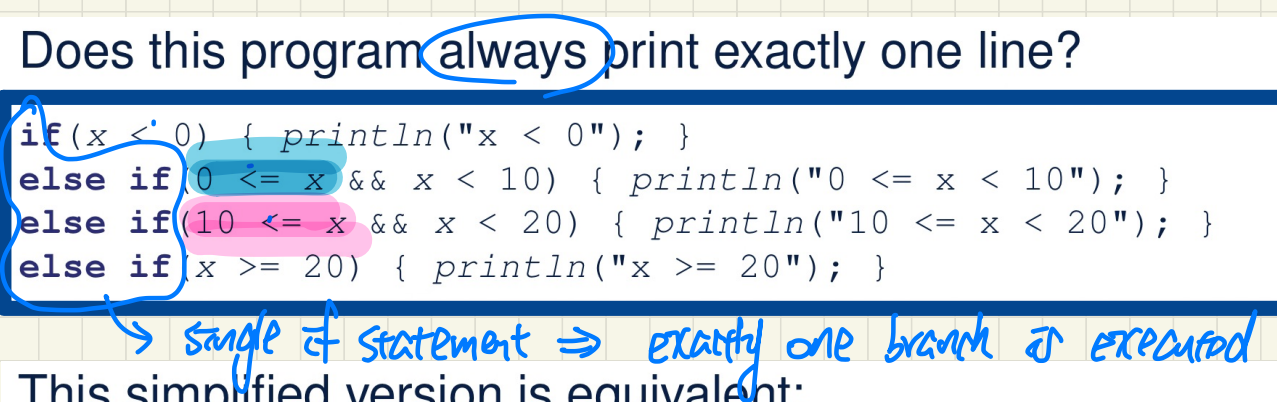

This simplified version is equivalent:

 $\inf |x < 0|$  {  $print ln("x < 0");$  } } else if  $\frac{1}{x} < 10$  {  $\frac{1}{x}$  println("0 <=  $\frac{1}{x} < 10$ "); } **Else if**  $(x < 20)$  {  $\frac{println("10 \le x < 20")}{r}$  }

else {  $printIn("x > = 20")$ ; }

 $31(76) 88 76$ 

 $\frac{1(150)}{2}$  &  $x < 10$ <br>=  $x > 0$  &  $\frac{1(150)}{2}$  &  $\frac{1(150)}{2}$  &  $\frac{1}{2}$  x 2/0

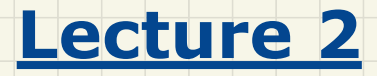

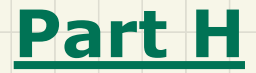

# *Selections - Scope of Variables*

#### Scope of Variables: Method

public static void main (String [] args) {  $\int$ int $(i)$ = input.nextInt();  $System/out.println("i is " + i)$  $\mathbf{if}(\mathbf{D} > 0)$  $\lambda(\mathbf{i}) = (\mathbf{i}) \star 3$ ; /\* both use and re-assignment, why? \*/ else  $\mathcal{U}$  $\sqrt{1 - (1)} \star -3$ ; /\* both use and re-assignment, why? \*/ System.out.println("3 \*  $(1)$  is " +  $(1)$ ;

#### **Scope of Variables: Branches**

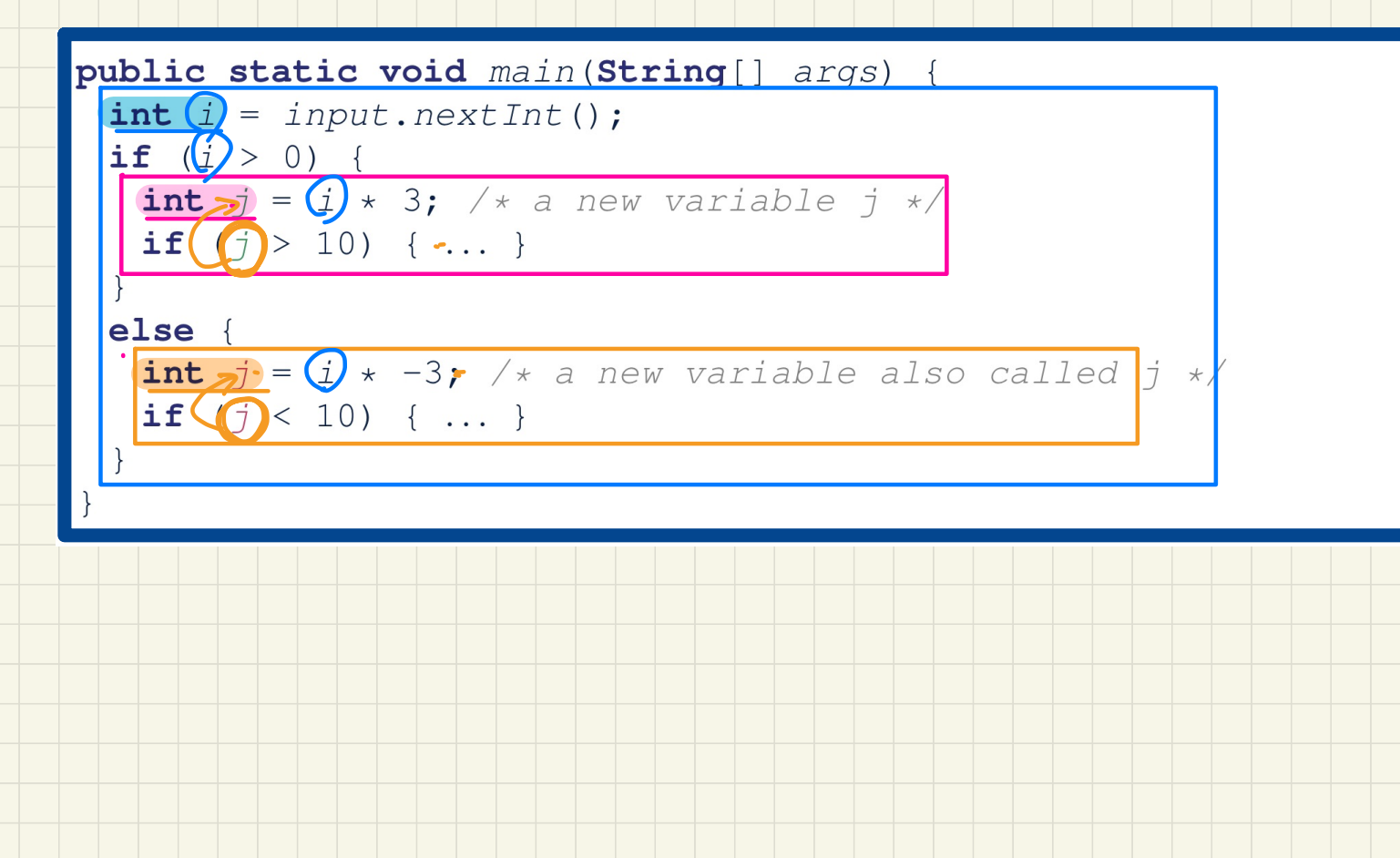

### Scope of Variables: Use of Variables from Other Branches

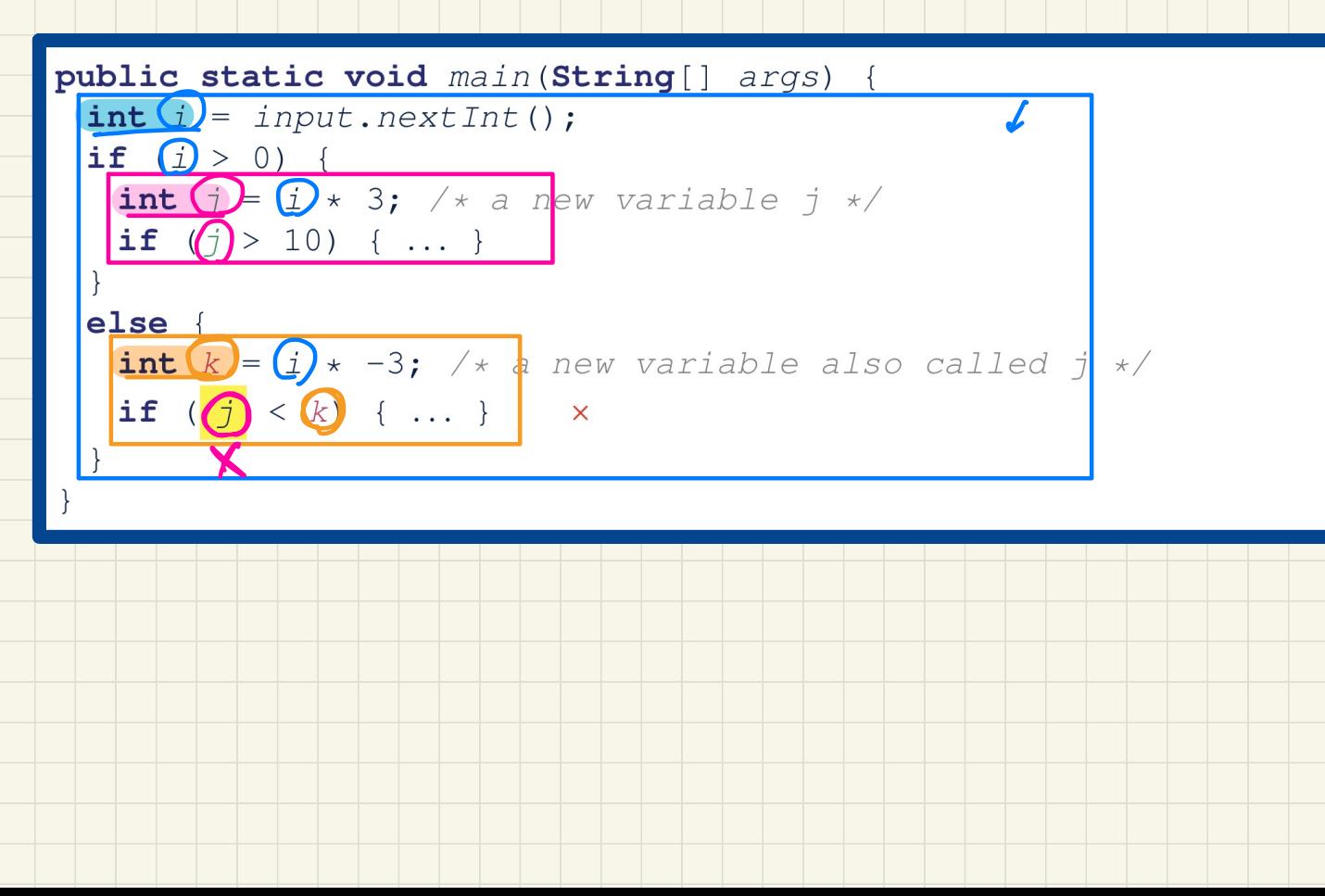

### Scope of Variables: Use of Variables Outside If-Stmt

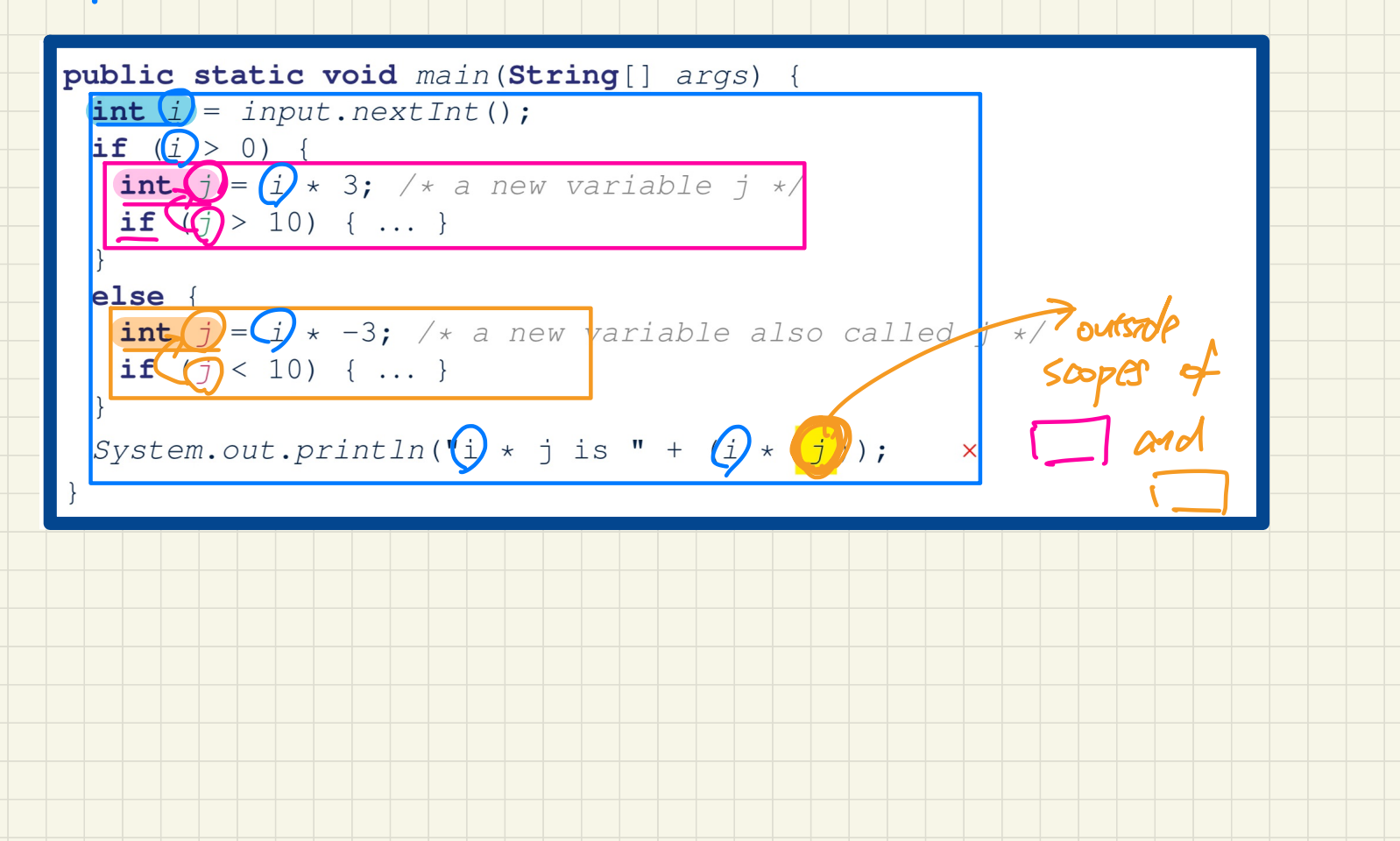

#### Scope of Variables: Method Parameters & Return Values

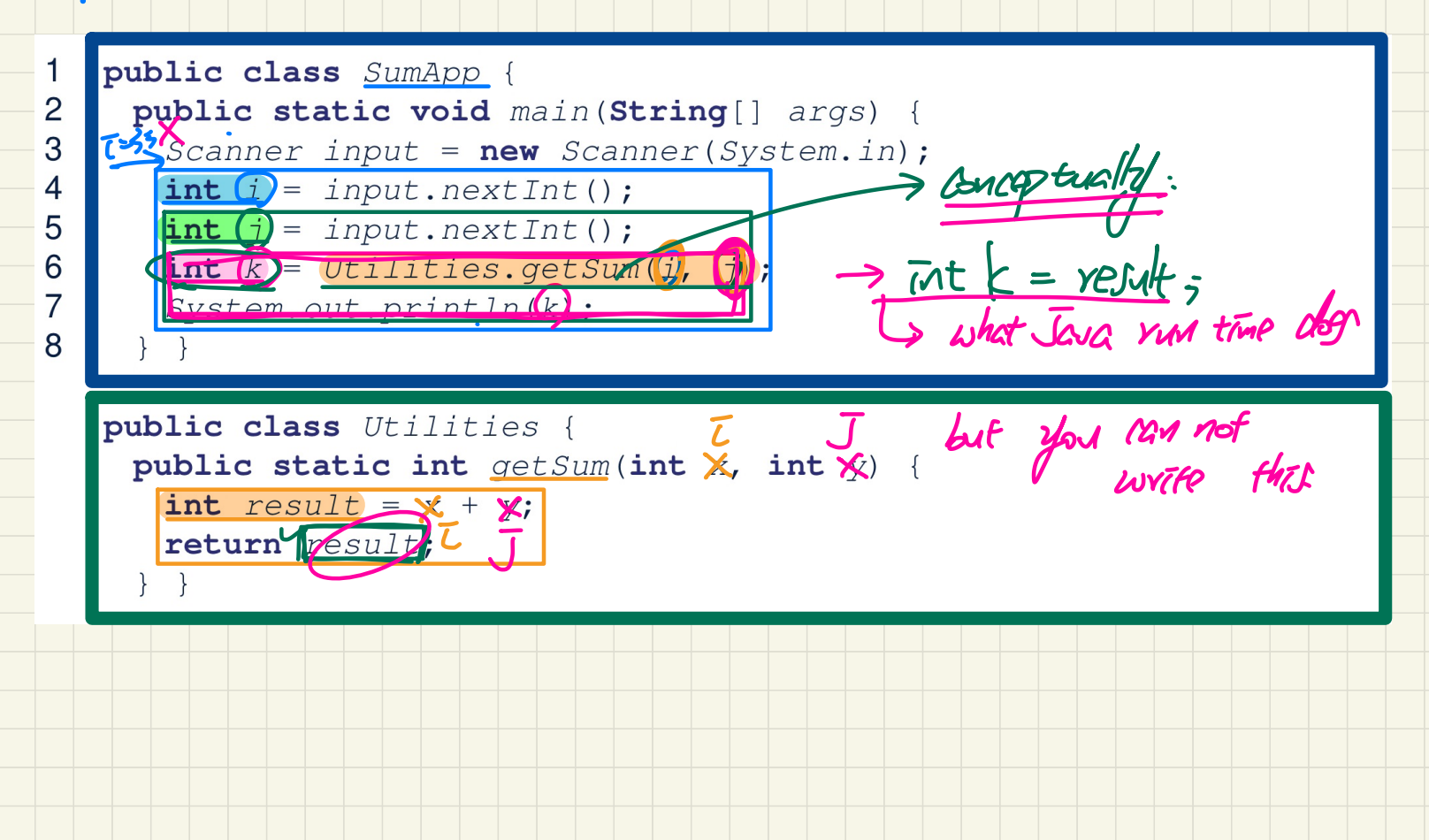

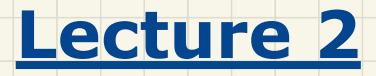

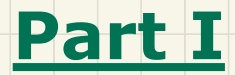

*Selections - Single If-Stmts Conditions: General vs Specific*

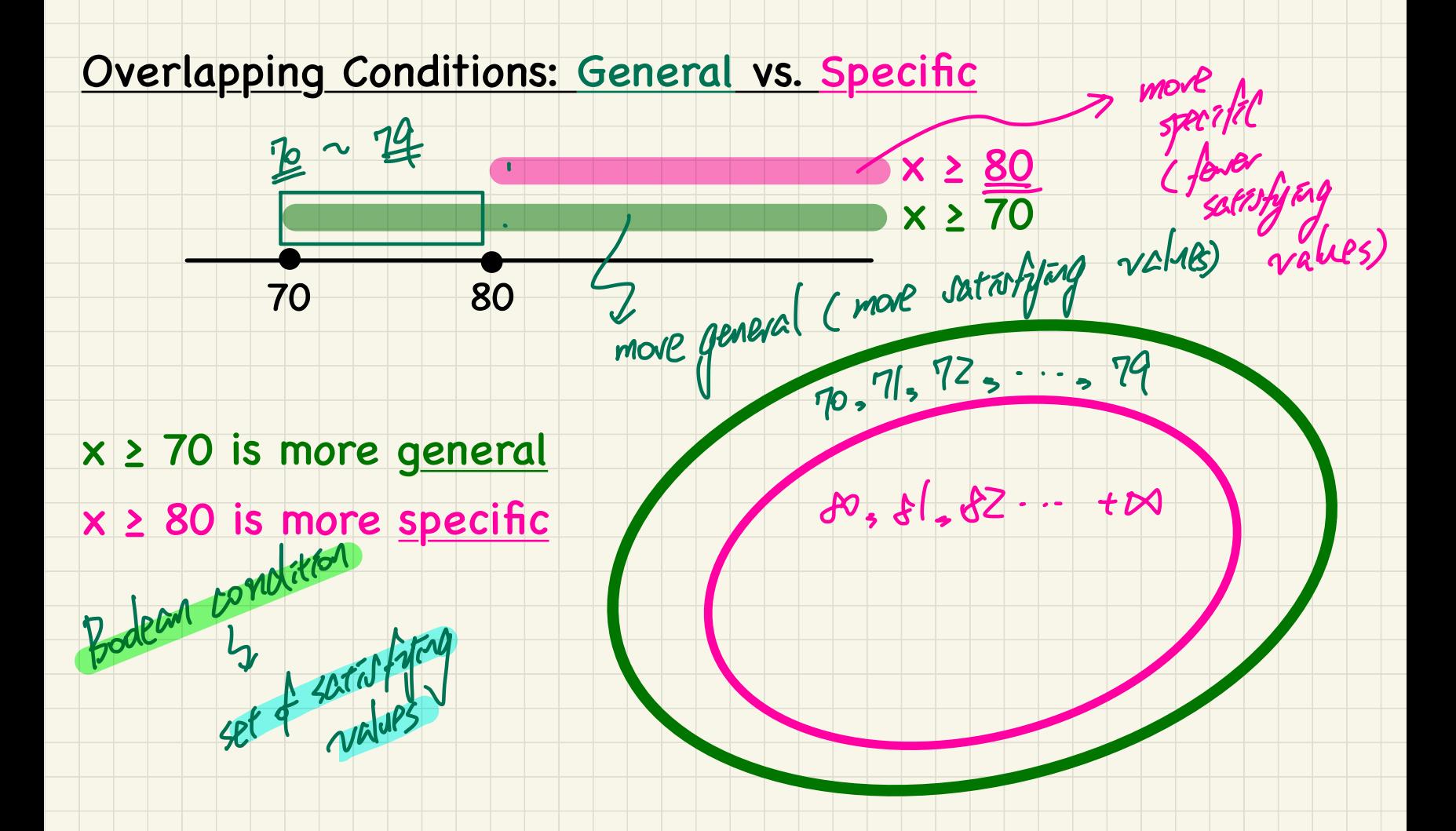

## Overlapping Conditions in a Single If-Statement

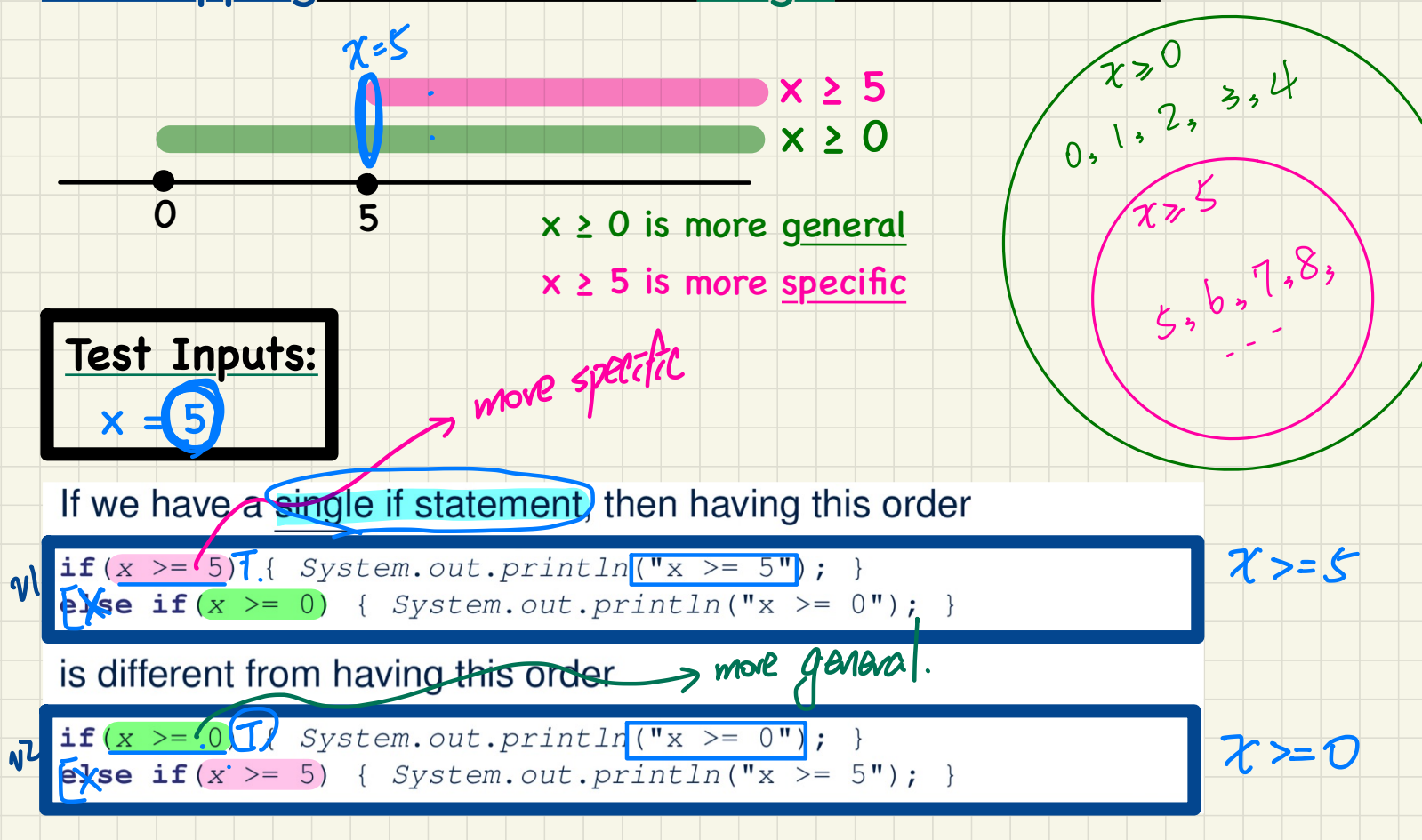

#### Single If-Stmt with General to Specific Branching Conditions

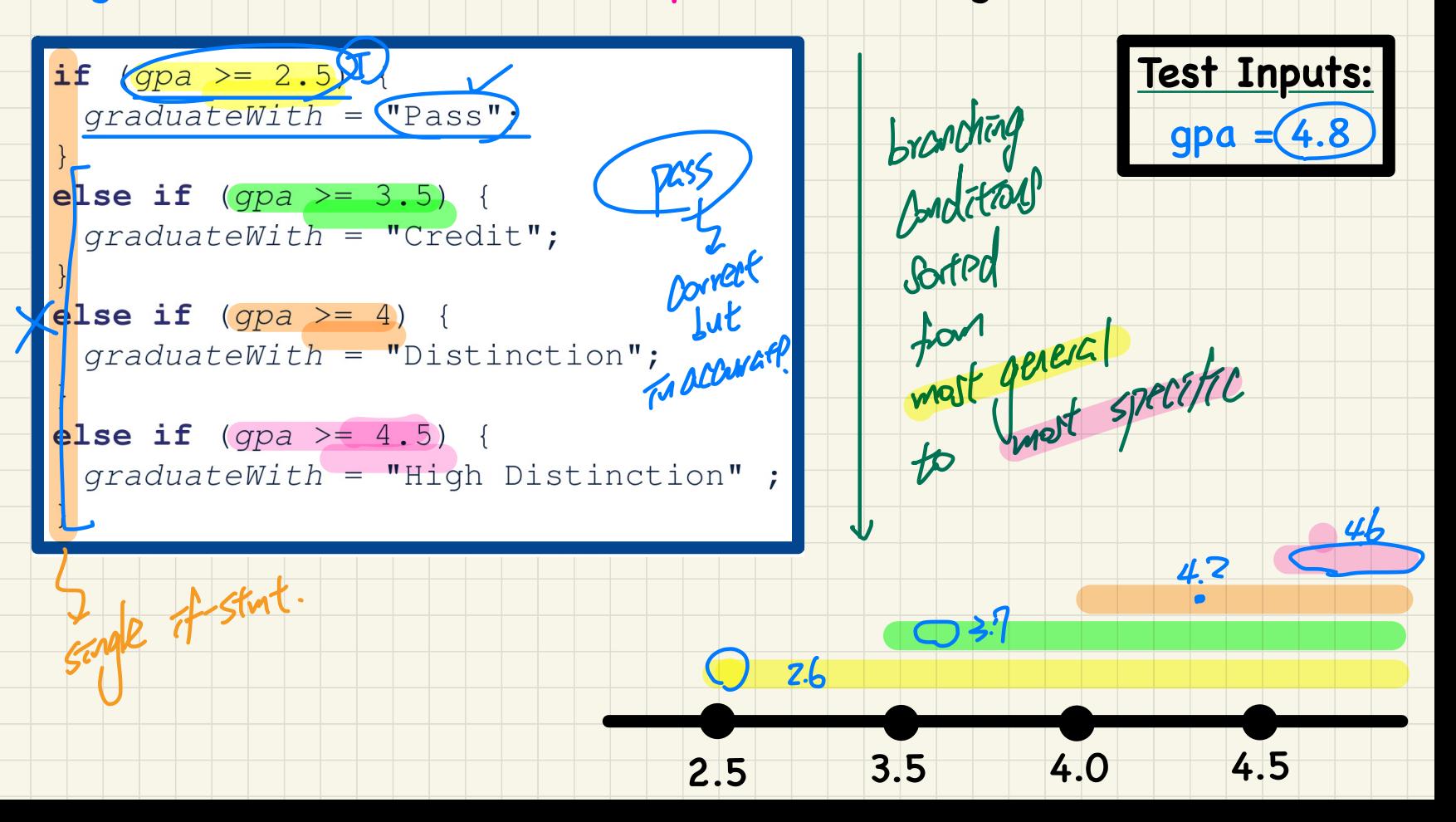

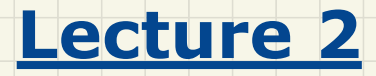

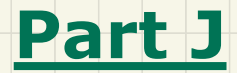

## *Selections - Short-Circuit Effect of && and ||*

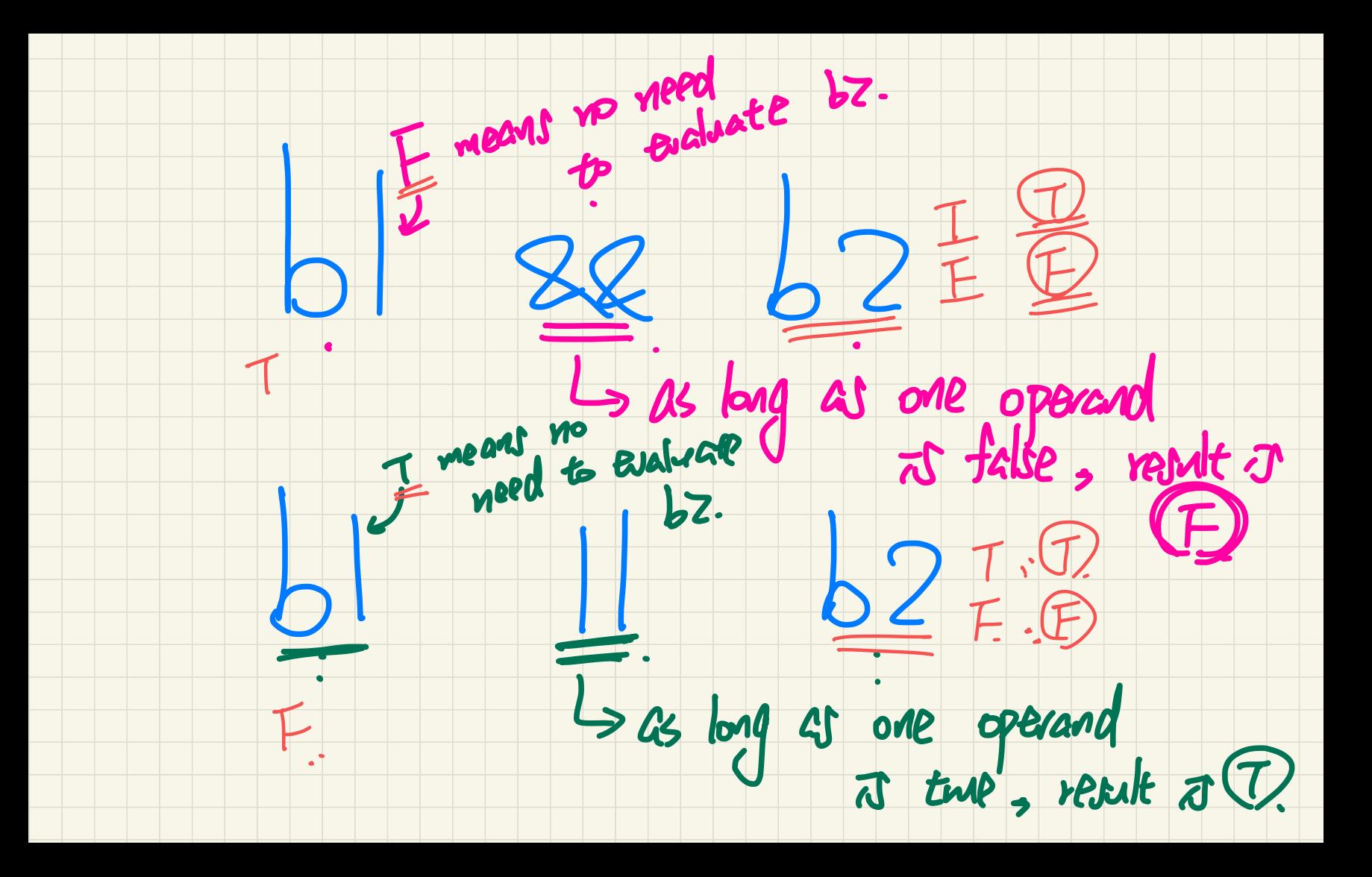

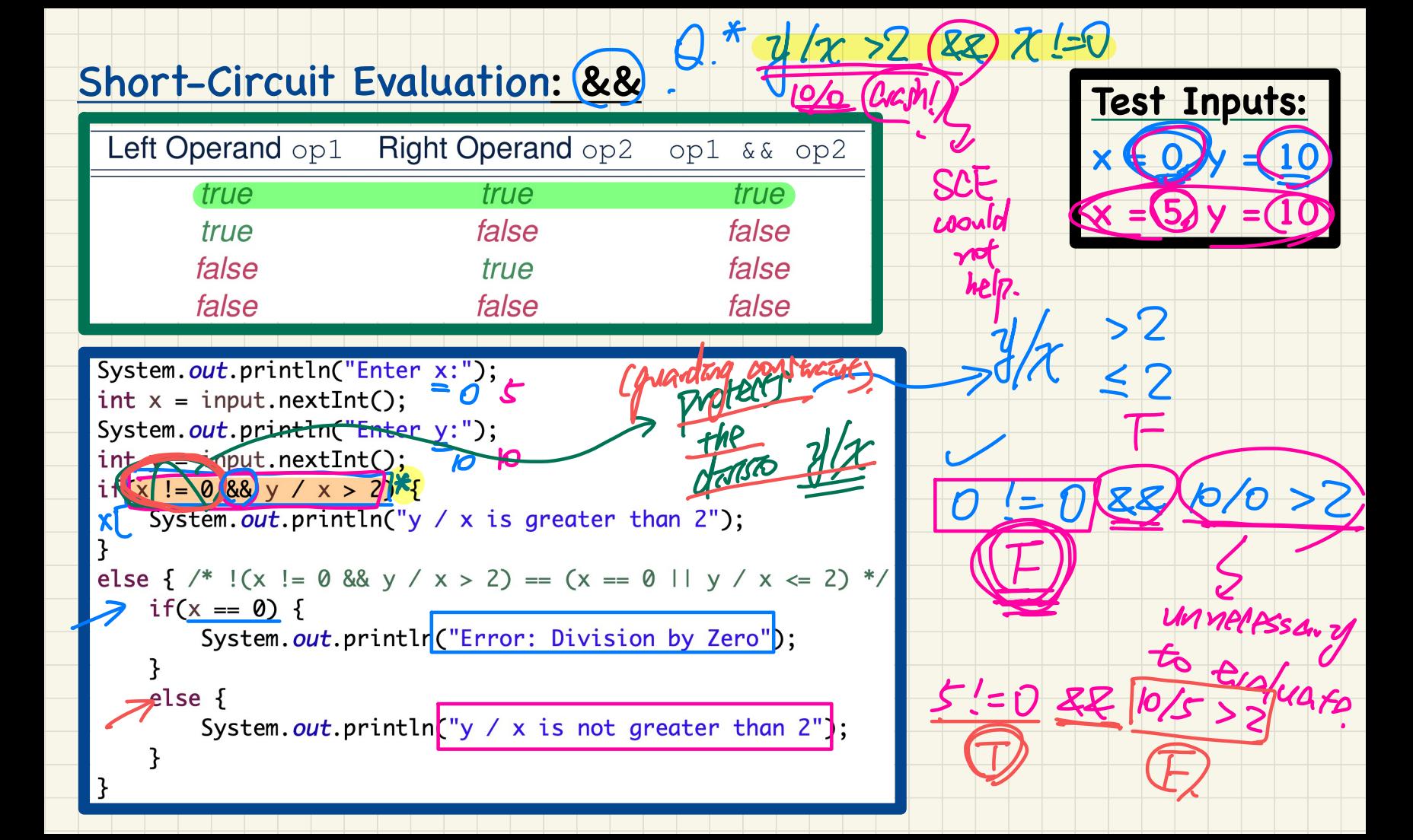

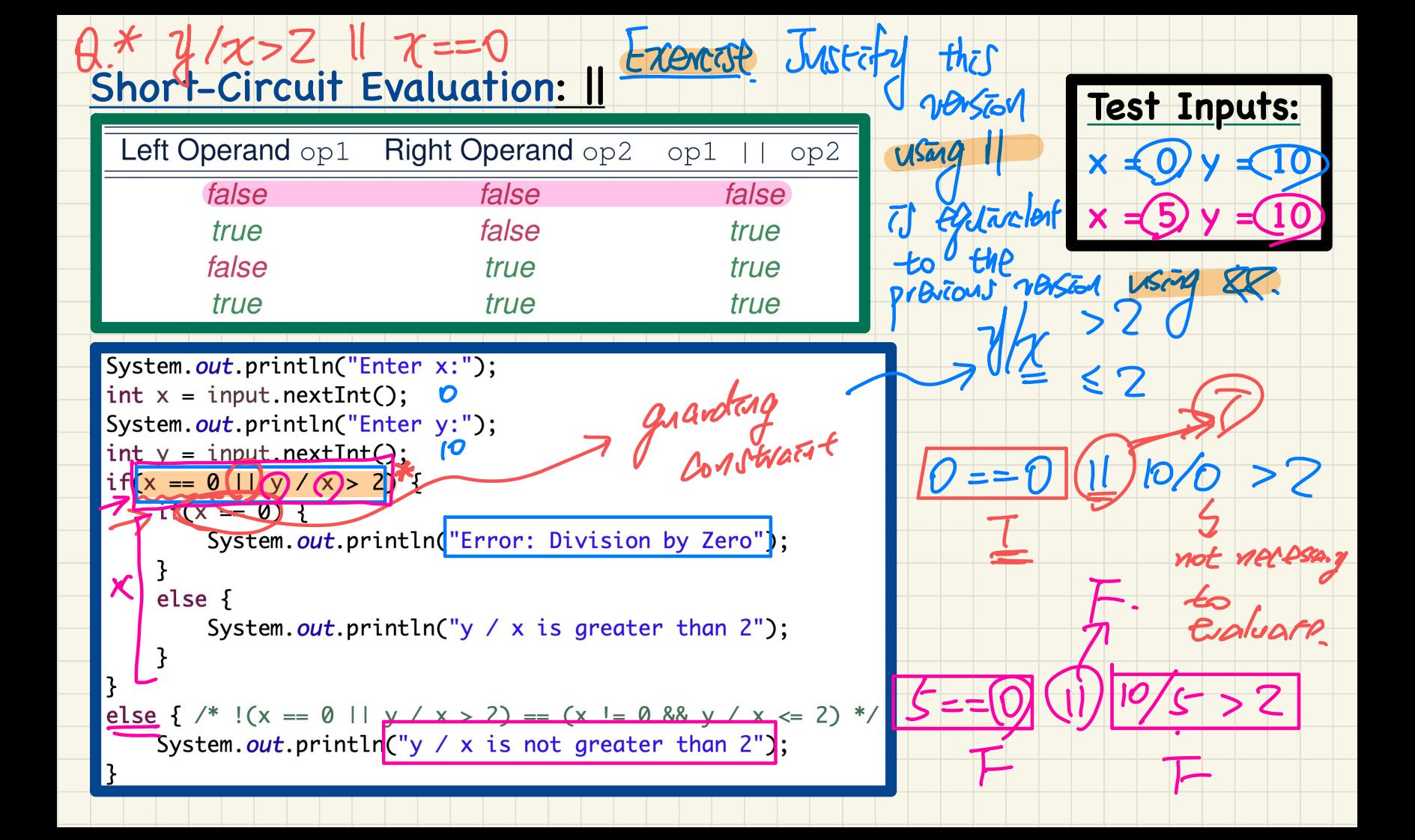
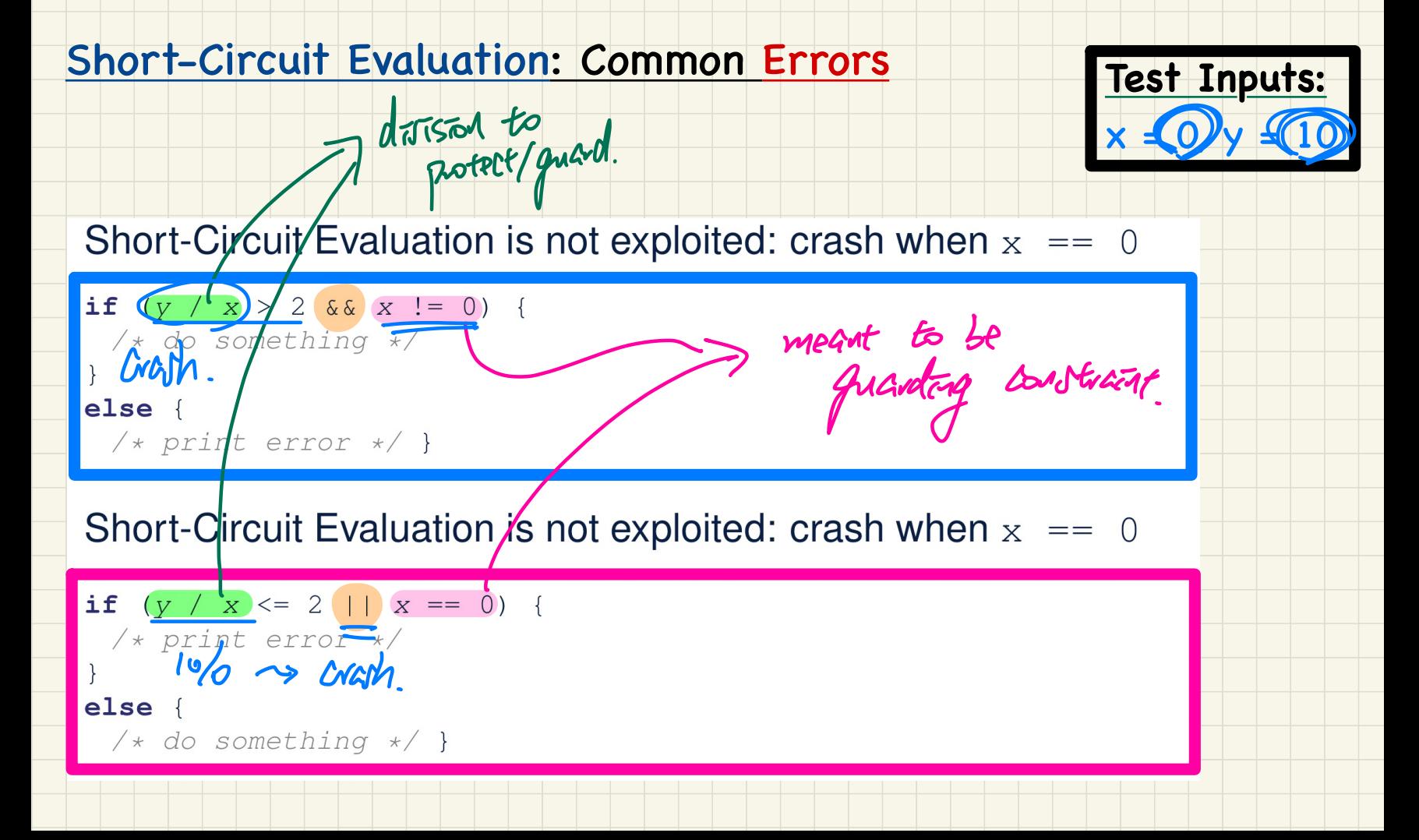

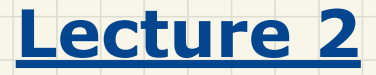

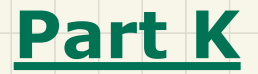

# *Selections - More Common Errors and Pitfalls*

#### Common Errors: Missing Braces

<u>ع</u>

**double** radius = input.nextDouble();<br> **if** (radius >=  $0$ )<br>
System.out.println("Area is " + radius \* radius \* PI);

Missing Braces<br>
Scan be omitted if the block contract the block of<br>
Scanner (System.in);<br>  $x^t$ .  $n$ extDouble ();<br>  $\frac{1}{2}$ <br>  $\frac{1}{2}$ <br>  $\frac{1}{2}$ <br>  $\frac{1}{2}$ <br>  $\frac{1}{2}$ <br>  $\frac{1}{2}$ <br>  $\frac{1}{2}$ <br>  $\frac{1}{2}$ <br>  $\frac{1}{2}$ <br>  $\frac{1}{2$ Area is  $\frac{1}{2}$ <br>  $\frac{1}{2}$ <br>  $\frac{$ Your program will *misbehave* when a block is supposed to<br>execute *multiple statements*, but you forget to enclose them<br>within braces.<br> $F(X)$ ,<br> $F$ inal double  $PI = 3.1415926$ ; within braces.  $5 + 2 = 3$ **Test Inputs:** Scanner input  $\frac{1}{2}$  new Scanner (System.ip)<br>double radius = input.nextDouble(); radius =  $\frac{r_{\text{radius}}}{\sqrt{r_{\text{avg}}}}$ double  $\frac{area}{if} = 0$ { { were missing.  $\longrightarrow$  if (radius >= $\frac{1}{20}$ ) {<br>  $\times$  radius  $\times$  radius  $\times$  PI;  $\boldsymbol{0}$  .

#### **Common Errors: Misplaced Semicolon**

Semicolon (; ) in Java marks the end of a statement (e.g., <u>Mot</u> part of the af-start assignment, if statement).  $\frac{df}{dx}$ (radius >= 0)  $\frac{1}{2}$ <br>A area = radius \* radius \* PI;<br>A System.out.println("Area is " + area

Test Inputs:

 $radius =$ 

This program will calculate and output the area even when the

input radius is *negative*, why? Fix?

 $\frac{1}{100}$   $\frac{1}{100}$   $\frac{1}{100}$   $\frac{1}{100}$   $\frac{1}{100}$   $\frac{1}{100}$ 

#### Common Errors: Variable Not Properly Re-Assigned

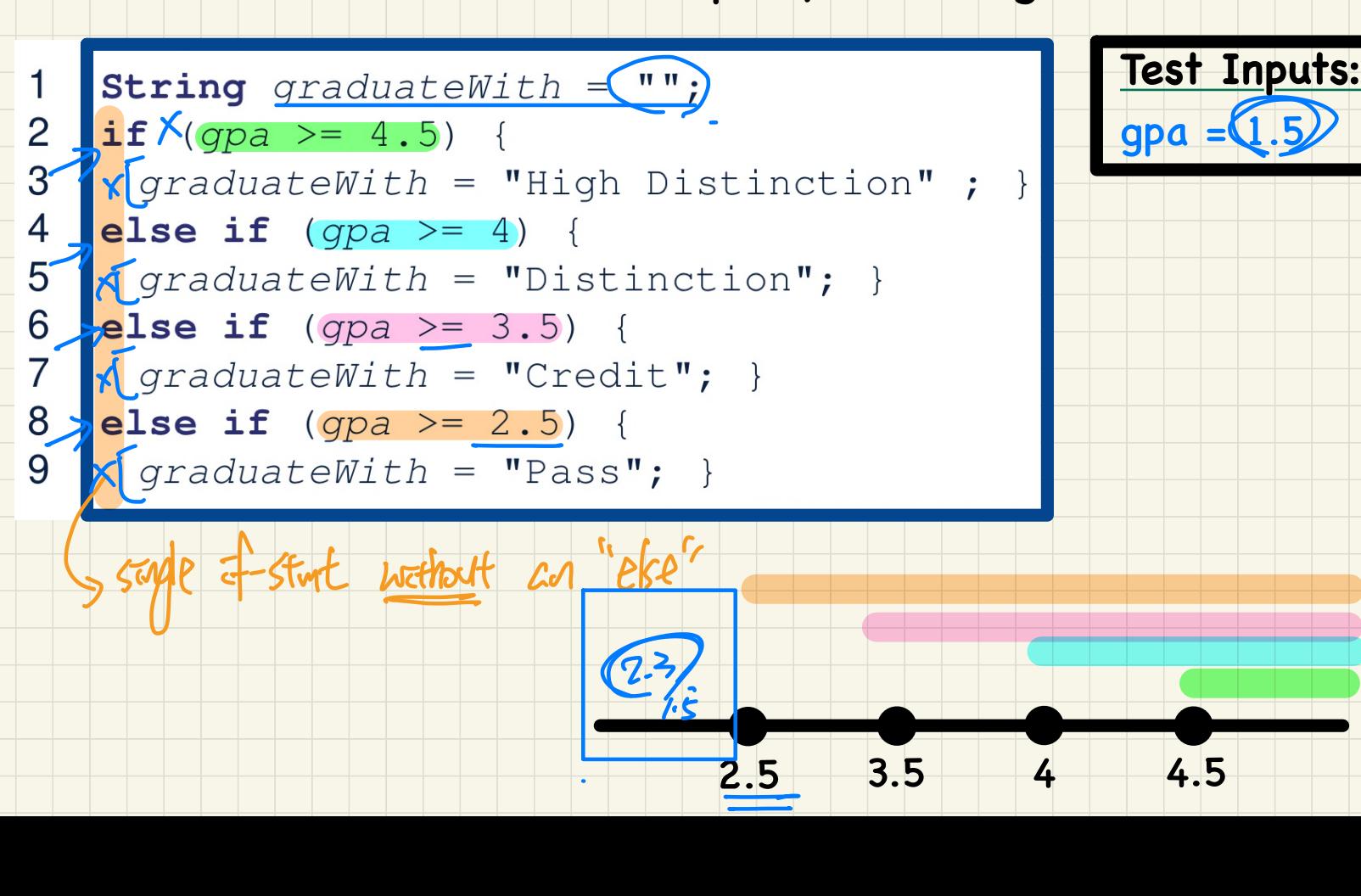

# Common Errors: Ambiguous "else" "danglag"

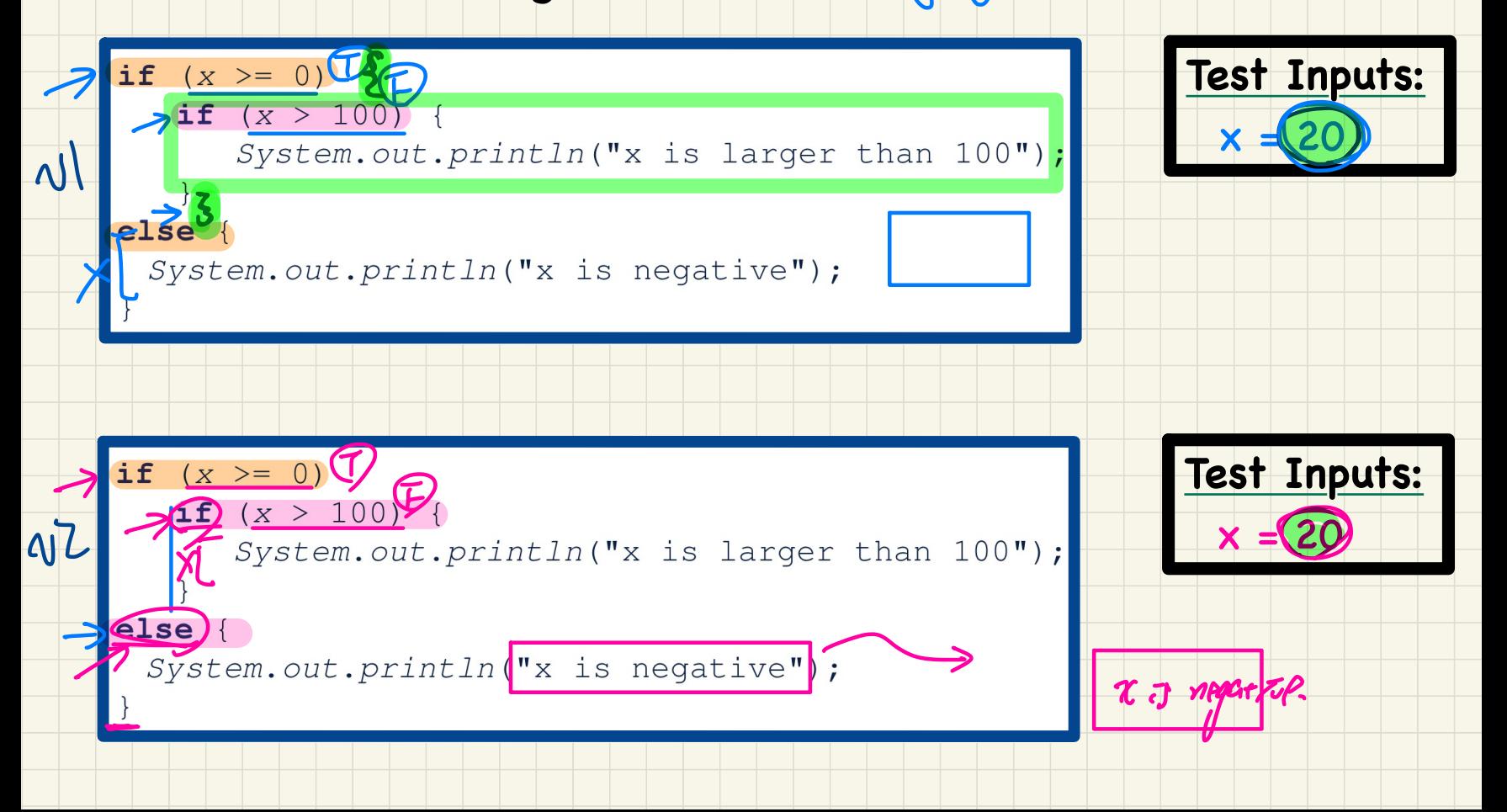

 $e^{is\rho}$ .

#### Common Pitfall: Simplifiable Boolean Expressions

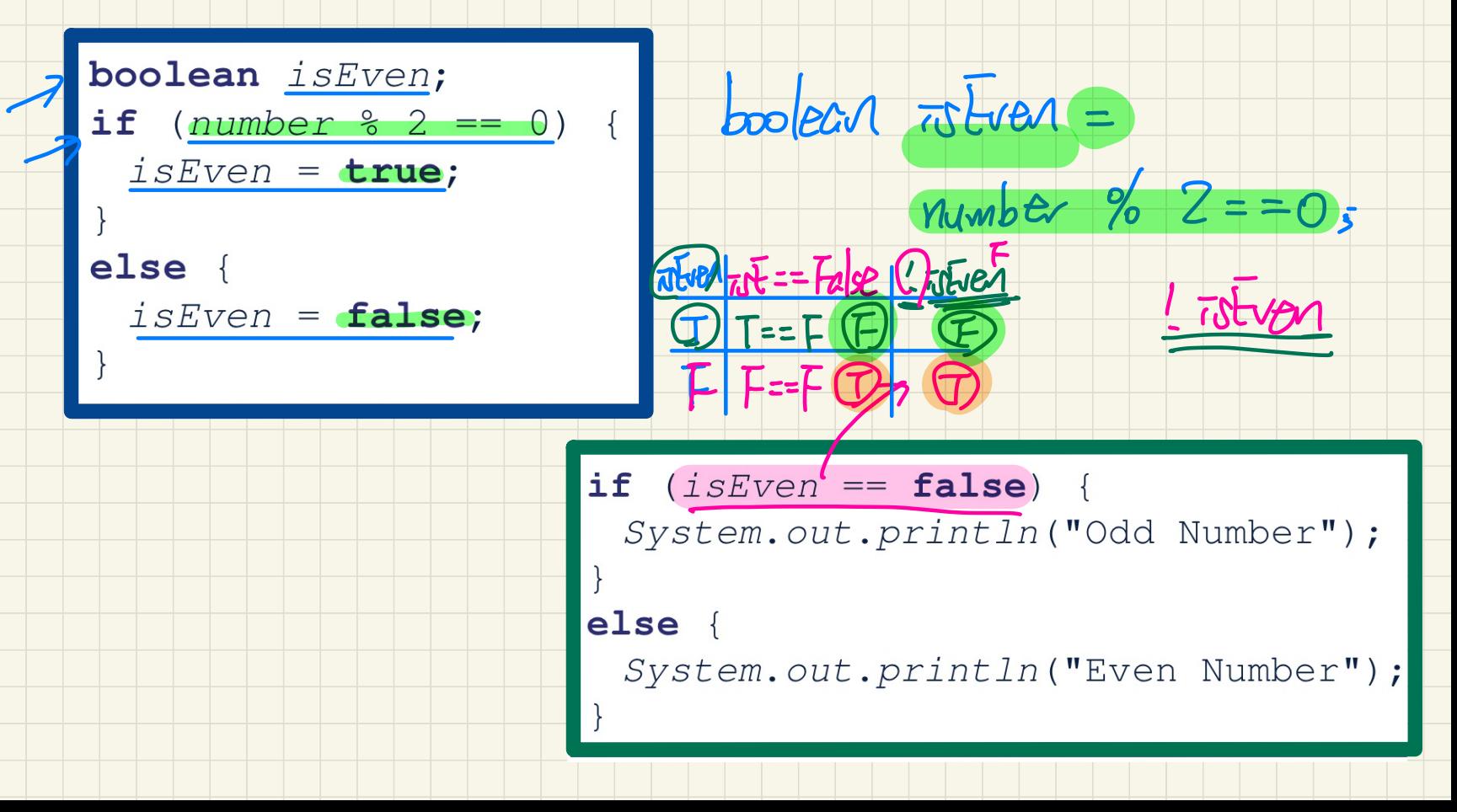

# **Lecture 3**

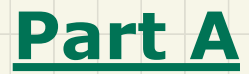

# *Loops for-Loop vs. while-Loop Syntax and Semantics*

#### for-Loop: Syntax and Semantics

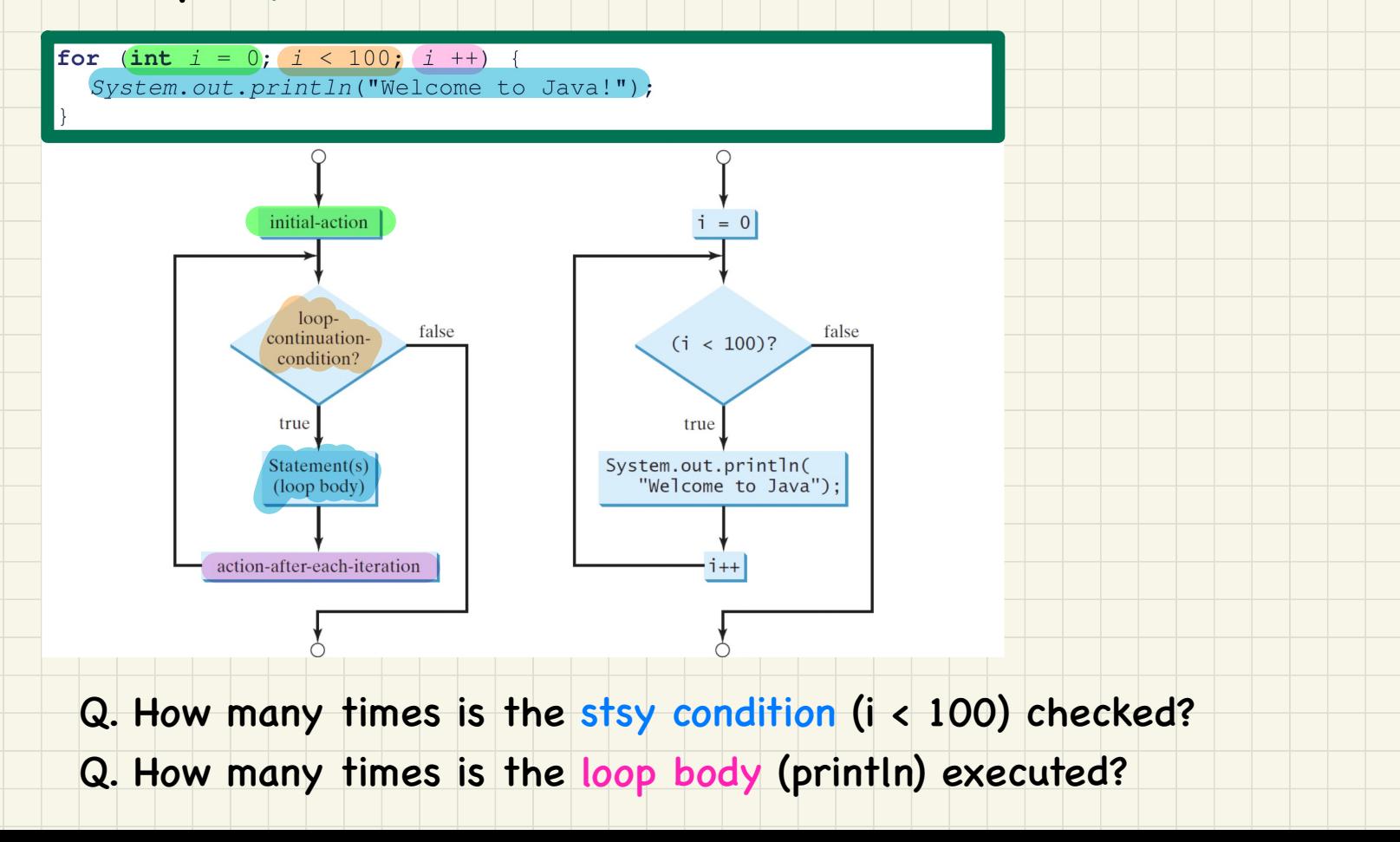

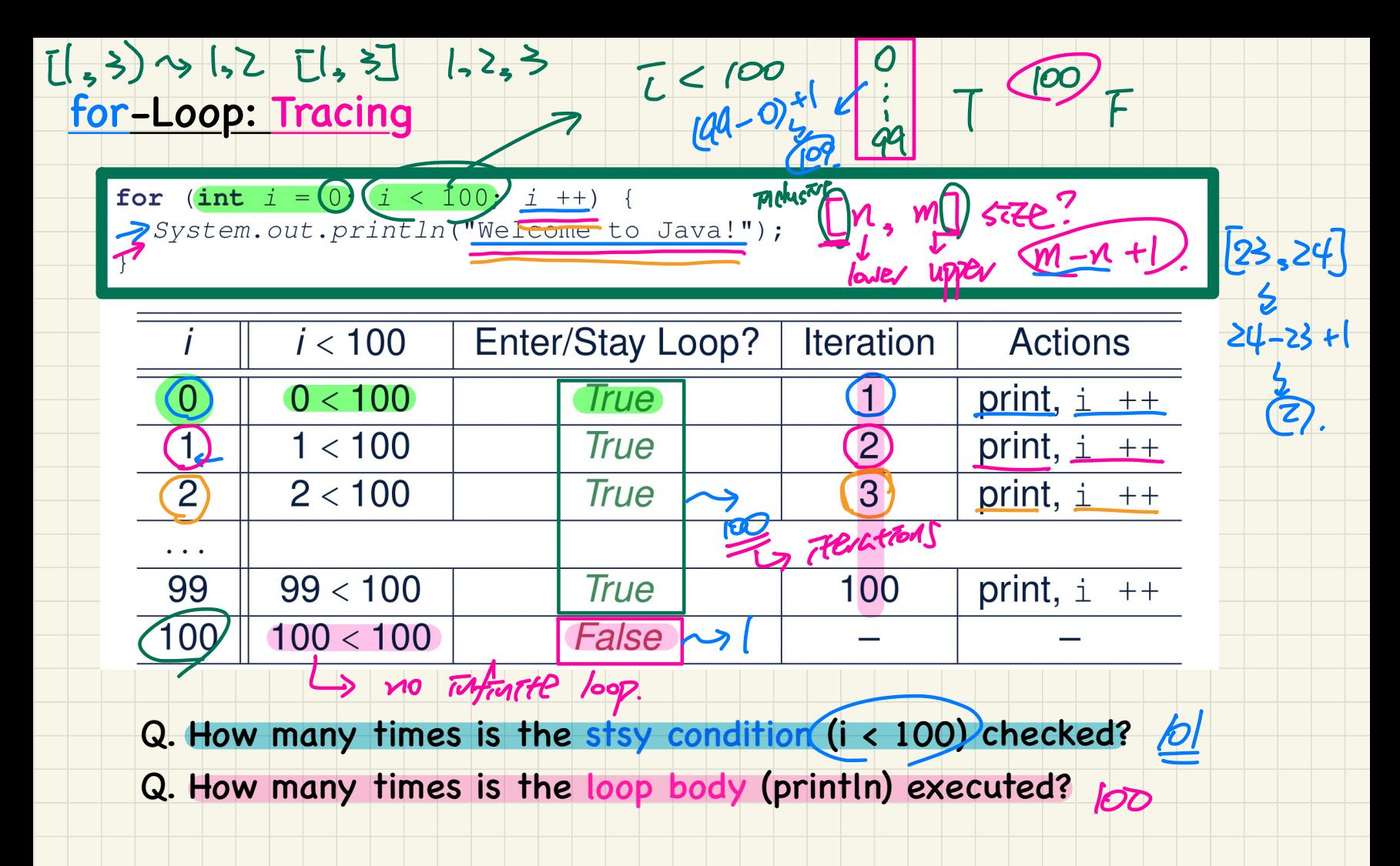

#### for-Loop: Alternative Syntax

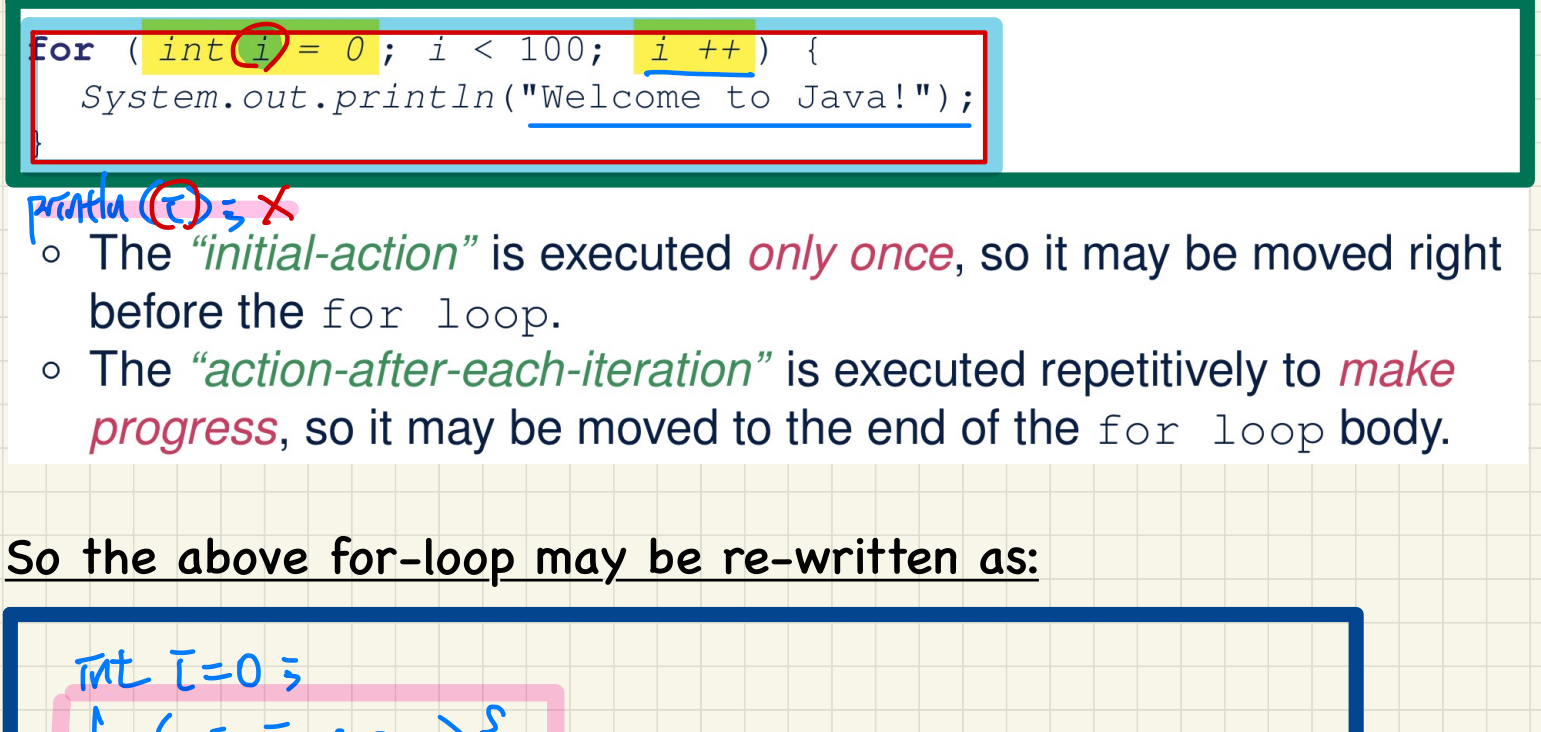

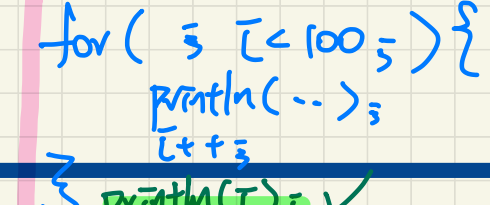

#### for-Loop: Exercises (1)

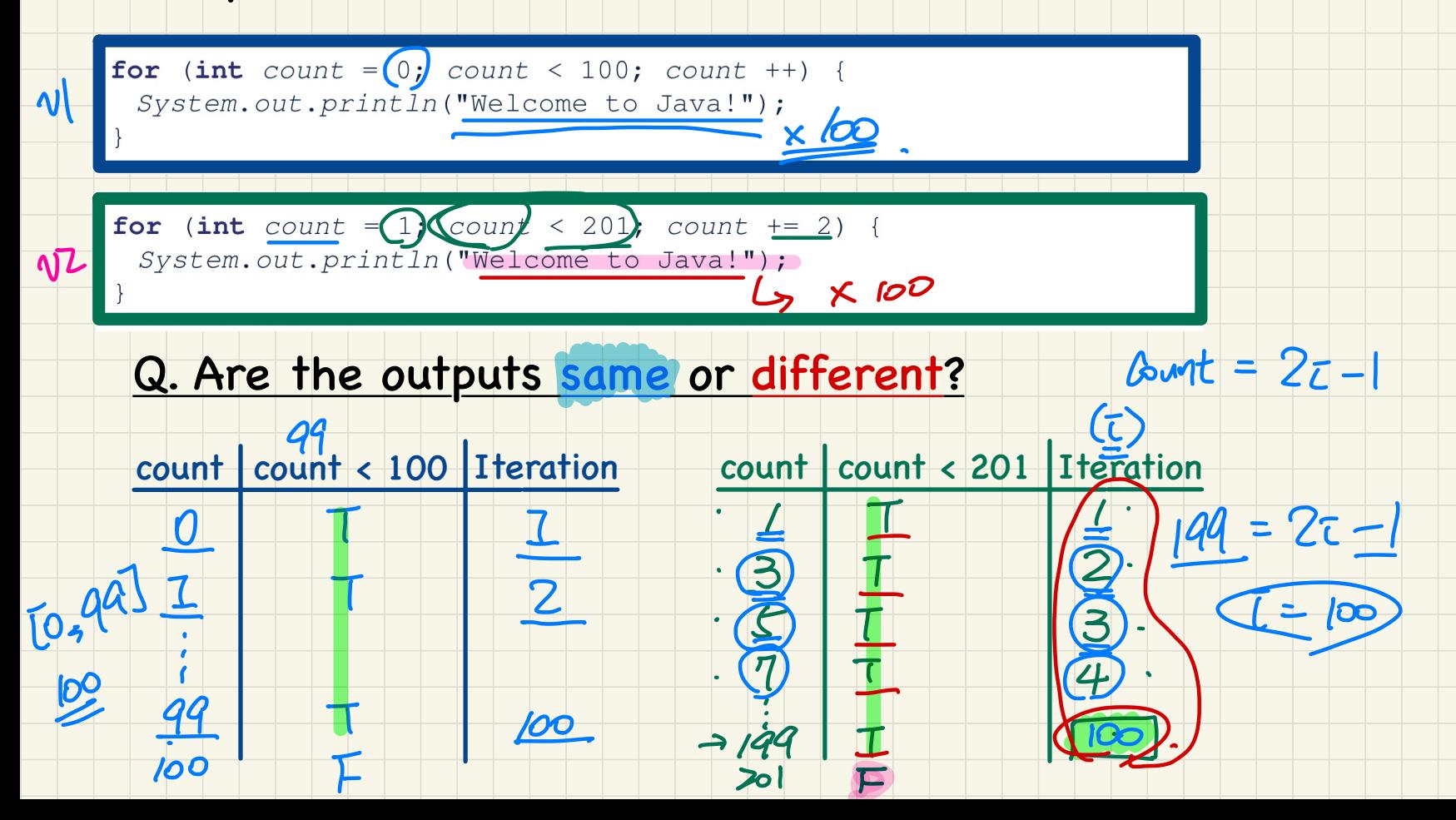

# for-Loop: Exercises (2)  $\lceil 0, 44 \rceil \rightarrow 100$

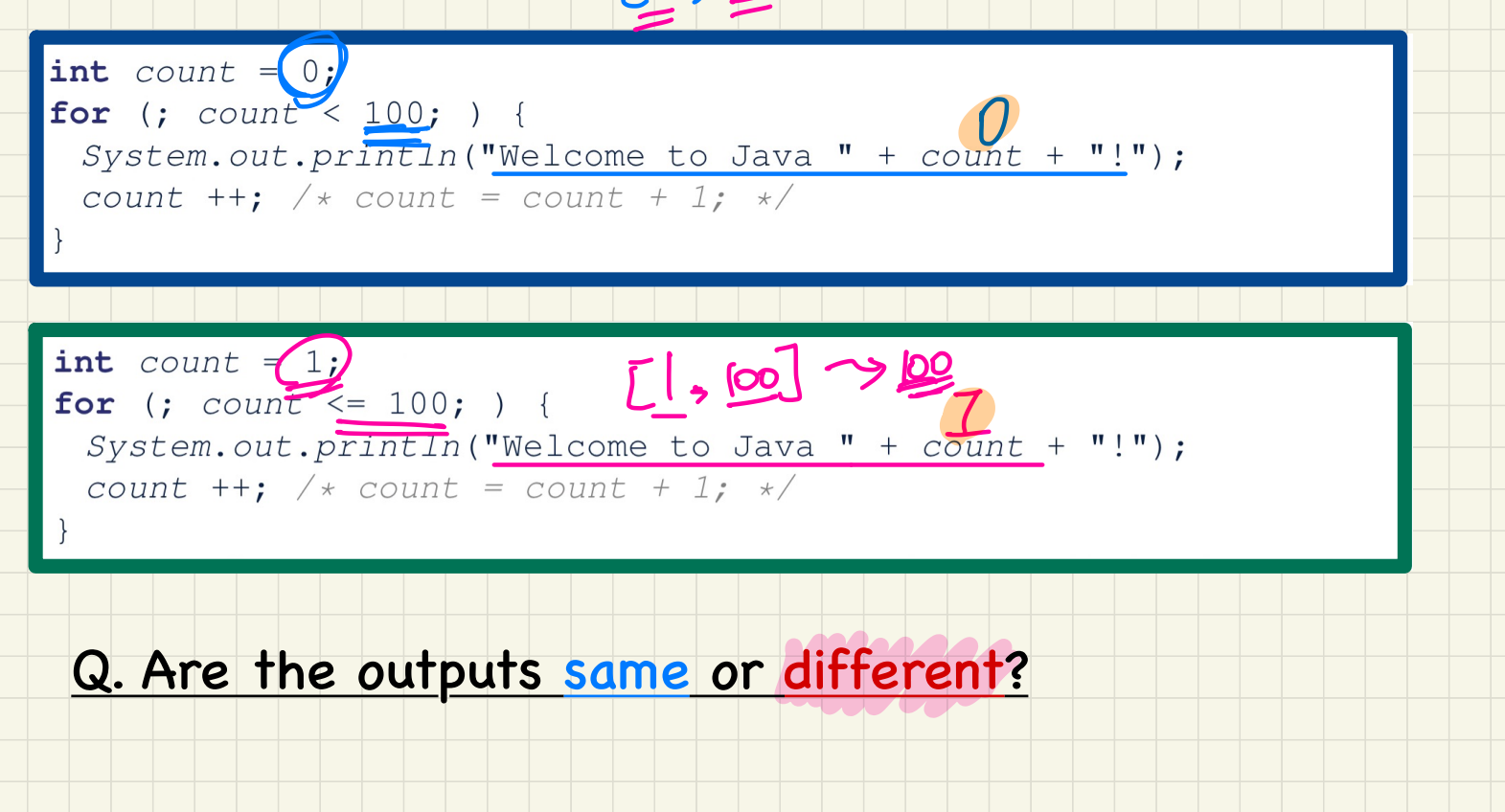

#### <u>for-Loop: Exercises (3)</u>

Compare the behaviour of the following three programs:

for (int  $i = 1$ ;  $i \le 5$ ;  $i +$ ) {  $System.out.print(i);$ 

**Output: 12345** 

int  $i = 1$ ;<br>for  $(i, i \le 5; )$  (  $System.out.print(i);$  $i$  ++; }

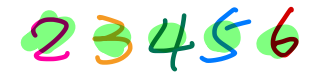

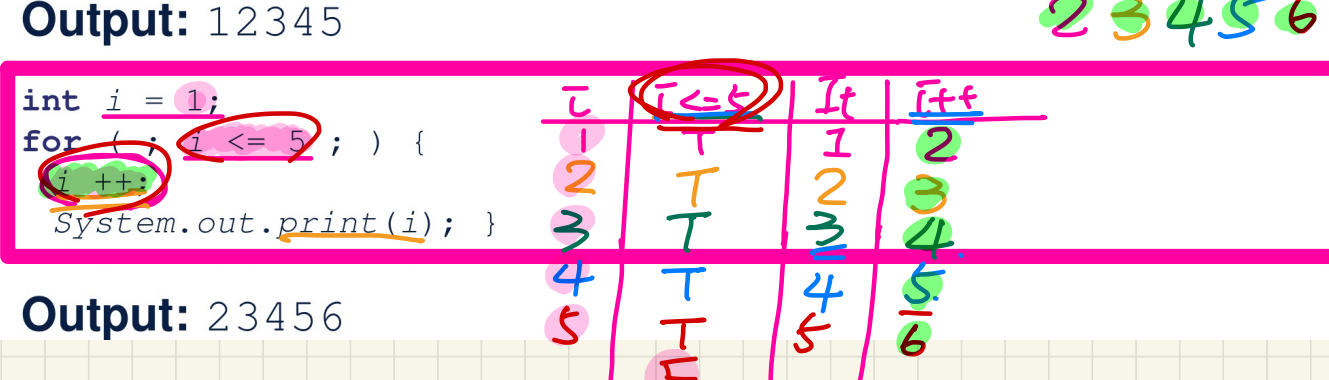

#### while-Loop: Syntax and Semantics

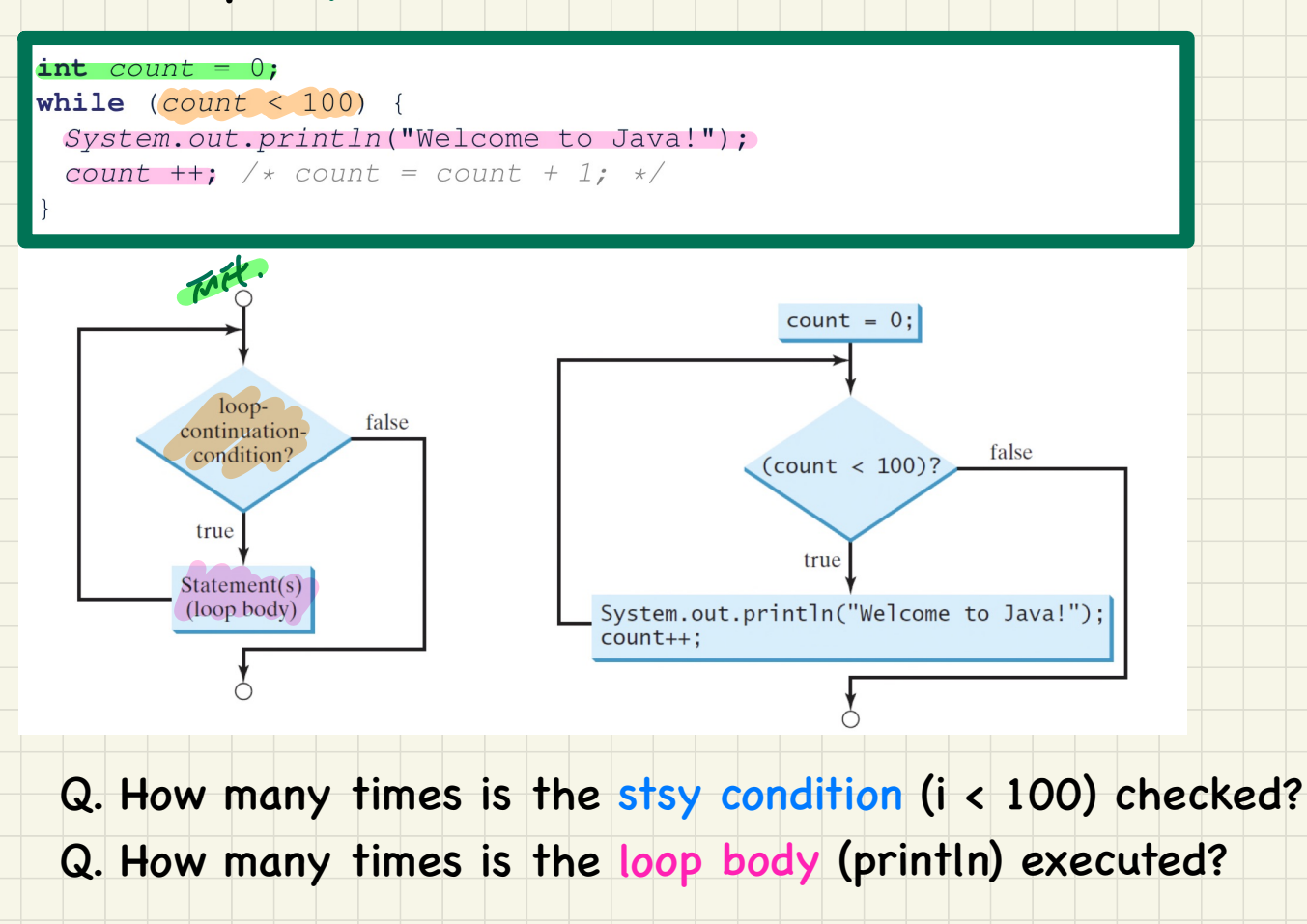

#### while-Loop: Tracing

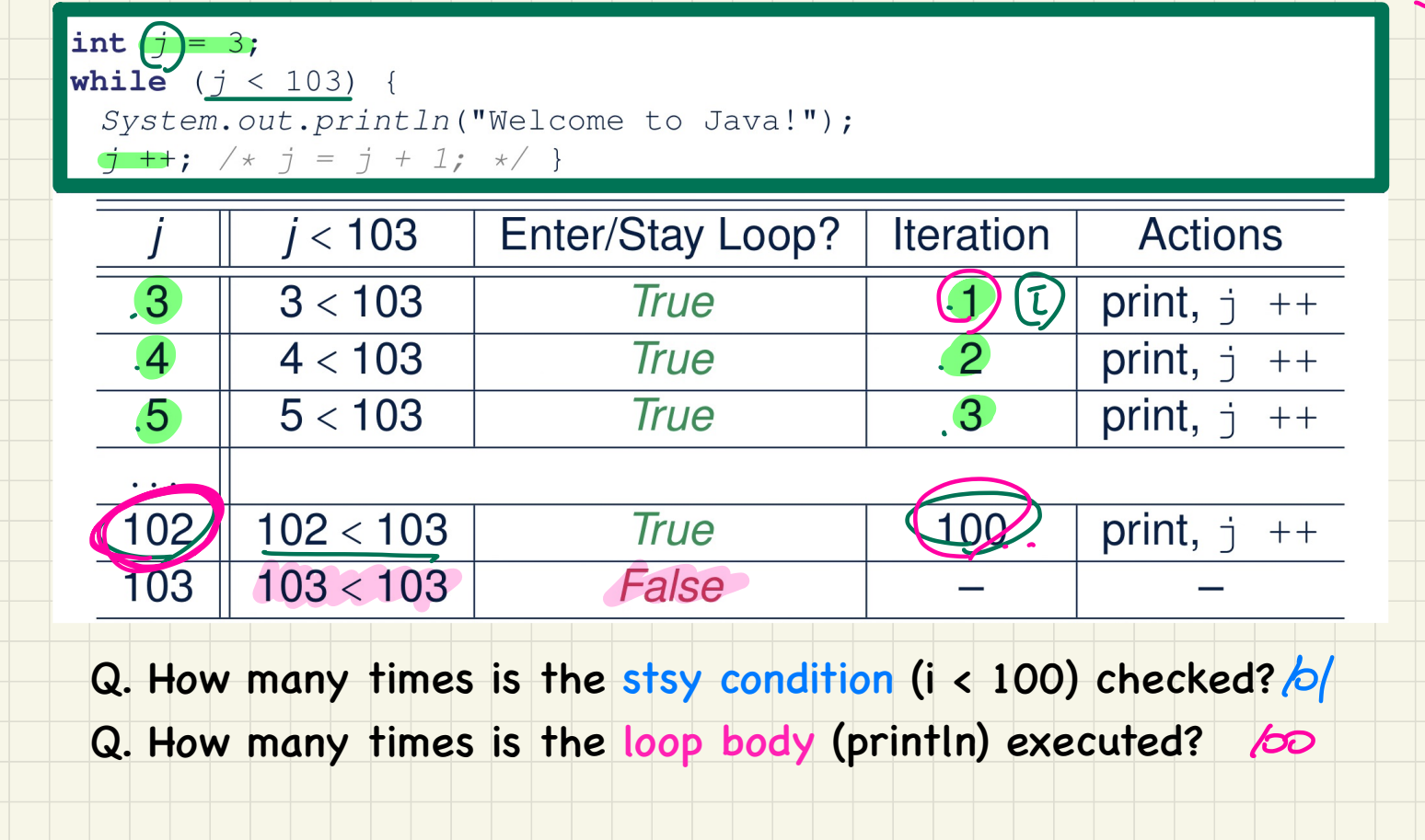

 $\frac{1}{102}$  = T+Z => (T=100

#### while-Loop: Exercises (1)

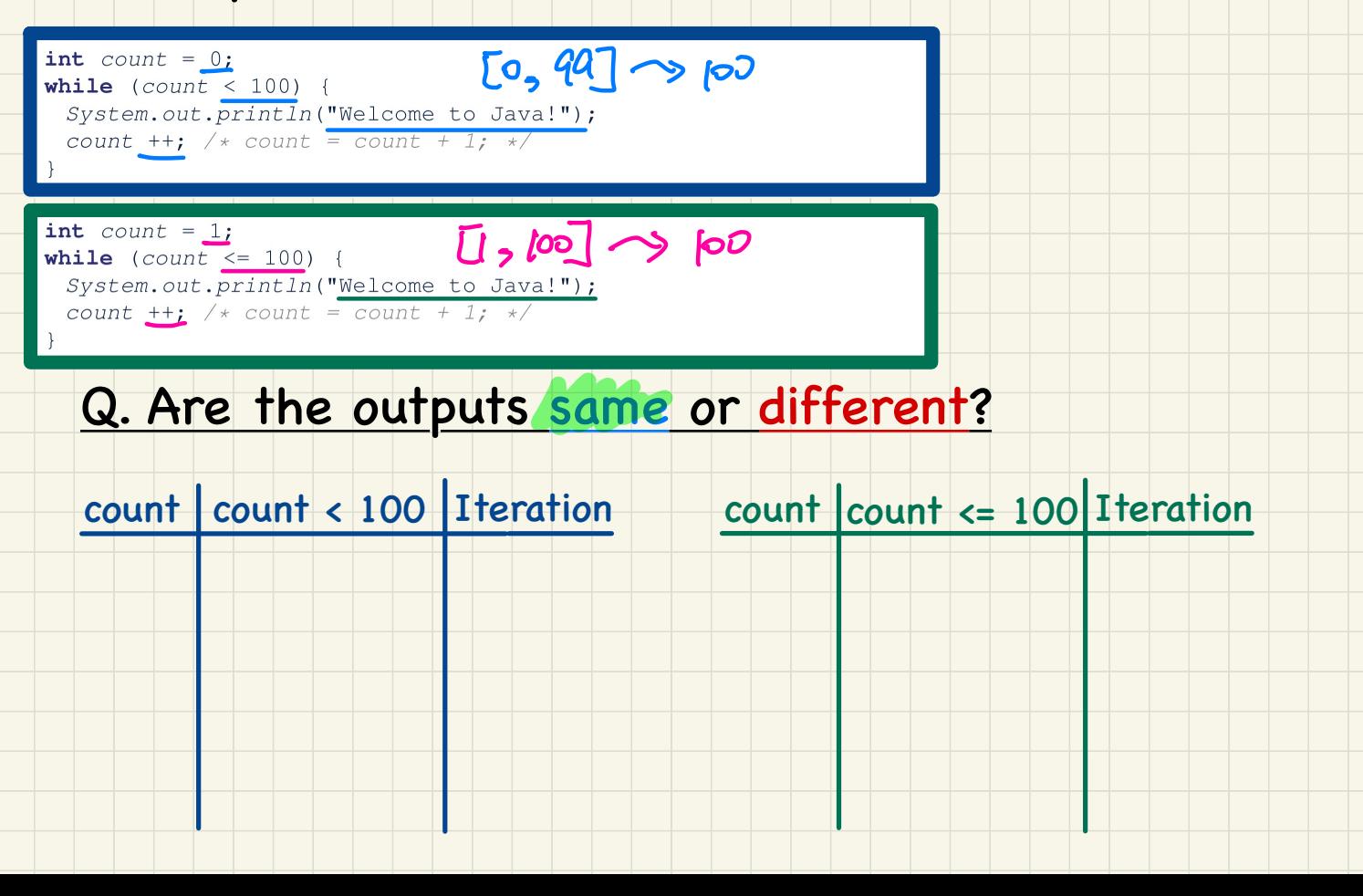

#### <u> while-Loop: Exercises (2)</u>

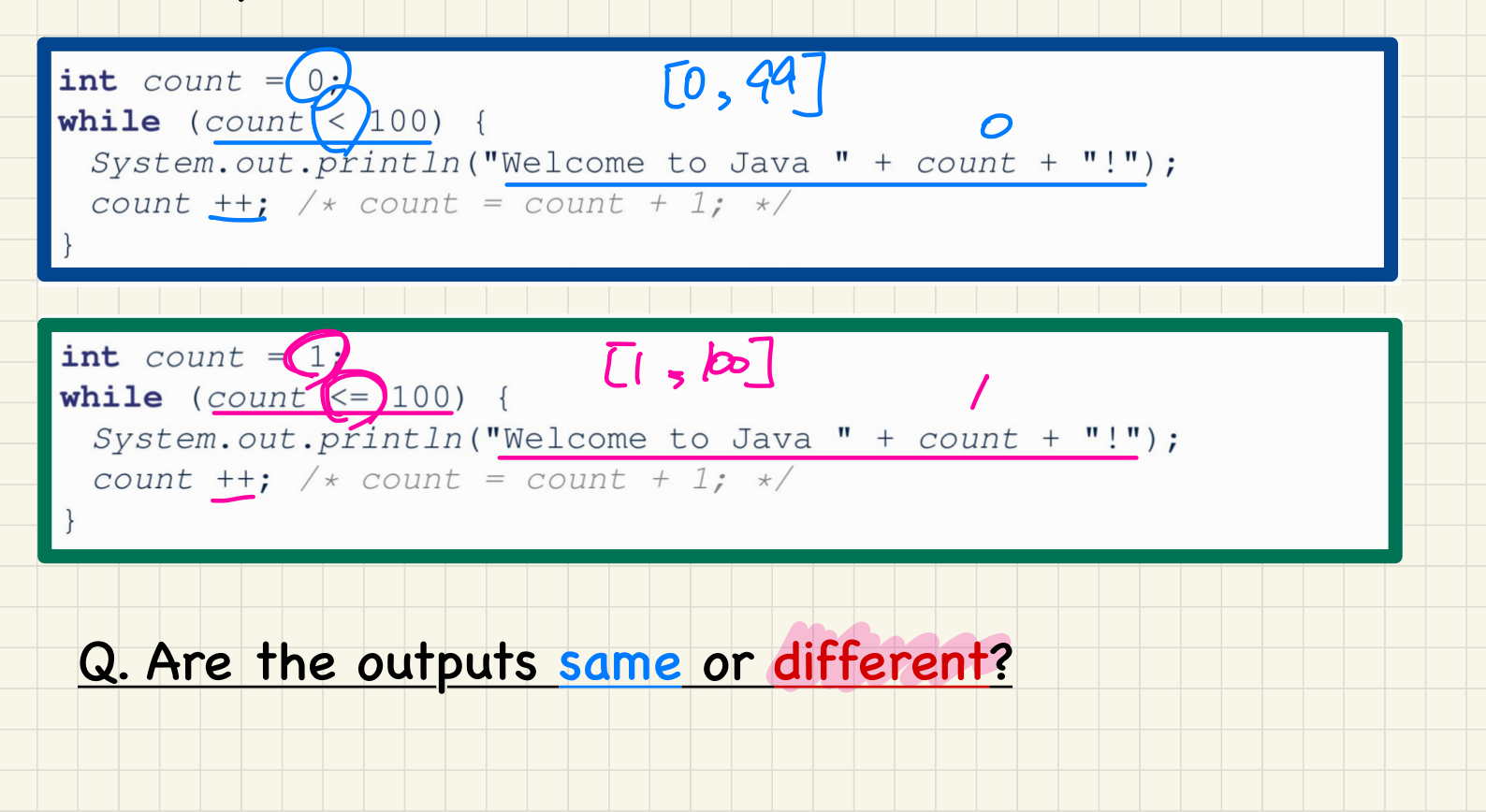

# **Lecture 3**

## **Part B**

*Loops - Compound Loops, for-Loops vs. and while-Loops*

#### Compound Loop: Exercises (1)

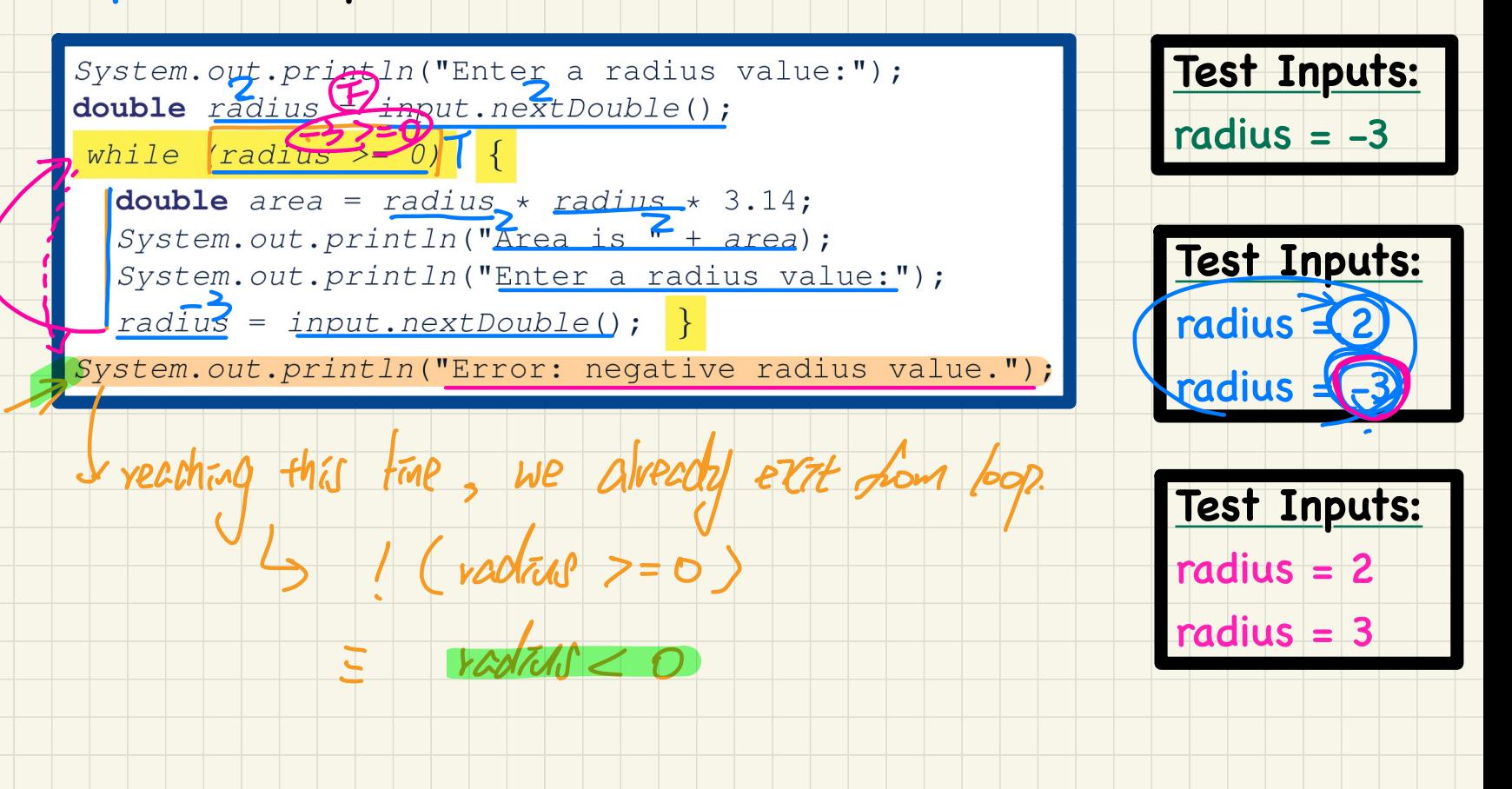

#### Compound Loop: Exercises (2.1)

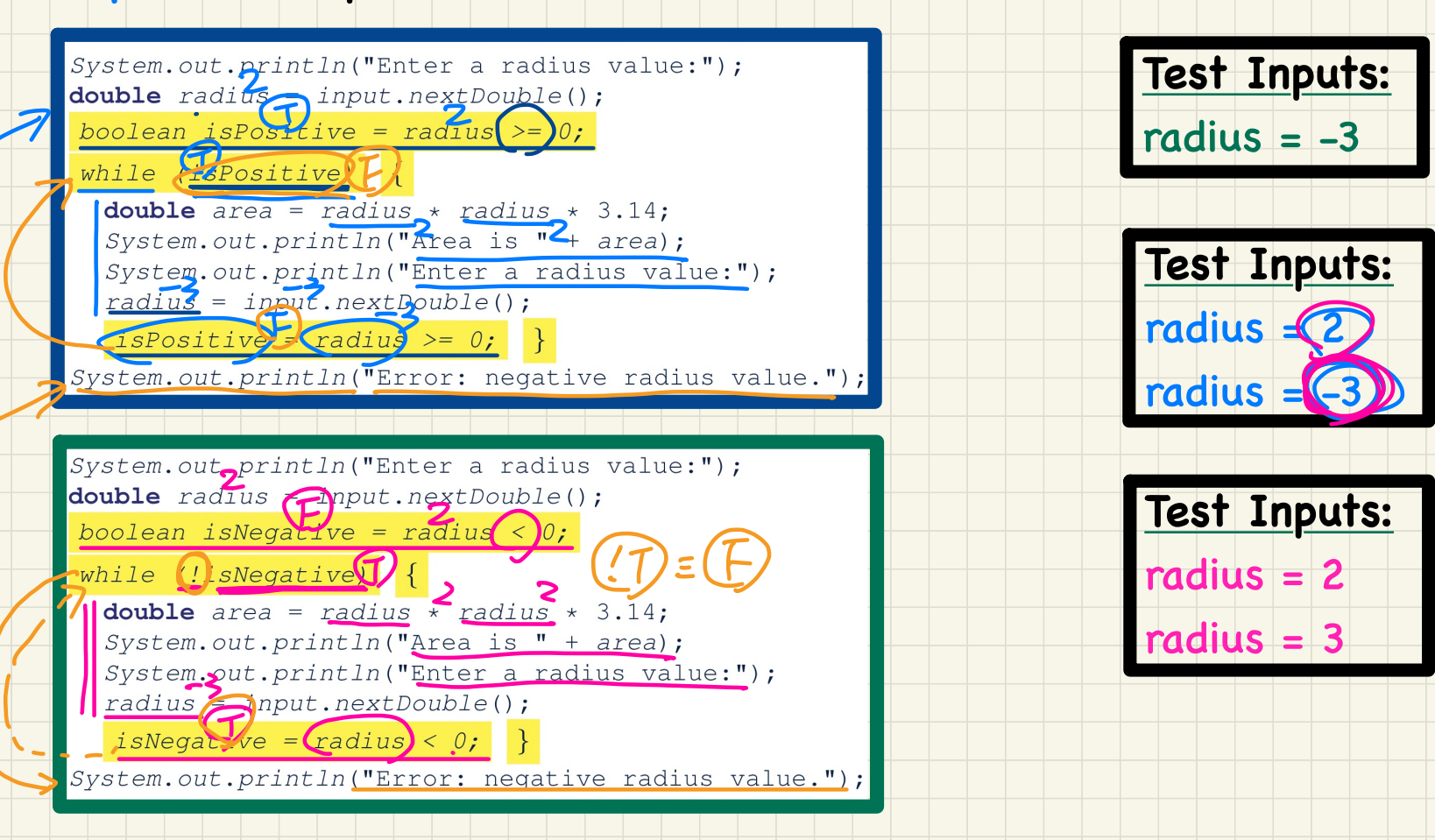

#### Compound Loop: Exercises (2.2)

#### Q. What if we delete the update at **Line 9**?

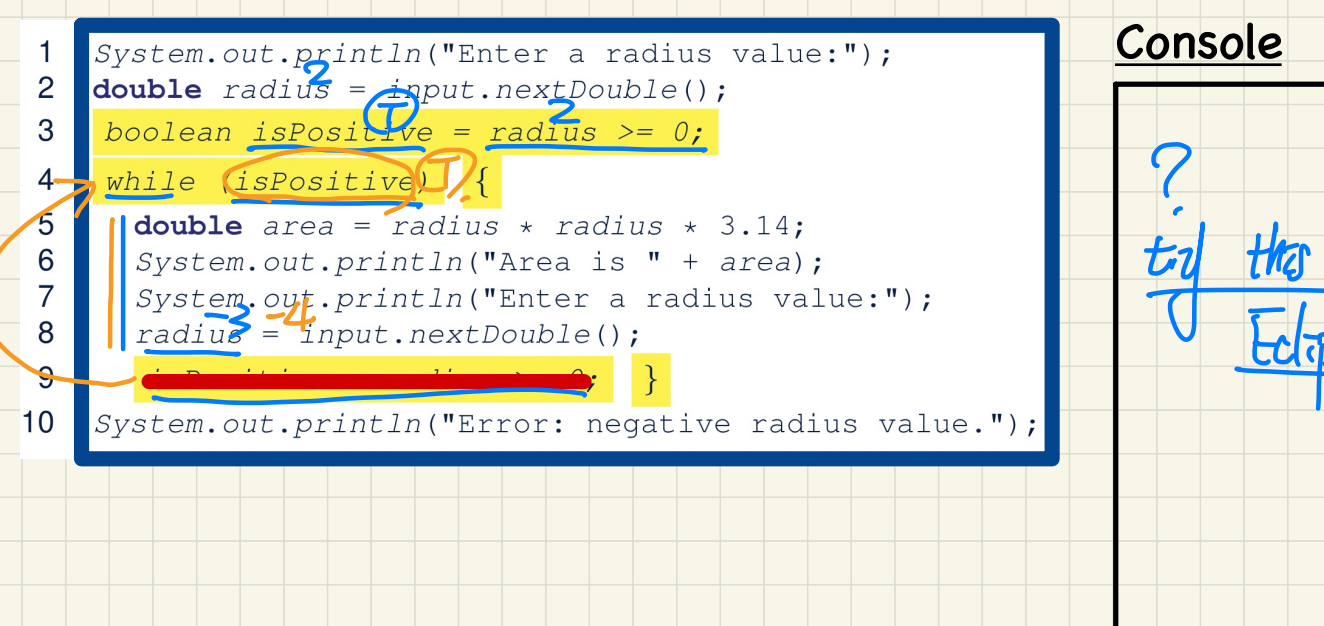

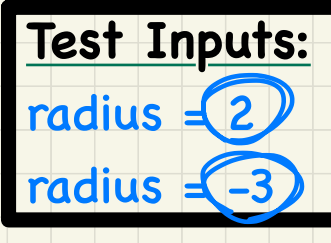

### for-Loop vs. while-Loop

To convert a while loop to a for loop, leave the initialization and update parts of the for loop empty.

#### while  $(B)$  {

 $/*$  Actions \*/

#### is equivalent to:

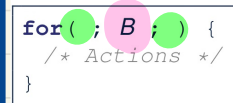

where  $B$  is any valid Boolean expression.

To convert a  $for$  loop to a  $while$  loop, move the initialization part immediately before the while loop and place the update part at the end of the while loop body.

expressive power

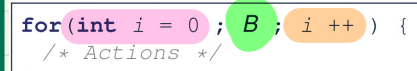

#### is equivalent to:

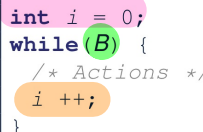

where  $B$  is any valid Boolean expression.

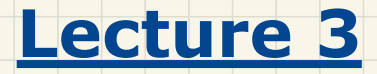

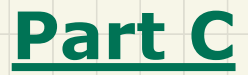

*Loops - Stay Condition vs. Exit Condition*

## Stay Condition vs. Exit Condition

When does the loop exit/i.e., stop repeating Action 1)?

while  $(p \& q)$  { /\* Action 1 \*/ }

 $L$ , exit from loop:  $l$ 

 $L$ , ext from  $log$ : ! (  $p$ ee  $q$ ) =  $!$ p 11  $!$ g

 $L$  repeat Action I as long as  $P$  as  $g$  evaluates (Ene).

 $L$ , repeat Action 2 as long as  $p$  11 q evaluates time

 $p$  Il  $q$ ) =  $\{p$  &  $\{q$ 

 $\overline{\mathcal{C}}$ 

When does the loop exit (i.e., stop repeating Action 2)?<br>while  $\bigcirc \bigcup_{\mathbf{q}}$  ( /\* Action 2 \*/ )

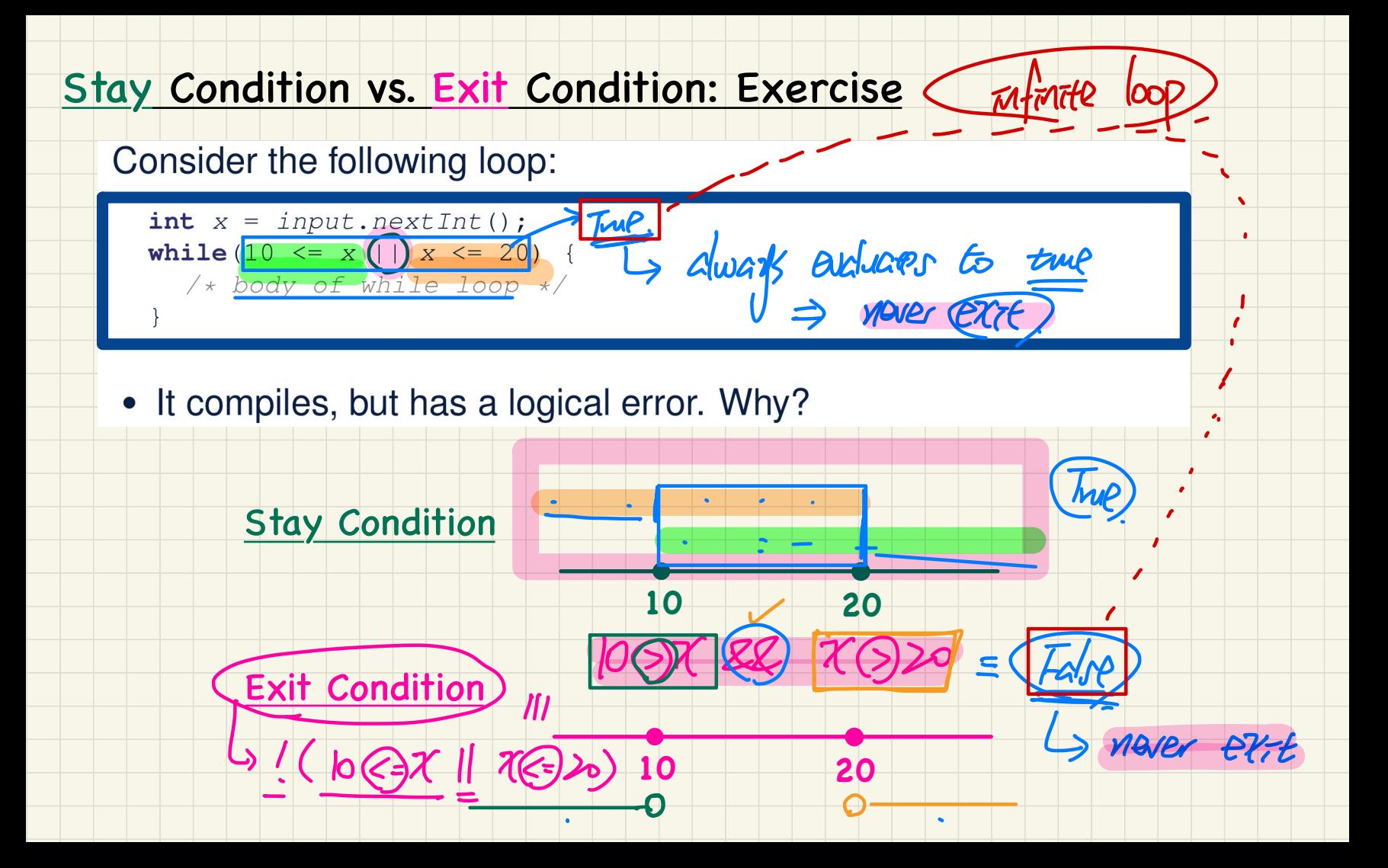

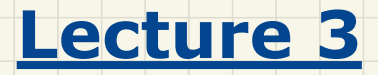

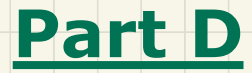

*Loops - Arrays: Declaration and Initialization*

#### Initializing an Array of Integers (1)

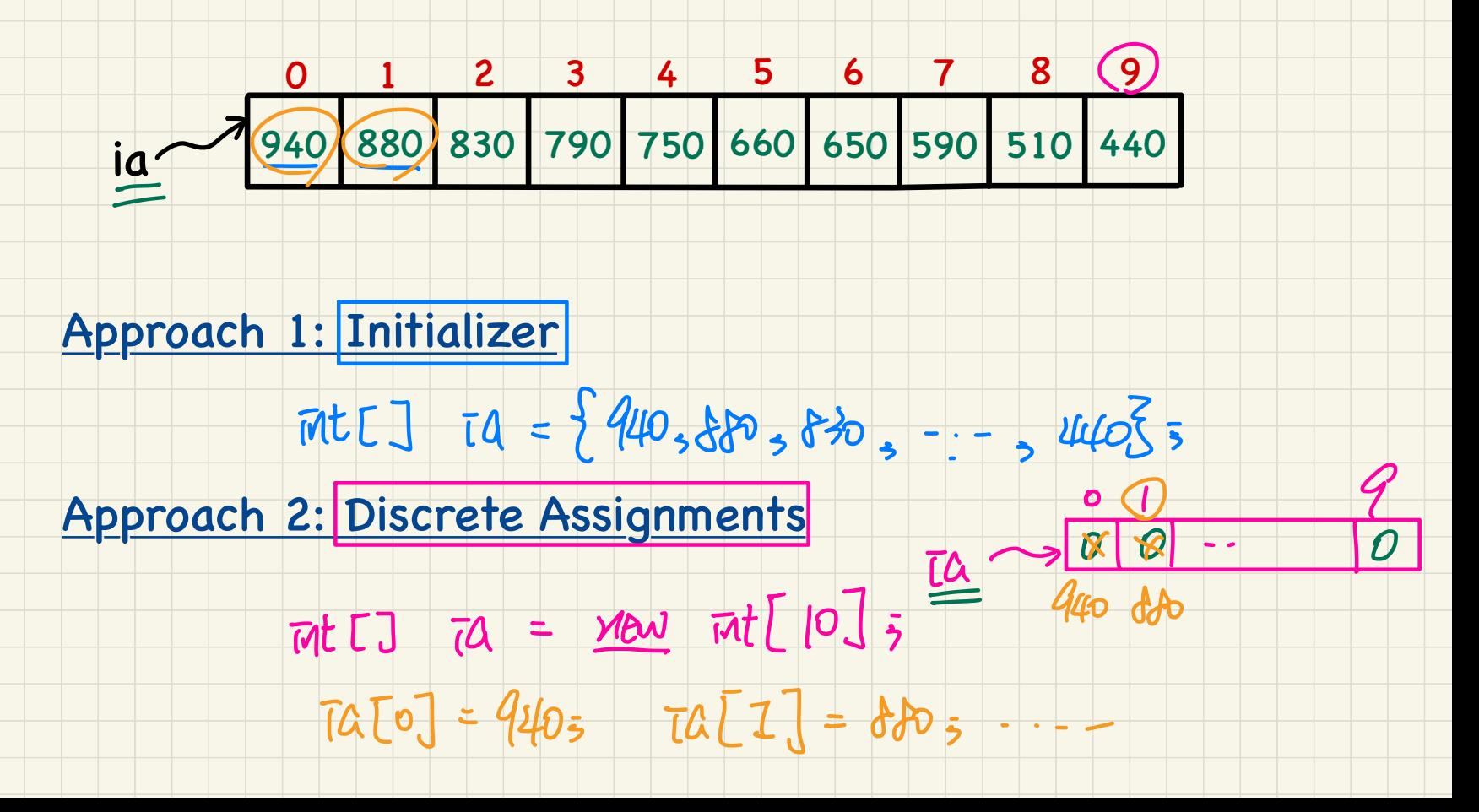

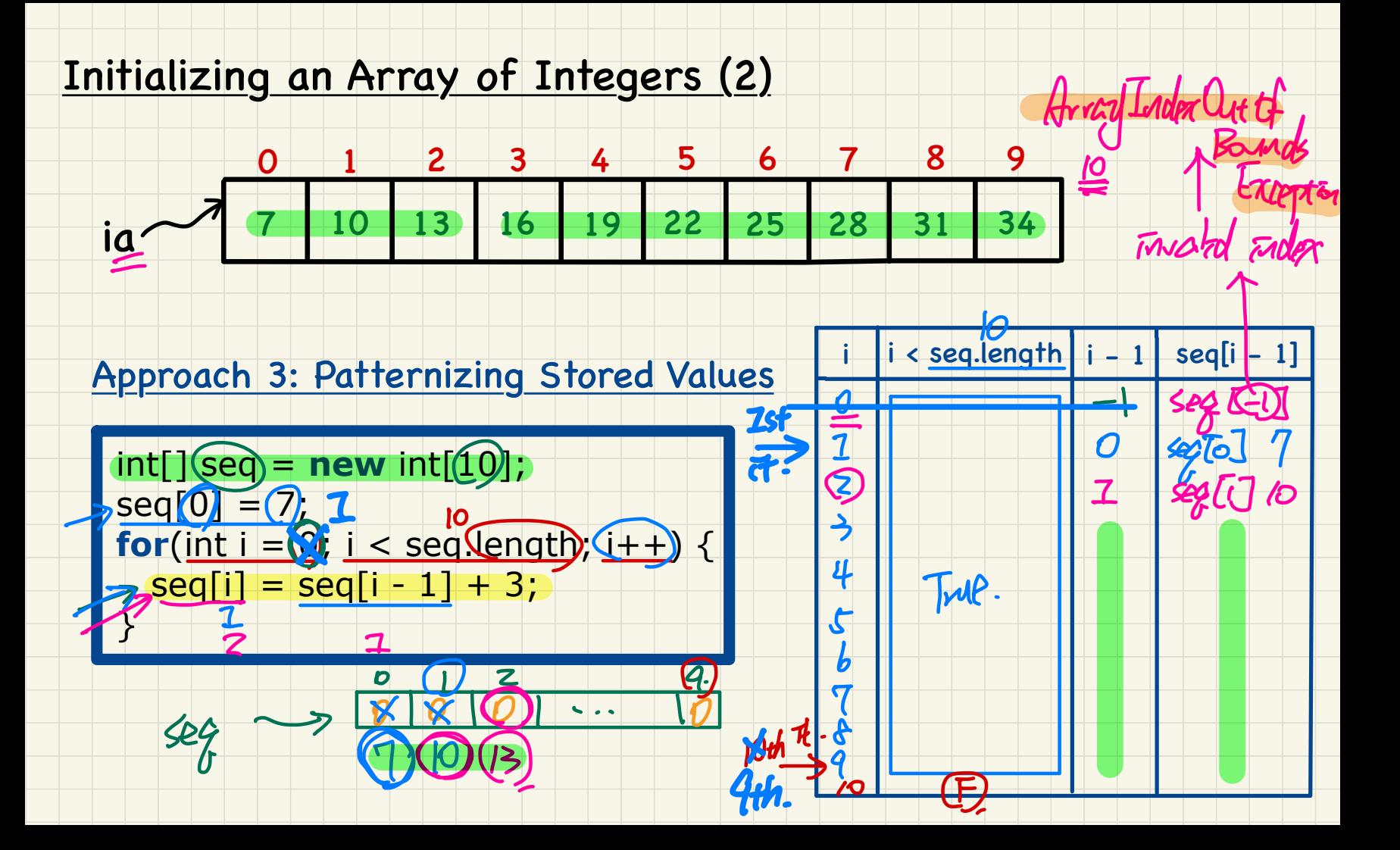

#### Initializing an Array of Strings

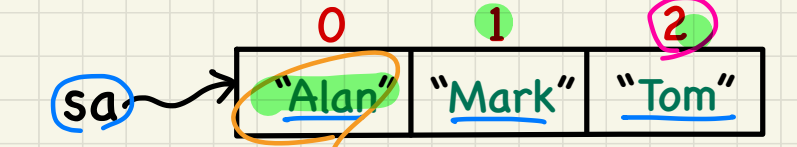

#### Approach 1: Initializer

# Strag[]  $so = \frac{1}{2}$ "Alen", "Mark", "Ton" 3 5

 $32$ 

# Approach 2: Discrete Assignments

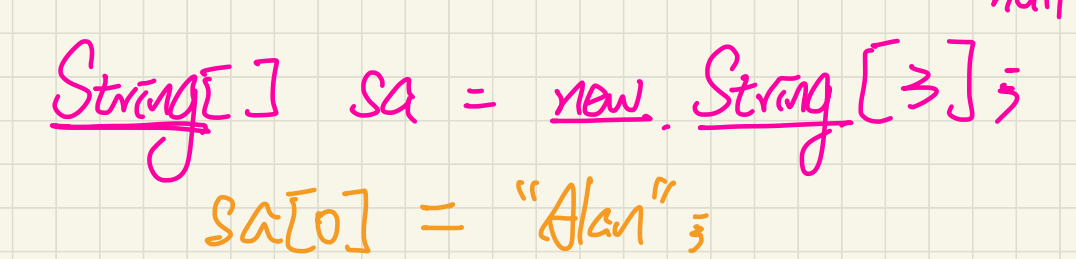

#### <u>for-Loops vs. while-Loops: Iterating through Arrays</u>

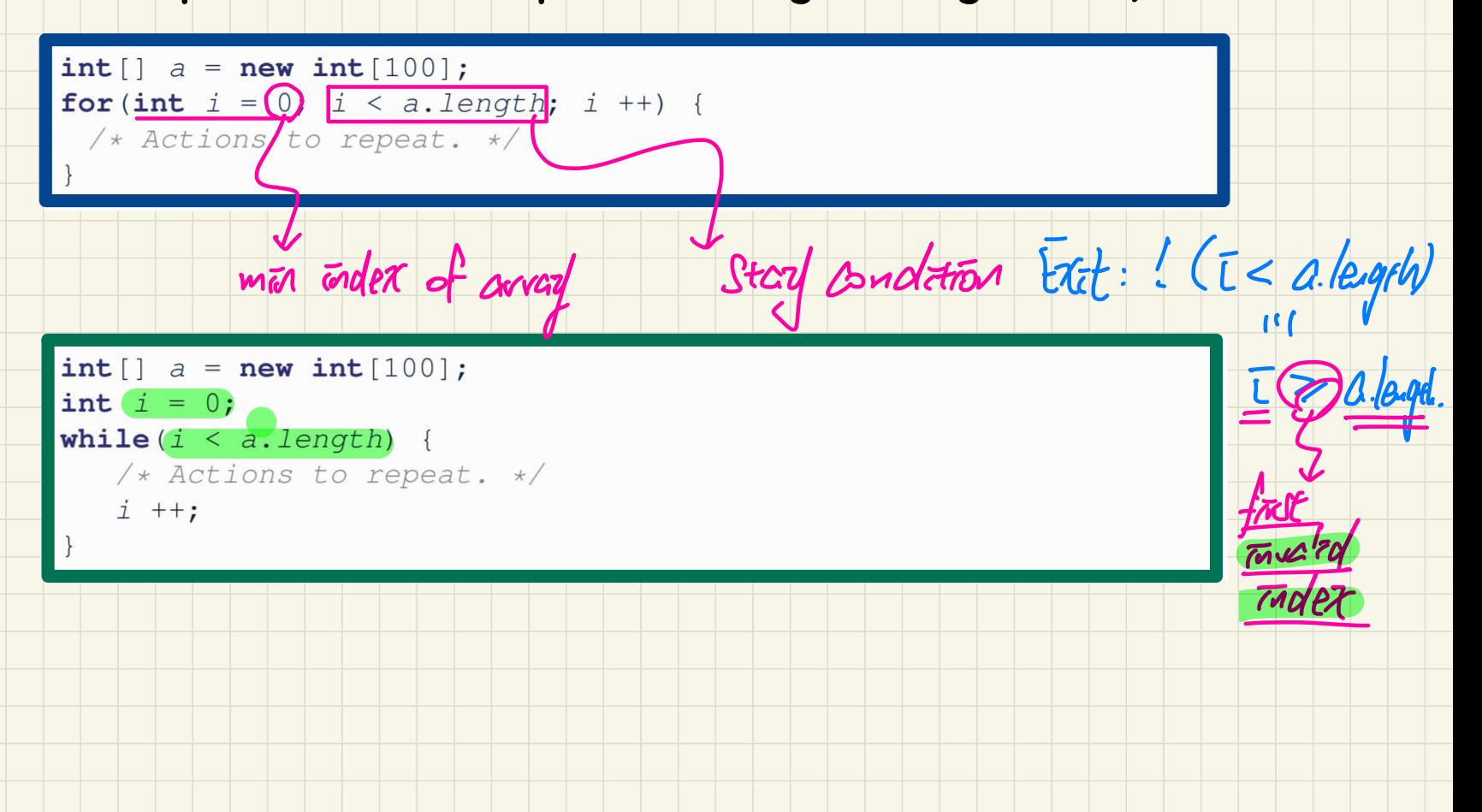

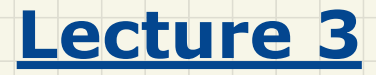

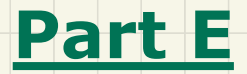

# *Loops and Arrays - Computational Problems*

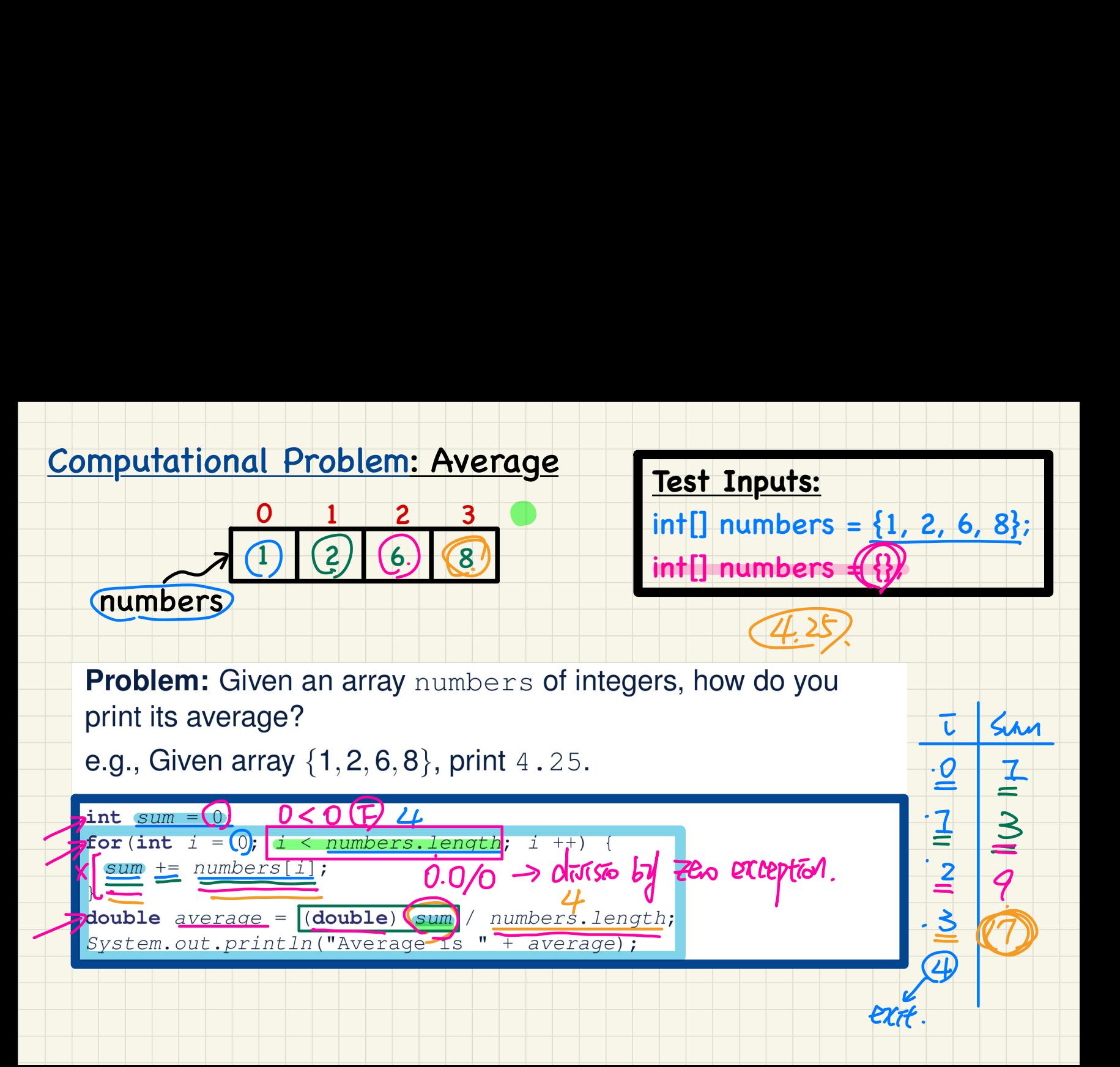

### **Computational Problem: Conditional Printing**

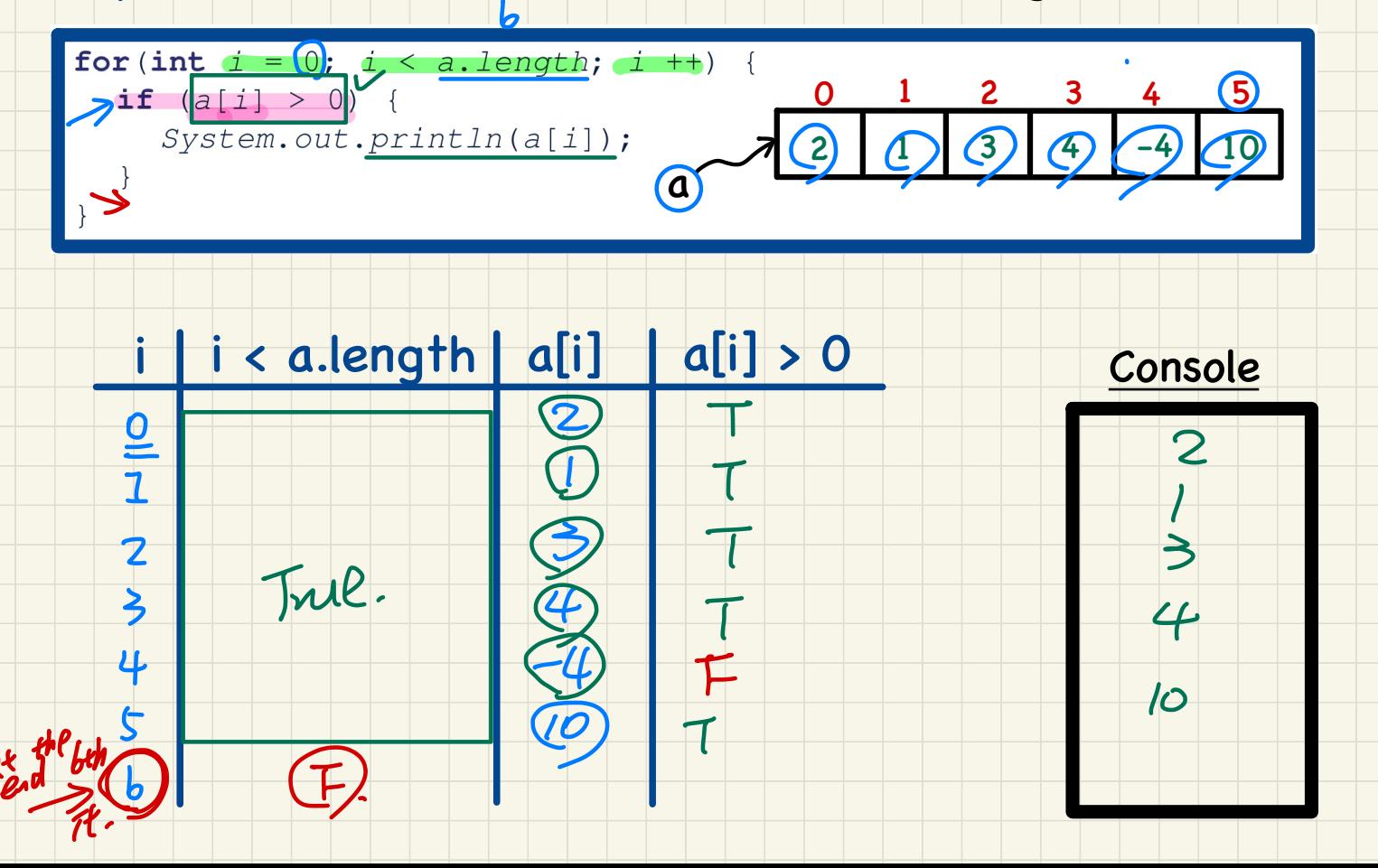

#### Computational Problem: Printing Comma-Separated Lists

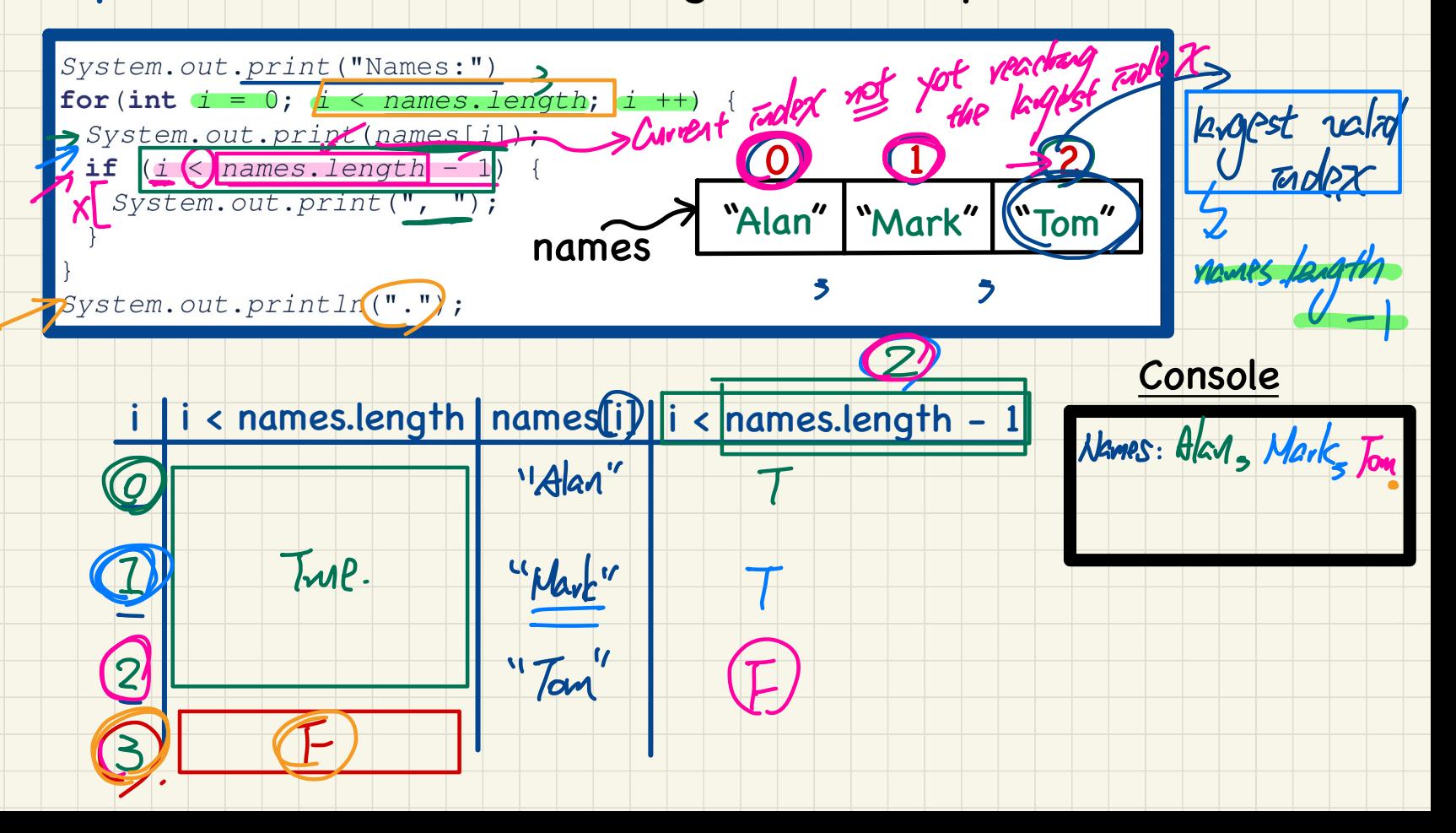

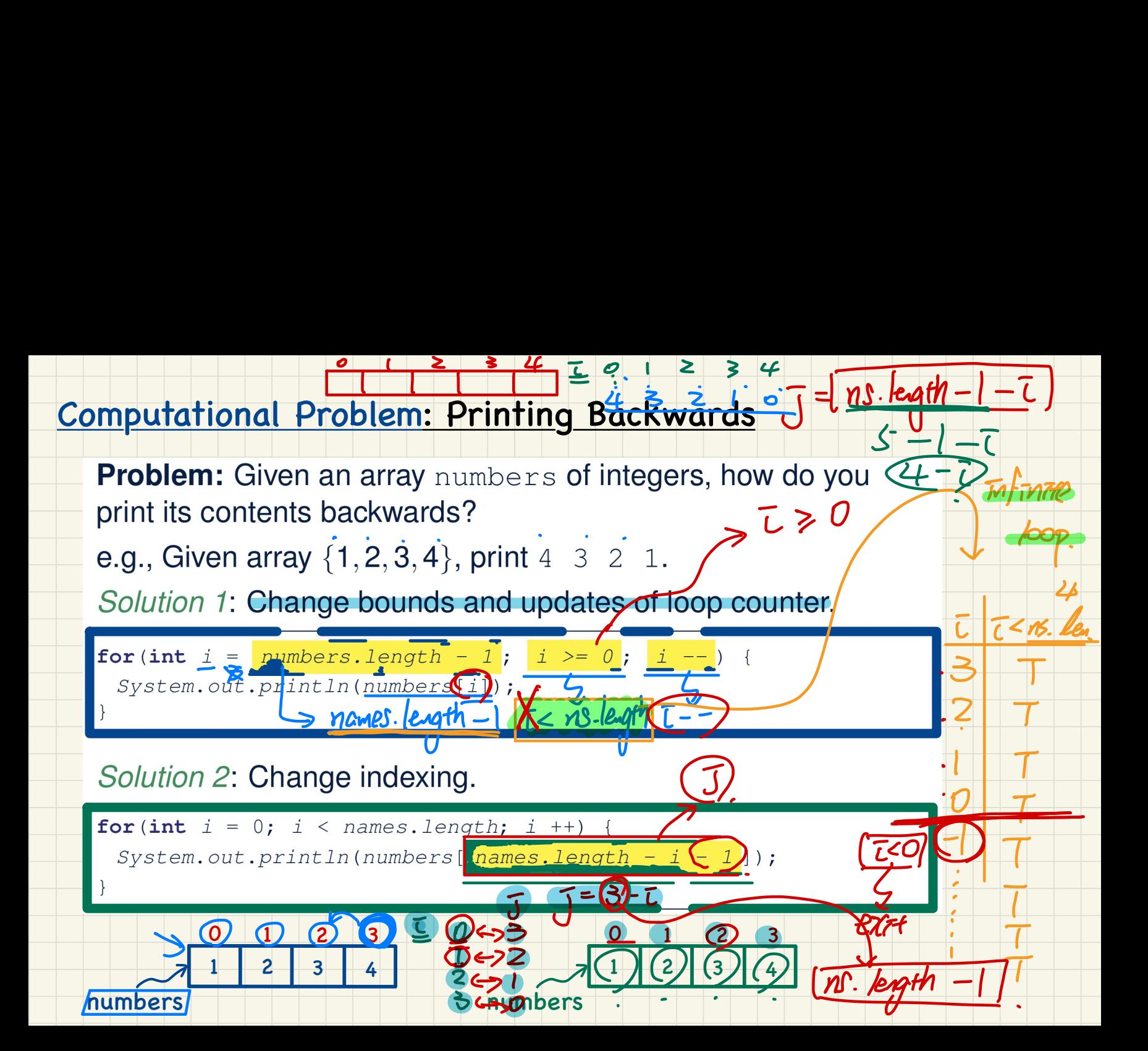
# Computational Problem: Finding Maximum

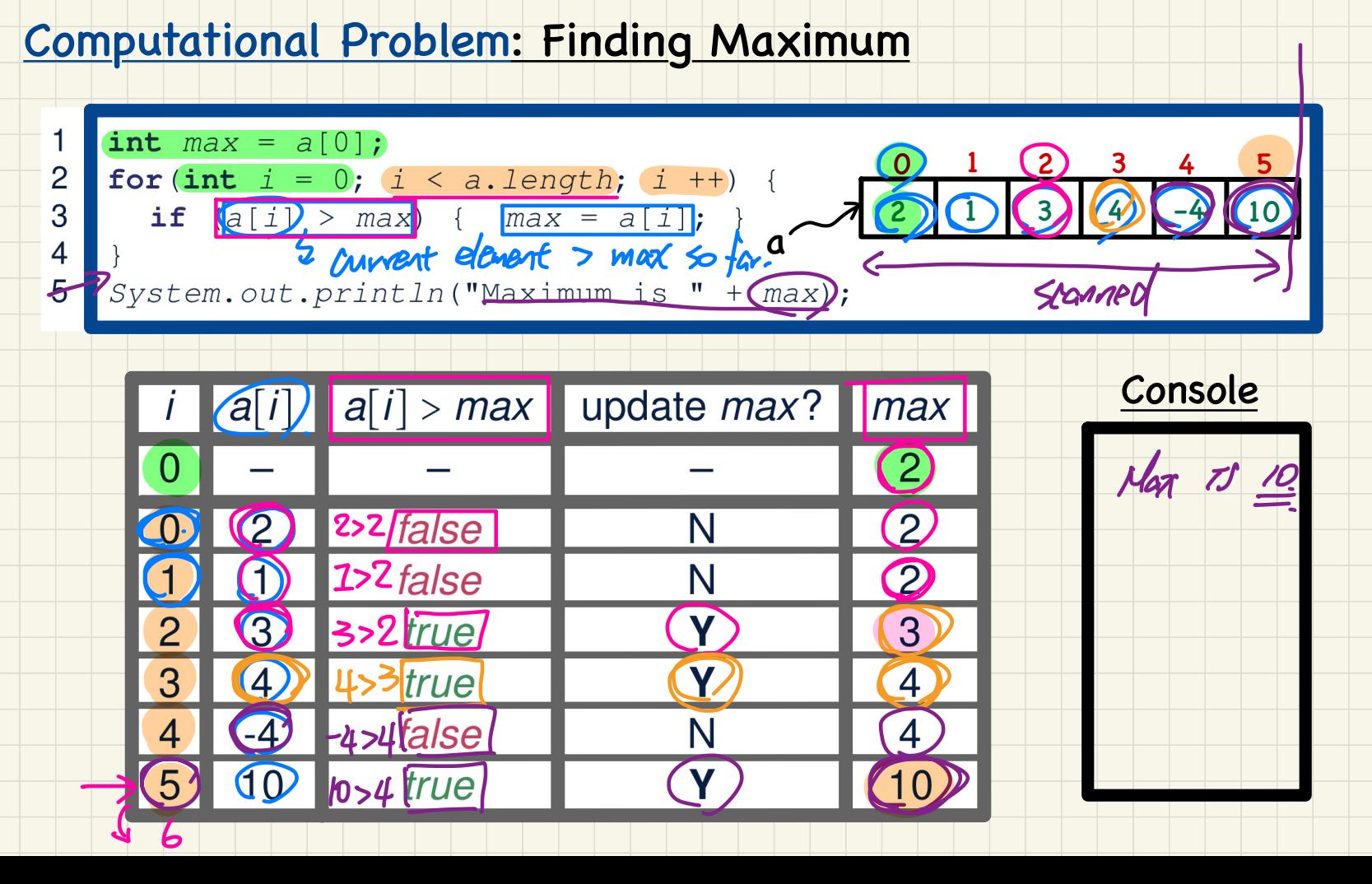

## Computational Problem: Finding Maximum

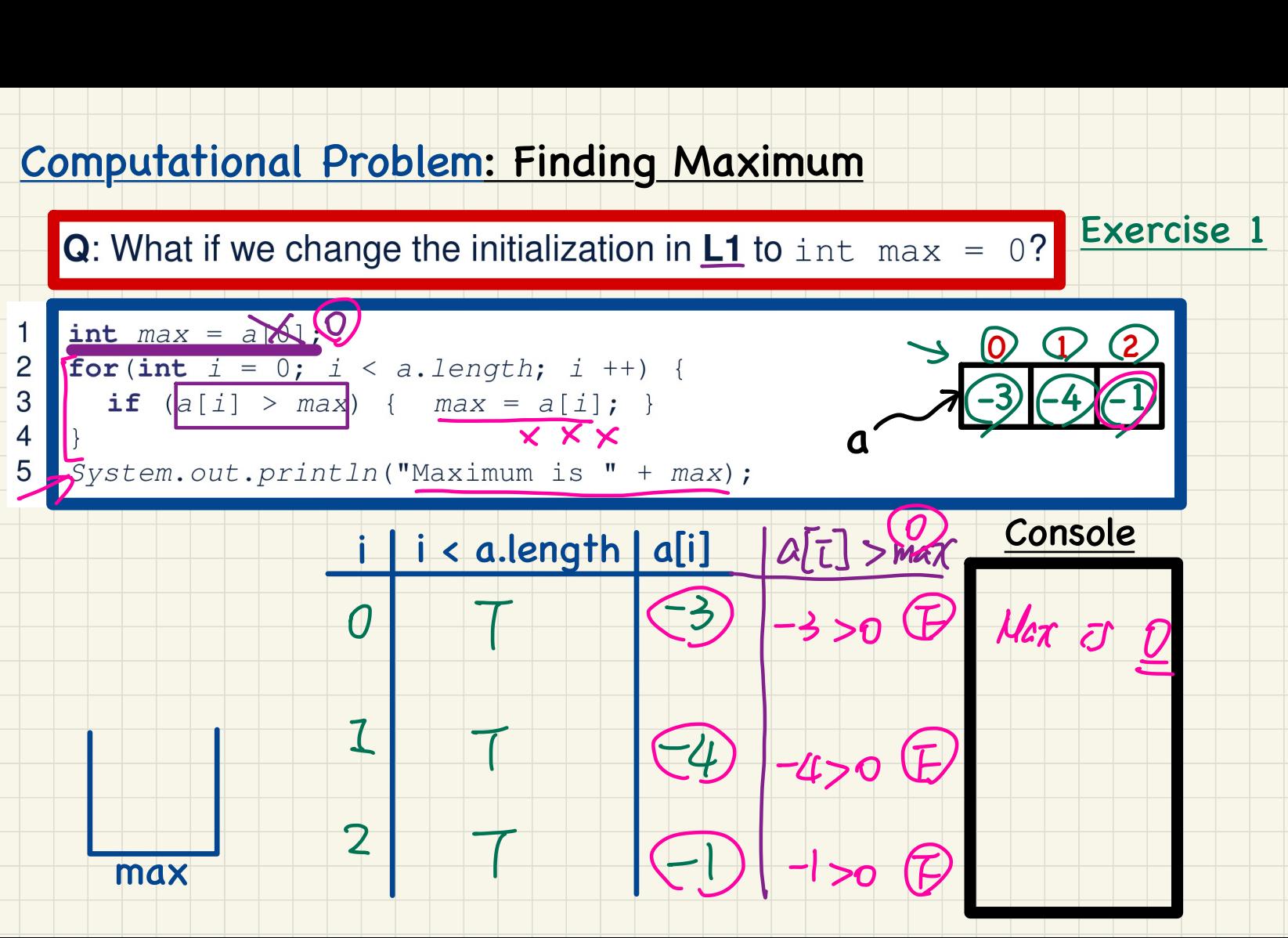

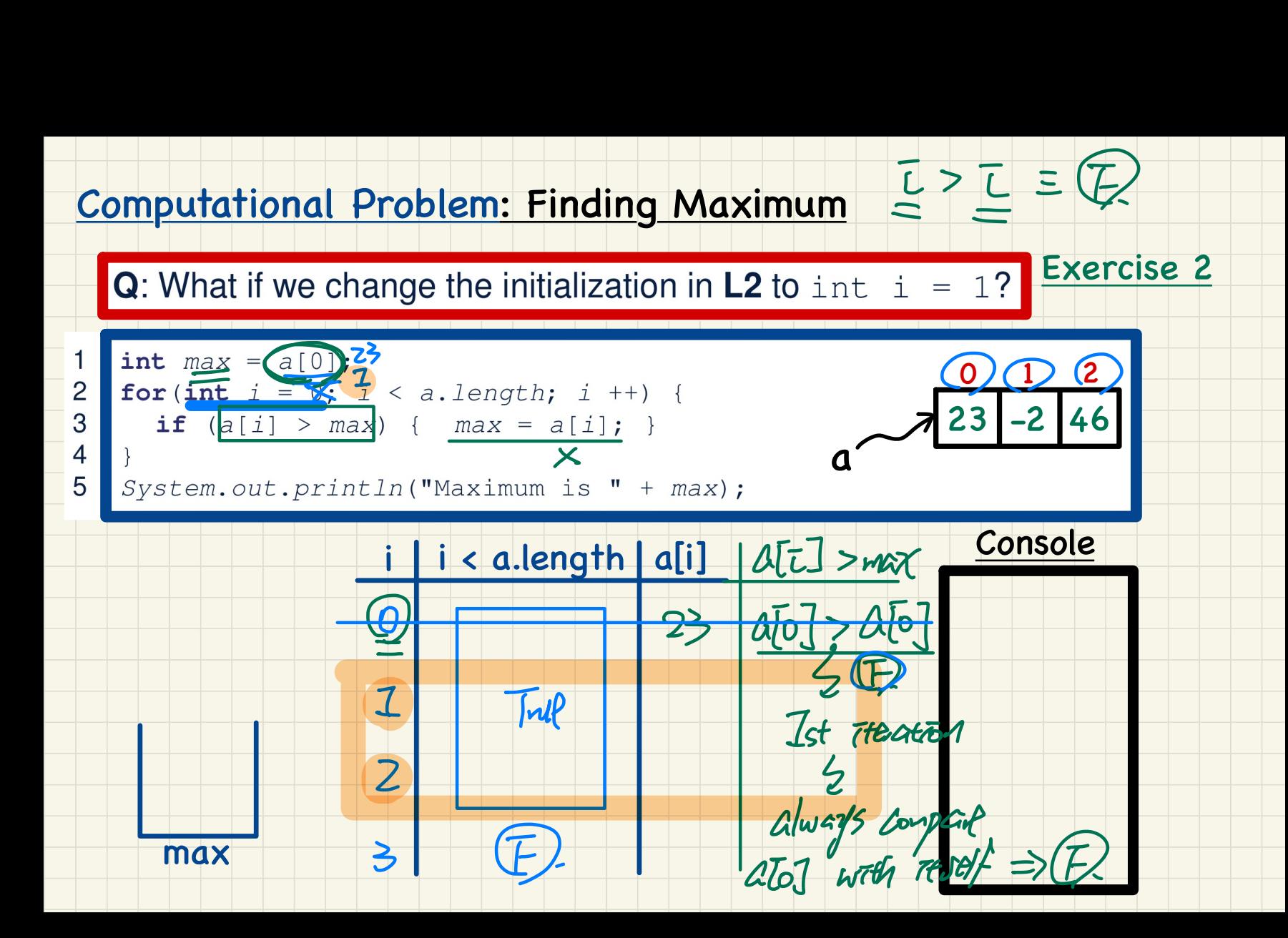

# Computational Problem: Checking a Universal Property

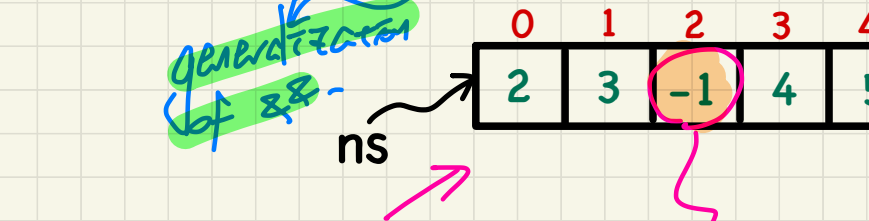

 $\widehat{F}$ 

wrthest<br>of violation

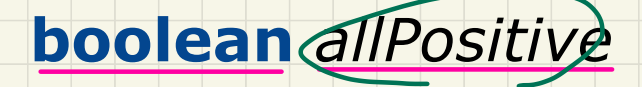

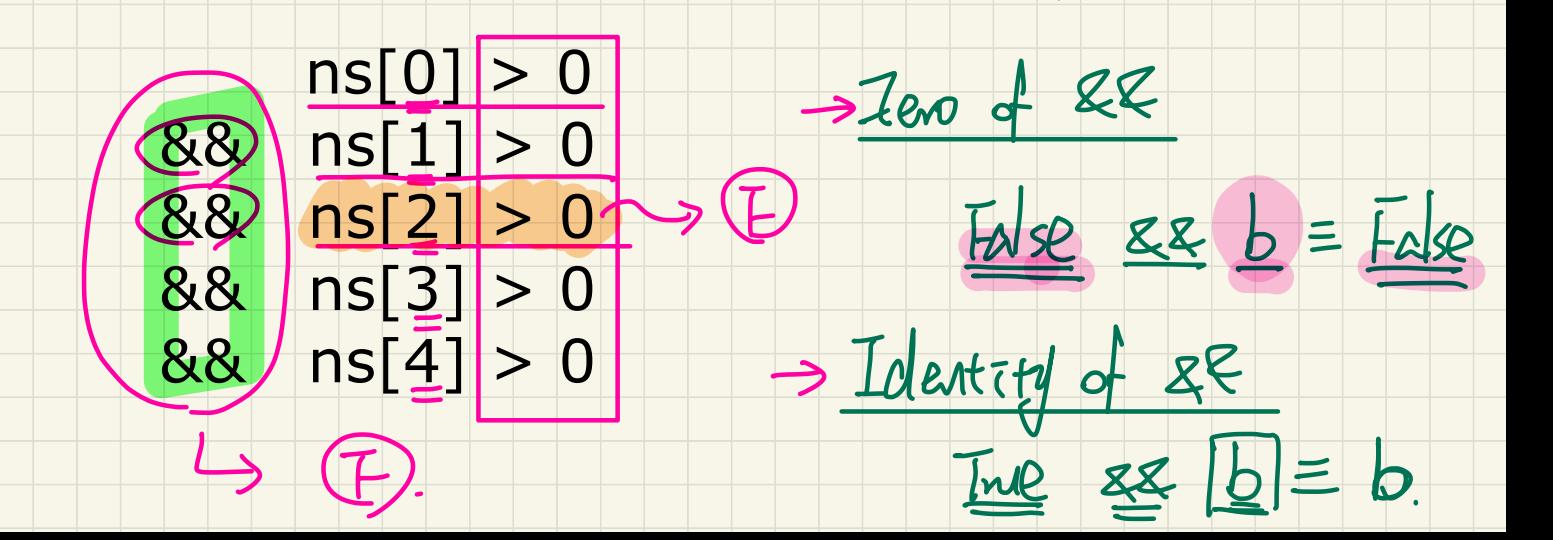

# Computational Problem: Checking an Existential Property

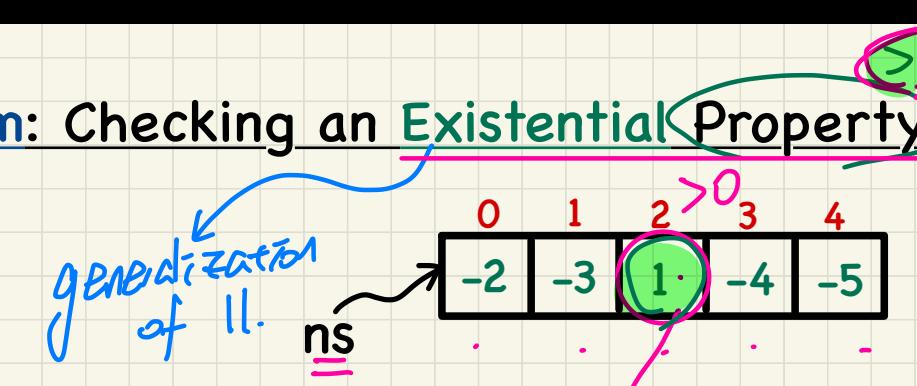

wrtmest of

# **boolean** *atLeastOnePositive*

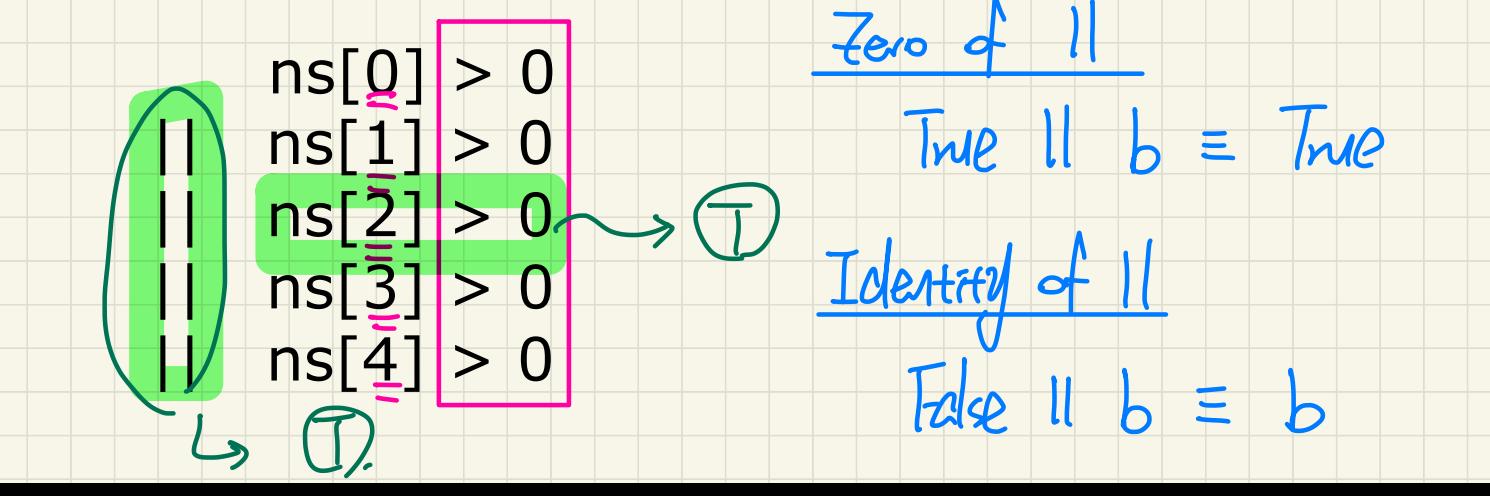

# Computational Problem: Are All Numbers Positive?

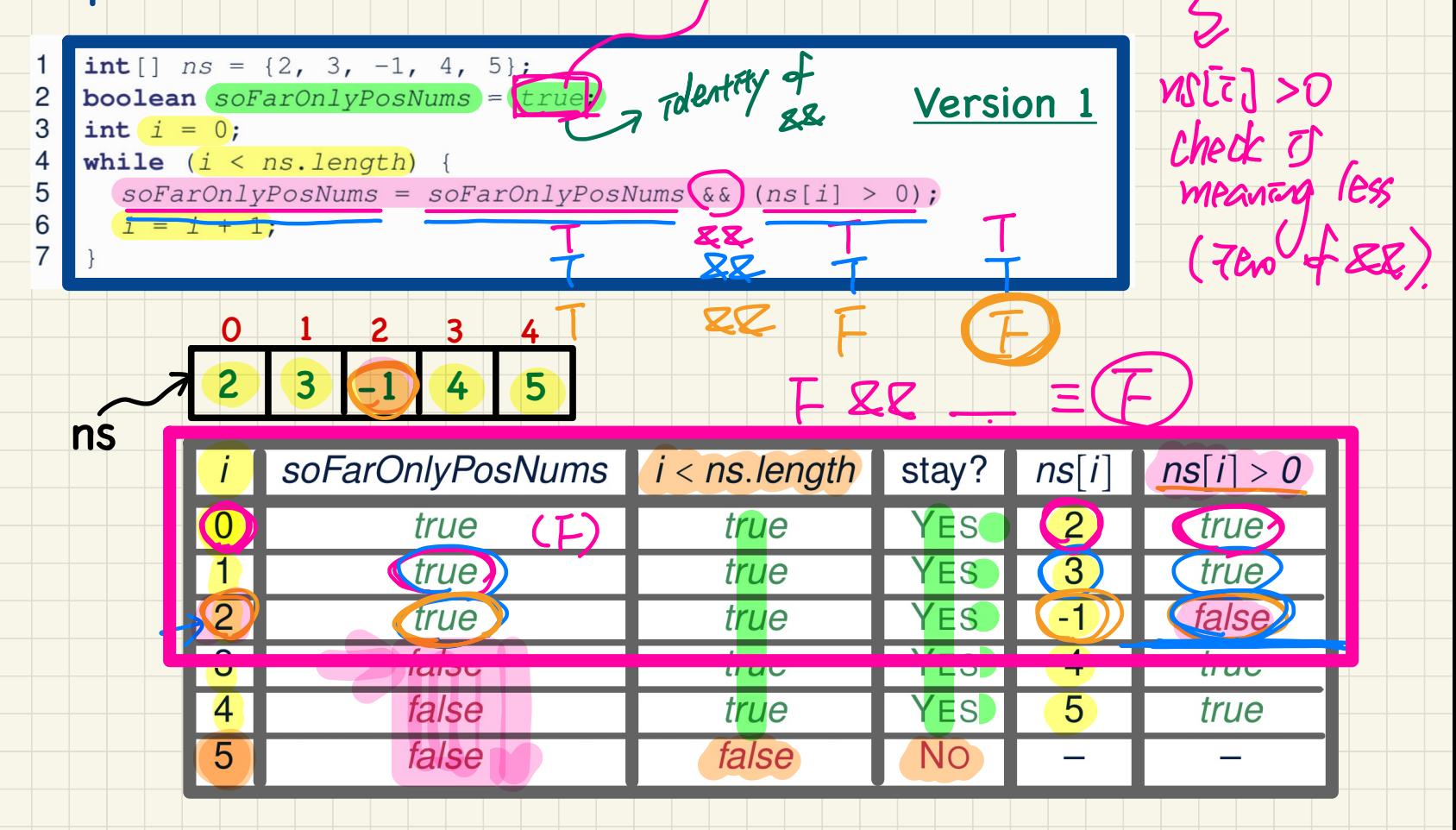

 $w$ hot of  $F$ 

#### Computational Problem: At Least One Number Positive?

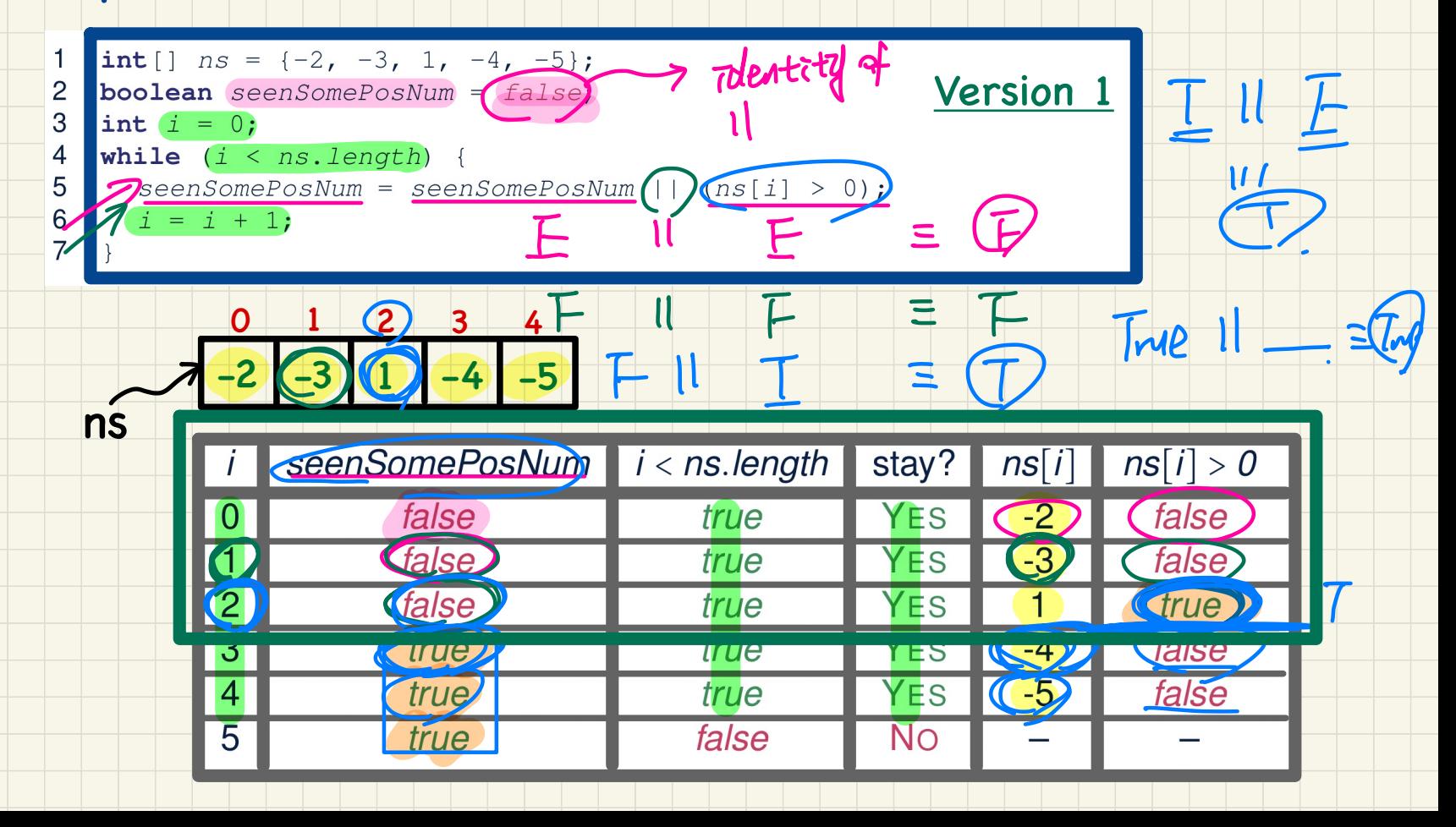

#### Computational Problem: Are All Numbers Positive?

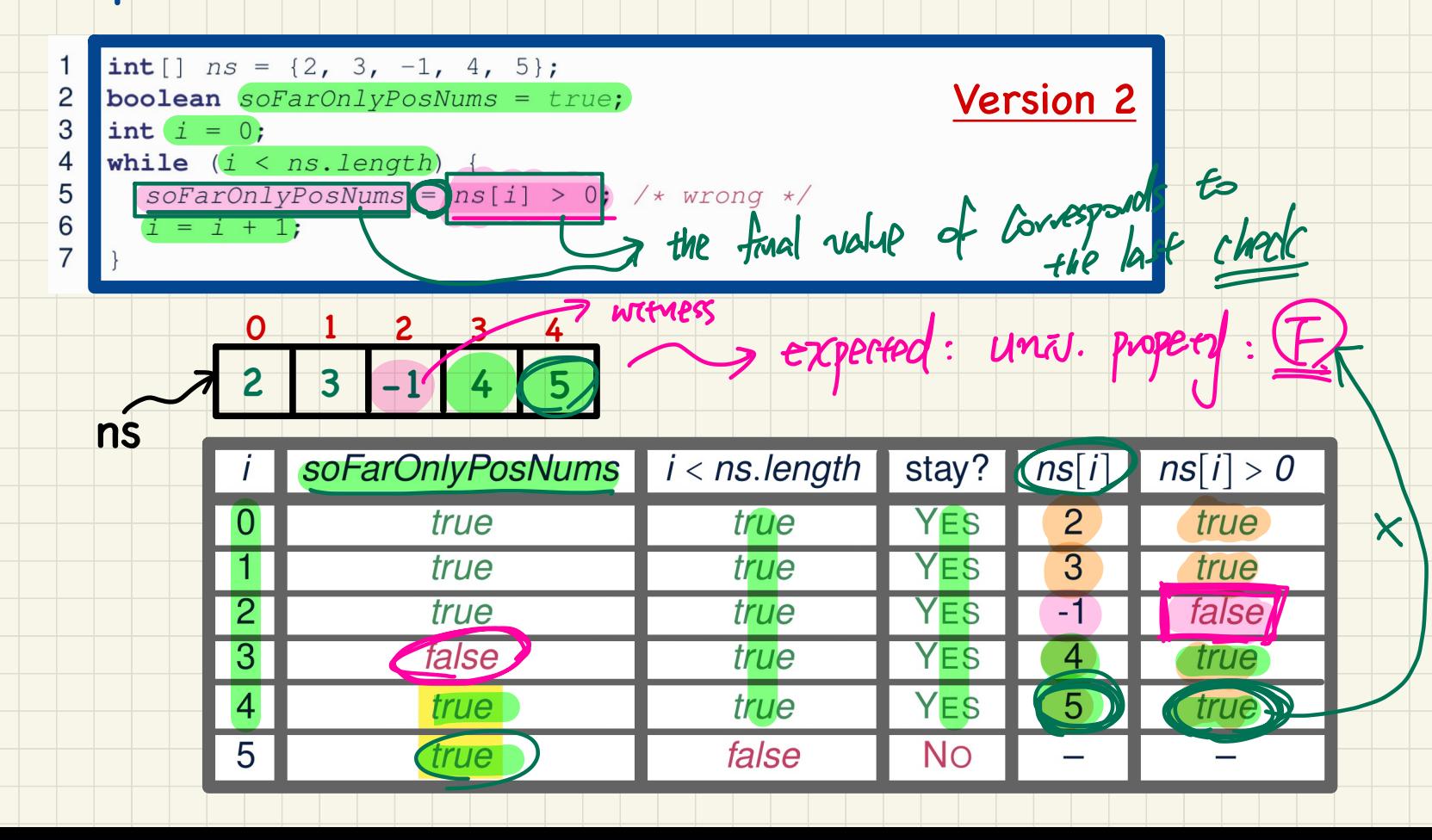

#### Computational Problem: At Least One Number Positive?

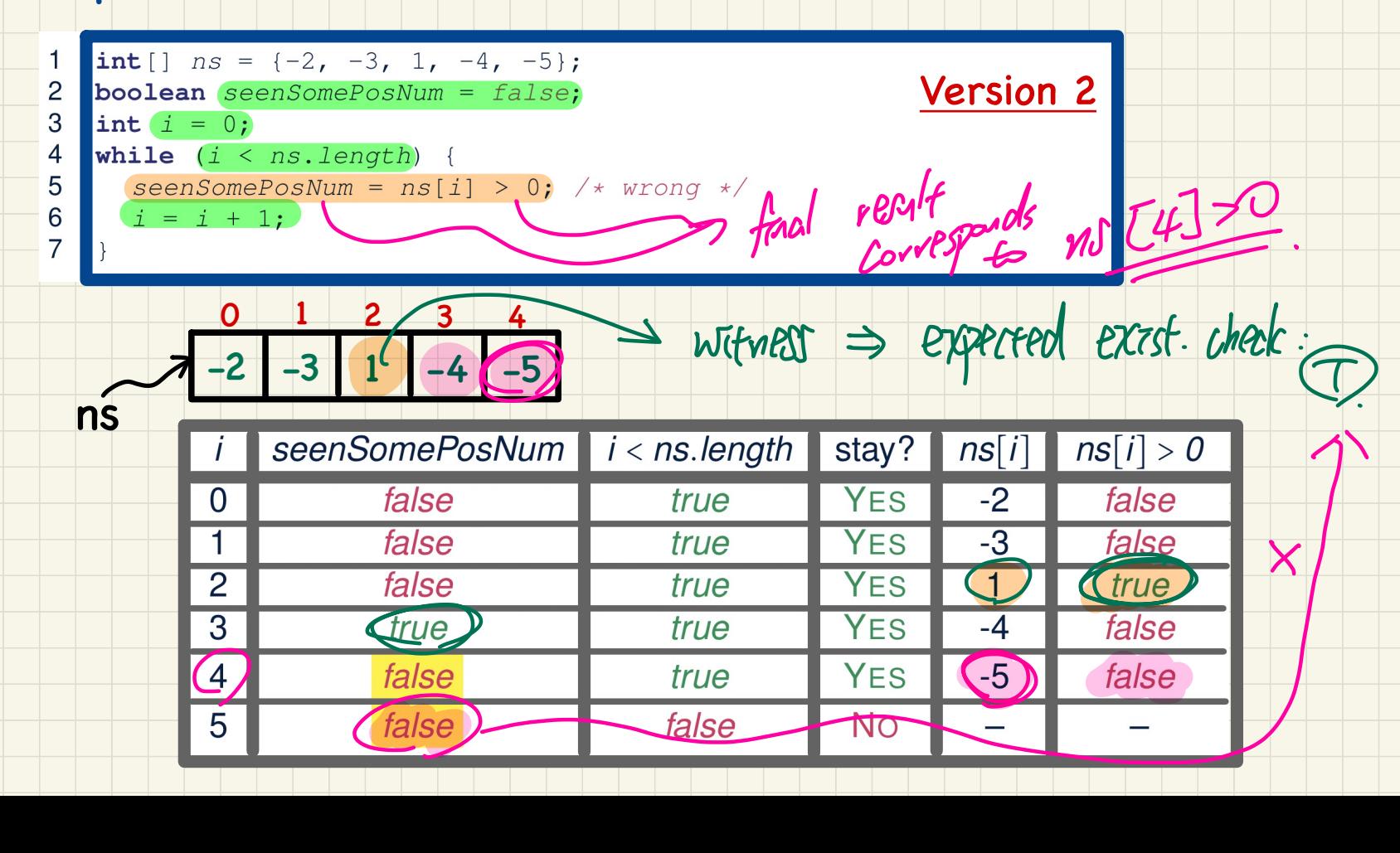

# Computational Problem: Are(All)Numbers Positive?

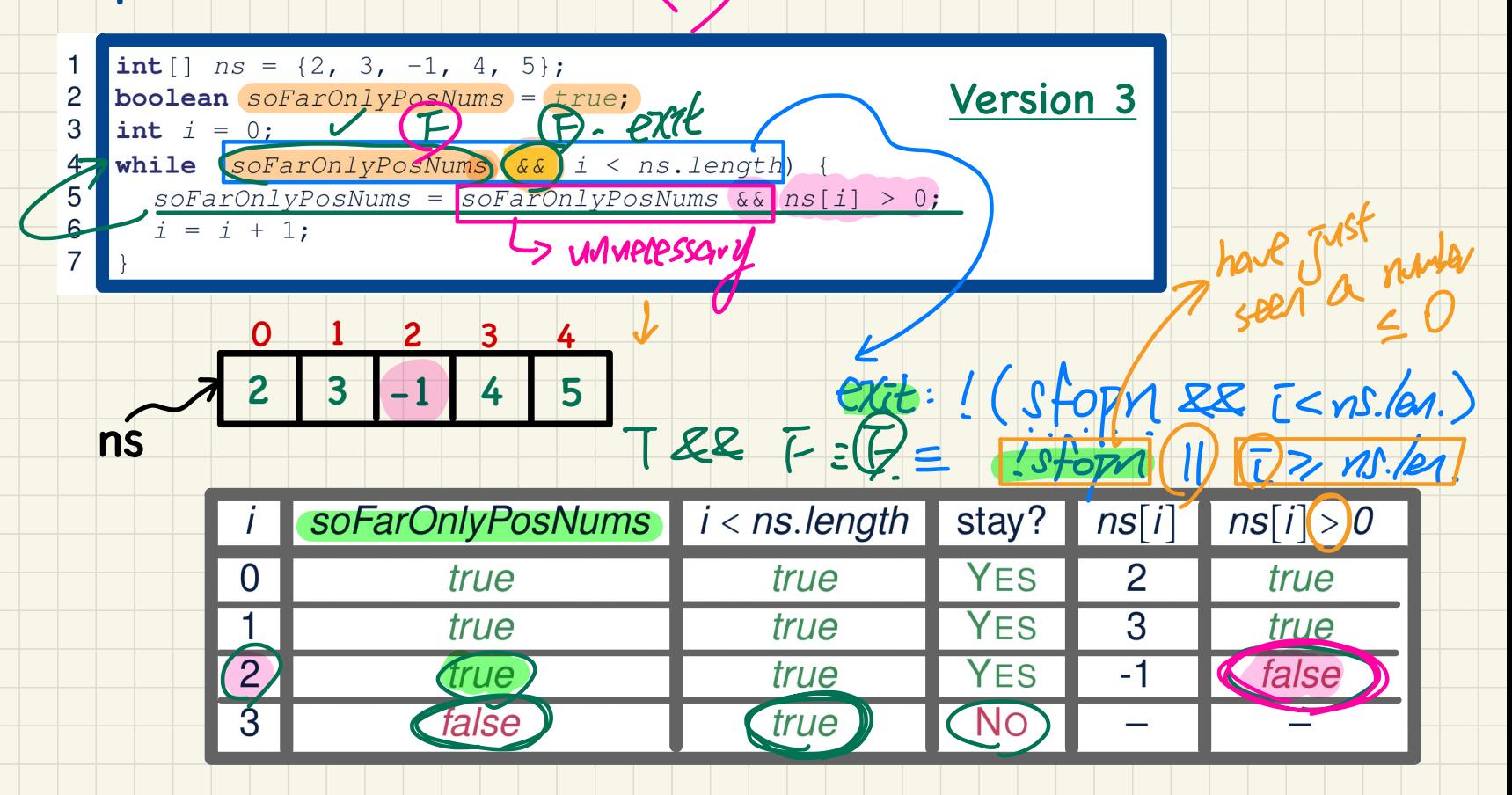

#### Computational Problem: At Least One Number Positive?

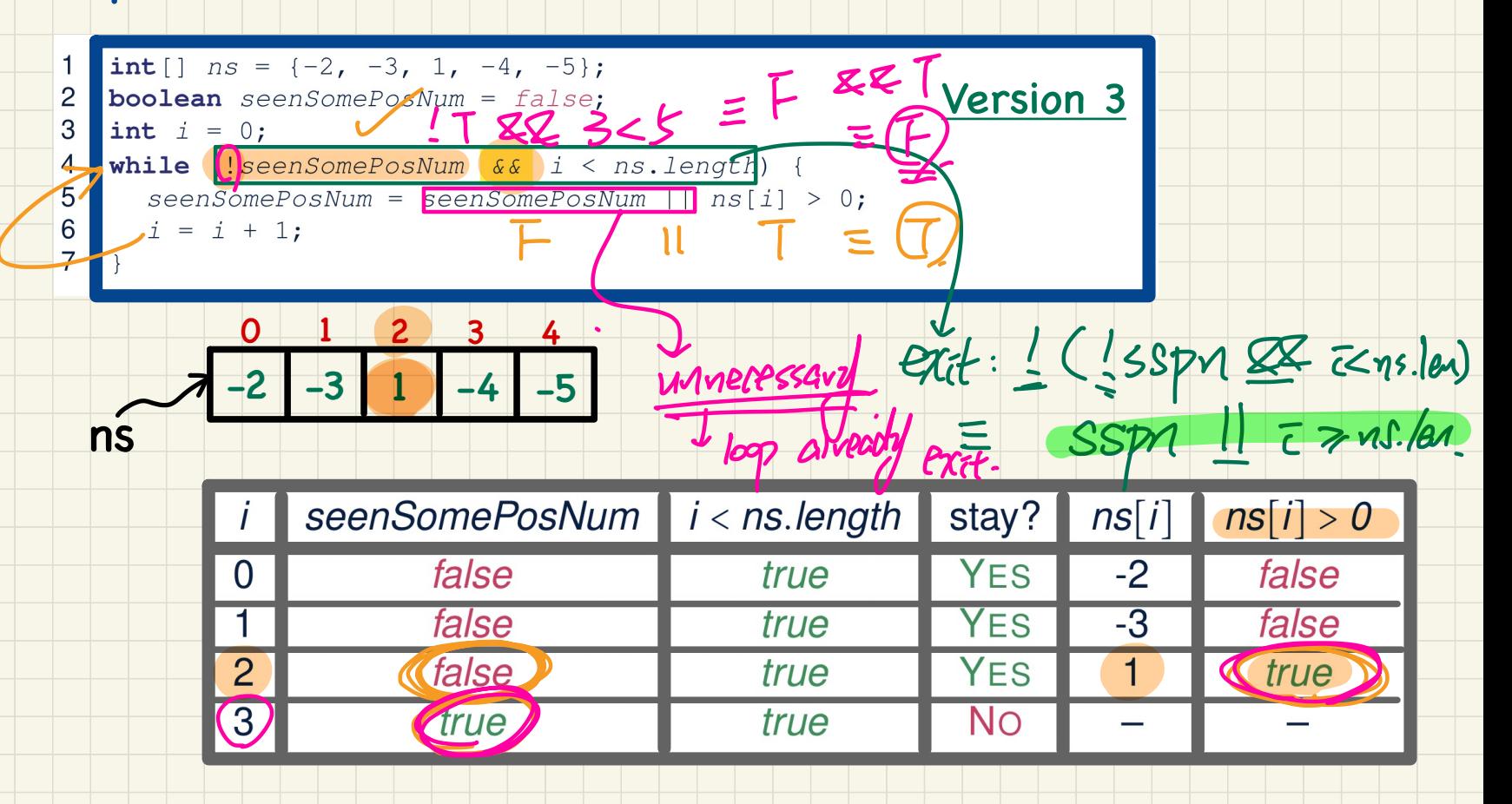

# Computational Problem: Are All Numbers Positive?  $\bigoplus$

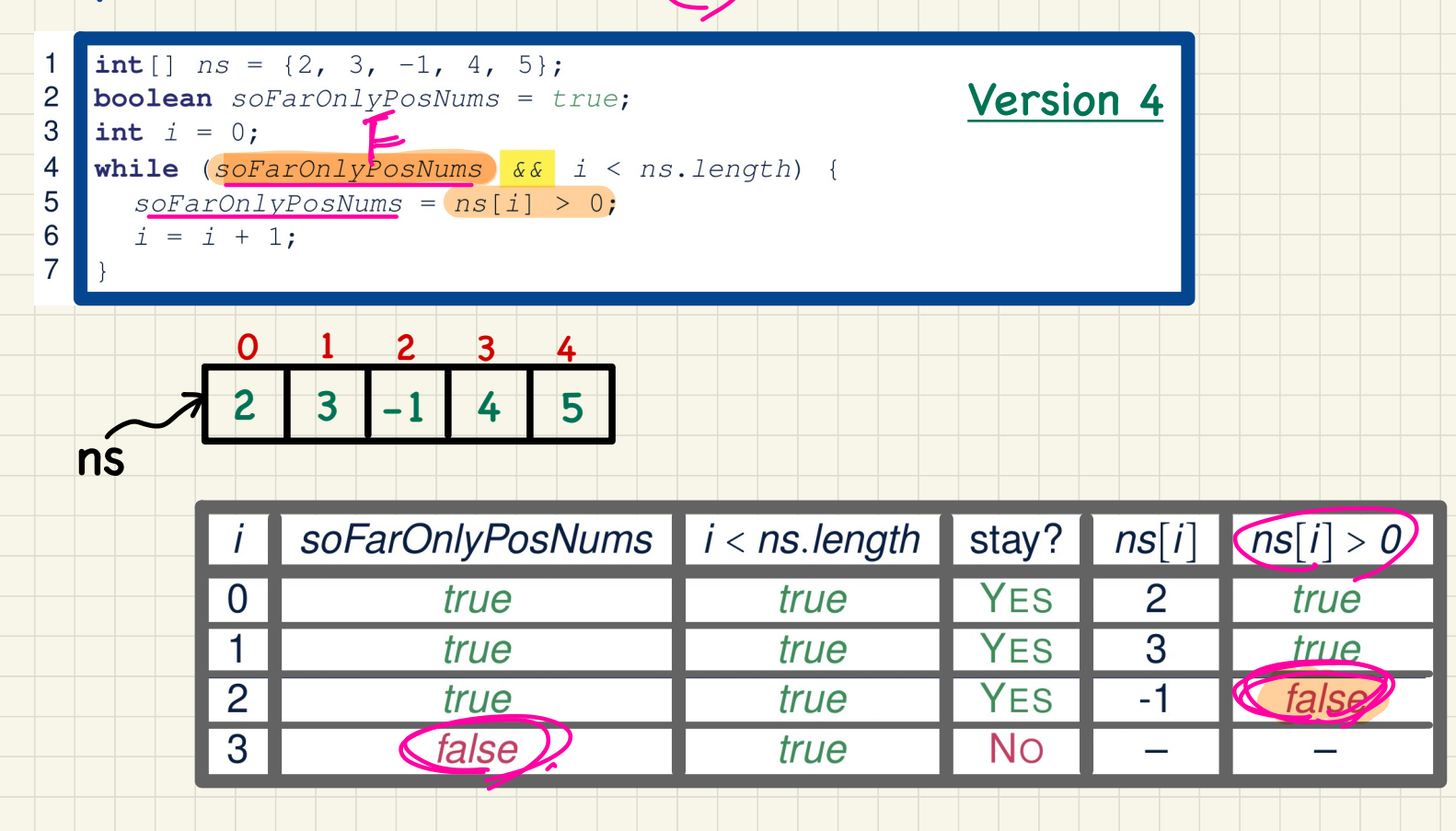

# Computational Problem: At Least One Number Positive?

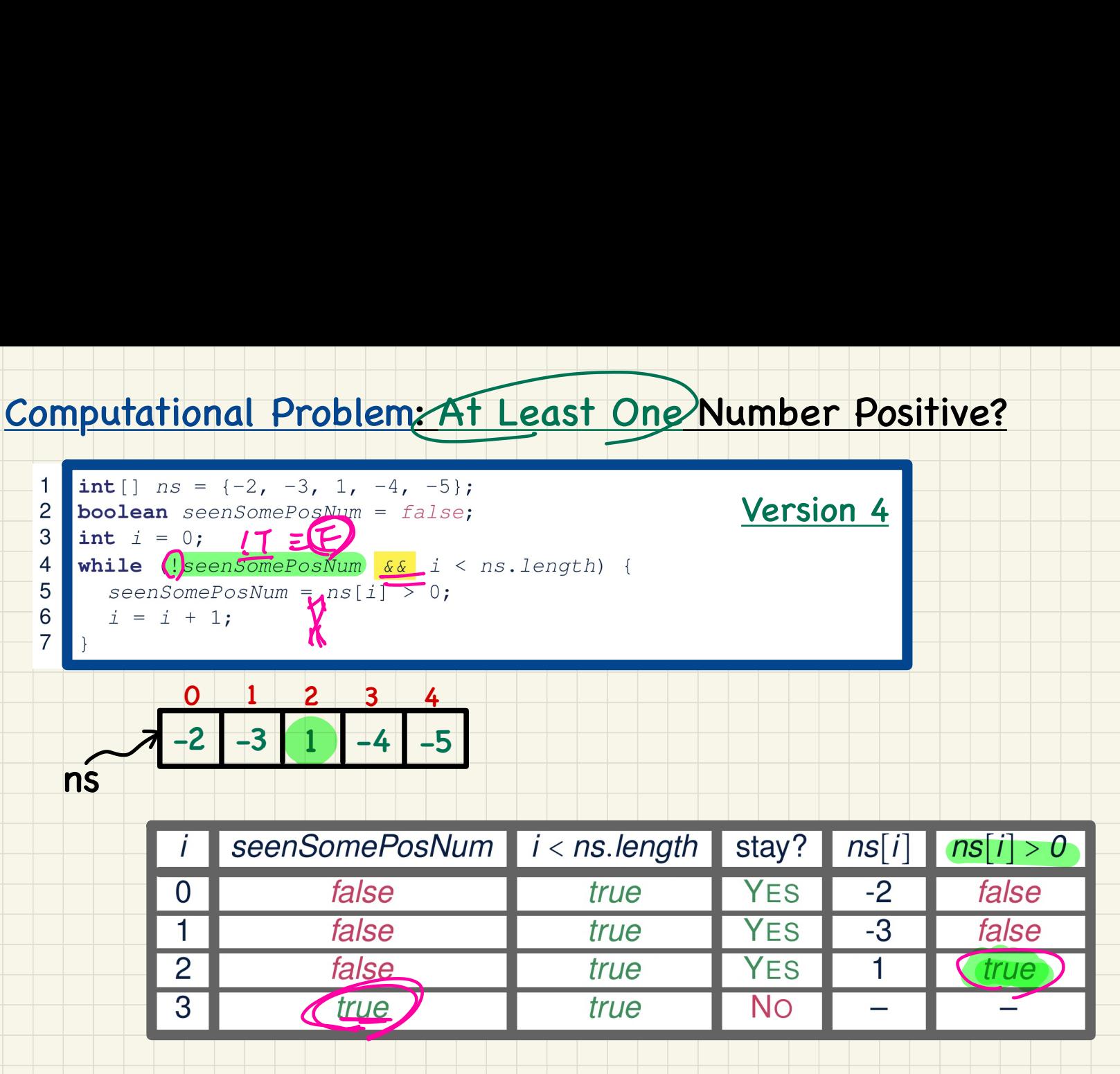

#### Computational Problem: Are All Numbers Positive?

Four possible solutions (soFarOnlyPosNums initialized true): summary1. Scan the entire array and accumulate the result. for (int  $i = 0$ ; (i < ns. length; i ++) {  $soFarOnly PosNumS = soFarOnly PosNumS$   $\&\&$  ns[i] > 0; } 2. Scan the entire array but the result is **not** accumulative. for (int  $i = 0$ ;  $i < ns.length$ ;  $i +1$ ) {  $s$ oFarOnlyPosNums =  $ns[i] > 0;$   $\rightarrow$   $\rightarrow$  Not working. Why? \*/ 3. The result is accumulative until the early exit point. 4. The result is **not** accumulative until the early exit point.

for (int  $i = 0$ ; soFarOnlyPosNums)  $\&\& i \leq ns.length; i \leftrightarrow +)$  {  $soFarOnly PosNums = ns[i] > 0;$ 

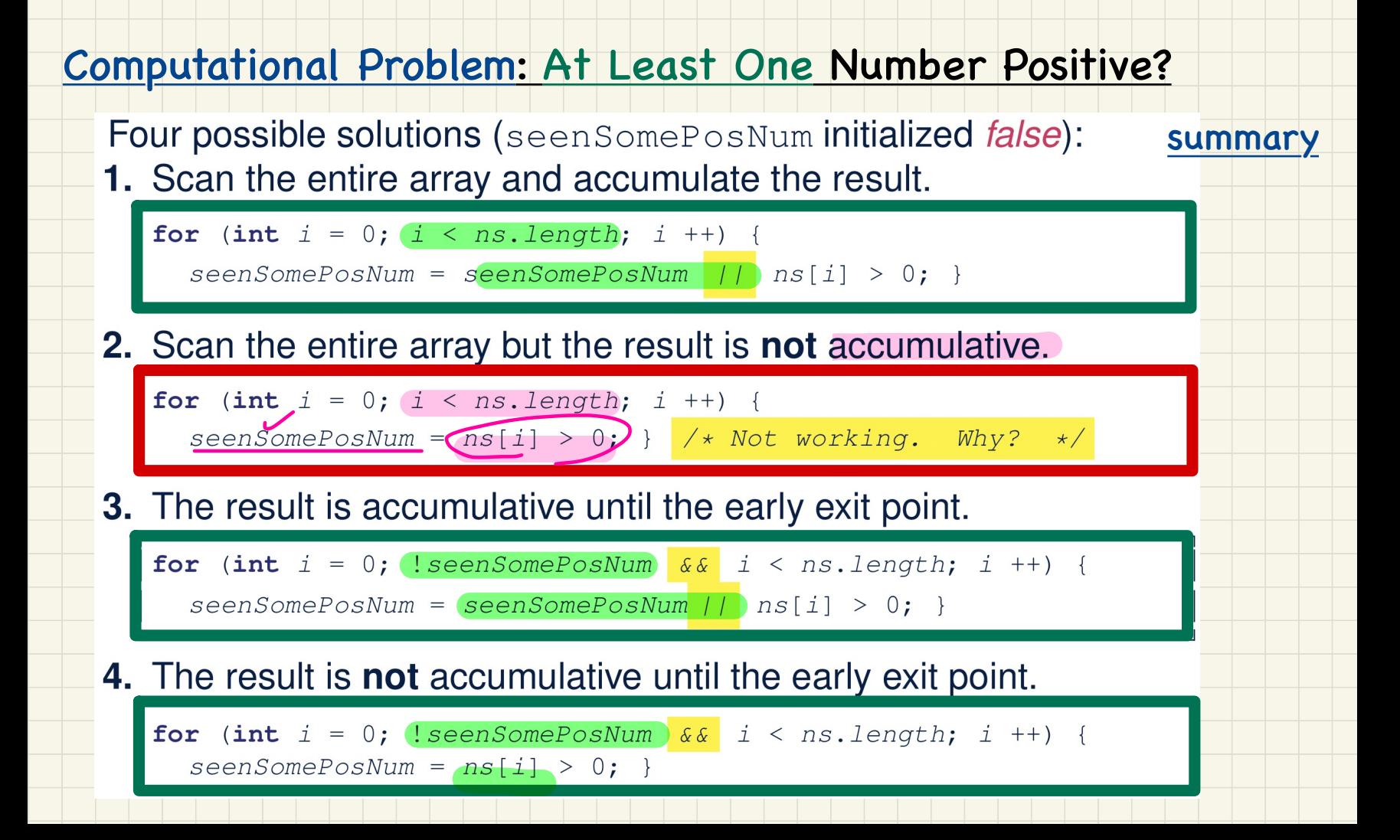

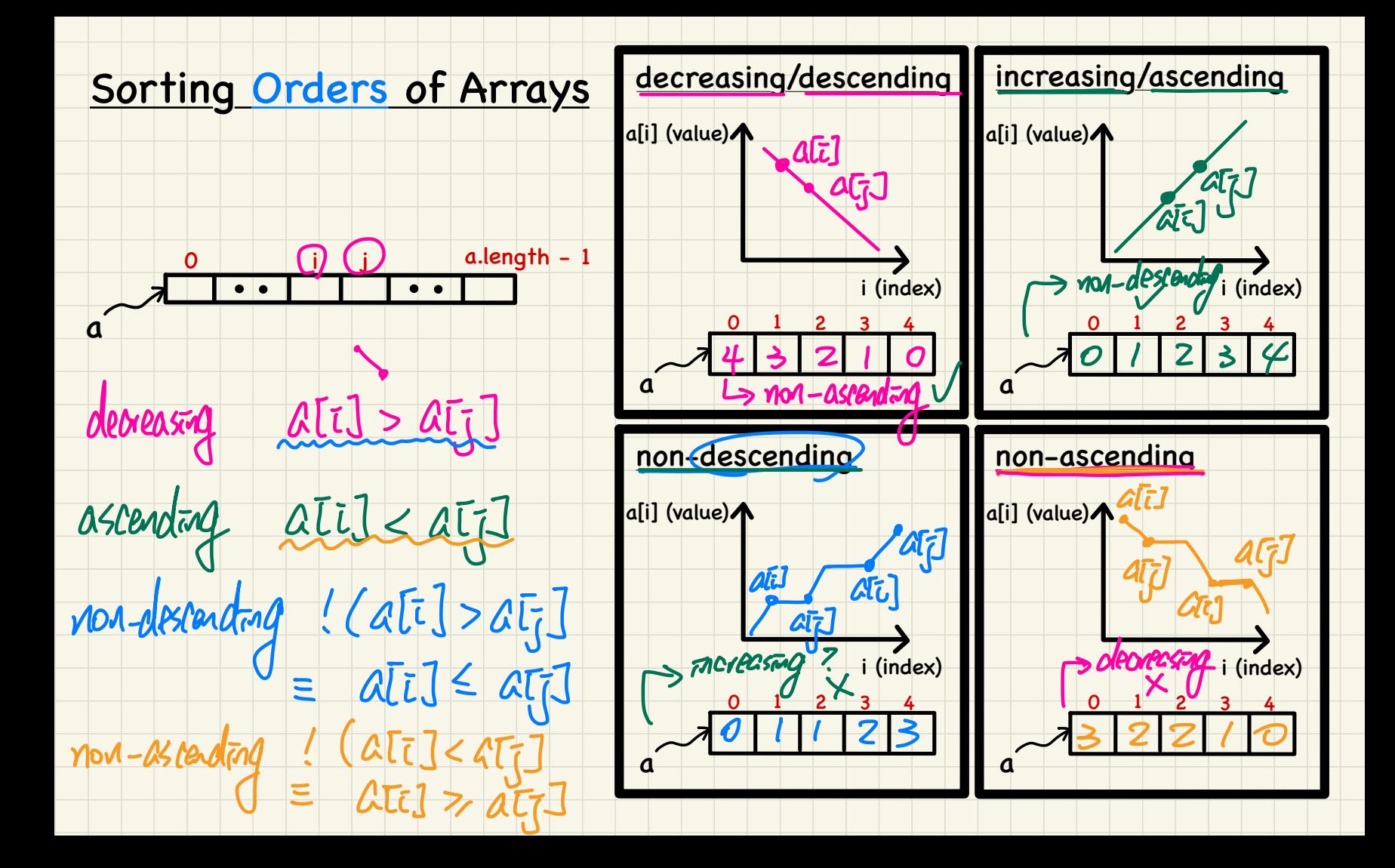

#### Computational Problem: Is an Array Sorted?

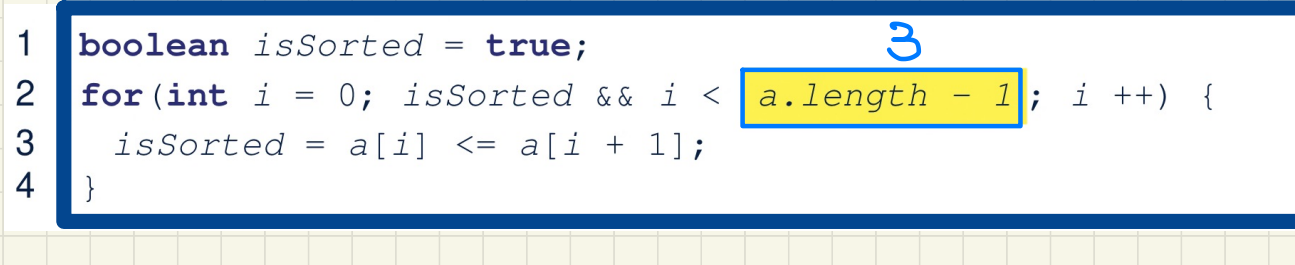

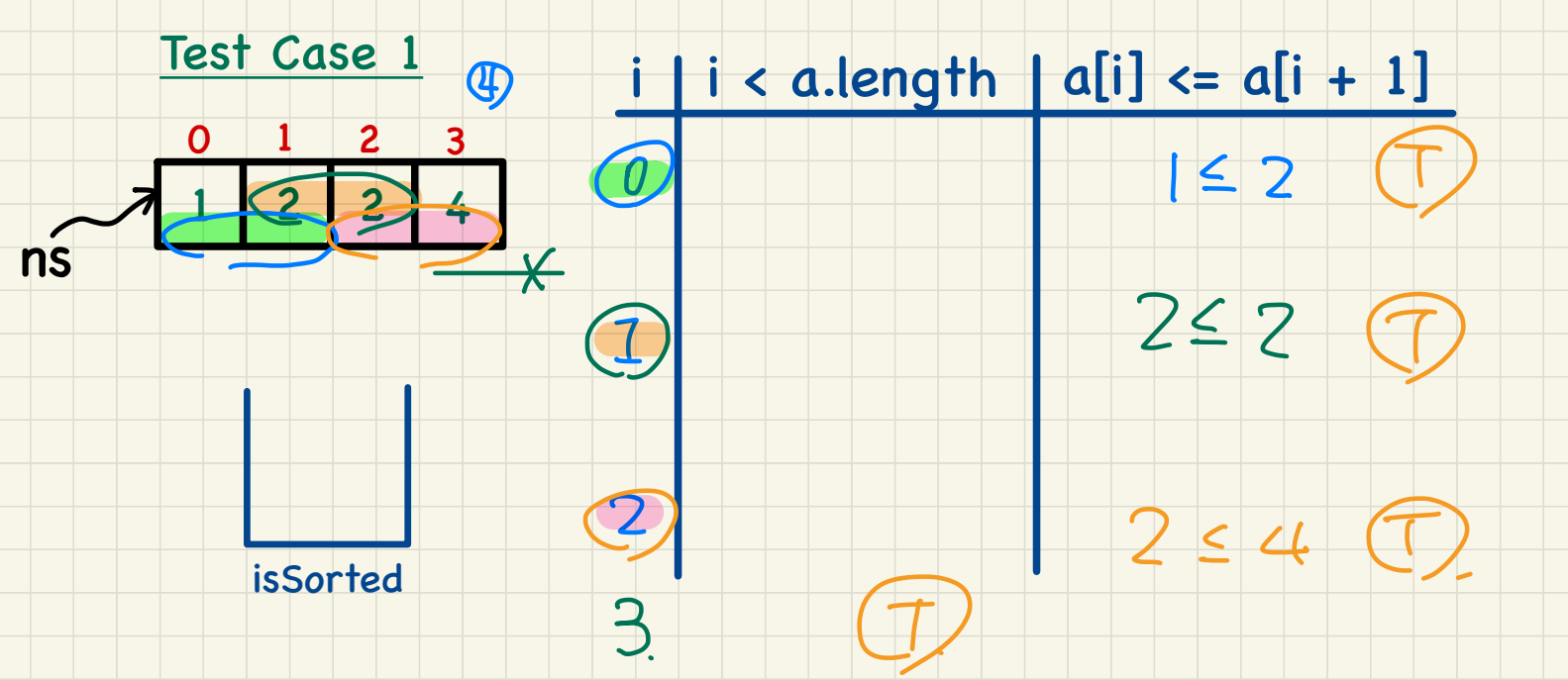

#### Computational Problem: Is an Array Sorted?

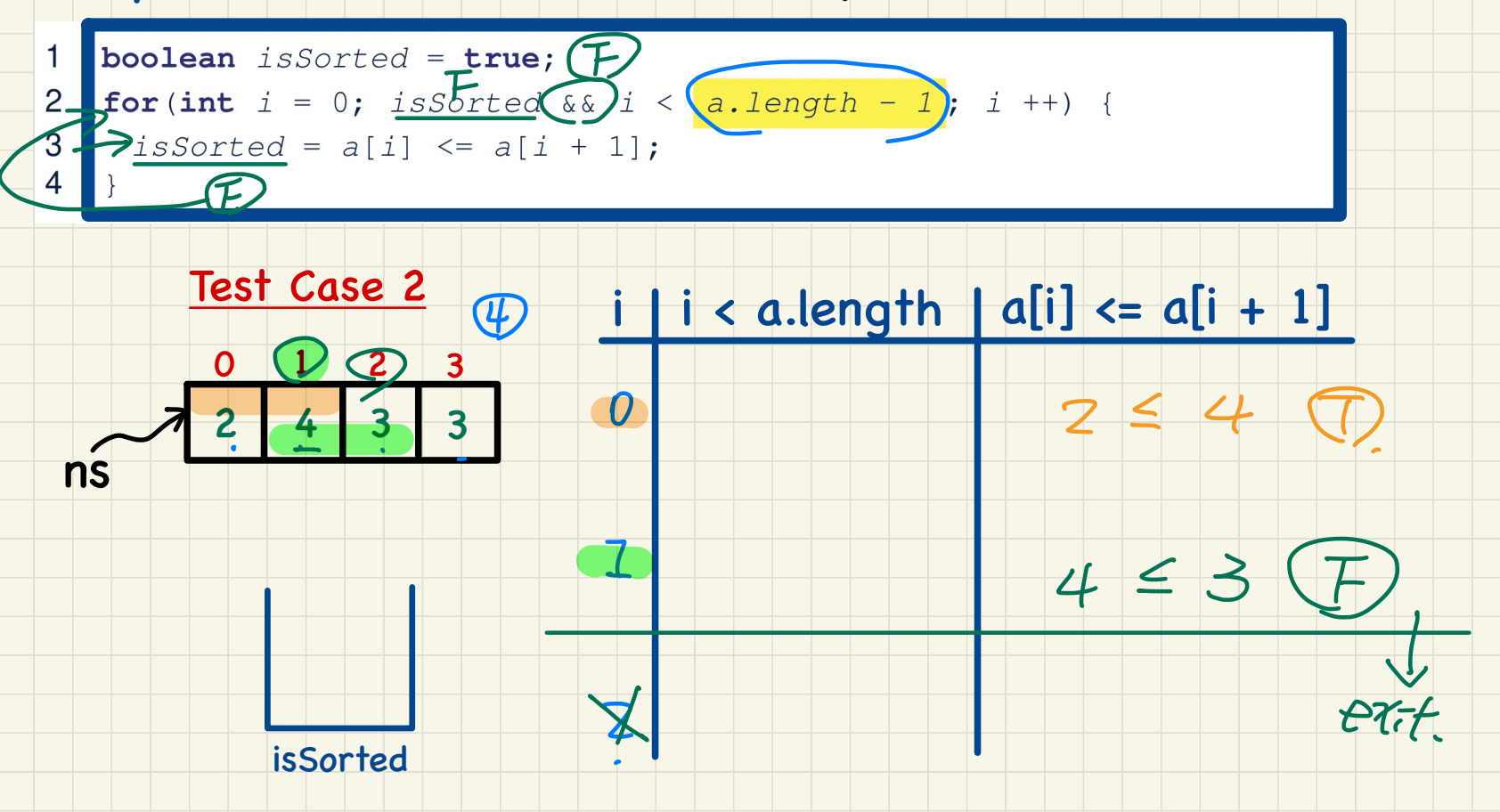

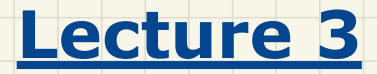

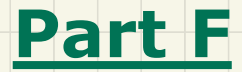

# *Loops and Arrays - Short Circuit Evaluation and Indexing*

#### **Unquarded Array Indexing**

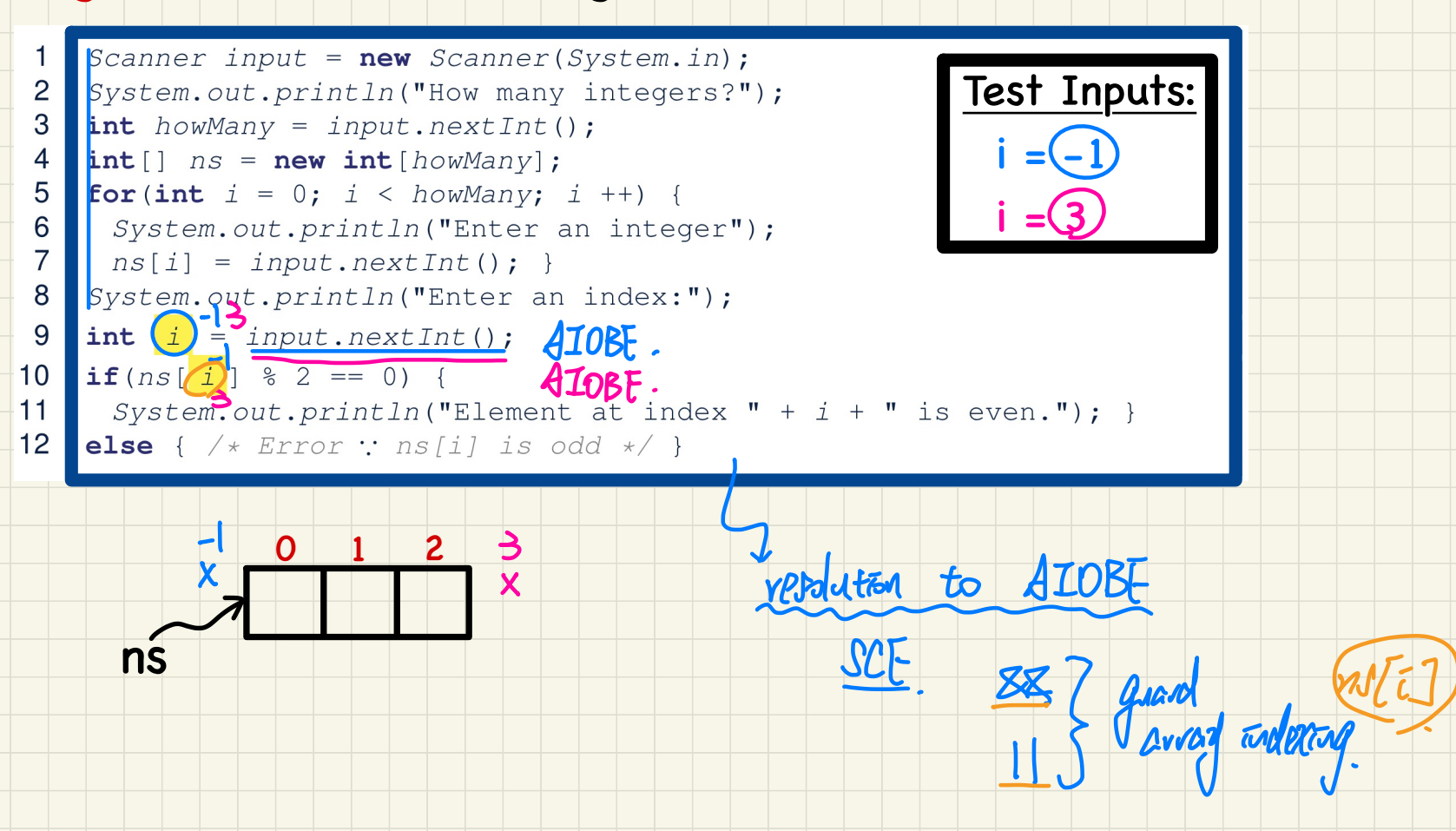

# Use of Conjunction (&&)

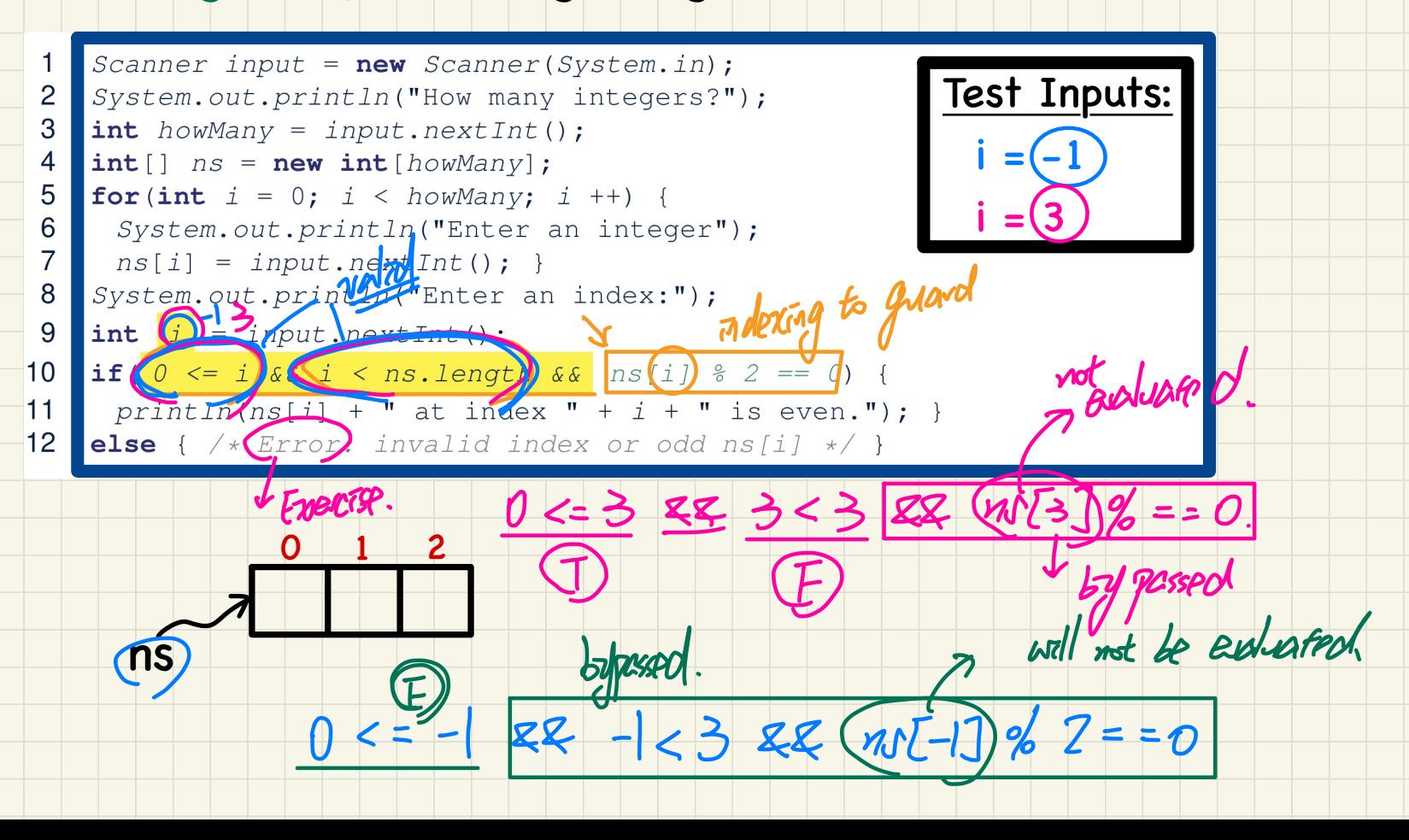

# Use of Disjunction (||)

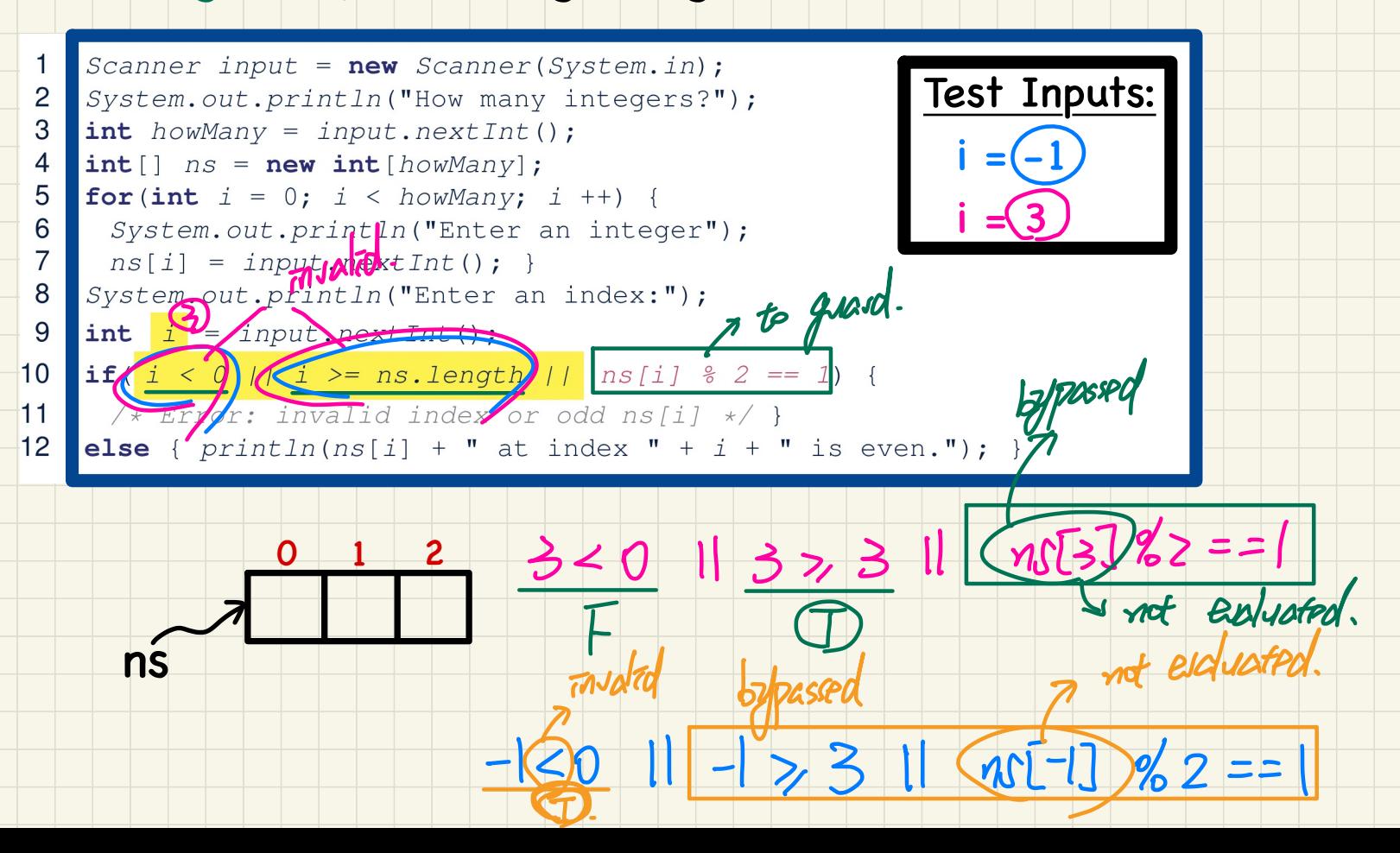

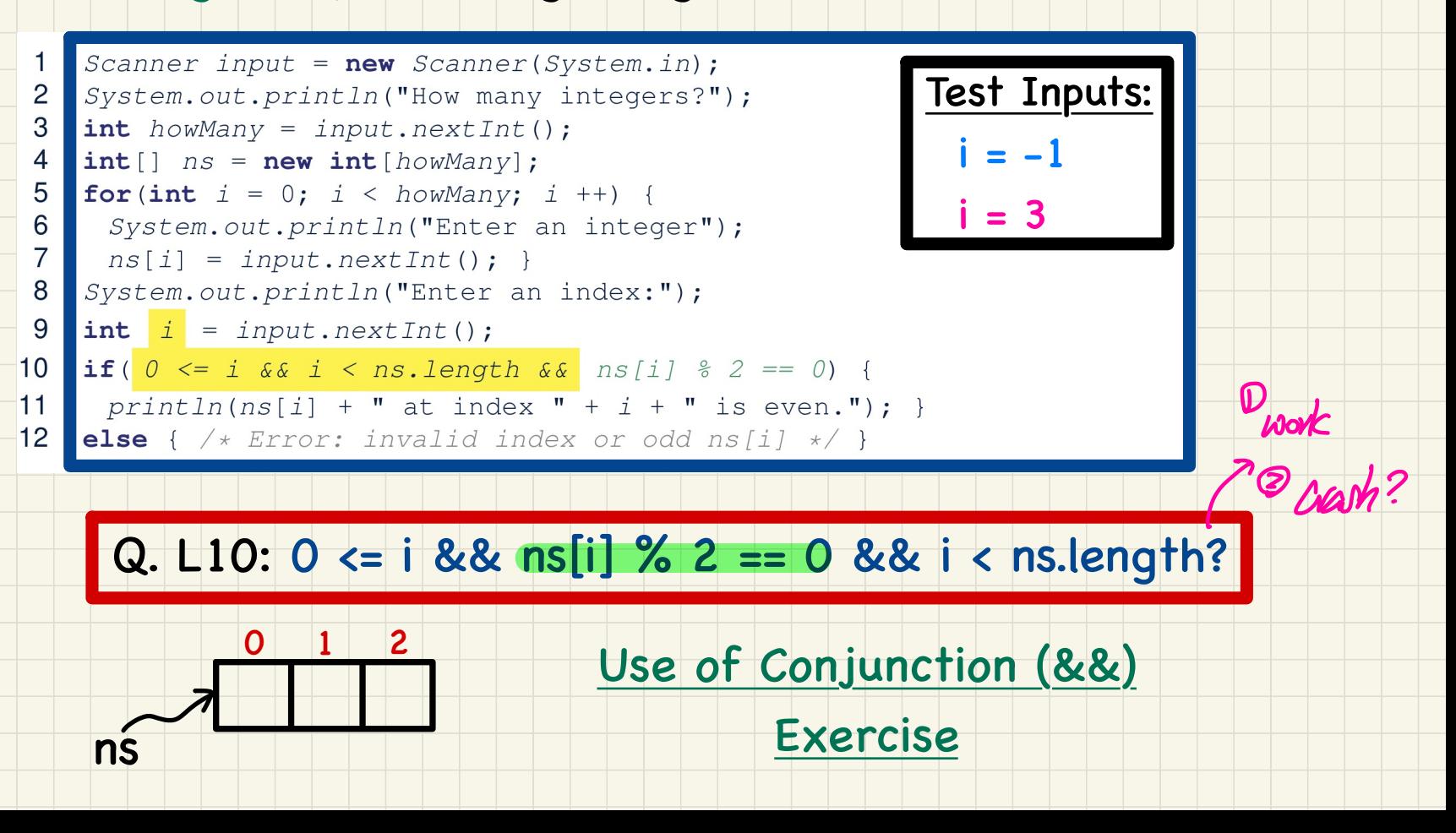

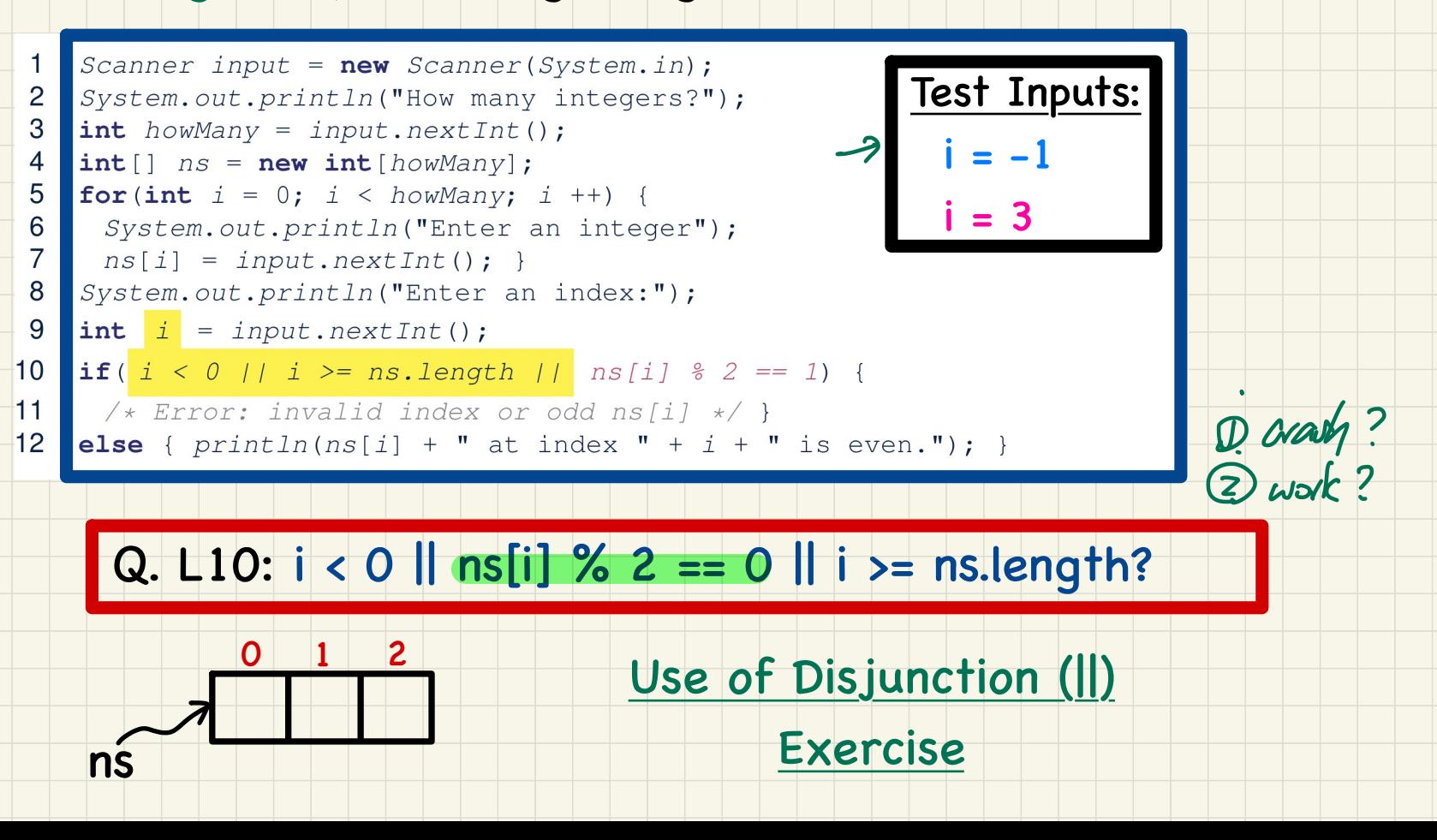

# **Lecture 3**

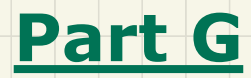

*Loops and Arrays - Common Errors*

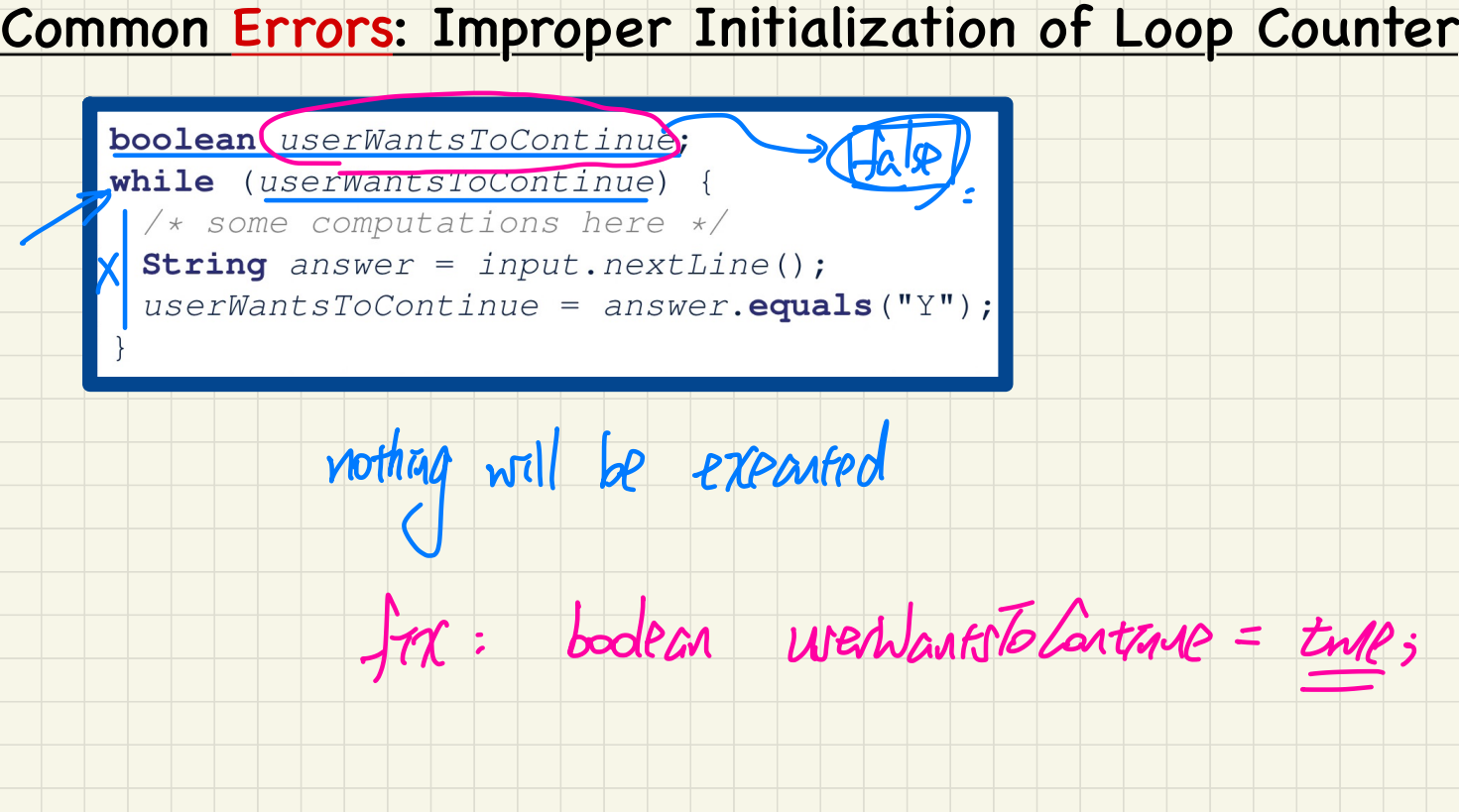

## **Common Errors: Improper Stay Condition**

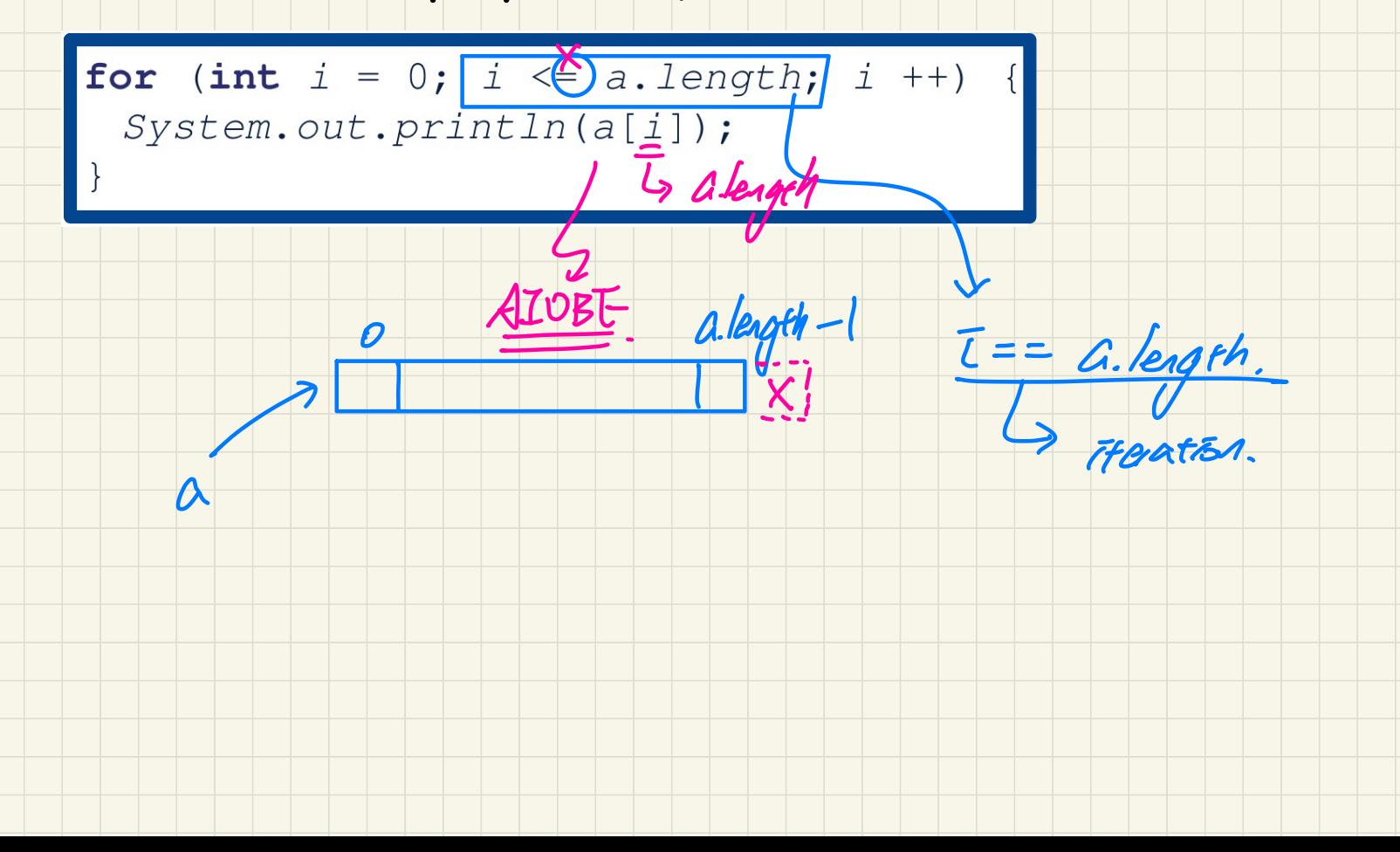

# Common Errors: Improper Update to Loop Counter

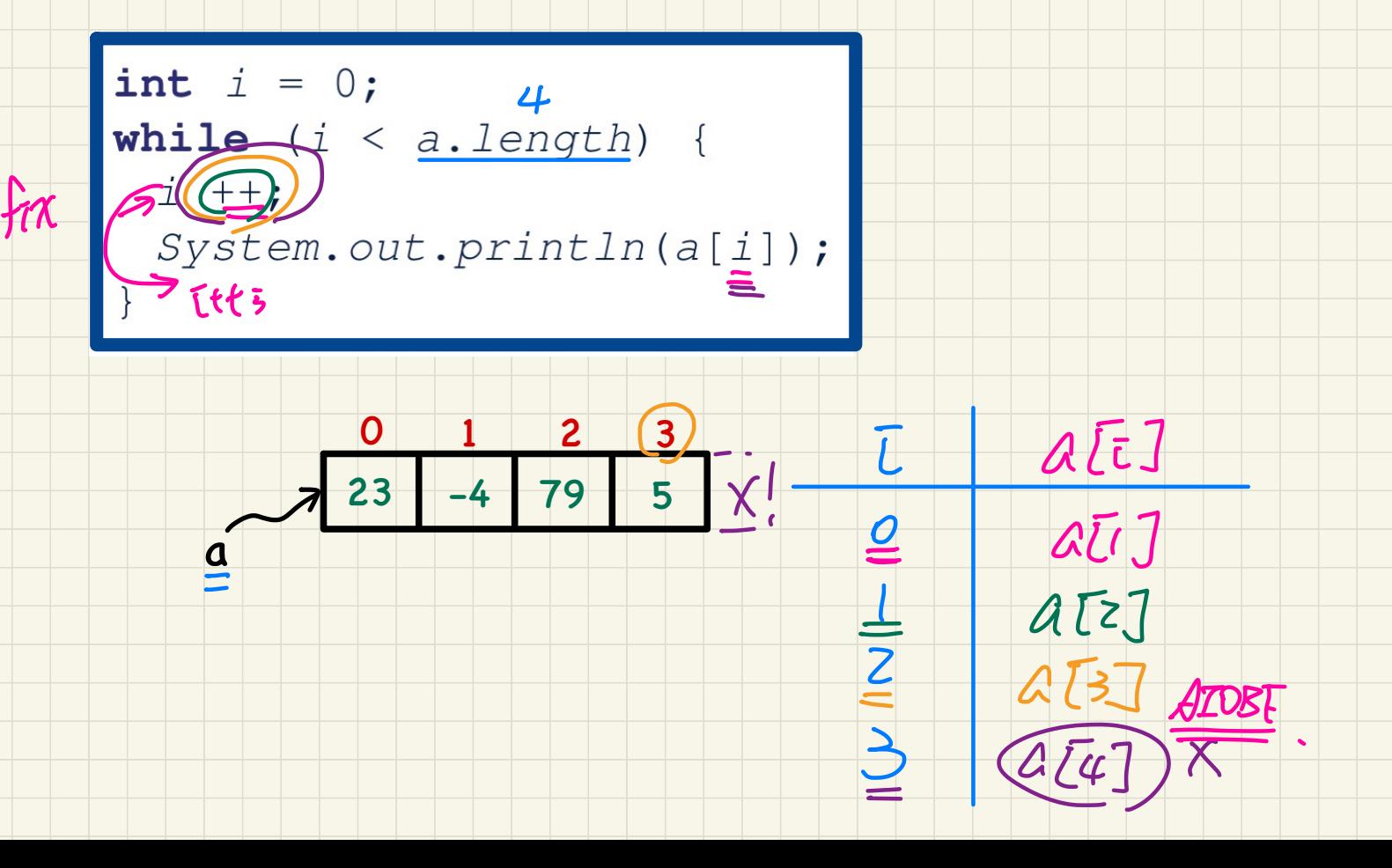

#### Common Errors: Improper Update to Stay Condition

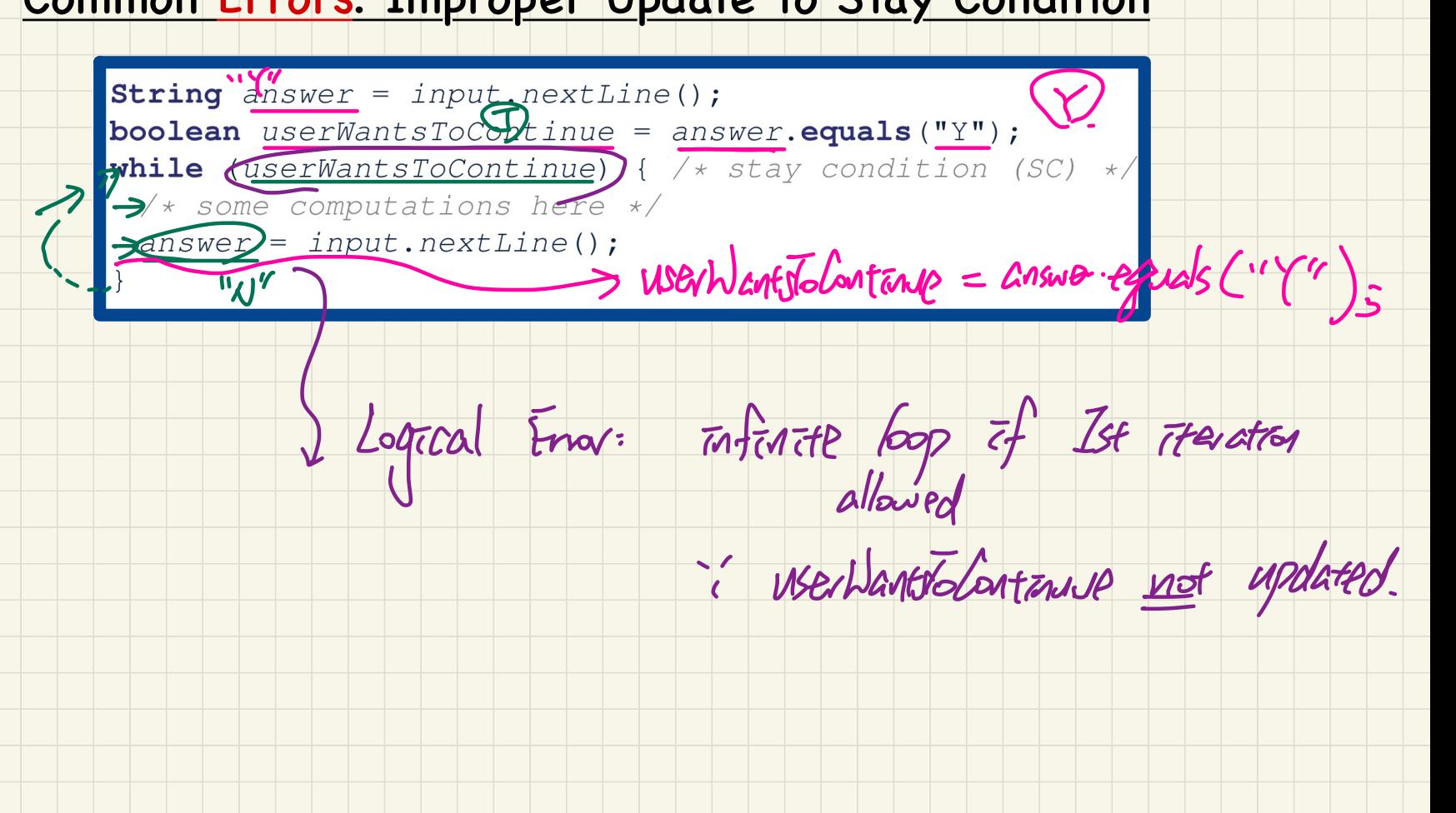

# Common Errors: Improper Initial Value of Loop Counter

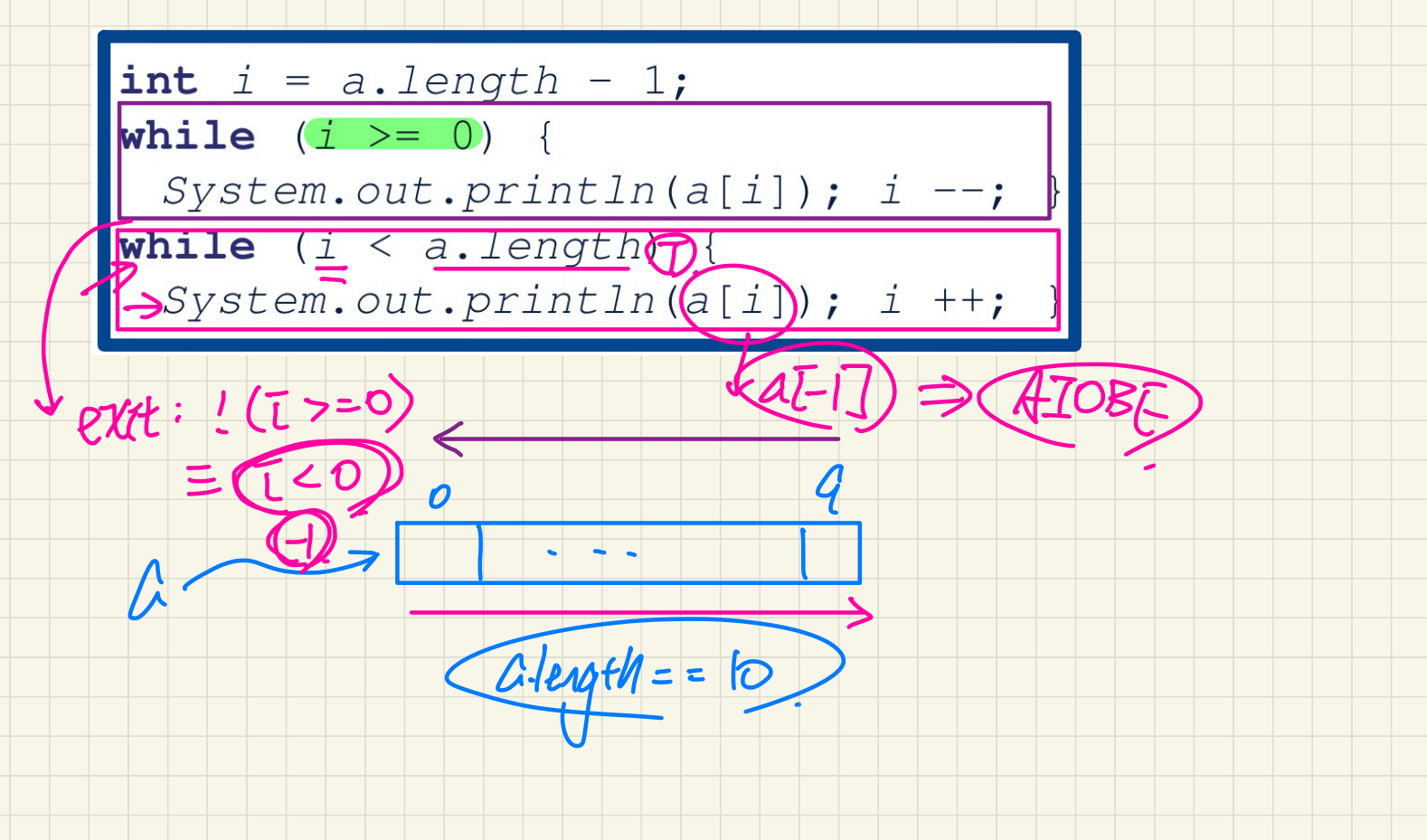

#### **Common Errors: Misplaced Semicolon**

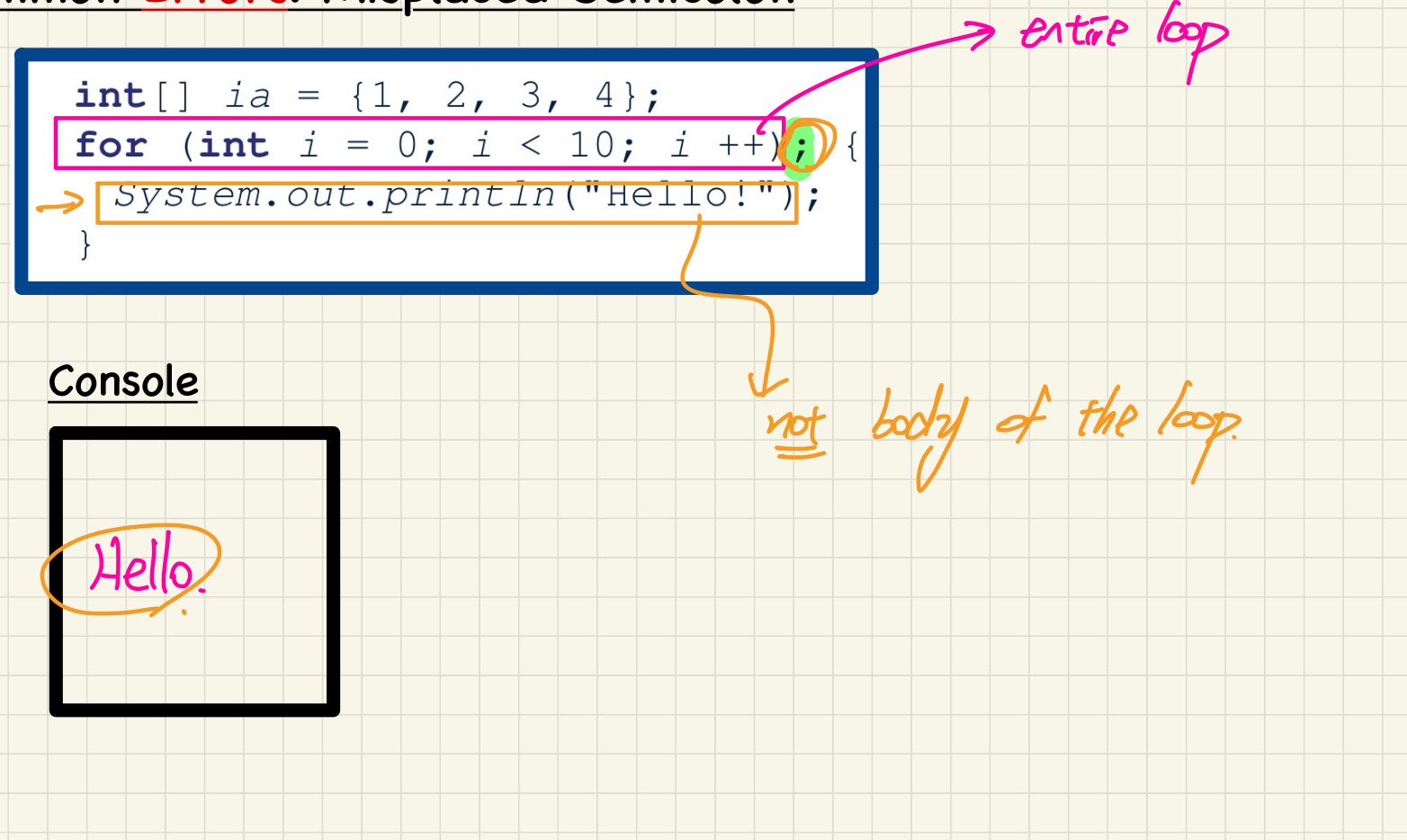

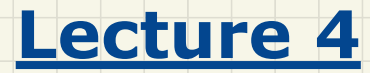

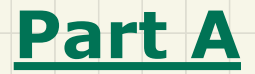

# *Classes and Objects - Object Orientation*

### Observe-Model-Execute Process

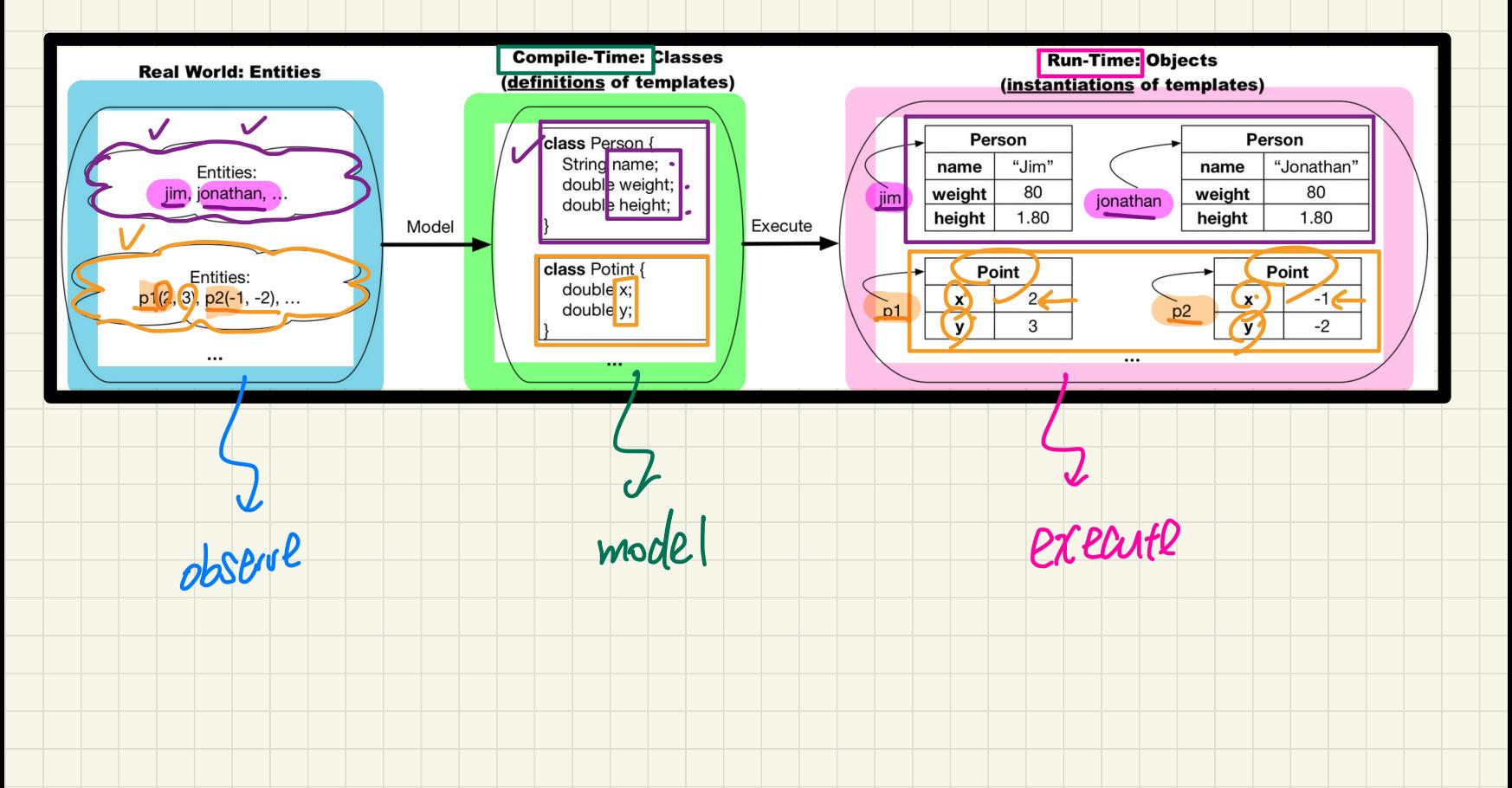

 $\frac{1}{\frac{1}{10}}$   $\frac{1}{10}$   $\frac{1}{10}$   $\frac{1}{1$ ing: from Entities to Class<br>Dle 1 7 class Point Identify Critical Nouns & Verbs Modelling: from Entities to Classes  $\frac{1}{2}$  $\leftrightarrow$  $\bm{\omega}$ classes accessors<br>atterdupps unitators Example 1  $\frac{d}{dt}$  attached Points on a two-dimensional plane are identified by their signed<br>distances from the X- and Y-axises. A point may move<br>arbitrarily towards any direction on the plane. Given two points,  $(x, y)$ we are often interested in knowing the distance between them.

#### Example 2

A person is a being, such as a human, that has certain attributes and behaviour constituting personhood: a person ages and grows on their heights and weights.

public class Point private double  $x_i$ private double  $y_i$ 

 $/3^2 + 5^2$ ]

• A *template* (e.g., class  $Point$ ) defines what's **shared** by a set of related entities (i.e., 2-D points).

**Brist** 

 $\circ$  Common attributes (x, y)

**Rant** 

○ Common behaviour (move left, move up)

**OO Thinking: Templates vs. Instances** 

- Each template may be *instantiated* as multiple instances, each with *instance-specific* values for attributes  $x$  and  $y$ :
	- $\circ$  Point instance p1 is located at  $(3,4)$
	- $\circ$  Point instance p2 is located at  $(-4, -3)$
- Instances of the same template may exhibit *distinct behaviour*.
	- When  $p1$  moves up for 1 unit, it will end up being at  $(3,5)$
	- When  $p2$  moves up for 1 unit, it will end up being at  $(-4, -2)$  $\circ$
	- $\circ$  Then, p1's distance from origin:
	- $\circ$  Then,  $p2$ 's distance from origin:

# What Is a Method?

• A *method* is a named block of code, *reusable* via its name.

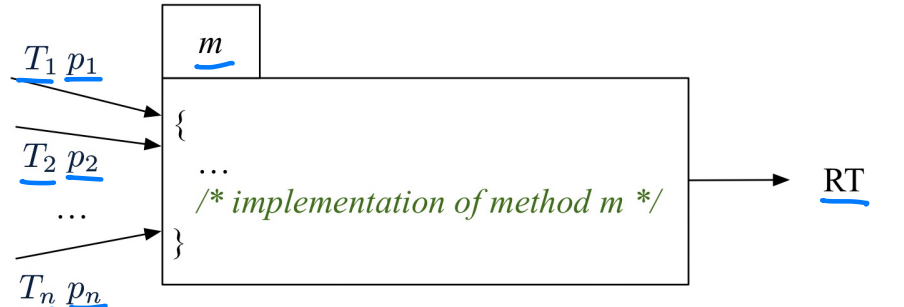

Header (def.).

- The *Header* of a method consists of:
	- Return type  $[RT$  (which can be  $\text{void}$ ) ]
	- Name of method
	- Zero or more parameter names
	- The corresponding *parameter types*
- A call to method m has the form:  $m(a_1, a_2, \ldots, a_n)$ Types of *argument values*  $a_1, a_2, \ldots, a_n$  must match the the corresponding parameter types  $T_1, T_2, \ldots, T_n$ .

 $\mid m \mid$  $[p_1, p_2, \ldots, p_n]$  $[T_1, T_2, ..., T_n]$ 

Darametes.
#### Parameters vs. Arguments

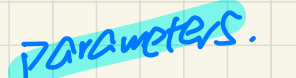

Template Definition

**class** Point { Point(**double** x, **double** y) {…} Arguments<br>double y) {<br>anceFrom(Point other) {

**double** getDistanceFrom(Point other) { $|..\}$ 

**void** move(**char** direction, **double** units) {...}

 $\begin{array}{\begin{array}{\begin{array}{\small \end{array}}}} \\ \end{array}$ }

context digens typed Usages **1** Nethod declared on the ③ Arguments compatible with pavan. pet bestancefrom Context argument and the context  $ok$ 

} **class** PointTester { **static void** main(String[] args) { Point  $p1 = new Point(2.5, -3.6)$ ; Point  $p_1 = new Point(-4.8, 5.9);$ <br>Point  $p_2 = new Point(-4.8, 5.9);$ **double** dist1 = **p1.getDistanceFrom(p2); double** dist2 = p2.getDistanceFrom(p1); p1.move('R', 7.6); void move(char direction, double units)  $\{\ldots\}$ <br>
Butthod dedared  $\pi$ , the class Point Tester {<br>
Class Point Tester {<br>
Context dedared  $\pi$ , the context static void main(String[] args) {<br>
Context dedared  $\pi$ , the contex  $\frac{f(p)}{f}$ 

Computer

#### **Kinds of Methods**

#### 1. Constructor

- Same name as the class. No return type. *Initializes* attributes.
- Called with the new keyword.

```
\circ e.g., Person jim = new Person (50, "British");
```
- 2. Mutator
	- *Changes* (re-assigns) attributes
	- void return type
	- Cannot be used when a value is expected
	- $\circ$  e.g., double h = jim. setHeight (78.5) is illegal!

#### $3.$ Accessor

- $\circ$  Uses attributes for computations (without changing their values)
- Any return type other than void
- An explicit  $return$  statement (typically at the end of the method) returns the computation result to where the method is being used. e.g., double bmi =  $\lim_{x \to a}$  getBMI();

 $e.g., printIn (p1.getDistanceFromOriginal))$ ;

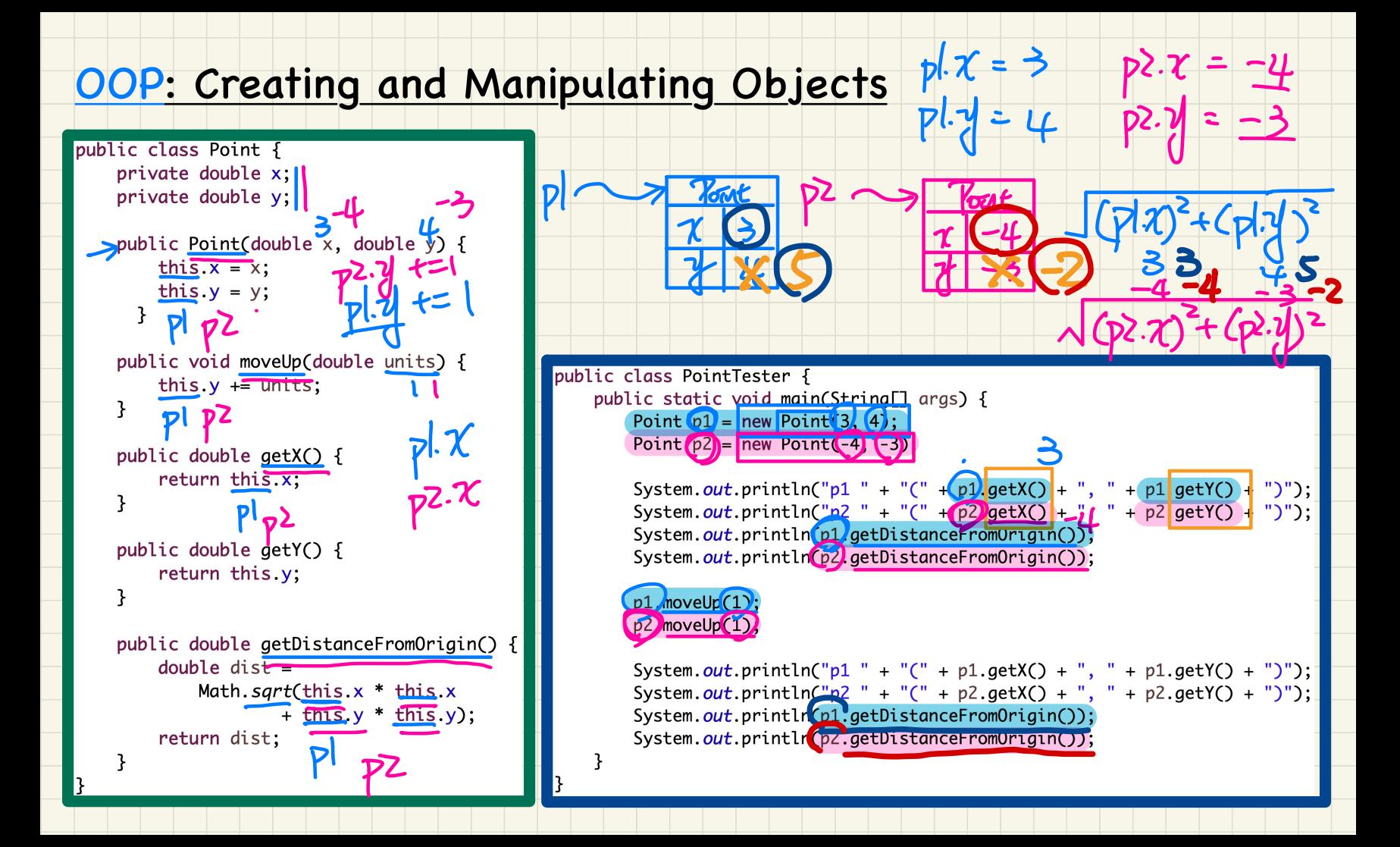

#### Use of Accessors vs. Mutators

class Person { **Void set Weight (double weight)** { ... }  $\sqrt{$  double getBMI() { ... }

• Calls to *mutator methods* cannot be used as values.  $\circ$  e.g., System.out.println(jim.setWeight(78.5));  $\times$  $\circ$  e.g., double  $w = jim.setWeight(78.5)$ ;  $\times$ · e.g., jim.setWeight (78.5); crands alor • Calls to *accessor methods* should be used as, values. O e.g., jim.getBMI (); preturn value not used comp · e.g., System.out.println(jim.getBMI());  $\circ$  e.g., double w =  $\dim .$  getBMI();

P. martalarrc)

v. get Visthan

 $\frac{1}{2}(3-4)$ 

 $(0, 0)$ 

#### **Method Parameters**

• Principle 1: A *constructor* needs an *input parameter* for every attribute that you wish to initialize.

e.g., Person (double w, double h) VS. Person (String fName, String 1Name)

- Principle 2: A *mutator* method needs an *input parameter* for every attribute that you wish to modify.
	- e.g., In Point, void moveToXAxis () VS. void moveUpBy (double unit)
	- **Principle 3:** An *accessor method* needs *input parameters* if the attributes alone are not sufficient for the intended computation to complete.
		- e.g., In Point, double getDistFromOrigin() VS. double getDistFrom(Point other)

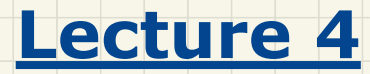

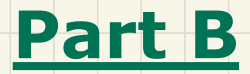

## *Classes and Objects - Reference Aliasing*

#### Copying Primitive vs. Reference Values

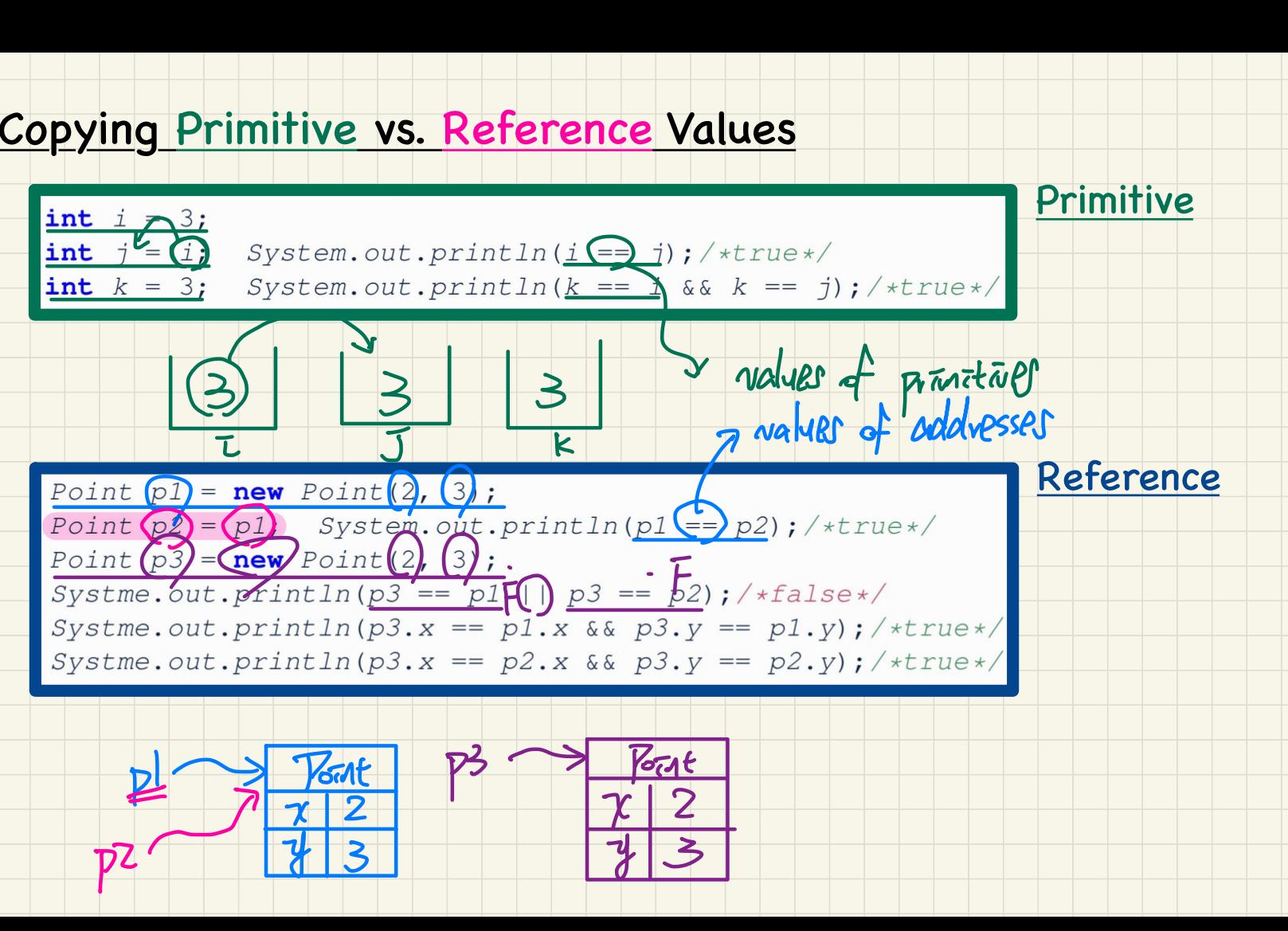

#### **Copying Primitive Values**

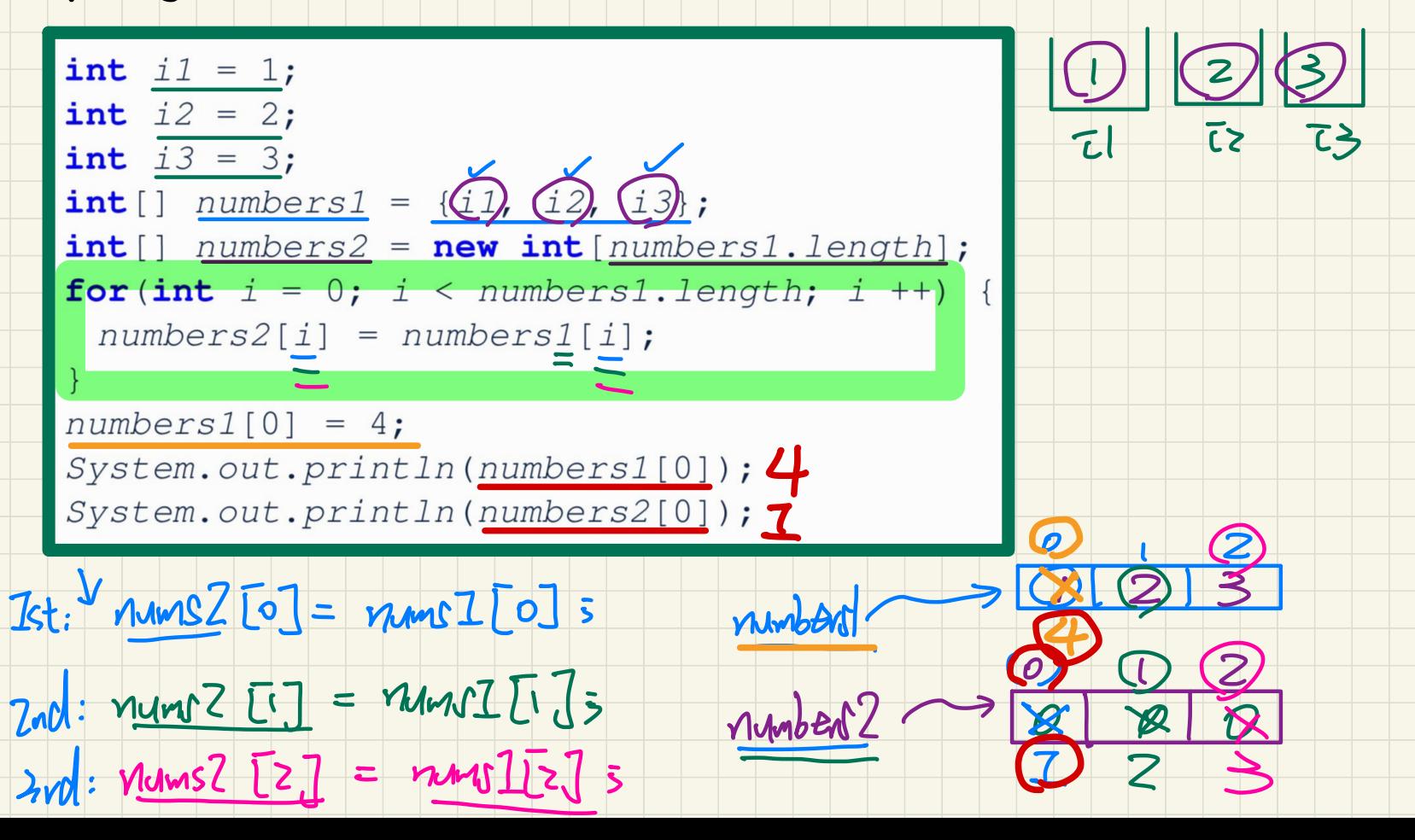

#### **Copying Reference Values: Aliasing**

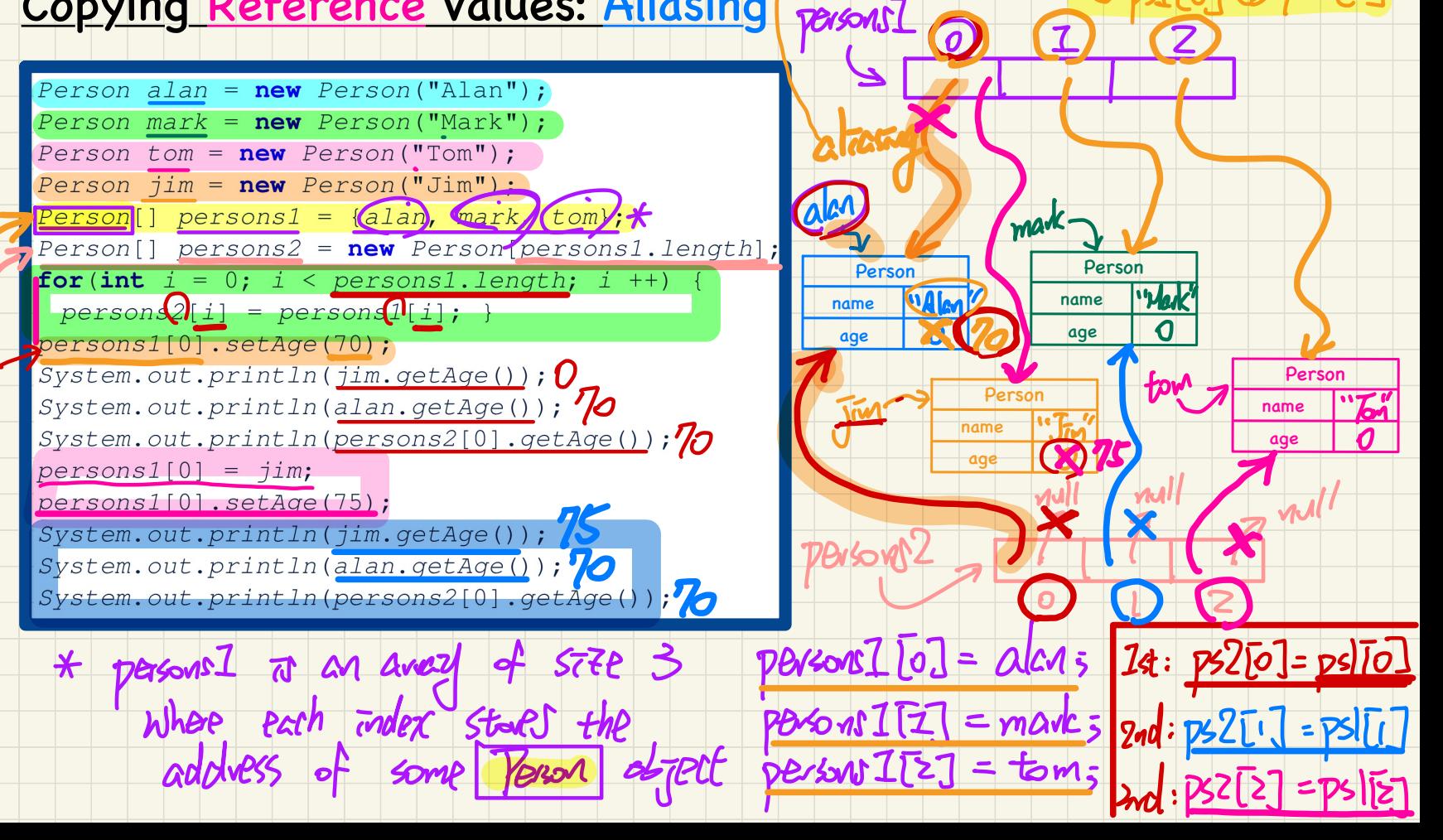

![](_page_189_Picture_0.jpeg)

![](_page_189_Picture_1.jpeg)

*Classes and Objects - Java Data Types, Anonymous Objects*

![](_page_190_Figure_0.jpeg)

![](_page_191_Figure_0.jpeg)

#### Programming Pattern: Mutator

![](_page_192_Figure_1.jpeg)

#### Programming Pattern: Accessor/

![](_page_193_Figure_1.jpeg)

![](_page_194_Picture_0.jpeg)

![](_page_194_Picture_1.jpeg)

# *Classes and Objects - More Advanced Use of* **this**

#### **Example: Reference to this**

![](_page_195_Figure_1.jpeg)

 $\overline{1}$ im. sponse  $\overline{2}$  = null  $\overline{1}$  else. sponse  $\overline{2}$  = null

![](_page_196_Picture_0.jpeg)

![](_page_196_Picture_1.jpeg)

# *Classes and Objects - Navigating Classes via the Dot Notation*

#### Object Structure: Student, Course, Faculty

![](_page_197_Figure_1.jpeg)

### Dot Notation for Navigating **Classes** (1)

![](_page_198_Figure_1.jpeg)

![](_page_199_Figure_0.jpeg)

## Dot Notation for Navigating **Classes** (2)

![](_page_200_Figure_1.jpeg)

### Dot Notation for Navigating **Classes** (3)

![](_page_201_Figure_1.jpeg)

![](_page_202_Picture_0.jpeg)

![](_page_202_Picture_1.jpeg)

## *Classes and Objects - Static Variables*

#### Managing Account IDs: Manual

![](_page_203_Figure_1.jpeg)

![](_page_204_Figure_0.jpeg)

#### Declaring Global Variables among Objects

![](_page_205_Figure_1.jpeg)

 $\mathbf{X}$ 

#### **Managing Account IDs: Automatic**

![](_page_206_Figure_1.jpeg)

## STONP. arrants[Steve. noa] = acc2;

#### Misuse of Static Variables

![](_page_207_Figure_2.jpeg)

![](_page_208_Figure_0.jpeg)

![](_page_209_Picture_0.jpeg)

![](_page_209_Picture_1.jpeg)

## *Two-Dimensional Arrays - Nested Loops*

![](_page_210_Figure_0.jpeg)

## Computational Problem: Finding Duplicates No Duplicates,

udaka 71 to check

false

false

false

false

Redundant Scan

![](_page_211_Figure_3.jpeg)

3

2

3

false

false

false

true

 $\overline{2}$ 

3

3

3

true

true

true

false

## Computational Problem: Finding Duplicates Redundant Scan,

No Early Exit

![](_page_212_Figure_2.jpeg)

## Computational Problem: Finding Duplicates No Duplicates,

Redundant Scan

![](_page_213_Figure_3.jpeg)

#### Computational Problem: Finding Duplicates Duplicates, Early Exit

![](_page_214_Figure_1.jpeg)

 $\varpi$  found.

![](_page_215_Figure_0.jpeg)
### Computational Problem: Finding Duplicates Duplicates,

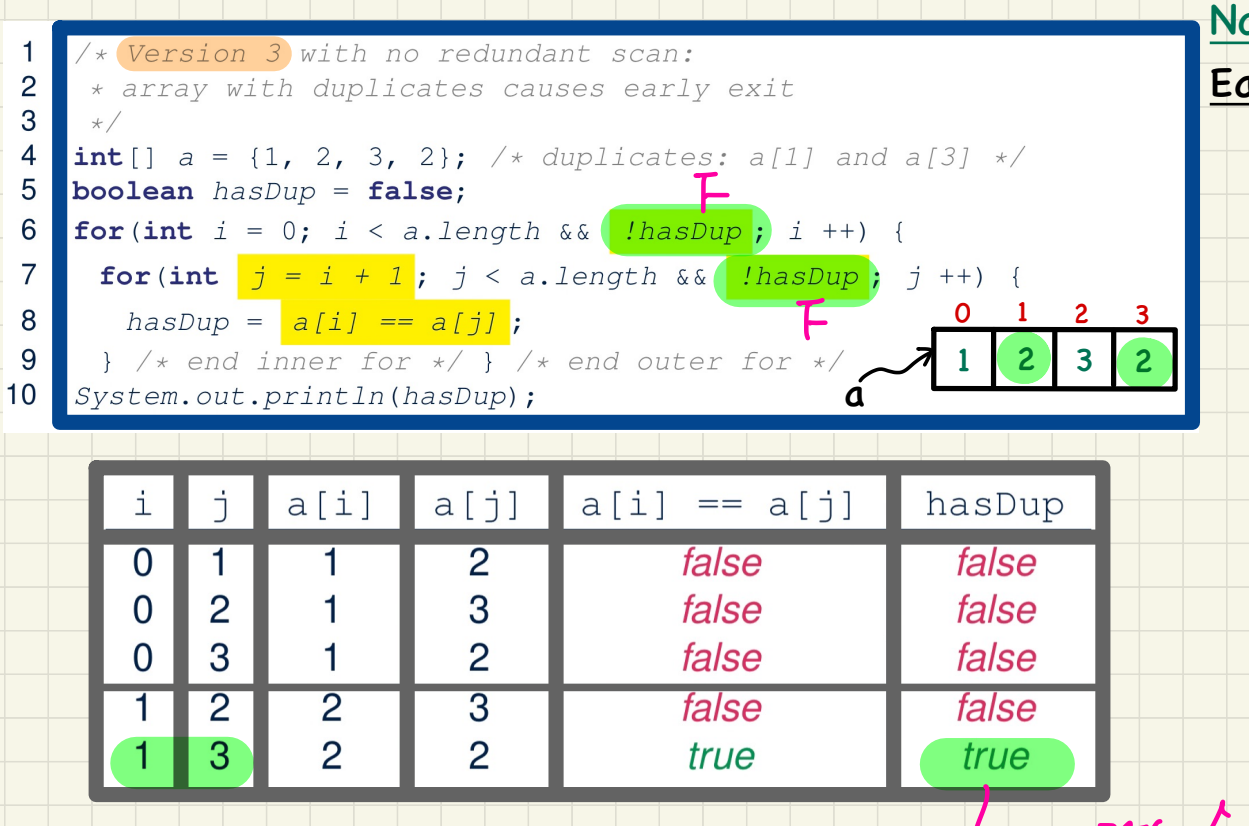

Non-Redundant Scan, Early Exit  $L$ ,  $ext$  for both loops.

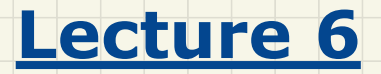

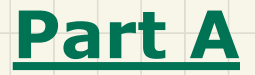

# *API of Java Library - Method Headers, Static vs. Non-Static Methods*

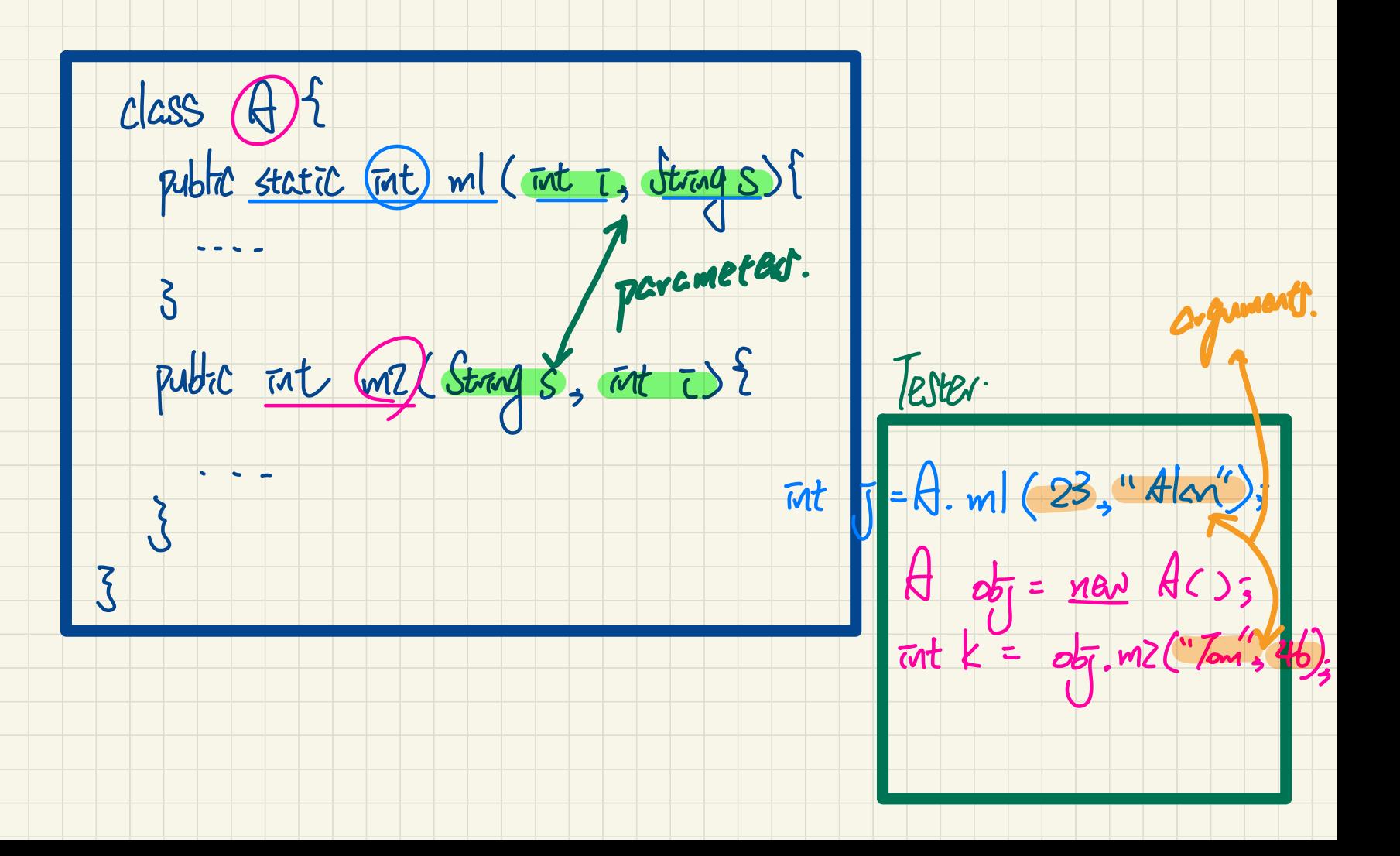

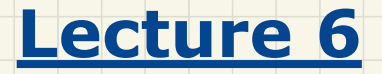

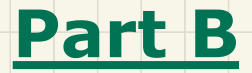

# *API of Java Library - Case Study: Math Class*

#### Java API: Math

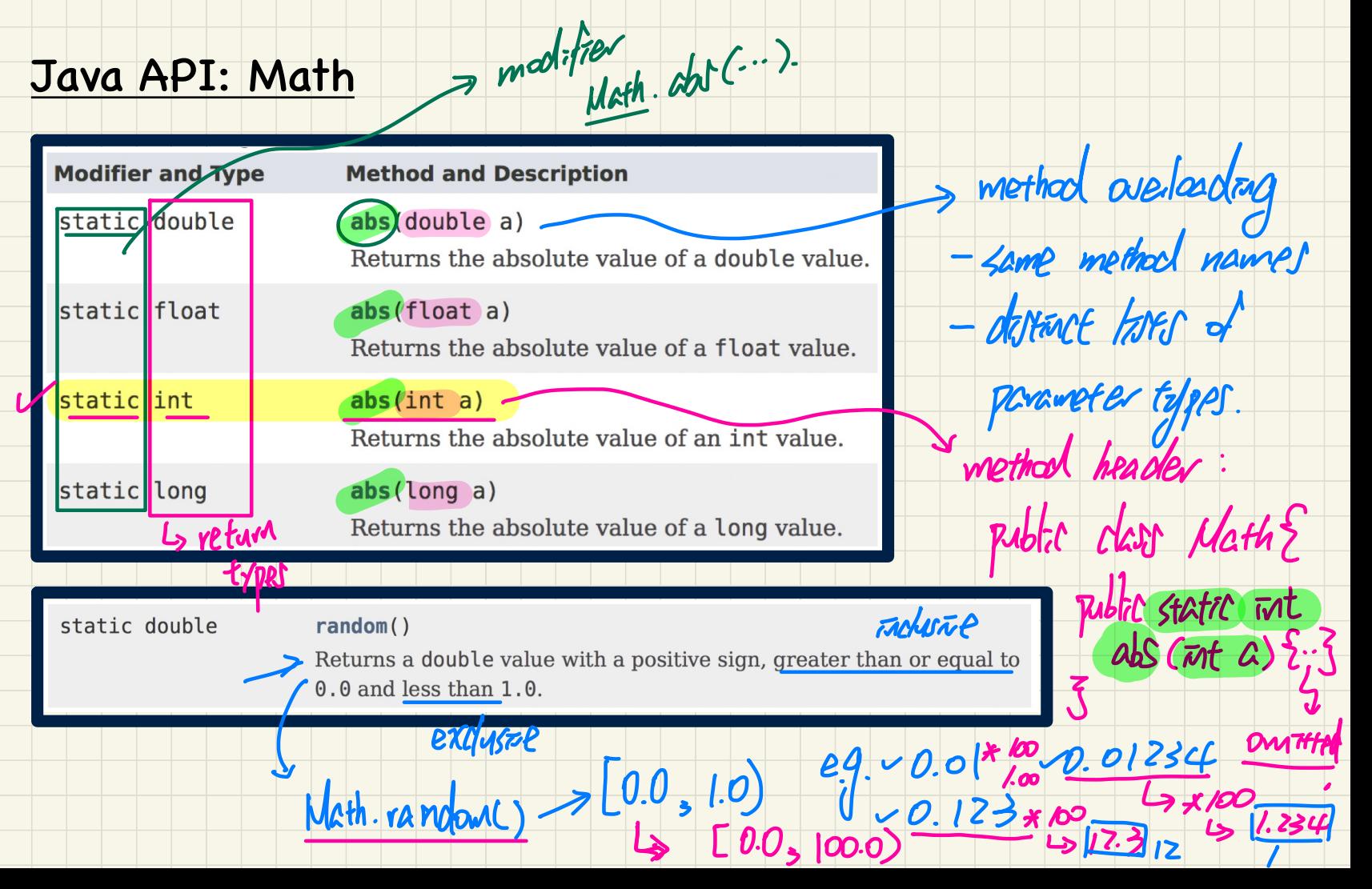

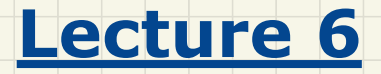

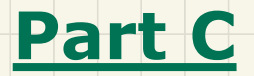

# *API of Java Library - Case Study: ArrayList Class*

### API: ArrayList<

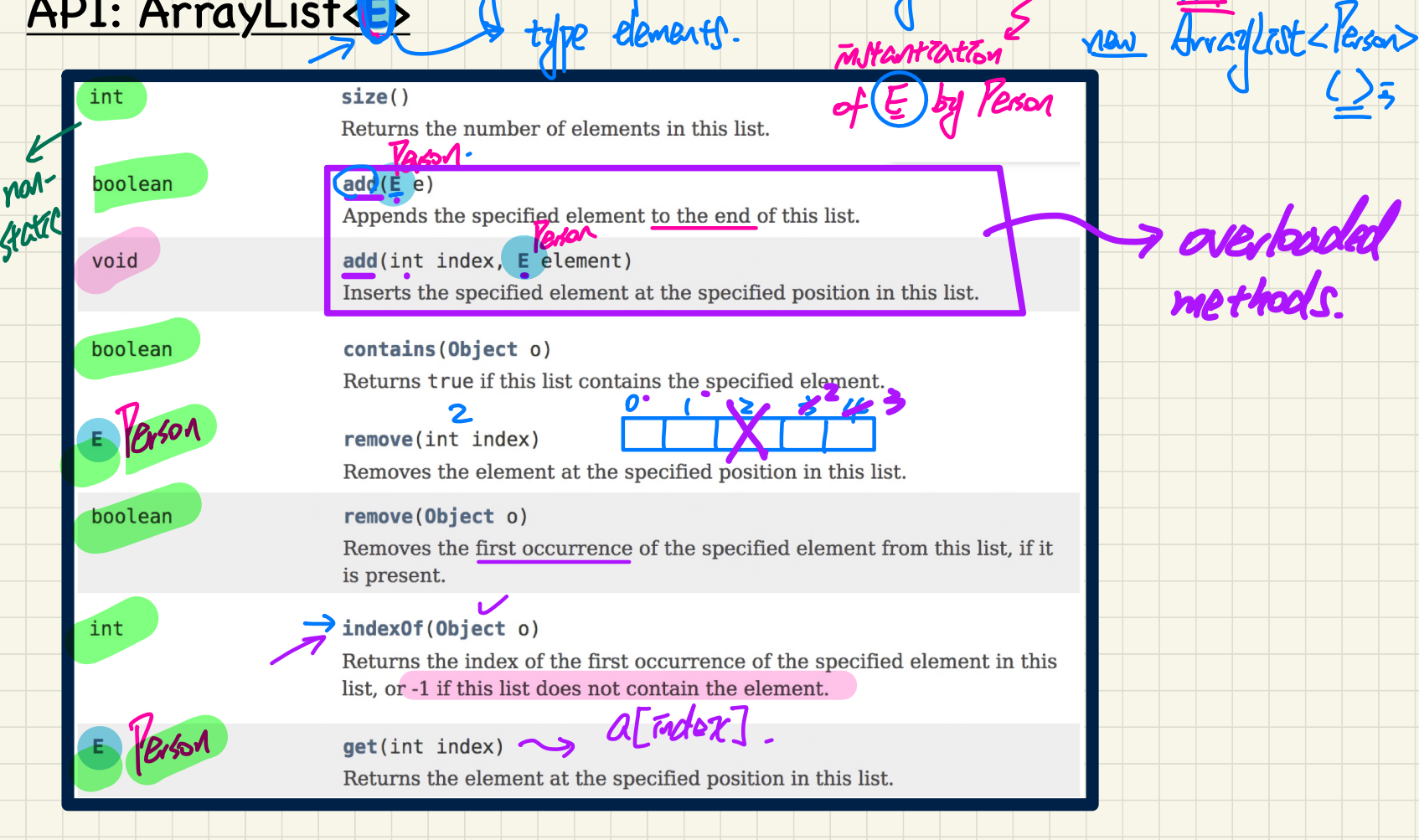

Danameter

Arraglist < Person>

dedarator

TENERT

# Use of ArrayList<String> 7 The start atag parameter

 $log.$  word add ( $\not\equiv$  e)  $\frac{1}{2}$  moort  $i$  ava.  $u t i l$ . A raylist: public class ArrayListTester { public static void main (String[] args) {  $ArrayList \le String > list = new ArrayList \le String \$  $println(list.size())$ ;  $println(list. contains("A")$  $println(list/indexOf("A"))$ ;  $list.add("A");$ **False** Trep  $list.add("B");$  $List. \frac{add("B") : ...}{printIn(list. contains("A")) ; printIn(list. contains("B")) ; ...$  println(list.contains("C"));  $println(list.indexOf("A"))$   $\theta$   $println(list.indexOf("B"))$   $\rightarrow$   $println(list.indexOf("C"))$  ;  $\rightarrow$  $list.add(1, "C");$  $printhIn(\overbrace{list.contains("A")); printIn(list. contains("B")); printIn(list.contains("C"));$  $println(list\_indexOf("A"))$ ;  $println(list.indexOf("B"))$ ;  $println(list.indexOf("C"))$ ;  $list. remove("C");$ println(list.contains("A")); println(list.contains("B")); println(list.contains("C"));  $println(list.indexOf("A"))$ ;  $println(list.indexOf("B"))$ ;  $println(list.indexOf("C"))$ ; **for (int**  $i = 0$ ;  $i < 1$  ist. size ();  $i +$ ) {  $println(list.get(i));$ 

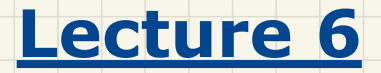

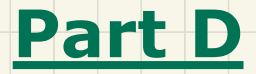

# *API of Java Library - Case Study: Hashtable Class*

### Hash Table

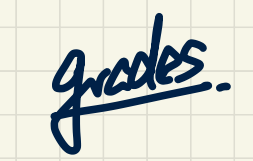

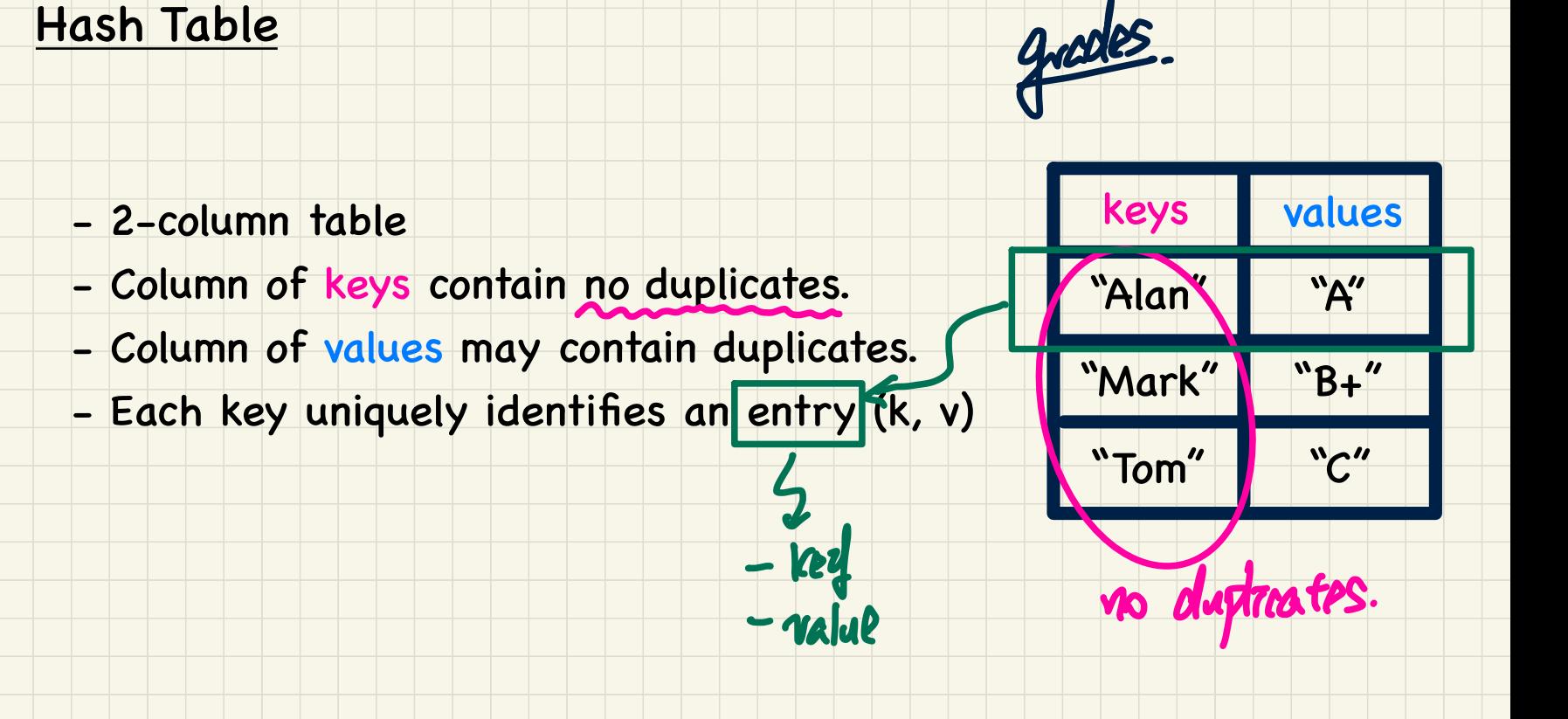

### API: HashTables

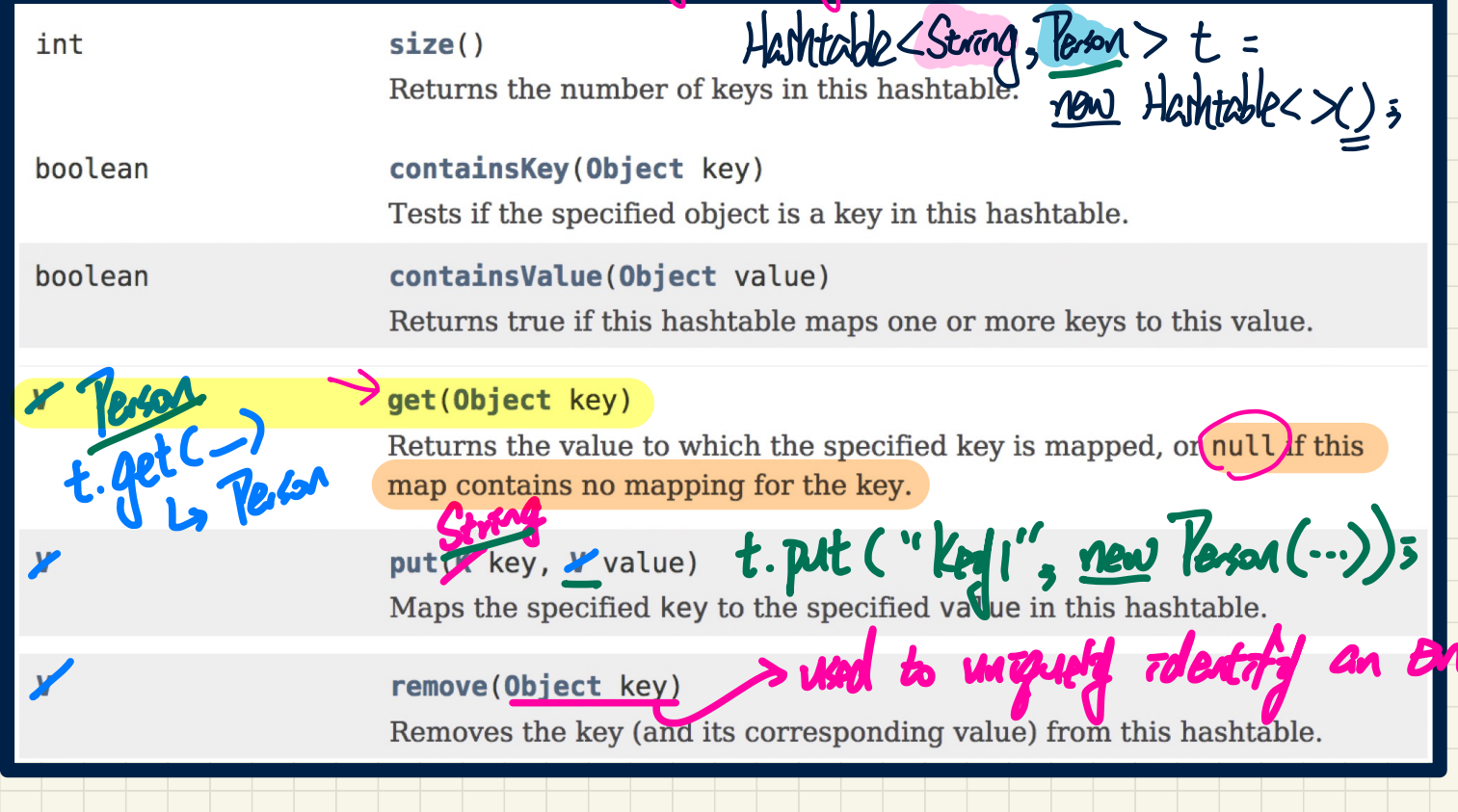

generic parameters. type of values

## Use of HashTable<String, String>

 $\frac{1}{2}$   $\frac{1}{2}$  public class HashTableTester  $\geq$ public static word main (String[] args) {  $[Hashtable \verb|/String|, Strinq, arades = new Hashtable \verb|/String, Strinq|, :]$ System.out.println("size of table: " + grades.size()): $\Omega$  $System.out.println("Key Alan exists: " + grades.configContainsKey("Alan")))$ System.out.println("Value B+ exists: " + grades.containsValue("B+")); grades.put("Alan", "A"); grades.put("Mark", "B+");  $qrades. put("Tom", "C");$  $System.out.println("Size of table: " + grades.size())$  $System.out.println("Key Alan exists: " + grades.configContainsKey("Alan"))$ ;  $System.out.println("Key Mark exists: " + grades.configContainsKey("Mark")):$ System.out.println("Key Tom exists: " +  $arades.containsKev("Tom"))$ ;  $System.out.println("Key Simon exists: " + grades.contribSkv("Simon"))$ System.out.println("Value A exists: " + grades.containsValue("A"));  $\tau$ System.out.println("Value B+ exists: " + grades.containsValue("B+"));  $\overline{\mathcal{L}}$ System.out.println("Value C exists: " + grades.containsValue("C"));  $\tau$ System.out.println("Value A+ exists: " +  $arades.$ containsValue("A+")); $\Gamma$ System.out.println("Value of existing key Alan: " + grades.get $(\mathbf{W}$ Alan")); System.out.println("Value of existing key Mark: " + grades.get("Mark")); $\mathcal{R}^+$ System.out.println("Value of existing key Tom: " + grades.get("Tom")); System.out.priptln(""lue of non-existing key Simon: " + grades.get" Simon") grades.put ("Mark" F"); 215140 KPU . System.out.println("value of existing ket Mark: " + grades.get("Mark") grades.remove("Alan"); System.out.println("Key Alan exists: " +  $q$ rades.containsKey("Alan")); System.out.println("Value of non-existing key Alan: " +  $grades.get("Alan");$ 

I hope you enjoyed the journey .  $All$  the Best  $F$ JACKIE